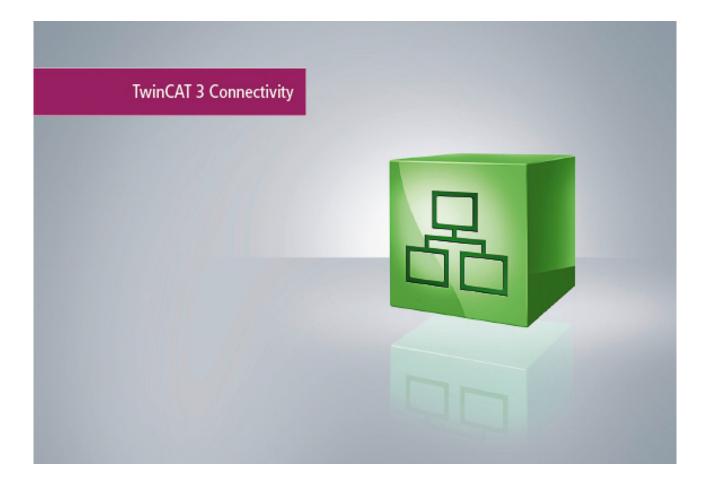

Manual

# **TC3 Serial Communication**

TwinCAT

Version: 1.3 Date: 2019-05-29 Order No.: TF6340

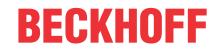

## Table of contents

| 1 | Fore  | word        |                            | 5  |
|---|-------|-------------|----------------------------|----|
|   | 1.1   | Notes on    | the documentation          | 5  |
|   | 1.2   | structions  | 6                          |    |
| 2 | Over  | view        |                            | 7  |
| 3 | Insta | llation     |                            | 9  |
| - | 3.1   |             | equirements                |    |
|   | 3.2   |             | n                          |    |
|   | 3.3   | Installatio | n Windows CE               | 12 |
|   | 3.4   | Licensing   |                            | 14 |
| 4 | Conf  | iguration.  |                            | 20 |
|   | 4.1   | •           |                            |    |
|   |       | 4.1.1       | Add library to PLC project | 20 |
|   |       | 4.1.2       | Sending and Receiving      | 21 |
|   |       | 4.1.3       | Background Communication   | 22 |
|   |       | 4.1.4       | Task Configuration         | 24 |
|   |       | 4.1.5       | Serial PC Interface        | 24 |
|   |       | 4.1.6       | Serial EtherCAT Terminal   | 27 |
|   |       | 4.1.7       | Serial Bus Terminal        | 29 |
|   | 4.2   | Supported   | d Hardware                 | 31 |
|   | 4.3   | Communi     | cation Principle           | 33 |
| 5 | API   |             |                            | 35 |
|   | 5.1   | Function b  | blocks                     | 35 |
|   |       | 5.1.1       | Send + Receive             | 35 |
|   |       | 5.1.2       | Configuration              | 43 |
|   |       | 5.1.3       | Background Communication   | 49 |
|   |       | 5.1.4       | Help Functions             | 51 |
|   |       |             | 3964R + RK512 protocols    |    |
|   | 5.2   | Data Type   | es                         | 57 |
|   |       | 5.2.1       | Structures                 | 57 |
|   |       | 5.2.2       | Enumerations               | 62 |
|   | 5.3   |             | nstants                    |    |
|   |       | 5.3.1       | Global_Version             | 64 |
| 6 | Exan  | nples       |                            | 66 |
| 7 | Appe  | ndix        |                            | 67 |
|   | 7.1   | Error code  | es overview                | 67 |
|   | 7.2   |             | les ComError_t             |    |
|   | 7.3   |             | les SerialLineControlADS   |    |
|   | 7.4   |             | les 3964R                  |    |
|   | 7.5   |             | les RK512                  |    |
|   | 7.6   |             | ırn Codes                  |    |
|   | 7.7   | Win32 Err   | ror Codes                  | 77 |

## 1 Foreword

### 1.1 Notes on the documentation

This description is only intended for the use of trained specialists in control and automation engineering who are familiar with the applicable national standards.

It is essential that the documentation and the following notes and explanations are followed when installing and commissioning the components.

It is the duty of the technical personnel to use the documentation published at the respective time of each installation and commissioning.

The responsible staff must ensure that the application or use of the products described satisfy all the requirements for safety, including all the relevant laws, regulations, guidelines and standards.

#### Disclaimer

The documentation has been prepared with care. The products described are, however, constantly under development.

We reserve the right to revise and change the documentation at any time and without prior announcement. No claims for the modification of products that have already been supplied may be made on the basis of the data, diagrams and descriptions in this documentation.

#### Trademarks

Beckhoff<sup>®</sup>, TwinCAT<sup>®</sup>, EtherCAT<sup>®</sup>, Safety over EtherCAT<sup>®</sup>, TwinSAFE<sup>®</sup>, XFC<sup>®</sup> and XTS<sup>®</sup> are registered trademarks of and licensed by Beckhoff Automation GmbH.

Other designations used in this publication may be trademarks whose use by third parties for their own purposes could violate the rights of the owners.

#### Patent Pending

The EtherCAT Technology is covered, including but not limited to the following patent applications and patents:

EP1590927, EP1789857, DE102004044764, DE102007017835

with corresponding applications or registrations in various other countries.

The TwinCAT Technology is covered, including but not limited to the following patent applications and patents:

EP0851348, US6167425 with corresponding applications or registrations in various other countries.

### Ether**CAT**

EtherCAT<sup>®</sup> is registered trademark and patented technology, licensed by Beckhoff Automation GmbH, Germany

#### Copyright

© Beckhoff Automation GmbH & Co. KG, Germany.

The reproduction, distribution and utilization of this document as well as the communication of its contents to others without express authorization are prohibited.

Offenders will be held liable for the payment of damages. All rights reserved in the event of the grant of a patent, utility model or design.

## 1.2 Safety instructions

#### Safety regulations

Please note the following safety instructions and explanations! Product-specific safety instructions can be found on following pages or in the areas mounting, wiring, commissioning etc.

#### **Exclusion of liability**

All the components are supplied in particular hardware and software configurations appropriate for the application. Modifications to hardware or software configurations other than those described in the documentation are not permitted, and nullify the liability of Beckhoff Automation GmbH & Co. KG.

#### **Personnel qualification**

This description is only intended for trained specialists in control, automation and drive engineering who are familiar with the applicable national standards.

#### **Description of symbols**

In this documentation the following symbols are used with an accompanying safety instruction or note. The safety instructions must be read carefully and followed without fail!

#### ▲ DANGER

#### Serious risk of injury!

Failure to follow the safety instructions associated with this symbol directly endangers the life and health of persons.

#### **WARNING**

#### **Risk of injury!**

Failure to follow the safety instructions associated with this symbol endangers the life and health of persons.

#### 

#### **Personal injuries!**

Failure to follow the safety instructions associated with this symbol can lead to injuries to persons.

NOTE

#### Damage to the environment or devices

Failure to follow the instructions associated with this symbol can lead to damage to the environment or equipment.

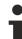

#### Tip or pointer

This symbol indicates information that contributes to better understanding.

## 2 Overview

The TwinCAT 3 function enables serial data communication for the TwinCAT 3 PLC.

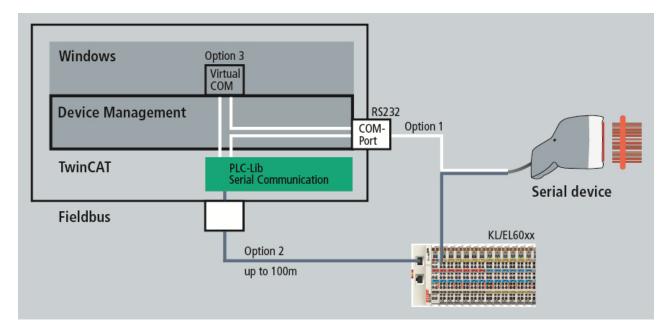

The following three options are available for the communication:

#### **Option 1: PC COM ports**

You can address your physical COM port directly from the PLC.

#### **Option 2: Beckhoff terminals**

The network-based fieldbus system from Beckhoff can be used to access serial terminals at a distance of up to 100 m.

The following Beckhoff terminals are supported:

- KL6xxx Bus Terminals
- EL60xx EtherCAT Terminals

#### **Option 3: Virtual COM ports**

The function provides an ADS server for accessing virtual COM ports of the operating system from the PLC. This makes it possible to use USB devices that come with a proprietary USB-to-VirtualCom driver. The COM port must register in Windows as 'COM1' ... 'COM255'.

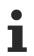

#### Installation required

To use virtual COM ports, it is necessary to install the TC3 Function Setups on the system in which the virtual COM port exists.

#### Components of the TwinCAT 3 function:

 PLC library Tc2\_SerialCom: The PLC library provides function blocks and data structures for communicating with serial devices. Various function blocks for sending, receiving and configuration are available.

All function blocks support multiple instances, so that, depending on the processing capacity of the PC, any number of serial interfaces can be operated in parallel.

In addition to the basic send and receive functions for transparent data, the **3964R protocol** is supported. A fail-safe protocol for transmitting any data is implemented. A checksum in combination with repetition of faulty telegrams provide the error protection.

The RK512 protocol is used to transmit data blocks such as are used in Siemens controllers. The user

only has to parameterize the RK512 function block. It uses the 3964R protocol and handles the necessary telegram traffic. It supports the transmission of data blocks with a length of up to 128 data words.

• **TwinCAT TcAdsSerialCommServer**: The service is started and stopped together with TwinCAT. It is used to communicate with virtual COM ports of the operating system. Otherwise, this component can be omitted during installation.

## 3 Installation

### 3.1 System Requirements

| Technical data       | TF6340 TC3 Serial Communication                                   |
|----------------------|-------------------------------------------------------------------|
| Target System        | WinXP, WES, Win7, WES7, WEC7, Win10<br>IPC or CX, (x86, x64, ARM) |
| Min. TwinCAT version | 3.1.4000                                                          |
| Min. TwinCAT level   | TC1200 TC3 PLC                                                    |

#### Special system requirements

The installation of the TF6340 TC3 Serial Communication product offers the option to install an ADS server. This is necessary if virtual COM ports are to be accessed.

When using the TcAdsSerialCommServer, the following system requirements apply for the system on which the ADS server is to be installed:

| Technical data             | TF6340 TC3 Serial Communication     |
|----------------------------|-------------------------------------|
| Target System              | WinXP, WES, Win7, WES7, WEC7, Win10 |
|                            | IPC or CX (x86, x64, ARM)           |
| Min. Target Platform Level | P 30 or higher                      |
| Min. TwinCAT version       | 3.1.4000                            |
| Min. TwinCAT level         | TC1000 TC3 ADS                      |

### 3.2 Installation

The following section describes how to install the TwinCAT 3 Function for Windows-based operating systems.

- ✓ The TwinCAT 3 Function setup file was downloaded from the Beckhoff website.
- 1. Run the setup file as administrator. To do this, select the command **Run as administrator** in the context menu of the file.
  - $\Rightarrow$  The installation dialog opens.

2. Accept the end user licensing agreement and click Next.

| 提 TF4100 Controller Toolbox - 1.00.0000                                                                                                    | x         |
|----------------------------------------------------------------------------------------------------|-----------|
| License Agreement Please read the following license agreement carefully.                                                                                                    | 5         |
| Software Usage Agreement for Beckhoff Software Products § 1 Subject Matter of this Agreement                                                                                                    | <u>^</u>  |
| <ul> <li>(1) Licensor grants Licensee a non-transferable, non-exclusive right to use the data processing applications specified in Appendix 1 hereto (hereinafter called "Software") under the conditions specified hereinafter.</li> <li>(2) The Software shall be delivered to Licensee on machine-readable recording media as specified in Appendix 1, on which it is recorded as an object program in an executable state One copy of the user documentation shall be part of the application and it shall be delivered Licensee in printed form, or also on a machine-readable recording medium or online. The for the user documentation is delivered in is specified in Appendix 1. The Software and the documentation are hereinafter called "License Materials".</li> </ul> | us.<br>to |
| I accept the terms in the license agreement     Print     I do not accept the terms in the license agreement                                                                                                    | t         |
| InstallShield Canc                                                                                                    | el        |

3. Enter your user data.

| 🛃 TF4100 Controller Toolbox - 1.00.0000                | <b>— X —</b> |
|--------------------------------------------------------|--------------|
| Customer Information<br>Please enter your information. |              |
| <u>U</u> ser Name:<br>Max Mustermann                   |              |
| Organization:<br>Mustermann Inc.                       |              |
| InstallShield                                          | ext > Cancel |

4. If you want to install the full version of the TwinCAT 3 Function, select **Complete** as installation type. If you want to install the TwinCAT 3 Function components separately, select **Custom**.

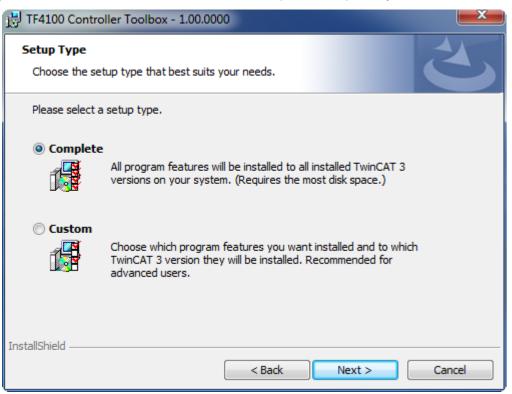

5. Select Next, then Install to start the installation.

BECKHOFF

| 🔁 TF4100 Controller Toolbox - 1.00.0000                                                                         | x |
|----------------------------------------------------------------------------------------------------|---|
| Ready to Install the Program         The wizard is ready to begin installation.                                 |   |
| Click Install to begin the installation.                                                                        |   |
| If you want to review or change any of your installation settings, click Back. Click Cancel to exit the wizard. |   |
| InstallShield                                                                                                   |   |

 $\Rightarrow$  A dialog box informs you that the TwinCAT system must be stopped to proceed with the installation.

6. Confirm the dialog with Yes.

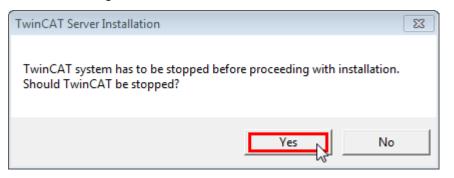

7. Select Finish to exit the setup.

| FF4100 Controller Toolbox - | 1.00.0000                                                                                                    | x |
|-----------------------------|----------------------------------------------------------------------------------------------------|---|
|                             | Beckhoff Setup Completed                                                                                     |   |
| 2                           | The Beckhoff Setup has successfully installed TF4100<br>Controller Toolbox. Click Finish to exit the wizard. |   |
|                             | Show the Windows Installer log                                                                               |   |
|                             | < Back Finish Cancel                                                                                         |   |

⇒ The TwinCAT 3 Function has been successfully installed and can be licensed (see Licensing [▶ 14]).

### 3.3 Installation Windows CE

The following section describes how to install a TwinCAT 3 function (TFxxx) on a Beckhoff Embedded PC with Windows CE.

- 1. Download and install the setup file [> 12]
- 2. Transfer the CAB file to the Windows CE device [ 13]
- 3. Run the CAB file on the Windows CE device [> 13]

If an older TFxxx version is already installed on the Windows CE device, it can be updated:

• <u>Software upgrade [▶ 13]</u>

#### Download and install the setup file

The CAB installation file for Windows CE is part of the TFxxx setup. This is made available on the Beckhoff website <u>www.beckhoff.com</u> and automatically contains all versions for Windows XP, Windows 7 and Windows CE (x86 and ARM).

Download the TFxxx setup file and install the TwinCAT 3 function as described in the Installation [> 9] section.

After the installation, the installation folder contains three directories (one directory per hardware platform):

- CE-ARM: ARM-based Embedded PCs running Windows CE, e.g. CX8090, CX9020
- CE-X86: X86-based Embedded PCs running Windows CE, e.g. CX50xx, CX20x0
- · Win32: Embedded PCs running Windows XP, Windows 7 or Windows Embedded Standard

The CE-ARM and CE-X86 directories contain the CAB files of the TwinCAT 3 function for Windows CE in relation to the respective hardware platform of the Windows CE device.

Example: "TF6310" installation folder

| Organize 🔻 🛛 Inclu | ıde in library 🔻 | Share with 👻 🛛 Burn | New folder  |      | 1 | • | ? |
|--------------------|------------------|---------------------|-------------|------|---|---|---|
| Name               | *                | Date modified       | Туре        | Size |   |   |   |
| 🐌 CE-ARM           |                  | 26.03.2013 08:55    | File folder |      |   |   |   |
| 🐌 CE-X86           |                  | 26.03.2013 08:55    | File folder |      |   |   |   |
| 퉬 Win32            |                  | 21.02.2013 13:31    | File folder |      |   |   |   |
|                    |                  |                     |             |      |   |   |   |

#### Transfer the CAB file to the Windows CE device

Transfer the corresponding CAB file to the Windows CE device.

There are various options for transferring the executable file:

- via network shares
- via the integrated FTP server
- via ActiveSync
- · via CF/SD cards

Further information can be found in the Beckhoff Information System in the "Operating Systems" documentation (Embedded PC > Operating Systems >  $\underline{CE}$ ).

#### Run the CAB file on the Windows CE device

After transferring the CAB file to the Windows CE device, double-click the file there. Confirm the installation dialog with **OK**. Then restart the Windows CE device.

After restarting the device, the files of the TwinCAT 3 function (TFxxxx) are automatically loaded in the background and are then available.

The software is installed in the following directory on the Windows CE device: \Hard Disk\TwinCAT\Functions\TFxxxx

#### Software upgrade

If an older version of the TwinCAT 3 function is already installed on the Windows CE device, carry out the following steps on the Windows CE device to upgrade to a new version:

- 1. Open the CE Explorer by clicking **Start > Run** and entering "Explorer".
- 2. Navigate to \Hard Disk\TwinCAT\Functions\TFxxx\xxxx.
- 3. Rename the file *Tc\*.exe* to *Tc\*.old*.

- 4. Restart the Windows CE device.
- 5. Transfer the new CAB file to the Windows CE device.
- 6. Run the CAB file on the Windows CE device and install the new version.
- 7. Delete the file *Tc\*.old*.
- 8. Restart the Windows CE device.
- $\Rightarrow$  The new version is active after the restart.

### 3.4 Licensing

The TwinCAT 3 Function can be activated as a full version or as a 7-day test version. Both license types can be activated via the TwinCAT 3 development environment (XAE).

The licensing of a TwinCAT 3 Function is described below. The description is divided into the following sections:

- Licensing a 7-day test version [) 14]
- Licensing a full version [▶ 16]

Further information on TwinCAT 3 licensing can be found in the "Licensing" documentation in the Beckhoff Information System (TwinCAT 3 > Licensing).

#### Licensing a 7-day test version

- 1. Start the TwinCAT 3 development environment (XAE).
- 2. Open an existing TwinCAT 3 project or create a new project.
- 3. If you want to activate the license for a remote device, set the desired target system. To do this, select the target system from the **Choose Target System** drop-down list in the toolbar.
  - ⇒ The licensing settings always refer to the selected target system. When the project is activated on the target system, the corresponding TwinCAT 3 licenses are automatically copied to this system.
- 4. In the Solution Explorer, double-click License in the SYSTEM subtree.

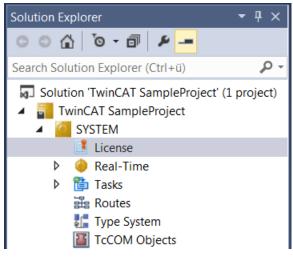

⇒ The TwinCAT 3 license manager opens.

5. Open the **Manage Licenses** tab. In the **Add License** column, check the check box for the license you want to add to your project (e.g. "TF6420: TC3 Database Server").

| Order Information (Runtime) Manage Licenses Project Licenses Online Licenses |                          |             |   |  |  |  |  |  |
|------------------------------------------------------------------------------|--------------------------|-------------|---|--|--|--|--|--|
| Disable automatic detection of required licenses for project                 |                          |             |   |  |  |  |  |  |
| Order No                                                                     | License                  | Add License | • |  |  |  |  |  |
| TF6310                                                                       | TC3 TCP/IP               | cpu license |   |  |  |  |  |  |
| TF6311                                                                       | TC3 TCP/UDP RT           | cpu license |   |  |  |  |  |  |
| TF6340                                                                       | TC3 Serial-Communication | cpu license |   |  |  |  |  |  |
| TF6350                                                                       | TC3 SMS-SMTP             | cpu license |   |  |  |  |  |  |
| TF6360                                                                       | TC3 Virtual-Serial-COM   | cpu license |   |  |  |  |  |  |
| TF6420                                                                       | TC3 Database-Server      | Cpu license |   |  |  |  |  |  |

- 6. Open the Order Information (Runtime) tab.
  - ⇒ In the tabular overview of licenses, the previously selected license is displayed with the status "missing".

| nCAT SampleProject 🕫 🗙              |                                                                            |              |                   |                                        |                                      |  |  |  |  |
|-------------------------------------|----------------------------------------------------------------------------|--------------|-------------------|----------------------------------------|--------------------------------------|--|--|--|--|
| Juer mormation                      | der Information (Runtime) Manage Licenses Project Licenses Online Licenses |              |                   |                                        |                                      |  |  |  |  |
| License Device Target (Hardware Id) |                                                                            |              |                   |                                        |                                      |  |  |  |  |
| System Id:                          |                                                                            | Pla          | atform:           |                                        |                                      |  |  |  |  |
| E13751F7-79                         | B9-4063-416C-615ED53FA7BD                                                  | ot           | her (90)          | •                                      |                                      |  |  |  |  |
|                                     |                                                                            |              |                   |                                        |                                      |  |  |  |  |
| License Requ                        | Beckhoff Automation                                                        | <b>•</b>     | Generate File     |                                        |                                      |  |  |  |  |
| Provider:                           | Becknoll Automation                                                        |              | Generate File     |                                        |                                      |  |  |  |  |
| License Id:                         |                                                                            | Customer Id: |                   |                                        |                                      |  |  |  |  |
| Comment                             |                                                                            |              |                   |                                        |                                      |  |  |  |  |
| License Activa                      | tion                                                                       |              |                   |                                        |                                      |  |  |  |  |
|                                     | Days Trial License                                                         | Lice         | nse Response File |                                        |                                      |  |  |  |  |
|                                     |                                                                            |              |                   |                                        |                                      |  |  |  |  |
| Order No                            | License                                                                    | Instances    | License TAN       | Current Status                         | License Id                           |  |  |  |  |
| TC1200                              | TC3 PLC                                                                    | cpu license  |                   | expires on Jul 7, 2018 (trial license) | 66689887-CCBD-452C-AC9A-039D997C6E66 |  |  |  |  |
| TF6420                              | TC3 Database-Server                                                        | cpu license  |                   | missing                                | 92583661-35AE-45CE-BD4F-C35BFE16F07E |  |  |  |  |
| TF6710                              | TC3 IoT Functions                                                          | cpu license  |                   | expires on Jul 7, 2018 (trial license) | 2149932B-0B77-4004-B43F-E85CEEFF347D |  |  |  |  |

7. Click 7-Day Trial License... to activate the 7-day trial license.

| nCAT SampleP                        |                           | Project Licenses ( | Online Licenses   |                                         |                                      |  |
|-------------------------------------|---------------------------|--------------------|-------------------|-----------------------------------------|--------------------------------------|--|
| License Device Target (Hardware Id) |                           |                    |                   |                                         |                                      |  |
| System Id:                          |                           | Pla                | tform:            |                                         |                                      |  |
| E13751F7-79                         | B9-4063-416C-615ED53FA7BD | oth                | ier (90)          | •                                       |                                      |  |
| License Reque                       | est                       |                    |                   |                                         |                                      |  |
| Provider:                           | Beckhoff Automation       | <b></b>            | Generate File     |                                         |                                      |  |
| License Id:                         |                           | Customer Id:       |                   |                                         |                                      |  |
| Comment:                            |                           |                    |                   |                                         |                                      |  |
| License Activa                      | tion                      |                    |                   |                                         |                                      |  |
| 7                                   | Days Trial License        | Licer              | ise Response File |                                         |                                      |  |
| Order No                            | License                   | Instances          | License TAN       | Current Status                          | License Id                           |  |
| TC1200                              | TC3 PLC                   | cpu license        |                   | expires on Jul 11, 2018 (trial license) | 66689887-CCBD-452C-AC9A-039D997C6E66 |  |
| TF6420                              | TC3 Database-Server       | cpu license        |                   | expires on Jul 11, 2018 (trial license) | 92583661-35AE-45CE-BD4F-C35BFE16F07E |  |
| TF6710                              | TC3 IoT Functions         | cpu license        |                   | expires on Jul 11, 2018 (trial license) | 2149932B-0B77-4004-B43F-E85CEEFF347D |  |

- $\Rightarrow$  A dialog box opens, prompting you to enter the security code displayed in the dialog.
- 8. Enter the code exactly as it appears, confirm it and acknowledge the subsequent dialog indicating successful activation.
  - $\Rightarrow$  In the tabular overview of licenses, the license status now indicates the expiration date of the license.
- 9. Restart the TwinCAT system.

 $\Rightarrow$  The 7-day trial version is enabled.

#### Licensing a full version

- 1. Start the TwinCAT 3 development environment (XAE).
- 2. Open an existing TwinCAT 3 project or create a new project.
- 3. If you want to activate the license for a remote device, set the desired target system. To do this, select the target system from the **Choose Target System** drop-down list in the toolbar.
  - ⇒ The licensing settings always refer to the selected target system. When the project is activated on the target system, the corresponding TwinCAT 3 licenses are automatically copied to this system.
- 4. In the Solution Explorer, double-click License in the SYSTEM subtree.

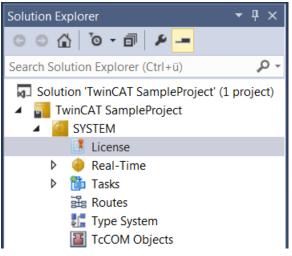

- ⇒ The TwinCAT 3 license manager opens.
- 5. Open the **Manage Licenses** tab. In the **Add License** column, check the check box for the license you want to add to your project (e.g. "TE1300: TC3 Scope View Professional").

| TwinCAT SampleProject 🕫 🗙                    |                                                                              |               |   |  |  |  |  |  |  |
|----------------------------------------------|------------------------------------------------------------------------------|---------------|---|--|--|--|--|--|--|
| Order Information (Runtime) Manage Licenses  | Order Information (Runtime) Manage Licenses Project Licenses Online Licenses |               |   |  |  |  |  |  |  |
| Disable automatic detection of required lice | Disable automatic detection of required licenses for project                 |               |   |  |  |  |  |  |  |
| Order No                                     | License                                                                      | Add License   | - |  |  |  |  |  |  |
| TE1110                                       | TC3 Simulation Manager                                                       | Cpu license   |   |  |  |  |  |  |  |
| TE1111                                       | TC3 EtherCAT Simulation                                                      | Cpu license   |   |  |  |  |  |  |  |
| TE1120                                       | TC3 XCAD Interface                                                           | Cpu license   |   |  |  |  |  |  |  |
| TE1130                                       | TC3 CAD Simulation Interface                                                 | Cpu license   |   |  |  |  |  |  |  |
| TE1200                                       | TC3 PLC Static Analysis                                                      | Cpu license   |   |  |  |  |  |  |  |
| TE1210                                       | TC3 PLC Profiler                                                             | Cpu license   |   |  |  |  |  |  |  |
| TE1300                                       | TC3 Scope View Professional                                                  | 🗹 cpu license |   |  |  |  |  |  |  |

6. Open the Order Information tab.

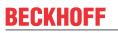

⇒ In the tabular overview of licenses, the previously selected license is displayed with the status "missing".

| nCAT SampleP<br>rder Information | Project + ×<br>(Runtime) Manage Licenses | Project License: | s Online Licenses    |                                         |                                      |
|----------------------------------|------------------------------------------|------------------|----------------------|-----------------------------------------|--------------------------------------|
| License Devic                    | ce Target (Hardware Id)                  |                  | ▼ Add                |                                         |                                      |
| System Id:                       |                                          |                  | Platform:            |                                         |                                      |
| E13751F7-79                      | B9-4063-416C-615ED53FA7BD                |                  | other (90)           | •                                       |                                      |
| License Reque                    | est                                      |                  |                      |                                         |                                      |
| Provider:                        | Beckhoff Automation                      | -                | Generate File        |                                         |                                      |
| License Id:                      |                                          | Customer Id:     |                      |                                         |                                      |
| Comment                          |                                          |                  |                      |                                         |                                      |
| License Activa                   | ation<br>Days Trial License              | Li               | icense Response File |                                         |                                      |
| Order No                         | License                                  | Instances        | License TAN          | Current Status                          | License Id                           |
| TC1200                           | TC3 PLC                                  | cpu license      |                      | expires on Jul 11, 2018 (trial license) | 66689887-CCBD-452C-AC9A-039D997C6E66 |
| TE1300                           | TC3 Scope View Profe                     | cpu license      |                      | missing                                 | 4989A799-AEEA-4FEE-88EF-666B99EEFB45 |
| TF6420                           | TC3 Database-Server                      | cpu license      |                      | expires on Jul 11, 2018 (trial license) | 92583661-35AE-45CE-BD4F-C35BFE16F07E |
| TF6710                           | TC3 IoT Functions                        | cpu license      |                      | expires on Jul 11, 2018 (trial license) | 2149932B-0B77-4004-B43F-E85CEEFF347D |

A TwinCAT 3 license is generally linked to two indices describing the platform to be licensed: System ID: Uniquely identifies the device

Platform level: Defines the performance of the device

The corresponding System Id and Platform fields cannot be changed.

 Enter the order number (License Id) for the license to be activated and optionally a separate order number (Customer Id), plus an optional comment for your own purposes (Comment). If you do not know your Beckhoff order number, please contact your Beckhoff sales contact.

| winCAT SampleProject 😐 🗙                                                     |                           |              |                   |                                         |                                 |             |  |  |
|------------------------------------------------------------------------------|---------------------------|--------------|-------------------|-----------------------------------------|---------------------------------|-------------|--|--|
| Order Information (Runtime) Manage Licenses Project Licenses Online Licenses |                           |              |                   |                                         |                                 |             |  |  |
| License Device Target (Hardware Id)                                          |                           |              |                   |                                         |                                 |             |  |  |
| System Id:                                                                   |                           | Pla          | tform:            |                                         |                                 |             |  |  |
| E13751F7-79                                                                  | B9-4063-416C-615ED53FA7BD | oth          | ner (90)          | •                                       |                                 |             |  |  |
| License Reque                                                                | est                       |              |                   |                                         |                                 |             |  |  |
| Provider:                                                                    | Beckhoff Automation       | <b>•</b>     | Generate File     |                                         |                                 |             |  |  |
| License Id:                                                                  |                           | Customer Id: |                   |                                         |                                 |             |  |  |
| Comment                                                                      |                           |              |                   |                                         |                                 |             |  |  |
| License Activa                                                               | tion                      |              |                   |                                         |                                 |             |  |  |
|                                                                              | Days Trial License        | Licer        | nse Response File |                                         |                                 |             |  |  |
|                                                                              |                           |              |                   |                                         |                                 |             |  |  |
| Order No                                                                     | License                   | Instances    | License TAN       | Current Status                          | License Id                      | $\triangle$ |  |  |
| TC1200                                                                       | TC3 PLC                   | cpu license  |                   | expires on Jul 11, 2018 (trial license) | 66689887-CCBD-452C-AC9A-039D99  | 7C6E66      |  |  |
| TE1300                                                                       | TC3 Scope View Profe      | cpu license  |                   | missing                                 | 4989A799-AEEA-4FEE-88EF-666B99E | EFB45       |  |  |
| TF6420                                                                       | TC3 Database-Server       | cpu license  |                   | expires on Jul 11, 2018 (trial license) | 92583661-35AE-45CE-BD4F-C35BFE1 | .6F07E      |  |  |
| TF6710                                                                       | TC3 IoT Functions         | cpu license  |                   | expires on Jul 11, 2018 (trial license) | 2149932B-0B77-4004-B43F-E85CEEF | -347D       |  |  |

- 8. Click the Generate File... button to create a License Request File for the listed missing license.
  - A window opens, in which you can specify where the License Request File is to be stored. (We recommend accepting the default settings.)
- 9. Select a location and click Save.

A prompt appears asking whether you want to send the License Request File to the Beckhoff license server for verification:

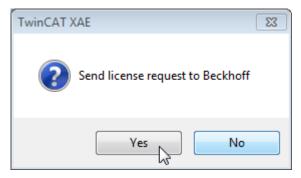

- Click **Yes** to send the License Request File. A prerequisite is that an email program is installed on your computer and that your computer is connected to the internet. When you click **Yes**, the system automatically generates a draft email containing the License Request File with all the necessary information.
- Click No if your computer does not have an email program installed on it or is not connected to the internet. Copy the License Request File onto a data storage device (e.g. a USB stick) and send the file from a computer with internet access and an email program to the Beckhoff license server (tclicense@beckhoff.com) by email.
- 10. Send the License Request File.
  - ⇒ The License Request File is sent to the Beckhoff license server. After receiving the email, the server compares your license request with the specified order number and returns a License Response File by email. The Beckhoff license server returns the License Response File to the same email address from which the License Request File was sent. The License Response File differs from the License Request File only by a signature that documents the validity of the license file content. You can view the contents of the License Response File with an editor suitable for XML files (e.g. "XML Notepad"). The contents of the License Response File must not be changed, otherwise the license file becomes invalid.
- 11. Save the License Response File.
- 12. To import the license file and activate the license, click License Response File... in the Order Information tab.

Version: 1.3

13. Select the License Response File in your file directory and confirm the dialog.

| ∞ Open<br>Open Computer | Downloads 🗸 🎸               | Search Downloads         | 8        |
|-------------------------|-----------------------------|--------------------------|----------|
|                         |                             | Search Downloads         | ~        |
| Organize 🔻 New folder   |                             | !≡ ▼                     |          |
| 🚖 Favorites             | ^ Name                      |                          | Date m   |
| 🧮 Desktop               | E LicenseResponseFile.tclrs |                          | 21.03.20 |
| 🗼 Downloads             |                             |                          |          |
| 🕮 Recent Places         |                             |                          |          |
| Pictures                |                             |                          |          |
|                         |                             |                          |          |
| 🥽 Libraries             |                             |                          |          |
| Application             |                             |                          |          |
| Documents               |                             |                          |          |
| 🎝 Music                 |                             |                          |          |
| Pictures                |                             |                          |          |
| न Public                | ▼ 4                         |                          | •        |
| File name:              | LicenseResponseFile.tclrs - | TwinCAT License Response | File 🔻   |
|                         |                             | Open 😽 Can               | cel      |
|                         |                             |                          | h.       |

- ⇒ The License Response File is imported and the license it contains is activated. Existing demo licenses will be removed.
- 14. Restart the TwinCAT system.
- ⇒ The license becomes active when TwinCAT is restarted. The product can be used as a full version. During the TwinCAT restart the license file is automatically copied to the directory ...\TwinCAT\3.1\Target \License on the respective target system.

## 4 Configuration

### 4.1 Tutorial

This tutorial guides the user through the complete implementation of a serial communication. The following tasks are explained step by step:

- · Adding the required PLC library
- · Configuring the PLC background communication to ensure the data exchange with the process image
- · Implementation of a small PLC application that sends and receives data
- Task configuration
- · Adding the hardware component and linking with the PLC process image

The tutorial is suitable for all hardware interfaces: Pc COM port, EL6xxx or KL6xxx terminal.

Further examples and a download option for the TwinCAT project described here can be found in <u>section</u> Examples [ $\blacktriangleright$  <u>66</u>].

### 4.1.1 Add library to PLC project

Create a new PLC project to start integration of the library for the demo implementation.

In your PLC project select "Add Library" from the References node.

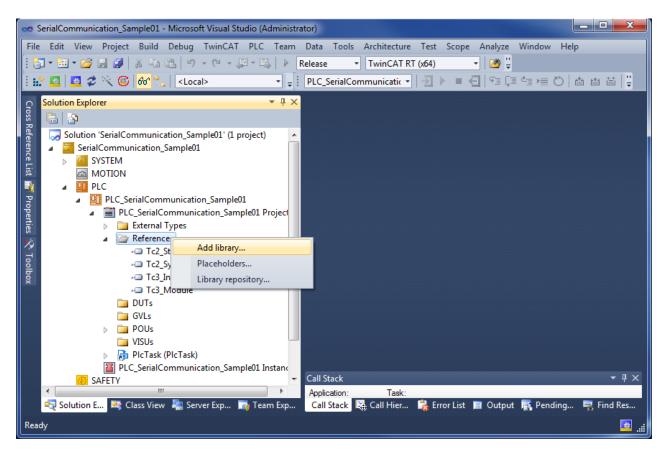

Navigate to the category Communication/Serial and select the library Tc2\_SerialCom:

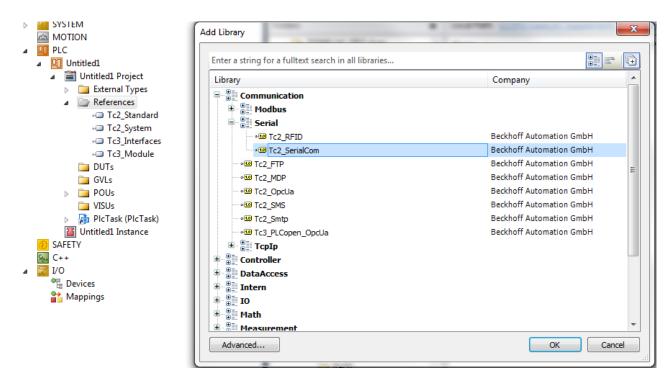

### 4.1.2 Sending and Receiving

Data is sent and received from the standard task.

The example program included sends data by way of different serial hardware interfaces.

At the same time data with correct prefix and suffix is received.

If a loop back adapter is connected to the serial hardware interfaces, the sent characters are received again and again.

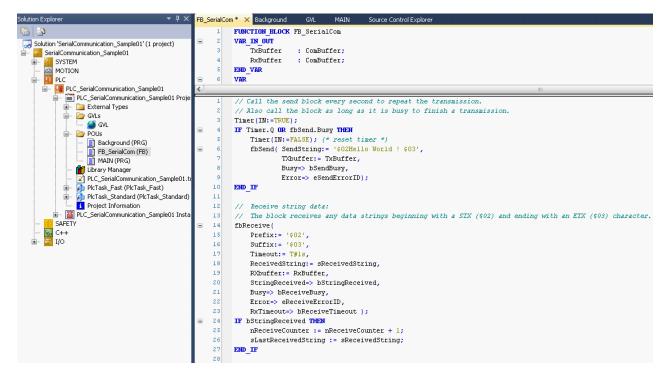

Many other use cases exist. For example data can be sent by way of the serial PC interface to a printer. Or a bar code from a scanner that is connected to a serial bus terminal can be received.

#### **Possible errors**

More than one character may be transmitted during one PLC cycle, provided they can be accepted by the send buffer. If the send buffer overflows, the busy output of the send block will remain TRUE after it has been called. In that case the last character is not sent, and the block must be called again with the same input data in the next PLC cycle. How full a buffer is can be determined at any time (e.g. TxBuffer.Count or TxBuffer.FreeByte).

### 4.1.3 Background Communication

Communication between the serial hardware and the data buffer, whose type is <u>ComBuffer [> 57]</u>, is handled in the standard task or in a separate fast task depending on the hardware specifications.

A fast separate task will be necessary at high baud rates or with KL6001 terminals which have a small process image (3 or 5 data bytes only). See also the <u>Communication Principle [> 33]</u>.

The tutorial uses the following three hardware interfaces:

| hardware interface | background communication |  |  |  |  |
|--------------------|--------------------------|--|--|--|--|
| Pc COM port        | in standard task         |  |  |  |  |
| EL6001             | in seperate fast task    |  |  |  |  |
| KL6001 (3 bytes)   | in seperate fast task    |  |  |  |  |

#### data strutures

Four data structures are needed to access a serial interface.

We distinguish between two different kinds of data structures:

- Hardware dependent structures provide the connection to the hardware in the send and receive directions.
- Two data buffers are also necessary for intermediate storage.

#### Pc COM Port:

#### EL6xxx und KL6xxx:

```
VAR_GLOBAL
RxBufferEL : ComBuffer; (* Receive data buffer; used with all receive function blocks *)
TxBufferEL : ComBuffer; (* Transmit data buffer; used with all receive function blocks *)
RxBufferKL : ComBuffer; (* Receive data buffer; used with all receive function blocks *)
TxBufferKL : ComBuffer; (* Transmit data buffer; used with all receive function blocks *)
END_VAR
PROGRAM Background
VAR
(* I/O variables for a EL6001 terminal*)
stIn_EL6001 AT %I* : EL6inData22B; (* linked to the EL6001 in the TwinCAT System Manager *)
(* I/O variables for a KL6001 terminal*)
stIn_KL6001 AT %Q* : KL6inData; (* linked to the KL6001 in the TwinCAT System Manager *)
extra context context cont
```

#### SerialLineControl

The SerialLineControl function block must be called in each PLC cycle. It communicates with the serial hardware device and sends and receives data. The block can be called from the standard task or the separate fast task.

Called from the standard task, Pc COM port:

```
PROGRAM MAIN
VAR
    (* background communication with the PC COM port device *)
    fbPcComCtrl : SerialLineControl;
bPcComCtrlError : BOOL;
    ePcComCtrlErrorID : ComError t;
END VAR
(* background communication with the PC COM port device *)
fbPcComCtrl(
    Mode
                := SERIALLINEMODE PC COM PORT,
    pComIn
               := ADR(stIn_PcCom),
    pComOut := ADR(stOut PcCom),
    SizeComIn := SIZEOF(stIn PcCom),
    Error => bPcComCtrlError,
ErrorID => ePcComCtrlErrorID,
TxBuffer := TxBufferPcCom,
 RxBuffer := RxBufferPcCom );
```

#### Called from the separate fast task, EL6xxx and KL6xxx:

```
PROGRAM Background
VAR
     (* background communication with the EL6001 terminal *)
    fbEL6001Ctrl : SerialLineControl;
bEL6001CtrlError : BOOL;
                         : BOOL;
    eEL6001CtrlErrorID : ComError t;
    (* background communication with the KL6001 terminal (3byte) *)
    fbKL6001Ctrl : SerialLineControl;
bKL6001CtrlError : BOOL;
    bKL6001CtrlError : BOOL;
eKL6001CtrlErrorID : ComError_t;
    fbKL6001Config : KL6configuration;
bKL6001ConfigError : BOOL;
    eKL6001ConfigErrorID : ComError t;
    bKL6001ConfigExe
                          : BOOL := TRUE;
END VAR
(* background communication with the EL6001 terminal *)
fbEL6001Ctrl(
    Mode:= SERIALLINEMODE EL6 22B,
    pComIn:= ADR(stIn EL6001),
    pComOut:= ADR(stOut_EL6001)
    SizeComIn:= SIZEOF(stIn EL6001),
    Error=> bEL6001CtrlError,
    ErrorID=> eEL6001CtrlErrorID,
    TxBuffer:= TxBufferEL,
RxBuffer:= RxBufferEL );
(* background communication with the KL6001 terminal (3byte) *)
fbKL6001Config(
    Execute:= bKL6001ConfigExe,
    Mode:= SERIALLINEMODE KL6 3B ALTERNATIVE,
    Baudrate:= 9600,
    NoDatabits:= 8,
    Parity:= 0,
    Stopbits:= 1,
    Handshake:= HANDSHAKE NONE,
    ContinousMode:= FALSE,
    pComIn:= ADR(stIn_KL6001),
pComOut:= ADR(stOut_KL6001)
    SizeComIn:= SIZEOF(stIn KL6001),
    Done=> ,
    Busy=> ,
    Error=> bKL6001ConfigError,
    ErrorId=> eKL6001ConfigErrorID );
IF NOT fbKL6001Config.Busy AND NOT bKL6001ConfigError THEN
    bKL6001ConfigExe := FALSE;
    fbKL6001Ctrl(
        Mode:= SERIALLINEMODE KL6 3B ALTERNATIVE,
        pComIn:= ADR(stIn KL6001)
        pComOut:= ADR(stOut KL6001)
        SizeComIn:= SIZEOF(stIn KL6001),
        Error=> bKL6001CtrlError,
        ErrorID=> eKL6001CtrlErrorID,
        TxBuffer:= TxBufferKL,
        RxBuffer:= RxBufferKL );
```

```
END_IF
```

### 4.1.4 Task Configuration

The speed of the serial interfaces must be considered for the task configuration (see the section on Supported Hardware [ $\triangleright$ \_31] and the Communication Principle [ $\triangleright$ \_33]).

For example, in order that, with 9600 bauds at the serial bus terminal, the data can all actually be processed at this speed, the associated communication block must be active at least once per millisecond. The task that operates the block must have a correspondingly fast setting. The simplest case is when the entire PLC program runs in this fast task. If the task is set slower, then as long as the interface operates with a hardware handshake, the communication will function at reduced speed. Without handshake, data to be received can be lost.

| SerialCom - Microsoft Visual Studio (Adm<br>File Edit View Project Build Debug<br>View Work Item - Com Com Com Com<br>New Work Item - Com Com Com<br>New Work Item - Com Com<br>Com Com Com Com<br>Solution Explorer - P × | TwinCAT PLC Team Data Iools Test W<br>+ C + I + I + Debug + TwinCA<br>+ I + COMlibV2_Sample_F<br>cal> + I                                                                                                    |                                                                                             |
|----------------------------------------------------------------------------------------------------|----------------------------------------------------------------------------------------------------|---------------------------------------------------------------------------------------------|
| Solution 'SerialCom' (1 project)<br>SerialCom<br>SYSTEM<br>License<br>Real-Time<br>Tasks<br>PlcTask<br>SerialComTask<br>Routes<br>TcCOM Objects<br>MOTION<br>PLC<br>SAFETY<br>C++<br>JO<br>C++<br>Mappings                 | Task       Online       Parameter (Online)         Name:       SerialComTask         Auto start       Auto Priority Management         Priority:       16         Cycle ticks:       1         Start tick (modulo):       0         Separate input update         Pre ticks:       0         Warning by exceeding         Message box         Watchdog Cycles:       0         Comment: | Port: 351<br>Object Id: 0x02010030<br>Options<br>Create symbols<br>Include external symbols |
| Ready                                                                                                    | 📸 Error List 🗐 Output                                                                                                    | i 🗖                                                                                         |

#### Notice

Pay attention to the K-Bus update time if bus terminals KL6xxx and bus couplers BKxxxx are used. The K-Bus update time which can be figured out in the TwinCAT System Manager with a click on the bus coupler under I/O Configuration has to be less than the PLC task cycle time (10%-20%). If many terminals are connected to one bus coupler it may be necessary to increase the **task cycle time** to a **minimum of 2 ms** 

### 4.1.5 Serial PC Interface

The PC's standard serial interface is entered into the I/O configuration as a new I/O device.

| Insert Devic | e                                                                                                    | X                                                              |
|--------------|----------------------------------------------------------------------------------------------------|----------------------------------------------------------------|
| Туре:        | EtherCAT<br>Ethernet<br>Profibus DP<br>CANopen<br>CANopen<br>Ethernet I/P<br>SERCOS interface<br>USB<br>Beckhoff Lightbus<br>USB<br>Serial Communication Port<br>Generic NOV/DP-RAM | Ok<br>Cancel<br>Cancel<br>PC only<br>CX only<br>BX only<br>All |
| Name:        | Device 2                                                                                                    |                                                                |

After this the interface is configured:

| 👓 SerialCommunication_Sample01 - Microsoft Visual Studio                                                                                                    |                                                                                                    |
|----------------------------------------------------------------------------------------------------|----------------------------------------------------------------------------------------------------|
| File Edit View Project Build Debug TwinCAT PLC Team                                                                                                    | Data Tools Architecture Test Analyze Window Help                                                                                                    |
| : 🛅 • 🖼 • 💕 🔒 🥔   🕉 🛍 🛍   🔊 • (° • 🚚 • 🖳                                                                                                    | Debug  TwinCAT RT (x86) TA IA                                                                                                    |
|                                                                                                    | - 🚛 🤃 PLC_SerialCommunication_: 🔹 📄 🤌 🔳 🤤 🎼 🖓 🛔 🏜 🎽                                                                                                    |
|                                                                                                    | SerialCommunication_Sample01 ×                                                                                                    |
| Solution Explorer<br>Solution 'SerialCommunication_Sample01' (1 project)<br>SerialCommunication_Sample01<br>SYSTEM<br>MOTION<br>PLC<br>PLC_SerialCommunication_Sample01<br>PLC_SerialCommunication_Sample01 Project<br>PLC_SerialCommunication_Sample01 Instance<br>PLC_SerialCommunication_Sample01 Instance<br>PLC_SerialCommunication_Sample01 Instance<br>PLC_SerialCommunication_Sample01 Instance<br>PLC_SerialCommunication_Sample01 Project<br>PLC_SerialCommunication_Sample01<br>PLC_SerialCommunication_Sample01<br>P | General       Serial Port       Communication Properties            • Onboard / ISA device        Port:         • COM 1 (Port 3F8)         • COM 2 (Port 2F8)         • COM 3 (Port 3E8)         • COM 4 (Port 3E8)         • COM 4 (Port 2E8)             • PCI device (C9900-A405)          PCI Bus/Slot:         Image: Search         Port:       UART 0         Image: UART 1         Image: UART 3 |
|                                                                                                    |                                                                                                    |

| SerialCommunication_Sample01 - Microsoft Visual Studio<br>File Edit View Project Build Debug TwinCAT PLC Team<br>The Project Build Debug TwinCAT PLC Team<br>The Project Project Build Debug TwinCAT PLC Team<br>The Project Project Proje | Debug TwinCAT RT (x86)                                                                                                    | Vindow Help<br>•   23 IA<br>=                                                                                                    |
|----------------------------------------------------------------------------------------------------|----------------------------------------------------------------------------------------------------|----------------------------------------------------------------------------------------------------|
| Solution Explorer                                                                                                    | SerialCommunication_Sample01 × General Serial Port Communication Properties OCOM Port Mode BK8xx0 Mode Timeout (ms): Baudrate: Parity: 19200 Baudrate: Parity: 9 None Hardware Fifo (Byte): 0 Odd 16 V Sync Mode VIPS Mode (uninterruptible power source) Enable Automatic System Shutdown Wait Time (s): 60 | <ul> <li>KL6xx1 Mode (Emulation)</li> <li>Data Bytes: 64</li> <li>int. Buffer Size: 4096</li> <li>Extended Ctrl/Status</li> <li>Stopbits:</li> <li>1</li> <li>2</li> <li>RS Type: Databits:</li> <li>RS232</li> <li>RS 485</li> </ul> |

Only the KL6xx1 emulation operation is supported. **Data bytes** must be set to **64 bytes**. The interface parameters are set appropriately in the application.

**Sync mode**: In *Sync mode*, communication with the interface hardware is synchronised with the communication task. This setting usually offers benefits at high baud rates, as long the cycle time of the communication task is short enough. At 115 kBaud, for example, 12 characters are received each millisecond. The interface therefore has to be operated with a maximum cycle time of 1 ms, in order to avoid overflow of the 16-byte hardware FIFO. If the cycle times are too long, there is a risk of buffer overflow.

If *Sync mode* is switched off, the interface is served via the Windows timer interrupt every millisecond, irrespective of the task cycle time. This mode is not real-time capable, and with high computer utilisation longer operating intervals may be experienced. In this case, with very high baud rates there is also a risk of buffer overflow.

It is recommended to activate *Sync mode* and to adjust the cycle time of the communication task to the baud rate in such a way that overflow of the 16-byte hardware buffer is avoided. For smaller baud rates and with a slower communication task, *Sync mode* may perhaps be deactivated.

The next step is to link the inputs and outputs to the corresponding data structures in the PLC (types <u>PcComInData [ $\blacktriangleright$  61]</u> and <u>PcComOutData [ $\blacktriangleright$  61]</u>) by means of multiple linking.

| Edit View Project Build Debug TwinCAT PLC Tean                                          |                     | itecture Test |                   |            |         |                |         |                                                    |
|-----------------------------------------------------------------------------------------|---------------------|---------------|-------------------|------------|---------|----------------|---------|----------------------------------------------------|
| - · · · · · · · · · · · · · · · · · ·                                                   | Debug               | ▼ TwinCAT R   | r (x86) 🔹 🎽       | IA         |         | -              | ·   🔜 🖄 | 7 🚮 🥶 🛠 🛃 🗉                                        |
| 隆 🖪 🖉 🛠 🔨 🌀 🔂 🐜 🛛 <local></local>                                                       | ▼ ↓ PLC_SerialCo    | mmunication_: |                   | (= °= •= ( | 0   4 H | 1 首   1        | ) 🖯 📮   |                                                    |
| ution Explorer 🛛 👻 🕂 🗙                                                                  | SerialCommunication | _Sample01 ×   |                   |            |         |                |         |                                                    |
|                                                                                         | Name                | Online        | Туре              | Size       | >Addr   | In/Out         | User    | Linked to                                          |
| Solution 'SerialCommunication_Sample01' (1 project)                                     | pata42              | ×             | USINT             | 1.0        | 43.0    | Input          | 0       | D . MAIN.stIn_PcCom . Pl                           |
| - ZerialCommunication_Sample01                                                          | 🖉 Data43            | ×             | USINT             | 1.0        | 44.0    | Input          | 0       | D . MAIN.stIn_PcCom . P                            |
| E SYSTEM                                                                                | 🖉 🚰 Data44          | ×             | USINT             | 1.0        | 45.0    | Input          | 0       | D . MAIN.stIn_PcCom . P                            |
|                                                                                         | 🖉 🎢 Data45          | X             | USINT             | 1.0        | 46.0    | Input          | 0       | D . MAIN.stIn_PcCom . P                            |
| PLC     General PLC_SerialCommunication_Sample01                                        | Pata46              | x             | USINT             | 1.0        | 47.0    | Input          | 0       | D . MAIN.stIn_PcCom . P                            |
| PLC_SerialCommunication_Sample01     Project                                            | Pata47              | x             | USINT             | 1.0        | 48.0    | Input          | 0       | D . MAIN.stIn_PcCom . P                            |
| PLC_SerialCommunication_SampleO1 Instance     PLC_SerialCommunication_SampleO1 Instance | pata48              | X I           | . Const           | Ctrl+C     | 49.0    | Input          | 0       | D . MAIN.stIn_PcCom . P                            |
| PlcTask Fast Inputs                                                                     | Data49              | ^             | Сору              | Cui+C      | 50.0    | Input          | 0       | D . MAIN.stIn_PcCom . P                            |
| 🖃 🖷 PlcTask Fast Outputs                                                                | pata50              | ×             | Save Item As      |            | 51.0    | Input          | 0       | D . MAIN.stIn_PcCom . P                            |
| 🗉 🖳 PlcTask_Standard Inputs                                                             | Data51              | X             | Add to Watch      |            | 52.0    | Input          | 0       | D . MAIN.stIn_PcCom . F                            |
| 🖮 🖷 PicTask_Standard Outputs                                                            | pata52              | X             |                   |            | 53.0    | Input          | 0       | D . MAIN.stIn_PcCom . I                            |
| 🙆 SAFETY                                                                                | Pata53              | · · · · ·     | Remove from Watch |            | 54.0    | Input          | 0       | D . MAIN.stIn_PcCom . I                            |
| 🐅 C++                                                                                   | Data54              | × →           | 3 Online Write    |            | 55.0    | Input          | 0       | D . MAIN.stIn_PcCom . I                            |
|                                                                                         | Data55              | X>            | 3 Online Force    |            | 56.0    | Input          | 0       | D . MAIN.stIn_PcCom . R                            |
|                                                                                         | Pata56              | x             | -                 |            | 57.0    | Input          | 0       | D . MAIN.stIn_PcCom . I                            |
| 😑 – 🐃 Device 1 (COM Port)                                                               | Data57              |               | Release Force     |            | 58.0    | Input          | 0       | D . MAIN.stIn_PcCom . I                            |
| ····· j∓ Image<br>                                                                      | Data58              | X             | Change Link       |            | 59.0    | Input          | 0       | D . MAIN.stIn_PcCom . F                            |
| + • Outputs                                                                             | Pata59              | ×             | Change Multi Link |            | 60.0    | Input          | 0       | D . MAIN.stIn_PcCom . P                            |
| Device 3 (EtherCAT)                                                                     | Data60              |               | -                 |            | 62.0    | Input          | 0       | D . MAIN.stIn_PcCom . F                            |
|                                                                                         | Data61              |               | Clear Link(s)     |            | 63.0    | Input          | 0       | D . MAIN.stIn_PcCom . F<br>D . MAIN.stIn PcCom . F |
|                                                                                         | Data63              | × é           | 🗿 Print           | Ctrl+P     | 64.0    | Input<br>Input | 0       | D . MAIN.stin_PcCom . F                            |
|                                                                                         | Data64              | x             | LISINT            | 1.0        | 65.0    | Input          | 0       | D . MAIN.stin_PcCom . F                            |
|                                                                                         | ExtVoltageOk        | 0             | BIT               | 0.1        | 66.0    | Input          | 0       | D . MAINSUL_POCOIL . P                             |

The new configuration is activated, and the system is restarted.

### 4.1.6 Serial EtherCAT Terminal

The serial EtherCAT terminal is entered into the system under a EtherCAT coupler.

| Add EtherC       | AT device at port B (E-Bus) of Term 2 (EL6001)                                                                                                    |         |                                                    |
|------------------|----------------------------------------------------------------------------------------------------|---------|----------------------------------------------------|
| Search:          | Name: Term 4 Multi                                                                                                    | iple: 1 | ОК                                                 |
| Search:<br>Type: | Name:       Term 4       Multi         Image:       Digital Input Terminals (EL1xxx)       Digital Output Terminals (EL2xxx)       Digital Output Terminals (EL2xxx)         Image:       Digital Output Terminals (EL2xxx)       Digital Output Modules (EM2xxx)       Digital Output Terminals (EL3xxx)         Image:       Analog Input Terminals (EL3xxx)       Analog Output Terminals (EL4xxx)       Digital Output Terminals (EL5xxx)         Image:       Communication Terminals (EL5xxx)       Measuring Terminals (EL6xxx)         Image:       EL6001 Interface (RS232)         Image:       EL6002 Interface 2Ch. (RS232)         Image:       EL6021 Interface (RS422/485)         Image:       EL6022 Interface 2Ch. (RS422/485)         Image:       EL6022 Interface 2Ch. (RS422/485)         Image:       EL6031 Port Switch (Ethernet, CoE)         Image:       EL6611 Port Switch (Ethernet, CoE)         Image:       EL6631 PROFINET IO Controller         Image:       EL6631 Onto PROFINET IO Device         Image:       EL6632 EtherCAT Bridge terminal (Primary)         Image:       EL6632 EtherCAT Bridge terminal (Primary)         Image:       EL6720 Lightbus Master | 3)      | Cancel<br>Port<br>○ A<br>○ D<br>○ B (E-Bus)<br>○ C |
|                  |                                                                                                    |         | iow sub croups                                     |

Then the input and output data is linked with the corresponding PLC variables (of types <u>EL6inData22B [ $\blacktriangleright$  61]</u> bzw. <u>EL6outData22B [ $\blacktriangleright$  61]</u>).

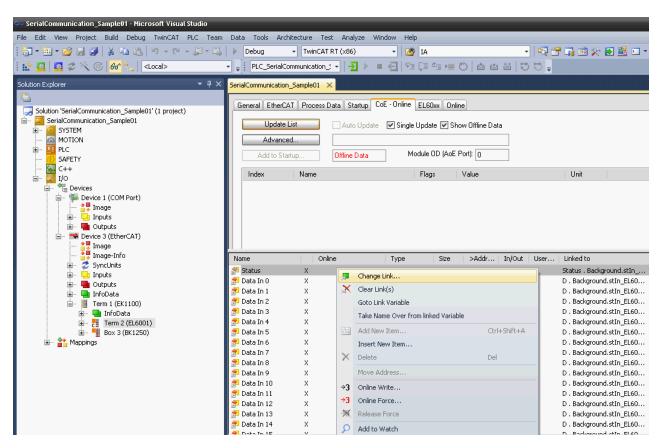

The new configuration is activated, and the system is restarted.

The serial settings are typically already set in the system configuration in the CoE of the EtherCAT terminal. Recommended is the insertion of these values into the startup-list to facilitate a hardware exchange.

The serial settings can be configured via CoE at run time too.

### 4.1.7 Serial Bus Terminal

#### KL6xxx in 3-Byte Mode

The serial bus terminal is entered into the system under a bus coupler.

| Insert Tern | ninal                                                                                                    |     |        |
|-------------|----------------------------------------------------------------------------------------------------|-----|--------|
| Search:     | Name: Term 2 Multiple: 1                                                                                                    | 1 💌 | ОК     |
| Туре:       | <ul> <li>Virtual Terminals (CP1xxx)</li> <li>Digital Input Terminals (KL1xxx)</li> <li>Digital Input Modules (KM1xxx)</li> <li>Digital Output Terminals (KL2xxx)</li> <li>Digital Output Modules (KM2xxx)</li> <li>Analog Input Terminals (KL3xxx, complex)</li> <li>Analog Output Terminals (KL4xxx, complex)</li> <li>Analog Output Modules (KM4xxx, complex)</li> <li>Analog Output Modules (KM4xxx, complex)</li> <li>Analog Output Modules (KM4xxx, complex)</li> </ul>                                                                                                    |     | Cancel |
|             | Communication Terminals (KL6xxx, complex)<br>KL 6001 Interface (RS232C) (3 Byte, alternative)<br>KL 6001 Interface (RS232) (5 Byte, standard)<br>KL 6011 Interface (TTY, 20mA) (3 Byte, alternative)<br>KL 6011 Interface (RS422/485) (3 Byte, standard)<br>KL 6021 Interface (RS485) (5 Byte, standard)<br>KL 6021 Interface (RS485) (5 Byte, standard)<br>KL 6021 Interface (RS485) (11 Byte, EnOcean)<br>KL 6031 Interface (RS232) (22 Byte)<br>KL 6031 Interface (RS232) (5 Byte)<br>KL 6041 Interface (RS485) (2 Byte)<br>KL 6041 Interface (RS485) (5 Byte)<br>KL 6041 Interface (RS485) (5 Byte) | >   |        |

Then the input and output data is linked with the corresponding PLC variables (of types <u>KL6inData [ $\blacktriangleright$  59]</u> and <u>KL6outData [ $\blacktriangleright$  59]</u>).

| SerialCommunication_Sample01 - Microsoft Visual Studio |                       |                       |        |                          |              |              |             |       |                                                        |
|--------------------------------------------------------|-----------------------|-----------------------|--------|--------------------------|--------------|--------------|-------------|-------|--------------------------------------------------------|
| File Edit View Project Build Debug TwinCAT PLC Team    | Data Tools Ard        | hitecture Test Ar     | nalyze | e Window Help            |              |              |             |       |                                                        |
| i 🖥 • 🗃 • 💕 🔒 🥔 🗼 🛍 🛍 👘 • (* • 🚚 • 🖳                   | Debug                 | → TwinCAT RT (xi      | 86)    | - 🖄 IA                   | 4            |              |             | - 🗠 🐕 | 7 🖬 🕺 🏷 🛃 🖳 -                                          |
|                                                        |                       | ommunication < -      | -21    | ) = E 🖓                  | : č= ▶=      | 75 4 4       |             |       |                                                        |
|                                                        | -                     |                       |        |                          |              |              |             |       |                                                        |
| Solution Explorer 🛛 🝷 무 🗙                              | SerialCommunication   | _Sample01 ×           |        |                          |              |              |             |       |                                                        |
|                                                        | General Inputs        | Outpute               |        |                          |              |              |             |       |                                                        |
| Solution 'SerialCommunication_Sample01' (1 project)    | inputs                | outputs               |        |                          |              |              |             |       |                                                        |
| ia∽ 🧱 SerialCommunication_Sample01                     | Name:                 | Term 3 (KL6001-A)     |        |                          |              | ld: 3        |             |       |                                                        |
| MOTION                                                 | Object Id:            | 0x03030003            |        |                          |              |              |             |       |                                                        |
| 🕮 🛄 PLC                                                | Type:                 | KL 6001 Interface (i  | 8623   | 2C) (3 Byte, alternative |              |              |             |       |                                                        |
| SAFETY                                                 | Type.                 | INC 0001 Intellace (i | H323   | zcj (5 byte, alternative | 1            |              |             |       |                                                        |
|                                                        | Comment:              |                       |        |                          |              |              | ~           |       |                                                        |
| 🚊 🕂 📲 Devices                                          |                       |                       |        |                          |              |              |             |       |                                                        |
| 🖃 ··· 🥦 Device 1 (COM Port)                            |                       |                       |        |                          |              |              |             |       |                                                        |
|                                                        |                       |                       |        |                          |              |              | ~           |       |                                                        |
|                                                        |                       |                       |        |                          |              |              |             |       |                                                        |
| 🖃 🗮 Device 3 (EtherCAT)                                |                       | Disabled              |        |                          |              | Create symbo | ls 🔄        |       |                                                        |
| ↓ Image<br>                                            |                       |                       |        |                          |              |              |             |       |                                                        |
|                                                        | Name                  | Online                |        | Туре                     | Size         | >Addr        | In/Out      | User  | Linked to                                              |
| 🖬 🖳 🛄 Inputs                                           | 📁 State               | X                     | _      |                          |              |              |             |       | Status . Background.stIn                               |
| ia⊡ — 🥮 Outputs<br>ia⊡ — 🛄 InfoData                    | 🚰 Ser. State          | X                     | 201    | Change Link              |              |              |             |       | SerStatus . Background.st                              |
| 🖃 📲 IntoData                                           | 🚰 Data In O           | n                     | ъX     | Clear Link(s)            |              |              |             |       | D[0] . D . Background.stI                              |
| 🗐 🦬 InfoData                                           | 🚰 Data In 1           | ×                     |        | Goto Link Variable       |              |              |             |       | D[1] . D . Background.stI                              |
|                                                        | 🚰 Data In 2<br>野 Ctrl | ×                     |        | Take Name Over from      | n linked Var | iable        |             |       | D[2] . D . Background.stI<br>Ctrl . Background.stOut K |
| ia = Box 3 (BK1250)                                    | Ser. Ctrl             |                       |        | Add New Item             |              |              | Ctrl+Shift+ | A     | SerCtrl . Background.stOu                              |
| 🖃 📲 Outputs                                            | 🗩 Data Out 0          | x                     |        | Insert New Item          |              |              |             |       | D[0] . D . Background.stO                              |
| 🖃 🖷 🤜 WcState                                          | Pata Out 1            | ×                     | ×      | Delete                   |              | 1            | Del         |       | D[1] . D . Background.stO                              |
| ⊞ — 📑 InfoData<br>                                     | 🔊 Data Out 2          | ×                     |        | Move Address             |              |              |             |       | D[2] . D . Background.stO                              |
| End Term (KL9010)                                      |                       |                       |        |                          |              |              |             |       |                                                        |
| 🗄 📸 Mappings                                           |                       |                       |        | Online Write             |              |              |             |       |                                                        |
|                                                        |                       |                       |        | Online Force             |              |              |             |       |                                                        |
|                                                        |                       |                       | *      | Release Force            |              |              |             |       |                                                        |

The new configuration is activated, and the system is restarted.

#### KL6xxx in 5-Byte Mode

Before a KL6xxx bus terminal can be used in 5-byte mode, it must be appropriately reconfigured. This can not be done through ComLib while running, but must be performed with the Beckhoff KS2000 configuration program. The terminal is then permanently set for 5-byte mode.

| Insert Terminal |                                                                                                    |                  |        |  |  |
|-----------------|----------------------------------------------------------------------------------------------------|------------------|--------|--|--|
| Search:         | Name: Term 2 Multiple: 1                                                                                                    | •                | ОК     |  |  |
| Type:           | <ul> <li>Communication Terminals (KL6xxx, complex)</li> <li>KL 6001 Interface (RS232C) (3 Byte, alternative)</li> <li>KL 6001 Interface (RS232) (5 Byte, standard)</li> <li>KL 6011 Interface (TTY, 20mA) (3 Byte, alternative)</li> <li>KL 6011 Interface (TTY, 20mA) (5 Byte, standard)</li> <li>KL 6011 Interface (RS422/485) (3 Byte, alternative)</li> <li>KL 6021 Interface (RS422/485) (5 Byte, standard)</li> <li>KL 6021 Interface (RS485) (5 Byte, standard)</li> <li>KL 6021 Interface (RS485) (5 Byte, standard)</li> <li>KL 6021 Interface (RS485) (11 Byte, EnOcean)</li> <li>KL 6031 Interface (RS232) (22 Byte)</li> <li>KL 6031 Interface (RS232) (5 Byte)</li> <li>KL 6041 Interface (RS485) (5 Byte)</li> <li>KL 6041 Interface (RS485) (5 Byte)</li> <li>KL 6041 Interface (RS485) (5 Byte)</li> <li>KL 6041 Interface (RS485) (5 Byte)</li> <li>KL 6041 Interface (RS485) (5 Byte)</li> <li>KL 6051 Data Exchange Terminal</li> <li>KL 6051 Data Exchange Terminal</li> <li>KL 6201 ASI-Master (Parameter Interface and 6 Byte Process Data (11 ASI-S<br/>KL 6201 ASI-Master (Parameter Interface and 16 Byte Process Data (22 ASI-<br/>KL 6211 ASI-Master (Parameter Interface and 6 Byte (31 ASI-Slaves), Power)</li> <li>KL 6211 ASI-Master (Parameter Interface and 16 Byte (31 ASI-Slaves), Power)</li> <li>KL 6211 ASI-Master (Parameter Interface and 32 Byte (62 ASI-Slaves), Power</li> <li>KL 6211 ASI-Master (Parameter Interface and 32 Byte (62 ASI-Slaves), Power</li> <li>KL 6211 ASI-Master (Parameter Interface and 32 Byte (62 ASI-Slaves), Power</li> <li>KL 6211 ASI-Master (Parameter Interface and 32 Byte (62 ASI-Slaves), Power</li> <li>KL 6211 ASI-Master (Parameter Interface and 32 Byte (62 ASI-Slaves), Power</li> <li>KL 6224 IO-Link-Master (Parameter Interface and 6 Byte Process Data</li> </ul> | а<br>н<br>с<br>с | Cancel |  |  |

The serial bus terminal is now entered into the system under a bus coupler.

Then the input and output data are individually linked to the corresponding PLC variables (of types <u>KL6inData5B [ $\blacktriangleright$  60]</u> and <u>KL6outData5B [ $\blacktriangleright$  60]</u>).

The new configuration is activated, and the system is restarted.

### 4.2 Supported Hardware

The maximum effective data transfer rate (bps) depends on the cycle time (T) of the PLC and the number of bits per transferred data byte (LB = 1 start bit + n data bits + p parity bits + m stop bits). The maximum effective data transfer rate is limited by the physical baud rate programmed into the Bus Terminal.

Example 1: When using an EL6001 Terminal and a baud rate of 9600 baud, the maximum cycle time is 6 ms.

Example 2: When using a PC COM port and a baud rate of 115200 baud, the maximum cycle time is 2 ms.

#### Serial EtherCAT Terminals

#### EL60xx in 22-byte mode (EP60xx in 22-byte mode)

The serial EtherCAT Terminal is operated in 22-byte mode, which means that packets of 22 data bytes can be transferred from and to the terminal. 3 PLC cycles are still necessary for each exchange.

Bps = (LB \* 22/3) / T

The terminal is parameterized via the CoE Online tab in the TwinCAT System Manager (double-click the corresponding object).

#### Serial PC Interface

The serial physical PC interface (COM1, COM2, etc.) is handled by the TwinCAT system similarly to the serial Bus Terminal and EtherCAT Terminal and uses larger data transfer buffers than the serial Bus Terminal. The library uses a 64-byte buffer, so that up to 64 data bytes can be transferred simultaneously between the PLC and the interface driver. 3 PLC cycles are again needed for the exchange of a data block with the serial PC interface.

Bps = (LB \* 64/3) / T

#### Virtual serial COM port

The TwinCAT system also supports a virtual serial COM port (COM1, ..., COM255), which is available in Windows. No configuration of the process image in the TwinCAT System Manager is required. The parameterization takes place directly in the PLC using the function blocks provided.

This communication connection is not real-time capable.

The baud rate can be set between 150 baud and 128000 baud.

#### One port per target system

The product is designed for use with a single virtual COM port per target system. However, in principle it is possible to use of several virtual COM ports on one system, provided function tests are carried out.

#### Serial Bus Terminal

#### KL6xxx in 3-byte mode

The standard version, as supplied, of the Beckhoff serial Bus Terminal is operated in 3-byte mode. In other words, a bus telegram can transmit or receive 3 data bytes to or from the terminal. Since every data exchange between the PLC and the Bus Terminal requires 3 PLC cycles, the effective transfer rate is one byte per cycle.

Bps = LB / T

**Note**: When selecting the cycle time for Bus Terminals, the K-bus update time of the Bus Coupler must be taken into account (see <u>Task configuration [ $\triangleright$  24]</u>).

#### KL6xxx in 5-byte mode

The serial Bus Terminal can be reprogrammed offline by means of a configuration program (Beckhoff KS2000), so that, in 5-byte mode, 5 data bytes at a time can be transferred to or from the terminal. 3 PLC cycles are still necessary for each exchange. The effective data rate for a given cycle time of the PLC is thus 5/3 greater than in 3-byte mode.

Bps = (LB \* 5/3) / T

The Bus Terminals cannot be re-programmed while the PLC is running, since the 3-byte and 5-byte modes differ in the register mapping and in the TwinCAT System Manager configuration.

**Note**: When selecting the cycle time for Bus Terminals, the K-bus update time of the Bus Coupler must be taken into account (see <u>Task configuration [ $\triangleright$  24]</u>).

#### KL6xxx in 22-byte mode

The serial Bus Terminal can be supplied with a 24-byte process image as a special type, so that packets of 22 data bytes can be transferred to and from each terminal. 3 PLC cycles are still necessary for each exchange.

Bps = (LB \* 22/3) / T

**Notes**: When selecting the cycle time for Bus Terminals, the K-bus update time of the Bus Coupler must be taken into account (see <u>Task configuration [ $\blacktriangleright$  24]</u>).

### 4.3 Communication Principle

#### **Background Communication**

As described in the section on <u>Supported Hardware [>31]</u>, the maximum effective data transfer rate depends in part on the PLC cycle time. So, for example, for communication with the serial bus terminal at an effective rate of 9600 bps, a cycle time of 1 ms is required. In many larger applications such a short cycle time for the whole PLC would heavily load the control computer.

Since for most applications longer cycle times of, for instance, 10 ms are more than adequate, it is possible with the aid of this library to decouple the data traffic between the PLC and the hardware from the rest of the PLC application. Two tasks are created in the PLC program for this purpose. The standard task runs with the conveniently long PLC cycle time of, for example, 10 ms, while a second communication task runs with a faster cycle taking, for example, 2 ms.

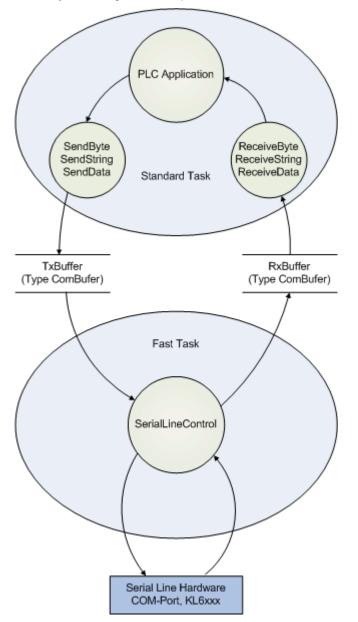

Data buffers of type <u>ComBuffer [ $\blacktriangleright$  57]</u> are used to decouple the different speeds of the fast communication task and the standard task. They are written and read asynchronously.

The function blocks described later for receiving and sending data (SendByte [ $\blacktriangleright$  40], SendString [ $\blacktriangleright$  42], SendData [ $\blacktriangleright$  41] etc.) make use of only an additional data buffer for data exchange, and are thus independent of the hardware being used. In all cases, a communication block <u>SerialLineControl</u> [ $\blacktriangleright$  49] is called in the fast task, as well as the send and receive blocks. This handles the data traffic between the data buffer and the hardware with maximum speed in the background. If a COM port or terminal with 22 byte data interface is used a second task is not needed for low baud rates. Then the communication block <u>SerialLineControl [ $\blacktriangleright$  49] can be called in the standard task.</u>

The communication with virtual COM ports via <u>SerialLineControlADS</u> [> <u>50</u>] uses an ADS server. Data exchange is handled asynchronously via ADS and is managed in intermediate buffers. The server itselfs receives the incoming data of the virtual COM port independent of the PLC. So the maximal effective data transfer don't depend on the PLC task cycle time.

Only the reaction time for incoming data would be decreased by a faster task cycle time. The full delay can't be defined because the virtual-com-port-drivers and the ADS server do not run in realtime.

The communication block *SerialLineControlADS* usually is called in the standard task. A second task is not needed.

## 5 API

- 5.1 Function blocks
- 5.1.1 Send + Receive

### 5.1.1.1 ReceiveByte

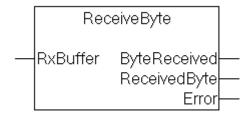

The ReceiveByte function block receives a single character from the interface corresponding to the input variable RxBuffer.

#### Interface

#### **RxBuffer**

RxBuffer is the receiving input data buffer of type <u>ComBuffer [> 57]</u> that corresponds with the used interface.

#### ByteReceived

If ByteReceived=TRUE after the call, then the data byte received is available in the output variable ReceivedByte. Otherwise no data has been received.

#### ReceivedByte

If ByteReceived=TRUE after the call, then the data byte received is available in the output variable ReceivedByte. Otherwise no data has been received.

#### Error

Returns the error code. The error code is defined by the data type  $\underline{\text{Error Codes ComError_t [} \bullet 67]}$  and is displayed in text form.

#### Example

Whenever a the ReceiveByte function block is processed in a PLC task that is running slower than the communication with the hardware, it must be remembered that more than one character can be made available in each PLC cycle. The characters received should therefore be read out within a loop:

```
REPEAT
Receive(RXbuffer:=RXbuffer);
IF Receive.ByteReceived THEN
```

```
(* Zeichen auswerten *)
```

END\_IF UNTIL NOT Receive.ByteReceived END REPEAT

The number of passes through the loop is inevitably limited by the size of the receive data buffer (presently 300 bytes), so that an infinite loop need not be feared.

#### Requirements

| Development environment | Target platform     | PLC libraries to include |
|-------------------------|---------------------|--------------------------|
| TwinCAT v3.1.4000       | PC or CX (x86, x64) | Tc2_SerialCom            |

#### 5.1.1.2 ReceiveData

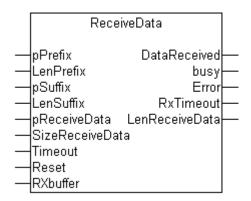

**ReceiveData** receives data of any type from the interface corresponding to the input variable **RxBuffer**, storing it in the ReceiveData variable. The start and end of the data stream are recognized by various mechanisms, which can be combined with one another:

#### Prefix

If a variable is passed to the input variable prefix, the first characters of the received data must be the same as this prefix. Other characters are discarded. If no prefix is supplied (null), the receive data starts with the first received character.

• Suffix

If an input variable suffix is supplied, the input data is read until the end of the receive data agrees with the suffix. If the received data reach the maximum length SizeReceiveData, a COMERROR\_DATASIZEOVERRUN error is generated.

Block size

If no suffix is specified, characters are received up to SizeReceiveData.

• Timeout

If a timeout is supplied to the block, then characters will be received until a correspondingly long interval has elapsed after reception of a character. The receive data consists of the characters received up to that point. If timeout is 0, characters are received up to SizeReceiveData without time monitoring.

As soon as the output **DataReceived** becomes TRUE, the receive data is ready in the ReceiveData variable. The number of characters received is given in **LenReceiveData**.

#### Interface

```
VAR_INPUT
    pPrefix : POINTER TO BYTE;
    LenPrefix : BYTE;
    pSuffix : POINTER TO BYTE;
    LenSuffix : BYTE;
    pReceiveData : POINTER TO BYTE;
    SizeReceiveData : DINT;
    Timeout : TIME;
    Reset : BOOL;
END_VAR
VAR OUTPUT
```

```
DataReceived : BOOL;
busy : BOOL;
Error : ComError_t;
RxTimeout : BOOL;
LenReceiveData : UDINT;
END_VAR
VAR_IN_OUT
RXbuffer : ComBuffer;
END VAR
```

## pPrefix

pPrefix is the address of any kind of data structure that is passed to the block using ADR(variable name). LenPrefix indicates the number of data bytes in the prefix.

## LenPrefix

LenPrefix indicates the number of data bytes in the prefix.

#### pSuffix

pSuffix is the address of any kind of data structure that is passed to the block using ADR(variable name).

#### LenSuffix

LenSuffix indicates the number of data bytes in the suffix.

#### pReceiveData

pReceiveData is the address of the receive data, and is found by means of ADR(receive data). The receive data is placed in the variables to which pReceiveData points.

#### SizeReceiveData

SizeReceiveData is found by means of SIZEOF(receive data), and indicates the maximum size of the receive data.

#### Timeout

Timeout defines the maximum interval between two received characters. Timeout monitoring becomes effective after the first character. This means that timeout cannot be used to detect whether an expected telegram arrives or not. This is monitored externally.

#### Reset

Setting the Reset input will reset the block from the receive state into the initial state. Resetting is only necessary in exceptional cases, if, for example, the expected data could not be received and the block remains busy.

#### DataReceived

DataReceived becomes TRUE as soon as the receive data is valid. The output remains TRUE for precisely one cycle, which means that it is necessary to evaluate the received data immediately.

#### Busy

Busy becomes TRUE after the first character has been received, and goes FALSE as soon as the data has been received or an error has occurred.

#### Error

If a fault occurs, Error will contain an error code. The error code is defined by the data type <u>ComError t</u> [ $\bullet$  <u>67</u>], and this is used to display it in text form at runtime.

#### **RxTimeout**

RxTimeout becomes TRUE if the maximum interval between two received characters is exceeded. This causes data reception to be aborted, and the characters received up to this point are available. If a suffix is not being used, then detection of a timeout does not represent a fault, but indicates the normal end of the receive data. If, on the other hand, a suffix was being used, it was not possible to receive this.

# LenReceiveData

LenReceiveData indicates the actual number of data bytes received, and can be less than or equal to SizeReceiveData.

# RxBuffer

RxBuffer is the receive data buffer of type <u>ComBuffer [> 57]</u> corresponding to the interface in use.

## Requirements

| Development environment | Target platform     | PLC libraries to include |
|-------------------------|---------------------|--------------------------|
| TwinCAT v3.1.4000       | PC or CX (x86, x64) | Tc2_SerialCom            |

# 5.1.1.3 ReceiveString

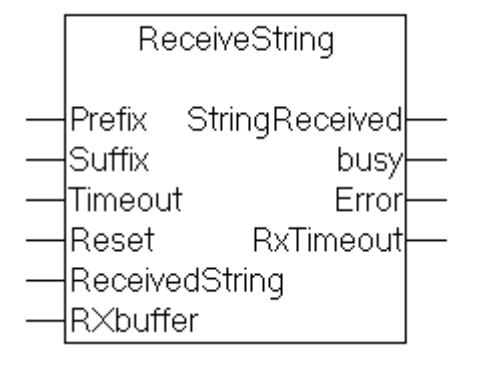

**ReceiveString** receives a string of characters from the interface corresponding to the input variable **RxBuffer**, storing it in the output variable **ReceivedString**. The start and end of the string are recognized by various mechanisms, which can be combined with one another:

## • Prefix

If a string is supplied to the input variable Prefix, the first characters must correspond to this prefix. Other characters are discarded. If no prefix is supplied (an empty string), the received string starts with the first received character.

Suffix

If a string is supplied to the input variable Suffix, the input data is read until the end of the received string corresponds to the suffix. If during this process the received data reach the maximum length of the receive string, a COMERROR\_STRINGOVERRUN error is generated. If an empty string is supplied as the suffix, a timeout must be defined instead, since otherwise the end of the character string cannot be recognized.

## • Timeout

If a timeout is supplied to the function block, then characters will be received until a correspondingly long interval has elapsed after reception of a character. The received string consists of the characters received up to that point. Suffix and timeout may be combined. If a suffix is supplied, the timeout may be 0.

As soon as the output StringReceived becomes TRUE, the received data are ready in the ReceivedString variable.

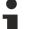

# Alternative

ReceivedString has a standard length of 80 characters. For some applications this length may be too short. In this case the <u>ReceiveString255 [ 39]</u> function block can be used. The only difference is a length of 255 characters for the ReceivedString.

# Interface

```
VAR_INPUT
Prefix : STRING;
Suffix : STRING;
```

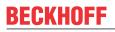

```
Timeout : TIME;

Reset : BOOL;

END_VAR

VAR_OUTPUT

StringReceived : BOOL;

busy : BOOL;

Error : ComError_t;

RxTimeout : BOOL;

END_VAR

VAR_IN_OUT

ReceivedString : STRING;

RXbuffer : ComBuffer;

END_VAR
```

#### Reset

Setting the Reset input will reset the block from the receive state into the initial state. Reset is only necessary in exceptional cases, such as when the expected string can not be received.

#### Error

Returns the error code. The error code is defined by the data type  $\underline{\text{Error Codes ComError t } [\bullet 67]}$  and is displayed in text form.

#### RxBuffer

RxBuffer is the receive data buffer of type ComBuffer [ 57] corresponding to the interface in use..

#### Requirements

| Development environment | Target platform     | PLC libraries to include |
|-------------------------|---------------------|--------------------------|
| TwinCAT v3.1.4000       | PC or CX (x86, x64) | Tc2_SerialCom            |

# 5.1.1.4 ReceiveString255

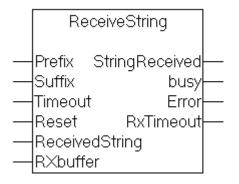

**ReceiveString** receives a string of characters from the interface corresponding to the input variable **RxBuffer**, storing it in the output variable **ReceivedString**. The start and end of the string are recognized by various mechanisms, which can be combined with one another:

Prefix

If a string is supplied to the input variable Prefix, the first characters must correspond to this prefix. Other characters are discarded. If no prefix is supplied (an empty string), the received string starts with the first received character.

Suffix

If a string is supplied to the input variable Suffix, the input data is read until the end of the received string corresponds to the suffix. If during this process the received data reach the maximum length of the receive string, a COMERROR\_STRINGOVERRUN error is generated. If an empty string is supplied as the suffix, a timeout must be defined instead, since otherwise the end of the character string cannot be recognized.

# Timeout

If a timeout is supplied to the function block, then characters will be received until a correspondingly long interval has elapsed after reception of a character. The received string consists of the characters received up to that point. Suffix and timeout may be combined. If a suffix is supplied, the timeout may be 0.

As soon as the output StringReceived becomes TRUE, the received data are ready in the ReceivedString variable.

### Interface

```
VAR INPUT
    Prefix : STRING;
    Suffix : STRING;
    Timeout : TIME;
    Reset : BOOL;
END VAR
VAR OUTPUT
    StringReceived : BOOL;
    busy : BOOL;
    Error : ComError t;
    RxTimeout : BOOL;
END VAR
VAR IN OUT
    ReceivedString : STRING(255);
    RXbuffer : ComBuffer;
END VAR
```

#### Reset

Setting the Reset input will reset the function block from the receive state into the initial state. Resetting is only necessary in exceptional cases, for example if the expected string could not be received and the function block remains busy.

#### Error

If a fault occurs, Error will contain an error code. The error code is defined by the data type <u>ComError t</u> [b <u>67</u>], and this is used to display it in text form at runtime.

## **RxBuffer**

RxBuffer is the received data buffer of type <u>ComBuffer [> 57]</u>, which corresponds to the interface used.

## Requirements

| Development environment | Target platform     | PLC libraries to include |
|-------------------------|---------------------|--------------------------|
| TwinCAT v3.1.4000       | PC or CX (x86, x64) | Tc2_SerialCom            |

# 5.1.1.5 SendByte

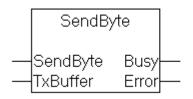

SendByte sends a single character to the interface that corresponds to the input variable TxBuffer (of type <u>ComBuffer [▶\_57]</u>). For as long as the output **Busy**=TRUE, the transmission is not completed. The character was successfully sent when **Busy**=FALSE and Error=0. The output Busy does not become TRUE, if the data could already be sent with the first call.

As long as the send data buffer can still accept data, more than one character can be sent in a single PLC cycle. This is, however, only worthwhile if the buffered characters will be transmitted to the hardware by a faster communication task.

## Interface

```
VAR_INPUT
SendByte : BYTE;
END_VAR
VAR_OUTPUT
Busy : BOOL;
Error : ComError_t;
END_VAR
VAR_IN_OUT
TxBuffer : ComBuffer;
END_VAR
```

# Requirements

| Development environment | Target platform     | PLC libraries to include |
|-------------------------|---------------------|--------------------------|
| TwinCAT v3.1.4000       | PC or CX (x86, x64) | Tc2_SerialCom            |

# 5.1.1.6 SendData

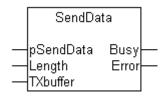

**SendData** sends the content of a variable of any type to the interface that corresponds to the input variable **TxBuffer** (of type <u>ComBuffer [ $\triangleright$  57]</u>). For as long as **Busy**=TRUE, the transmission is not completed. The data has successfully been sent when **Busy**=FALSE and Error=0.

#### Interface

```
VAR_INPUT
    pSendData : POINTER TO BYTE;
    Length : UDINT;
END_VAR
VAR_OUTPUT
    Busy : BOOL;
    Error : ComError_t;
END_VAR
VAR_IN_OUT
    TXbuffer : ComBuffer;
END_VAR
```

## pSendData

pSendData is the address of the send data, and is determined by means of ADR(send data).

The data must not be changed as long as Busy is TRUE and the transmission is not completed.

## Length

Length is the number of data bytes to be sent, and can be smaller than or equal to the size of the data structure being used. If the entire contents of a variable are to be sent, then the length can be determined using SIZEOF (send data).

| Development environment | Target platform     | PLC libraries to include |
|-------------------------|---------------------|--------------------------|
| TwinCAT v3.1.4000       | PC or CX (x86, x64) | Tc2_SerialCom            |

# 5.1.1.7 SendString

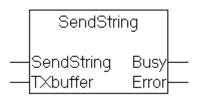

**SendString** sends a character string to the interface that corresponds to the input variable **TxBuffer** (of type <u>ComBuffer [> 57]</u>). For as long as the output **Busy**=TRUE, the transmission is not completed. The data has successfully been sent when **Busy**=FALSE and Error=0. The output Busy does not become TRUE, if the data could already be sent with the first call.

#### Interface

```
VAR_INPUT
SendString : STRING;
END_VAR
VAR_OUTPUT
Busy : BOOL;
Error : ComError_t;
END_VAR
VAR_IN_OUT
TXbuffer : ComBuffer;
END_VAR
```

# Alternative

SendString has a standard length of 80 characters. For some applications a longer string is desirable. In this case the function block <u>SendString255 [}42]</u> can be used. The only difference is a length of 255 characters for the SendString.

#### Requirements

| Development environment | Target platform     | PLC libraries to include |
|-------------------------|---------------------|--------------------------|
| TwinCAT v3.1.4000       | PC or CX (x86, x64) | Tc2_SerialCom            |

## Also see about this

ReceiveString255 [> 39]

# 5.1.1.8 SendString255

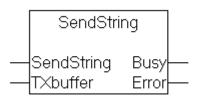

**SendString** sends a character string to the interface that corresponds to the input variable **TxBuffer** (of type <u>ComBuffer [>57]</u>). For as long as the output **Busy=**TRUE, the transmission is not completed. The data has successfully been sent when **Busy=**FALSE and Error=0. The output Busy does not become TRUE, if the data could already be sent with the first call.

#### Interface

```
VAR_INPUT
SendString : STRING(255);
END_VAR
```

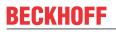

```
VAR_OUTPUT
Busy : BOOL;
Error : ComError_t;
END_VAR
VAR_IN_OUT
TXbuffer : ComBuffer;
END_VAR
```

## Requirements

| Development environment | Target platform     | PLC libraries to include |
|-------------------------|---------------------|--------------------------|
| TwinCAT v3.1.4000       | PC or CX (x86, x64) | Tc2_SerialCom            |

# 5.1.1.9 ClearComBuffer

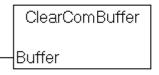

The internal PLC communication **Buffer** (of type <u>ComBuffer</u> [▶ <u>57]</u>) is cleared.

## Interface

```
VAR_IN_OUT
Buffer : ComBuffer;
END_VAR
```

## Requirements

| Development environment | Target platform     | PLC libraries to include |
|-------------------------|---------------------|--------------------------|
| TwinCAT v3.1.4000       | PC or CX (x86, x64) | Tc2_SerialCom            |

# 5.1.2 Configuration

# 5.1.2.1 ComReset

|   | ComR      | eset    |
|---|-----------|---------|
| - | Execute   | Done-   |
| - | pComIn    | Busy-   |
| - | pComOut   | Error-  |
| - | SizeComIn | ErrorID |

ComReset resets the connected serial hardware. This clears the internal hardware send and receive buffers. The function block supports a variety of serial hardware, such as the serial PC interface and the KL6xxx Serial Bus Terminals.

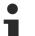

# Note

Note: The function block does not clear the data buffer of type <u>ComBuffer [ $\blacktriangleright$  57]</u> internal to the PLC. For initialization purposes, this can be separately cleared with the <u>ClearComBuffer [ $\blacktriangleright$  43]</u> function block.

# Interface

```
VAR_INPUT
Execute : BOOL;
pComIn : POINTER TO BYTE
pComOut : POINTER TO BYTE
SizeComIn : UINT;
END_VAR
VAR_OUTPUT
Done : BOOL;
Busy : BOOL;
Error : BOOL;
Error I: BOOL;
ErrorID : UDINT;
END_VAR
```

Execute : A rising edge at the Execute input resets the connected serial hardware.

**pComIn**: Universal pointer to the input variable of the process data for the serial hardware (data types <u>KL6inData [> 59]</u>, <u>KL6inData5b [> 59]</u>, <u>PcComInData [> 61]</u>). The pointer is assigned with the *ADR*() function.

**pComOut**: Universal pointer to the output variable of the process data for the serial hardware (data types <u>KL6outData [> 59]</u>, <u>KL6outData5b [> 59]</u>, <u>PcComOutData [> 61]</u>). The pointer is assigned with the *ADR*() function.

**SizeComIn**: Size of the input process image of the serial hardware being used. The size is determined and assigned with the *SIZEOF*() function.

Done : The Done output becomes TRUE when the function has been carried out without error.

**Busy**: The Busy output becomes TRUE in response to rising edge at Execute, and remains TRUE for as long as the block is performing its function.

Error: The Error output becomes TRUE as soon as an error occurs.

ErrorID : The ErrorID output provides an error code when an error occurs.

## Requirements

| Development environment | Target platform     | PLC libraries to include |
|-------------------------|---------------------|--------------------------|
| TwinCAT v3.1.4000       | PC or CX (x86, x64) | Tc2_SerialCom            |

# 5.1.2.2 KL6Configuration

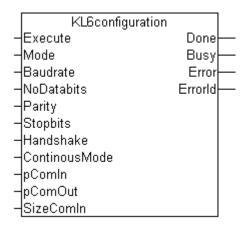

The KL6configuration function block initializes and configures a KL6xxx Serial Bus Terminal.

The function block uses the standard register communication for KL terminals for the configuration. For EL EtherCAT Terminals this register communication is not available. EL terminals can be configured with function blocks from the EtherCAT library (FB\_EcCoeSdoWrite).

## Interface

| VAR_INPUT                                                                                  |    |
|--------------------------------------------------------------------------------------------|----|
| Execute : BOOL;                                                                            |    |
| Mode : ComSerialLineMode_t;                                                                |    |
| Baudrate : UDINT; (* 115200, 57600, 38400, 19200, 9600, 4800, 2400, 1200 *)                |    |
| NoDatabits : BYTE; (* 7 or 8 *)                                                            |    |
| <pre>Parity : ComParity_t; (* PARITY_NONE=0, PARITY_EVEN=1, PARITY_ODD=2 *)</pre>          |    |
| Stopbits : BYTE; (* 1 or 2 *)                                                              |    |
| Handshake : ComHandshake_t; (* HANDSHAKE_NONE=0, HANDSHAKE_RTSCTS=1, HANDSHAKE_XONXOFF=2 > | ۲) |
| ContinousMode : BOOL; (* don't start transmission before transmit buffer is filled *)      |    |
| pComIn : POINTER TO BYTE; (* for universal register communication *)                       |    |
| pComOut : POINTER TO BYTE; (* for universal register communication *)                      |    |
| SizeComIn : UINT;                                                                          |    |
| END_VAR                                                                                    |    |
| VAR_OUTPUT                                                                                 |    |
| Done : BOOL;                                                                               |    |
| Busy : BOOL;                                                                               |    |
| Error : BOOL;                                                                              |    |
| ErrorId : ComError_t;                                                                      |    |
|                                                                                            |    |

```
END_VAR
```

## Execute

A rising edge at the Execute input resets the connected serial hardware.

#### Mode

The mode input of type ComSerialLineMode t [> 62] clearly determines which sequential hardware is used.

#### Baudrate

The baud rate, provided it is supported by the serial hardware.

#### NoDatabits

The number of user data bits in one data byte.

#### Parity

The type of the parity bit (<u>ComParity t [ $\blacktriangleright$  62]</u>) of a data byte.

# Stopbits

The number of stop bits per data byte

#### Handshake

The type of handshake used (<u>ComHandshake t [▶ 62]</u>), provided it is supported by the serial hardware.

#### ContinousMode

Switches on continuous transmission, provided this is supported by the serial hardware.

If ContinousMode is TRUE, transmitted data is not sent out by the serial hardware until the hardware transmit buffer is full. This means that there are no time gaps in the transmission, provided the quantity of data is similar in size to the hardware transmit buffer. Continuous mode is only necessary in special cases in which the end device reacts to time gaps with a time-out.

#### pComIn

Universal pointer to the input variable of the process data for the serial hardware (data types <u>KL6inData</u> [ $\blacktriangleright$  <u>59</u>], <u>KL6inData5b</u> [ $\blacktriangleright$  <u>60</u>], <u>KL6inData22b</u> [ $\blacktriangleright$  <u>60</u>], <u>PcComInData</u> [ $\blacktriangleright$  <u>61</u>]). The pointer is assigned with the *ADR*() function.

## pComOut

Universal pointer to the output variable of the process data for the serial hardware (data types <u>KL6outData</u> [ $\blacktriangleright$  <u>59</u>], <u>KL6outData5b</u> [ $\blacktriangleright$  <u>60</u>], <u>KL6outData22b</u> [ $\blacktriangleright$  <u>60</u>], <u>PcComOutData</u> [ $\blacktriangleright$  <u>61</u>]). The pointer is assigned with the *ADR*() function.

#### SizeComIn

Size of the input process image of the serial hardware being used. The size is determined and assigned with the *SIZEOF()* function.

#### Done

The Done output becomes TRUE when the function has been carried out without error.

# API

# Busy

The Busy output becomes TRUE in response to rising edge at Execute, and remains TRUE for as long as the block is performing its function.

# Error

The Error output becomes TRUE as soon as an error occurs.

# ErrorID

In the event of an error the *ErrorID* output issues an error code of type <u>ComError\_t [ 67]</u>.

# Requirements

| Development environment | Target platform     | PLC libraries to include |
|-------------------------|---------------------|--------------------------|
| TwinCAT v3.1.4000       | PC or CX (x86, x64) | Tc2_SerialCom            |

# 5.1.2.3 KL6ReadRegisters

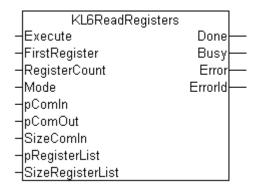

The KL6ReadRegisters function block reads one or several registers of a KL6xxx serial Bus Terminal.

Interface

```
VAR_INPUT
Execute : BOOL;
FirstRegister : UINT;
RegisterCount : UINT;
Mode : ComSerialLineMode_t;
pComIn : POINTER TO ARRAY[0..65] OF BYTE; (* for universal register communication *)
pComOut : POINTER TO ARRAY[0..65] OF BYTE; (* for universal register communication *)
SizeComIn : UINT;
pRegisterList : POINTER TO ARRAY[0..63] OF ComRegisterData_t;
SizeRegisterList : UINT;
END_VAR
VAR_OUTPUT
Done : BOOL;
Busy : BOOL;
Error : BOOL;
Error : BOOL;
Error : ComError_t;
END_VAR
```

**Execute** : A rising edge at the Execute input starts the read process.

**FirstRegister** : Specifies the first register to be read. From this register number (which may range between 1 and 64), *RegisterCount* data are read and stored in the register list of type ComRegisterData\_t.

If no coherent register range is to be read, the value 16#FFFF can be stored in *FirstRegister*. In this case the user has to initialize the register numbers to be read in the register list before the block is triggered. In this case *RegisterCount* is not used.

**RegisterCount** : Specifies the number of registers to be read. The block reads a coherent register range from FirstRegister and stores the data in the register list.

**Mode** : The Mode input specifies unambiguously which serial hardware is being used (<u>ComSerialLineMode t</u> [b <u>62</u>]).

**pComIn**: Universal pointer to the input variable of the process data for the serial hardware (data types <u>KL6inData [ $\triangleright$  59]</u>, <u>KL6inData5b [ $\triangleright$  60]</u>, <u>KL6inData22b [ $\triangleright$  60]</u>, <u>PcComInData [ $\triangleright$  61]</u>). The pointer is assigned with the *ADR*() function.

**pComOut**: Universal pointer to the output variable of the process data for the serial hardware (data types <u>KL6outData [ 59]</u>, <u>KL6outData5b [ 60]</u>, <u>KL6outData22b [ 60]</u>, <u>PcComOutData [ 61]</u>). The pointer is assigned with the *ADR*() function.

**SizeComIn**: Size of the input process image of the serial hardware being used. The size is determined and assigned with the *SIZEOF*() function.

**pRegisterList** : Start address of a register list of type  $\underline{ComRegisterData \ t \ [> 57]}$ . The start address can be determined with ADR(register list).

**SizeRegisterList** : Size of the register list in bytes. The size can be determined via SIZE (register list). The list may have between 1 and 64 entries.

Done : The Done output becomes TRUE when the function has been carried out without error.

**Busy**: The Busy output becomes TRUE in response to rising edge at Execute, and remains TRUE for as long as the block is performing its function.

Error: The Error output becomes TRUE as soon as an error occurs.

**ErrorID** : The *ErrorID* output provides an error code of type <u>ComError t [} 67</u>] when an error occurs.

#### Requirements

| Development environment | Target platform     | PLC libraries to include |
|-------------------------|---------------------|--------------------------|
| TwinCAT v3.1.4000       | PC or CX (x86, x64) | Tc2_SerialCom            |

# 5.1.2.4 KL6WriteRegisters

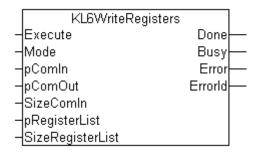

The function block KL6WriteRegisters writes data to one or several registers of a serial KL6xxx Bus Terminal.

#### Interface

```
VAR INPUT
                   : BOOL;
    Execute
    Mode
                      : ComSerialLineMode t;
                     : POINTER TO ARRAY [\overline{0}..65] OF BYTE; (* for universal register communication *)
    pComIn
                    : POINTER TO ARRAY[0..65] OF BYTE; (* for universal register communication *)
: UINT:
    pComOut
    SizeComIn
                     : UINT;
    pRegisterList : POINTER TO ARRAY[0..63] OF ComRegisterData t;
    SizeRegisterList : UINT;
END VAR
VAR OUTPUT
    Done : BOOL;
Busy : BOOL;
    Error
            : BOOL;
    ErrorId : ComError t;
END VAR
```

# Execute

A rising edge at the Execute input starts the write process.

The *register list* must be initialized before the block is triggered. This means the register numbers and register content must be entered in the list.

**Mode** : The Mode input specifies unambiguously which serial hardware is being used (<u>ComSerialLineMode\_t</u> [b <u>62</u>]).

# pComIn

Universal pointer to the input variable of the process data for the serial hardware (data types <u>KL6inData</u> [ $\blacktriangleright$  <u>59</u>], <u>KL6inData5b</u> [ $\blacktriangleright$  <u>60</u>], <u>KL6inData22b</u> [ $\blacktriangleright$  <u>60</u>], <u>PcComInData</u> [ $\blacktriangleright$  <u>61</u>]). The pointer is assigned with the *ADR*() function.

# pComOut

Universal pointer to the output variable of the process data for the serial hardware (data types <u>KL6outData</u> [ $\blacktriangleright$  <u>59</u>], <u>KL6outData5b</u> [ $\blacktriangleright$  <u>60</u>], <u>KL6outData22b</u> [ $\blacktriangleright$  <u>60</u>], <u>PcComOutData</u> [ $\blacktriangleright$  <u>61</u>]). The pointer is assigned with the *ADR*() function.

# SizeComIn

Size of the input process image of the serial hardware being used. The size is determined and assigned with the *SIZEOF()* function.

# pRegisterList

Start address of a register list of type <u>ComRegisterData\_t [ $\blacktriangleright$  57]</u>. The start address can be determined with ADR(register list). The *register list* must be initialized before the block is triggered. This means the register numbers and register content must be entered in the list.

## SizeRegisterList

Size of the register list in bytes. The size can be determined via SIZE (register list). The list may have between 1 and 64 entries.

## Done

The Done output becomes TRUE when the function has been carried out without error.

## Busy

The Busy output becomes TRUE in response to rising edge at Execute, and remains TRUE for as long as the block is performing its function.

## Error

The *Error* output becomes TRUE as soon as an error occurs.

# ErrorID

In the event of an error the *ErrorID* output issues an error code of type <u>ComError t [> 67]</u>.

| Development environment | Target platform     | PLC libraries to include |
|-------------------------|---------------------|--------------------------|
| TwinCAT v3.1.4000       | PC or CX (x86, x64) | Tc2_SerialCom            |

# 5.1.3 Background Communication

# 5.1.3.1 SerialLineControl

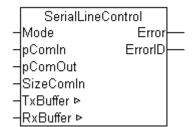

The SerialLineControl function block looks after the communication between a serial interface (KL60xx, EL60xx or COM interface) and the PLC. The function block is called cyclically, and places received data into the *RxBuffer*. Data made available in the *TxBuffer* transmit buffer is sent to the interface at the same time.

Because the function operates independently of the application, it is referred to as background communication and can, particularly in the case of serial bus terminals, also operate in a fast task (see <u>Communication concept [ $\triangleright$ \_33] and <u>Supported hardware [ $\triangleright$ \_31]</u>).</u>

#### Interface

```
VAR INPUT
             : ComSerialLineMode t;
    Mode
    pComIn : POINTER TO BYTE
pComOut : POINTER TO BYTE
    SizeComIn : UINT;
END VAR
VAR OUTPUT
    Error : BOOL;
    ErrorID : ComError_t;
END VAR
VAR IN OUT
    TxBuffer : ComBuffer;
    RxBuffer : ComBuffer;
END VAR
Mode
              The Mode input specifies unambiguously which serial hardware is being used.
              (ComSerialLineMode_t [▶ 64])
              Universal pointer to the input variable of the process data for the serial hardware (data types
pComIn
              KL6inData [ 59], KL6inData5b [ 60], KL6inData22b [ 60], EL6inData22b [ 61],
              PcComInData [ 61]). The pointer is assigned with the ADR() function.
pComOut
              Universal pointer to the output variable of the process data for the serial hardware (data types
              KL6outData [ > 59], KL6outData5b [ > 60], KL6outData22b [ > 60], EL6outData22b [ > 61],
              PcComOutData [ 61]). The pointer is assigned with the ADR() function.
SizeComIn
              Size of the input process image of the serial hardware being used. The size is determined and
              assigned with the SIZEOF() function.
Error
              The Error output becomes TRUE as soon as an error occurs.
ErrorID
              The ErrorID output provides an error code of type <u>ComError t [\blacktriangleright 67] when an error occurs.</u>
TxBuffer
              Buffer of type ComBuffer [ .57] with send data for the serial hardware used. The transmit
              buffer is filled by functions such as <u>SendByte [> 40]</u>, <u>SendData [> 41]</u> or <u>SendString [> 42]</u>.
RxBuffer
              Buffer of type ComBuffer [ .57] in which the receive data are stored. The receive buffer is
              read by functions such as <u>ReceiveByte [>35]</u>, <u>ReceiveData [>36]</u> or <u>ReceiveString [>38]</u>.
```

#### Requirements

| Development environment | Target platform     | PLC libraries to include |
|-------------------------|---------------------|--------------------------|
| TwinCAT v3.1.4000       | PC or CX (x86, x64) | Tc2_SerialCom            |

API

# 5.1.3.2 SerialLineControlADS

|   | SerialLine | ControlADS |  |
|---|------------|------------|--|
| - | Connect    | PortOpened |  |
| - | SerialCfg  | Error      |  |
| - | NetId      | ErrorID    |  |
| - | Timeout    | Busy       |  |
| - | TxBuffer⊳  | TxBufCount |  |
| - | RxBuffer⊳  | RxBufCount |  |

The function block <code>SerialLineControlADS</code> handles the communication between a virtual serial interface and the PLC. The function block is called cyclically, and places received data into the <code>RxBuffer</code>. Data made available in the <code>TxBuffer</code> transmit buffer is sent to the interface at the same time.

Since the function is handled independent of the application, it is referred to as background communication. Just like the function block Serial Line Control, it can also be handled in a fast task (see <u>Communication concept [] 33]</u> and <u>Supported hardware [] 31]</u>).

When the function block is called cyclically and the input *Connect* is set, the parameterized serial COM port is opened automatically.

This COM port is then blocked for other applications. To enable the COM port for access from another application, you can reset the input *Connect*. The current port is then closed. If a different COM port or a different parameterization is selected in the input structure <u>SerialCfg [ $\blacktriangleright$ \_58]</u>, the current port is closed automatically and the new port is opened.

#### Interface

```
FUNCTION BLOCK SerialLineControlADS
VAR INPUT
     Connect
                 : BOOL;
                                                (* connect to serial port [TRUE=connect, FALSE=disconnect] *)
    SerialCfg : ComSerialConfig;
NetId : T_AmsNetId := ''; (* host NetId *)
Timeout : TIME :=DEFAULT_ADS_TIMEOUT; (* Timeout for ADS calls *)
END VAR
VAR IN OUT
    TxBuffer : ComBuffer; (* serial Tx ComBuffer *)
RxBuffer : ComBuffer; (* serial Rx ComBuffer *)
END VAR
VAR OUTPUT
     PortOpened : BOOL;
                                   (* Indicates if selected serial port is opened *)
                                   (* 'TRUE' if an error occurred *)
              : BOOL;
D : UDINT;
: BOOL;
     Error
                                 (* Displays the error code; 0 = no error *)
(* 'TRUE' if internal ADS communication is busy *)
     ErrorID
     Busy
                                   (* number of bytes in internal Tx buffer *)
(* number of bytes in internal Rx buffer *)
     TxBufCount : UDINT;
     RxBufCount : UDINT;
END VAR
```

#### Input variables

| Connect   | To open a connection to a serial port, <i>Connect</i> has to be TRUE. Is <i>Connect</i> FALSE specified, an open port will get closed. Note: If this input variable switches, it can take up to 6 times of the <i>Timeout</i> delay to finish the requested action. Therefore the application has to look after the output <i>PortOpened</i> and wait until it takes the desired state. |
|-----------|----------------------------------------------------------------------------------------------------|
| SerialCfg | This input structure defines a COM port and with which parameters the COM port is used and opened. For details see the description of <u>ComSerialConfig [&gt; 58]</u> .                                                                                                    |
| NetId     | For local access don't specify this input or allocate an empty string. For remote access to another TwinCAT target system specify its AMS Net Id.                                                                                                    |
| Timeout   | Specifies a maximum length of time for the execution of the function block. The default value is 5 seconds. (At least 1000ms should be adjusted.)                                                                                                    |

#### Input/output variables

**TxBuffer** 

Buffer of type <u>ComBuffer [ $\blacktriangleright$  57]</u> with transmit data for the serial hardware being used. The transmit buffer is filled by functions such as <u>SendByte [ $\blacktriangleright$  40], <u>SendData</u> [ $\blacktriangleright$  41] or <u>SendString [ $\blacktriangleright$  42]</u>.</u>

| RxBuffer         | Buffer of type <u>ComBuffer [▶ 57]</u> into which received data is placed. The receive buffer is read by functions such as <u>ReceiveByte [▶ 35]</u> , <u>ReceiveData [▶ 36]</u> or <u>ReceiveString [▶ 38]</u> .                                                        |
|------------------|----------------------------------------------------------------------------------------------------|
| Output variables | 5                                                                                                    |
| PortOpened       | This output indicates whether the selected serial port is opened and linked.                                                                                                    |
| Error            | The Error output becomes TRUE as soon as an error occurs.                                                                                                    |
| ErrorID          | The <i>ErrorID</i> output provides an error code when an error occurs. A list of possible values and notes on troubleshooting can be found in section <u>Error codes [} 68]</u> .                                                                                        |
| Busy             | This output is TRUE as long as the internal ADS communication of the function block is active.                                                                                                    |
| TxBufCount       | The output <i>TxBufCount</i> indicates whether the internal PLC buffer still contains data bytes that have not yet been sent.                                                                                                    |
| RxBufCount       | The output <i>RxBufCount</i> indicates whether the internal PLC buffer still contains received data bytes that have not yet been transferred to the <i>RxBuffer</i> . The application must ensure that the received data are read fast enough from the <i>RxBuffer</i> . |

# Requirements

| Development environment | Target platform     | PLC libraries to include |
|-------------------------|---------------------|--------------------------|
| TwinCAT v3.1.4016       | PC or CX (x86, x64) | Tc2_SerialCom            |

# 5.1.4 Help Functions

# 5.1.4.1 ASC

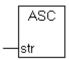

The function Asc returns the ASCII code of the first character of the input sting as one byte.

#### Interface

FUNCTION ASC : BYTE VAR\_INPUT str : STRING; END\_VAR

## Background:

Transmission data is often available as a string of characters. If it is to be sent, the individual characters are required as bytes.

| Development environment | Target platform     | PLC libraries to include |
|-------------------------|---------------------|--------------------------|
| TwinCAT v3.1.4000       | PC or CX (x86, x64) | Tc2_SerialCom            |

# 5.1.4.2 CHR

|   | CHR |
|---|-----|
| _ | с   |

API

The function Chr returns the character corresponding to the ASCII code in the input variable c to a string.

# Interface

```
FUNCTION CHR : STRING
VAR_INPUT
c : BYTE;
END VAR
```

# Background:

Received characters arrive as bytes at the PLC system, and must often be further processed in the form of strings.

# Requirements

| Development environment | Target platform     | PLC libraries to include |
|-------------------------|---------------------|--------------------------|
| TwinCAT v3.1.4000       | PC or CX (x86, x64) | Tc2_SerialCom            |

# 5.1.5 3964R + RK512 protocols

# 5.1.5.1 3964R

| P3964R<br>TXstart Busy<br>RXstart TXbusy<br>Priority TXready<br>TXcount RXbusy<br>TXbuffer RXready<br>RXbuffer RXcount |                                                                                   |
|----------------------------------------------------------------------------------------------------|-----------------------------------------------------------------------------------|
| -TXdata Error                                                                                                    |                                                                                   |
|                                                                                                    |                                                                                   |
| ErrorState                                                                                                    |                                                                                   |
|                                                                                                    |                                                                                   |
| (* function block for us<br>FUNCTION_BLOCK P3964R<br>VAR INPUT                                                         | sage of 3964 protocol *)                                                          |
| TXstart : BOOL;                                                                                                    | (* start signal, edge-triggered *)                                                |
| RXstart : BOOL;                                                                                                    | (* start signal, edge-triggered *)                                                |
| Priority : BOOL;                                                                                                    | (* 3964 priority, TRUE=high, FALSE=low *)<br>(* number of data bytes in TxData *) |
| TXCOUNT : INT;<br>END VAR                                                                                              | (* number of data bytes in TxData *)                                              |
| VAR OUTPUT                                                                                                    |                                                                                   |
| _                                                                                                    | (* block is aktive *)                                                             |
| TXbusy : BOOL;                                                                                                    |                                                                                   |
| -                                                                                                    | (* send completed, data were transferred *)                                       |
| RXbusy : BOOL;                                                                                                    | (* receive state *)                                                               |
| RXready : BOOL;                                                                                                    | (* receive completed, data were transferred                                       |
|                                                                                                    | (* number of data bytes in RxData *)                                              |
| Error : BOOL;                                                                                                    | (* error *)                                                                       |
| ErrorID : INT;                                                                                                    | · · · · · · · · · · · · · · · · · · ·                                             |
| ErrorState : STRING                                                                                                    | (80); (* internal error state *)                                                  |

52

END\_VAR

\*)

```
VAR_IN_OUT
   TXdata : P3964buffer; (* application data (to send) *)
   RXdata : P3964buffer; (* application data (received) *)
   TXbuffer : COMbuffer; (* buffer between protocol software and terminal *)
   RXbuffer : COMbuffer; (* buffer between protocol software and terminal *)
END VAR
```

### **Connection to Hardware**

The P3964R function block handles the 3964R protocol. The background communication, which is handled by a separate block (PcComControl, KL6Control and KL6Control5B) decides on the hardware interface used. The associated data buffers, Txbuffer and Rxbuffer of type <u>ComBuffer [>57]</u>, are passed to the P3964R block.

#### Sending

Send data are entered into the Txdata send data buffer of type <u>P3694buffer [▶ 62]</u> by the PLC. The number of data bytes entered is passed on in Txcount, and then Txstart is set to TRUE. Txstart is edge-triggered, so that before a new attempt to send is made, the block must be called with Txstart=FALSE. While sending, Txbusy=TRUE. Once the data has been successfully transferred, Txready changes to TRUE.

#### Receiving

RxStart is set to TRUE to receive data. After a complete data set has been received, the Rxready output goes TRUE and Rxcount data bytes are ready in the receive data buffer Rxdata of type P3694buffer [▶ 62]. Rxstart is also edge-triggered. While receiving, Rxbusy=TRUE.

#### Interrupt reception

The P3964R block can be used in either send or receive mode. It is worthwhile switching the block to receive when transmission is not taking place. As long as the block is in receive mode, but no start character has been received from the other end, a rising edge at Txstart can interrupt the reception and initiate the sending of data. After the transfer the block goes into its initial state (Busy=FALSE), and is only switched over to receive by a new edge at Rxstart.

#### Priority

In a 3964R data connection, either end may send at any time. If both ends attempt to send at the same time, there is a collision. In that case, the end with the lower priority goes into receive mode, while the end with the higher priority sends again. For this reason, when priority is low the RxReady output can be TRUE, even though data are to be sent. The data in RxData may then require evaluation. The setting of the priority at the two ends is to be agreed.

#### Error

In the event of an error the block goes into its initial state (Busy=FALSE), and the Error output goes TRUE. The ErrorId returns the error code [> 71]. ErrorState provides information about the state in which the error occurred when the internal protocol structure is known.

| Development environment | Target platform          | PLC libraries to include |
|-------------------------|--------------------------|--------------------------|
| TwinCAT v3.1.4012       | PC or CX (x86, x64, ARM) | Tc2_SerialCom            |

# 5.1.5.2 RK512

```
RK512
     Send
                                          Busy
     Fetch
                          BusySendFetch
     DbAdr
                    SendFetchSuccess
     DbSize
                                          Error
     RemoteDbNr
                                       Errorld
     NrOfBytes
                             BusyReceive
     ByteOffset ReceiveSuccess
                          ReceivedDbNr
     HighPriority
     SwapWords.
                                      ErrorRx
     TREA
                                   ErrorldRx
     TxBuffer
                                            Aux
     RxBuffer
VAR INPUT
      Send
                   : BOOL;
                                 (* SEND command *)
(* FETCH command *)
                   : BOOL;
      Fetch
                  : POINTER TO BYTE; (* ADR(DB), SEND=source, FETCH=target *)
      DbAdr
     DbSize : UINT; (* SIZEOF(DB), size in byte for Send or Fetch *)
RemoteDbNr : BYTE; (* SEND=target, FETCH=source *)
NrOfBytes : UINT; (* number of bytes to send or fetch *)
ByteOffset : UINT; (* byte offset in remote DB *)
HighPriority : BOOL; (* 3964R priority *)
     SwapWords : BOOL; (* swaps every two bytes in the data stream before/after transmission *)
TREA : TIME; (* Timeout for answer *)
END VAR
VAR OUTPUT
                   : BOOL; (* FB is busy *)
      Busv
     BusySendFetch : BOOL; (* FB is with SendFetchCommand busy *)
SendFetchSuccess : BOOL; (* Send or Fetch success)
                                                    (* Send or Fetch successfully finished *)
                  : BOOL; (* RK512 error *)
: INT; (* RK512 error id *)
      Error
      ErrorId
      (* receive (passive) mode only *)
     ( 'FB is busy with remote request *)
ReceiveSuccess : BOOL; (* FB is busy with remote request *)
ReceiveSuccess : BOOL; (* DB has been received from the remote PLC
ReceivedDbNr : BYTE; (* Number of the DB that has been received *)
ErrorRx : BOOL; (* RK512 error. For receive mode only *)
ErrorIdRx : INT; (* RK512 error id. For receive mode only *)
                                                (* DB has been received from the remote PLC *)
      Aux : RK512_Auxiliary_t; (* Additional errors for debugging *)
END VAR
VAR IN OUT
      TxBuffer : ComBuffer;
     RxBuffer : ComBuffer;
END VAR
```

## **Operating Modes**

The RK512 function block distinguishes two quite different operating modes, passive and active operation.

In the passive mode the block waits for and answers data telegrams from the communication partner. The communication partner can transmit the data blocks to the local controller, or can fetch data from it. In order for the RK512 function block to be able to accept data blocks or to return data that has been requested, it must previously be configured for passive operation by RK512 [ $\blacktriangleright$  56]

In active mode, the RK512 function block either sends data blocks to the communication partner (SEND) or fetches them from it (FETCH).

As long as neither of the function block's *Send* or *Fetch* inputs switch it into active operation it waits for telegrams from communication partners, changing when appropriate into passive mode. The two operating modes can be mixed. In that case the RK512 function block attempts to synchronise the telegram traffic. Since mixed mode operation can introduce delays into the flow of data, it should be avoided if possible.

One instance of the RK512 function block serves just one serial interface. It is not possible for multiple instances to handle data traffic over the same serial interface at the same time.

# **Input Parameters**

| Send         | At a rising edge at the <i>Send</i> input data from the variable whose location is given by the <i>DbAdr</i> input is sent to the communication partner where it is saved in the data block whose number is given at <i>RemoteDbNr</i> . Send and fetch cannot be executed at the same time.                                                                                                    |
|--------------|----------------------------------------------------------------------------------------------------|
| Fetch        | With a rising edge at the <i>Fetch</i> input, data from the data block specified by <i>RemoteDbNr</i> is requested from the communication partner and saved in the variable specified by the <i>DbAdr</i> input. Send and fetch cannot be executed at the same time.                                                                                                    |
| DbAdr        | <i>DbAdr</i> is the memory address of a PLC variable determined by the ADR function.e.g.:<br>DbAdr := ADR( PLCvar );The PLC variable can be of any type. An ARRAY OF WORD, for<br>example, or a STRUCT data structure would be suitable.Data from this variable is<br>transmitted to the communication partner with a send command, and is fetched and stored<br>in this variable with a fetch command. |
| DbSize       | DbSize is the size of the PLC variable at <i>DbAdr</i> in bytes, determined by the SIZEOF function.e.g.: DbSize := SIZEOF( PLCvar );                                                                                                    |
| RemoteDbNr   | RemoteDbNr contains the number of the data block at the communication partner to which the data is to be sent or from which it is to be fetched.                                                                                                    |
| NrOfBytes    | NrOfBytes contains the number of data bytes to be transferred. The number can be less than or equal to the variable size <i>DbSize</i> .                                                                                                    |
| ByteOffset   | The <i>ByteOffset</i> indicated the data byte within the communication partner's data block from where the data is to be fetched or where it is to be stored.                                                                                                    |
| HighPriority | The priority is relevant to the 3964R protocol. The two communication partners should have different priorities. If it happens that the two partners transmit at the same time, there is a collision. This collision is resolved by the partner with the lower priority switching to receive mode, allowing the higher priority partner to transmit again.                                              |
| SwapWords    | Data blocks are usually organised by words. Depending on how the data words are stored in the memory, it may be necessary to swap data bytes within the transmitted words. If <i>SwapWords</i> is TRUE, the data bytes of each word in all the data telegrams are swapped.                                                                                                    |
| TREA         | Every telegram from a communication partner is acknowledged by an answer telegram.<br>The time required for this acknowledgement is monitored with respect to the <i>TREA</i> timeout<br>period. <i>TREA</i> might be about 15 seconds.                                                                                                    |

# **Output Parameters**

| Busy             | Busy becomes TRUE as soon as the block switches into either active or passive mode, i.e. as soon as it leaves the idle state. It cannot accept a new command as long as <i>Busy</i> remains TRUE.                                                                                                    |
|------------------|----------------------------------------------------------------------------------------------------|
| BusySendFetch    | BusySendFetch becomes TRUE as soon as a rising edge at the Send or Fetch input switches the block into active mode. Once BusySendFetch has become FALSE the transmission has been completed, and either the SendFetchSuccess or the Error output is set.                                                                                                    |
| SendFetchSuccess | SendFetchSuccess indicates that a data transfer triggered by Send or Fetch has been successfully completed.                                                                                                    |
| Error            | Error becomes TRUE if an error occurs during a data transfer triggered by Send or<br>Fetch.                                                                                                    |
| Errorld          | Errorld provides an error number [▶ 72] if an error occurs.                                                                                                    |
| BusyReceive      | BusyReceive indicates that the RK512 function block is in receive mode, i.e. in the passive operating mode. The block changes automatically into passive mode from the idle state ( <i>Busy</i> is FALSE) as soon as a telegram is received from the communication partner. As <i>BusyReceive</i> falls, either <i>ReceiveSuccess</i> or <i>ErrorRx</i> is set. |
| ReceiveSuccess   | ReceiveSuccess is set to TRUE after a data block has been successfully received from the communication partner. This signal is only relevant to passive operation. In other words, <i>ReceiveSuccess</i> is not set to TRUE if a data block has been actively fetched from the communication partner with <i>Fetch</i> .                                        |
| ReceivedDbNr     | As soon as ReceiveSuccess becomes TRUE, <i>ReceivedDbNr</i> indicates the number of the data block that has been received.                                                                                                    |

| ErrorRx   | The <i>ErrorRx</i> signal indicates that an error has occurred during data reception in passive mode. |
|-----------|----------------------------------------------------------------------------------------------------|
| ErrorldRx | If an error occurs in passive mode, ErrorIdRx indicates the error number [> 72].                      |
| Aux       | Aux is a data structure containing additional error messages for diagnostic purposes.                 |

#### **In-/Output Parameters**

| TxBuffer | The transmit data buffer <i>TxBuffer</i> is of type COMbuffer. This buffer is used by the RK512 function block, and is not changed by the user. |
|----------|----------------------------------------------------------------------------------------------------|
| RxBuffer | The receive data buffer <i>RxBuffer</i> is of type COMbuffer. This buffer is used by the RK512 function block, and is not changed by the user.  |

## DBconfig()- Method for data block configuration

The RK512 function block has two operating modes. In passive mode it receives data and request telegrams from a communication partner who is addressing data blocks by means of its data block number. Numbered data blocks are not known to IEC-1131, and therefore initially also not to TwinCAT. In TwinCAT, data blocks are variables of various types such as arrays or data structures (STRUCT).

In order to define a numbered data block, the method DBconfig belonging to the RK512 function block as called with all the necessary parameters during the initialisation phase. The method is called once for each data block that is to be addressed by communication partners. This configuration is not needed for the active operating mode (send and fetch).

In the active operating mode variable contents can be sent to or fetched from communication partners, independently of this data block configuration. In active mode the data block number refers to the partner device, and only needs to be known there.

#### **Parameters**

| DbAdr      | <i>DbAdr</i> is the memory address of a PLC variable that is to be defined as a data block. The address is determined using the ADR function.e.g.: DbAdr := ADR( PLCvar );The PLC variable can be of any type. An ARRAY OF WORD, for example, or a STRUCT data structure would be suitable. |
|------------|----------------------------------------------------------------------------------------------------|
| DbSize     | DbSize is the size of the PLC variable at <i>DbAdr</i> in bytes, determined by the SIZEOF function.e.g.: DbSize := SIZEOF( PLCvar );                                                                                                    |
| RemoteDbNr | RemoteDbNr contains the number of the data block at the communication partner.                                                                                                    |
| TxBuffer   | The transmit data buffer <i>TxBuffer</i> is of type COMbuffer. This parameter is not needed by the configuration, but must however be passed as an IN_OUT parameter.                                                                                                    |
| RxBuffer   | The receive data buffer <i>RxBuffer</i> is of type COMbuffer. This parameter is not needed by the configuration, but must however be passed as an IN_OUT parameter.                                                                                                    |

## Example

```
VAR
    (* declare some DB
    (* the type of data doen't matter but the
    (* size shouldn't be larger than 128 bytes *)
    DB1 : ARRAY[1..64] OF WORD; (* exemplary type of db *)
    DB5 : ARRAY[1..64] OF WORD; (* exemplary type of db *)
    DB10 : ARRAY[1..64] OF WORD; (* exemplary type of db *)
    (* input and ouput data for the RK512 function block *)
    RK512com : RK512;
    initialized : BOOL;
END_VAR

IF NOT initialized THEN
    RK512com.DBconfig( RemoteDbNr:=5, DbAdr:=ADR(DB5), DbSize:=SIZEOF(DB5), TxBuffer:=TxBuffer,
RxBuffer:=RxBuffer );
    RK512com.DBconfig( RemoteDbNr:=10, DbAdr:=ADR(DB10), DbSize:=SIZEOF(DB10), TxBuffer:=TxBuffer,
```

```
RxBuffer:=RxBuffer );
    initialized := TRUE;
END_IF
```

The initialisation in this example has the effect that the communication partner may read or write data blocks 5 and 10. Any attempt to access another data block is considered as an error and is refused.

## Requirements

| Development environment | Target platform          | PLC libraries to include |
|-------------------------|--------------------------|--------------------------|
| TwinCAT v3.1.4012       | PC or CX (x86, x64, ARM) | Tc2_SerialCom            |

# 5.2 Data Types

# 5.2.1 Structures

# 5.2.1.1 ComBuffer

The data structure **ComBuffer** is a data buffer for decoupling the hardware-dependent communication blocks from the hardware-independent blocks (see also <u>Communication concept [] 33]</u>). At the same time this decouples a fast communication task from the standard task. Data buffers of type ComBuffer are never directly written or read by the user, but are merely used as intermediate storage for the communication blocks.

```
TYPE ComBuffer

STRUCT

Buffer: ARRAY[0..300] OF BYTE;

RdIdx: INT;

WrIdx: INT;

Count: INT; (* Anzahl der Zeichen im Ringpuffer *)

FreeByte:INT; (* Anzahl freie Plätze im Ringpuffer *)

Error: INT; (* Fehlercode der Schnittstelle *)

blocked : BOOL;

END_STRUCT

END TYPE
```

## Requirements

| Development environment | Target platform     | PLC libraries to include |
|-------------------------|---------------------|--------------------------|
| TwinCAT v3.1.4000       | PC or CX (x86, x64) | Tc2_SerialCom            |

# 5.2.1.2 ComRegisterList\_t, ComRegisterData\_t

## Data structures of the register list

Data type *ComRegisterList\_t* has been defined for reading and writing of registers of a serial Bus Terminal. Each entry of the *register list* contains the register number and the register content.

## ComRegisterList\_t

```
TYPE ComRegisterList_t : ARRAY[0..63] OF ComRegisterData_t;
END_TYPE
```

## ComRegisterData\_t

```
TYPE ComRegisterData_t :
STRUCT
Register : BYTE;
```

Value : WORD; END\_STRUCT END\_TYPE

## Requirements

| Development environment | Target platform     | PLC libraries to include |
|-------------------------|---------------------|--------------------------|
| TwinCAT v3.1.4000       | PC or CX (x86, x64) | Tc2_SerialCom            |

# 5.2.1.3 ComSerialConfig

This input structure defines which COM port is to be used and opened with which parameters.

If a parameter is changed during cyclic calls of <u>SerialLineControlADS</u> [> 50], the existing COM port connection is closed automatically, and the serial COM port is opened with the new parameter. It is not necessary to close the port explicitly by resetting the input *Connect*.

```
(* contains the configuration parameters of the com port to be opened. *)
TYPE ComSerialConfig :
STRUCT
    ComPort : UDINT :=1;
                                      (* Serial port number [1..255] *)
    Baudrate : UDINT :=9600;
    Parity : ComParity_t :=PARITY_NONE;
    DataBits : INT :=8;
                                     (* [4..8] *)
    StopBits : ComStopBits t :=STOPBITS ONE;
              : ComDTRCtrl_t :=DTR_CTRL_HANDSHAKE; (* 'Data Terminal Ready' signal *)
: ComRTSCtrl_t :=RTS_CTRL_HANDSHAKE; (* 'Request to Send' signal (= RFR 'Ready for Rece
    DTR
    RTS
iving') *)
                                     (* 'Clear to Send' signal *)
(* 'Dataset Ready' signal *)
    CTS
              : BOOL :=FALSE;
            : BOOL :=FALSE;
    DSR
                           :=0; (* None=0;Error=1,Warning=2,Info=3,Verbose=4,Noise=5 *)
    TraceLevel :BYTE
    Reserved1 : BYTE;
    Reserved2 : BYTE;
    Reserved3 : BYTE;
END STRUCT
END TYPE
```

| ComPort   | Any COM port (COM1 COM255) can be selected. The Windows hardware device manager indicates which number a driver (e.g. a USB-to-virtual-COM-port driver) has assigned.                                                                                                    |
|-----------|----------------------------------------------------------------------------------------------------|
| Baud rate | All standard baud rates can be set, from 150 baud up to 128000 baud. The default is 9600 baud. 115200 baud is also a common transfer rate.                                                                                                    |
| Parity    | The parity check for the serial data transfer is set here. Possible values are summarized in the enumeration ComParity t [ $\blacktriangleright$ 62].                                                                                                    |
| DataBits  | The number of data bits for the serial data transfer is set here. Possible values are 4, 5, 6, 7 and 8.<br>Although complete data bytes are still transferred to the PLC buffer if the value is smaller than 8 bits, not all 8 bits of a byte are transferred via the serial interface. The bits with the highest values are cut off before the transfer, which reduces the amount of bits per data byte to be transferred.<br>This setting was useful in the past in cases where it was known that the bit with the highest value in each byte was never used and where data transfer rate was important. Nowadays it is rarely used, so that it is recommended to leave the number of data bits at 8 [default]. |
| StopBits  | The number of stop bits for the serial data transfer is set here. Possible values are summarized in the enumeration <u>ComStopBits t [<math>\triangleright</math> 62].</u>                                                                                                    |
| RTS       | The 'Request to Send' signal ( = RFR 'Ready for Receiving' ) for the serial data transfer is set here. Possible values are summarized in the enumeration<br><u>ComRTSCtrl t [<math>\blacktriangleright</math> 62].</u>                                                                                                    |
| DTR       | The 'Data Terminal Ready' signal for the serial data transfer is set here. Possible values are summarized in the enumeration <u>ComDTRCtrl t [<math>\blacktriangleright</math> 62].</u>                                                                                                    |

| СТЅ        | The 'Clear to Send' signal for the serial data transfer is set here. If the value is TRUE, no data are sent if the CTS input signal for the data transfer is not set.                                                                                                    |
|------------|----------------------------------------------------------------------------------------------------|
| DSR        | The 'Dataset Ready' signal for the serial data transfer is set here. If the value is TRUE, no data are sent if the DSR input signal for the data transfer is not set. If <i>DSR</i> is TRUE, received data bytes are ignored, if the DSR input signal for the data transfer is not set. |
| TraceLevel | This input can be used to configure messages (debug traces) that are issued by the TcAdsSerialCommServer.<br>This does not apply to the error messages at the output of the PLC function block SerialLineControlADS. It is therefore an additional diagnostic option.                   |
|            | The following trace levels are possible:<br>None: 0 (default)                                                                                                    |
|            | Error: 1                                                                                                    |
|            | Warning: 2                                                                                                    |
|            | Info: 3<br>Verbose: 4<br>Noise: 5                                                                                                    |
|            | All messages with a level less or equal the specified level are output. If level 'None' is selected, no messages are output.                                                                                                    |
|            | Debug traces are used as output. Under Win32, error/warning/information messages are also output as log events (application log).                                                                                                    |
|            | If level 'Noise' is selected, data received at the serial port are included in the                                                                                                    |
|            | message output. This option requires considerable system resources and should therefore only be selected for temporary testing purposes.                                                                                                    |
|            | Note: If the DebugView tool (from SysInternals) is used, the setting                                                                                                    |
|            | CaptureGlobalWin32 must be active in order to receive the messages.                                                                                                    |
|            |                                                                                                    |

# Invalid parameterization

Not all parameter settings for serial data transfer may be available in all cases. Some settings or combinations are not supported by Windows or the COM port drivers.

Example: in some cases the 1.5 stop bits or the 4 data bits options, or the combination of 5 data bits & 2 stop bits are not supported. Or the baud rate may be limited to a maximum of 115200 baud.

Further information on the parameters for serial data transfer can be found in the Microsoft MSDN description of the DCB structure.

## Requirements

| Development environment | Target platform     | PLC libraries to include |
|-------------------------|---------------------|--------------------------|
| TwinCAT v3.1.4000       | PC or CX (x86, x64) | Tc2_SerialCom            |

# 5.2.1.4 KL6inData, KL6outData

### Data structures for the KL6xxx serial bus terminal in 3-byte mode

For data exchange by way of the I/O bus, every serial bus terminal needs variables of type KL6inData and KL6outData. These variables are placed at a fixed address in the memory map, and are linked to the hardware with the TwinCAT System Manager.

## KL6inData

```
TYPE KL6inData
STRUCT
Status: BYTE;
SerStatus: BYTE;
D: ARRAY[0..2] OF BYTE;
END_STRUCT
END_TYPE
```

# KL6outData

```
TYPE KL6outData

STRUCT

Ctrl: BYTE;

SerCtrl: BYTE;

D: ARRAY[0..2] OF BYTE;

END_STRUCT

END TYPE
```

#### Requirements

| Development environment | Target platform     | PLC libraries to include |
|-------------------------|---------------------|--------------------------|
| TwinCAT v3.1.4000       | PC or CX (x86, x64) | Tc2_SerialCom            |

# 5.2.1.5 KL6inData5B, KL6outData5B

#### Data structures for the KL6xxx serial bus terminal in 5-byte mode

For data exchange by way of the I/O bus, every serial bus terminal needs variables of type KL6inData5B and KL6outData5B. These variables are placed at a fixed address in the memory map, and are linked to the hardware with the TwinCAT System Manager.

#### KL6inData5B

```
TYPE KL6inData5B
STRUCT
Status: BYTE;
D: ARRAY[0..4] OF BYTE;
END_STRUCT
END_TYPE
```

### KL6outData5B

```
TYPE KL6outData5B
STRUCT
Ctrl: BYTE;
D: ARRAY[0..4] OF BYTE;
END_STRUCT
END_TYPE
```

#### Requirements

| Development environment | Target platform     | PLC libraries to include |
|-------------------------|---------------------|--------------------------|
| TwinCAT v3.1.4000       | PC or CX (x86, x64) | Tc2_SerialCom            |

# 5.2.1.6 KL6inData22B, KL6outData22B

#### Data structures for the KL6xxx serial bus terminal in 22-byte mode

For data exchange by way of the I/O bus, every serial bus terminal needs variables of type KL6inData22B and KL6outData22B. These variables are placed at a fixed address in the memory map, and are linked to the hardware with the TwinCAT System Manager.

## KL6inData22B

```
TYPE KL6inData22B
STRUCT
Status : WORD;
D : ARRAY[0..21] OF BYTE;
END_STRUCT
END_TYPE
```

# KL6outData22B

```
TYPE KL6outData22B
STRUCT
Ctrl : WORD;
D : ARRAY[0..21] OF BYTE;
END_STRUCT
END_TYPE
```

# Requirements

| Development environment | Target platform     | PLC libraries to include |
|-------------------------|---------------------|--------------------------|
| TwinCAT v3.1.4000       | PC or CX (x86, x64) | Tc2_SerialCom            |

# 5.2.1.7 EL6inData22B, EL6outData22B

#### Data structures for serial EtherCAT Terminal EL60xx in 22-byte mode

For data exchange via the I/O bus each serial EtherCAT Terminal requires a variable of type EL6inData22B and a variable of type EL6outData22B. These variables are placed at a fixed address in the memory map, and are linked to the hardware with the TwinCAT System Manager.

#### EL6inData22B

```
TYPE EL6inData22B
STRUCT
Status : WORD;
D : ARRAY[0..21] OF BYTE;
END_STRUCT
END_TYPE
```

## EL6outData22B

```
TYPE EL6outData22B
STRUCT
Ctrl : WORD;
D : ARRAY[0..21] OF BYTE;
END_STRUCT
END_TYPE
```

#### Requirements

| Development environment | Target platform     | PLC libraries to include |
|-------------------------|---------------------|--------------------------|
| TwinCAT v3.1.4000       | PC or CX (x86, x64) | Tc2_SerialCom            |

# 5.2.1.8 PcComInData, PcComOutData

# Data structures for the COM serial PC interfaces

Every serial PC interface needs a variable of type PcComInData and one of type PcComOutData for data exchange. These variables are placed at a fixed address in the memory map, and are linked to the hardware with the TwinCAT System Manager.

#### PcComInData

```
TYPE PcComInData
STRUCT
SerStatus: WORD;
D: ARRAY[0..63] OF BYTE;
END_STRUCT
END_TYPE
```

# **PcComOutData**

```
TYPE PcComOutData
STRUCT
SerCtrl: WORD;
D: ARRAY[0..63] OF BYTE;
END_STRUCT
END_TYPE
```

# Requirements

| Development environment | Target platform     | PLC libraries to include |
|-------------------------|---------------------|--------------------------|
| TwinCAT v3.1.4000       | PC or CX (x86, x64) | Tc2_SerialCom            |

# 5.2.1.9 P3694buffer

Data buffers of type P3964buffer are used in association with the P3964R [> 52] function block. These buffers are written and read by the user.

```
TYPE P3964buffer
STRUCT
D : ARRAY [0..16#0FFF] OF BYTE;
END_STRUCT
END TYPE
```

#### Requirements

| Development environment | Target platform     | PLC libraries to include |
|-------------------------|---------------------|--------------------------|
| TwinCAT v3.1.4012       | PC or CX (x86, x64) | Tc2_SerialCom            |

# 5.2.2 Enumerations

# 5.2.2.1 ComDTRCtrl\_t

```
TYPE ComDTRCtrl_t :
(
DTR_CTRL_DISABLE,
DTR_CTRL_ENABLE,
DTR_CTRL_HANDSHAKE
);
END_TYPE
```

#### **Requirements**

| Development environment | Target platform     | PLC libraries to include |
|-------------------------|---------------------|--------------------------|
| TwinCAT v3.1.4000       | PC or CX (x86, x64) | Tc2_SerialCom            |

# 5.2.2.2 ComError\_t

Error codes of type ComError\_t are listed below. A complete <u>list of all possible error codes</u> [ $\blacktriangleright$  <u>67</u>] can be found in the appendix.

## ComError\_t

62

```
TYPE ComError_t :

(

COMERROR_NOERROR := 0,

COMERROR_PARAMETERCHANGED := 1, (* input parameters changed during reception *)

COMERROR_TXBUFFOVERRUN := 2, (* string > transmit buffer *)

COMERROR_STRINGOVERRUN := 10, (* end of string *)

COMERROR_ZEROCHARINVALID := 11, (* string cannot receive zero characters *)

COMERROR_INVALIDPOINTER := 20, (* invalid data pointer, e. g. zero *)
```

| COMERROR_INVALIDRXPOINTER<br>COMERROR_INVALIDRXLENGTH<br>COMERROR_DATASIZEOVERRUN | <pre>:= 21, (* invalid data pointer for ReceiveData *) := 22, (* invalid length for ReceiveData, e. g. zero *) := 23, (* end of data block *) 24</pre> |
|-----------------------------------------------------------------------------------|----------------------------------------------------------------------------------------------------|
| _                                                                                 | := 24,<br>:= 16#0101, (* mode not supported (3-Byte Terminals connected to bus                                                                         |
| -                                                                                 | := 16#0102,                                                                                                    |
| COMERROR_INVALIDBAUDRATE<br>COMERROR_INVALIDNUMDATABITS                           | := 16#1001,<br>:= 16#1002,                                                                                                    |
| COMERROR_INVALIDNUMSTOPBITS<br>COMERROR INVALIDPARITY                             | := 16#1003,<br>:= 16#1004,                                                                                                    |
| COMERROR INVALIDHANDSHAKE<br>COMERROR INVALIDNUMREGISTERS                         | := 16#1005,<br>:= 16#1006,                                                                                                    |
| COMERROR_INVALIDREGISTER                                                          | := 16#1007,<br>:= 16#1008                                                                                                    |
| );                                                                                | . 10  1000                                                                                                    |
| END_TYPE                                                                          |                                                                                                    |

#### Requirements

| Development environment | Target platform     | PLC libraries to include |
|-------------------------|---------------------|--------------------------|
| TwinCAT v3.1.4000       | PC or CX (x86, x64) | Tc2_SerialCom            |

# 5.2.2.3 ComHandshake\_t

```
TYPE ComHandshake_t :
(
HANDSHAKE_NONE,
HANDSHAKE_RSCTS,
HANDSHAKE_XONXOFF,
RS485_FULLDUPLEX,
RS485_HALFDUPLEX,
RS485_HALFDUPLEX_XONXOFF,
RS485_HALFDUPLEX_XONXOFF
);
END_TYPE
```

### Requirements

| Development environment | Target platform     | PLC libraries to include |
|-------------------------|---------------------|--------------------------|
| TwinCAT v3.1.4000       | PC or CX (x86, x64) | Tc2_SerialCom            |

# 5.2.2.4 ComParity\_t

```
TYPE ComParity_t :

(

PARITY_NONE,

PARITY_EVEN,

PARITY_ODD,

PARITY_MARK, (* only available with SerialLineControlADS *)

PARITY_SPACE (* only available with SerialLineControlADS *)

);

END_TYPE
```

### Requirements

| Development environment | Target platform     | PLC libraries to include |
|-------------------------|---------------------|--------------------------|
| TwinCAT v3.1.4000       | PC or CX (x86, x64) | Tc2_SerialCom            |

# 5.2.2.5 ComRTSCtrl\_t

```
TYPE ComRTSCtrl_t : (
```

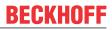

```
RTS CTRL DISABLE,
    RTS CTRL ENABLE,
   RTS_CTRL_HANDSHAKE,
   RTS_CTRL_TOGGLE
END TYPE
```

#### Requirements

API

);

| Development environment | Target platform     | PLC libraries to include |
|-------------------------|---------------------|--------------------------|
| TwinCAT v3.1.4000       | PC or CX (x86, x64) | Tc2_SerialCom            |

#### 5.2.2.6 ComSerialLineMode\_t

The enumeration type ComSerialLineMode\_t defines the type of used serial hardware for different hardware dependent function blocks of the serial communication library.

```
TYPE ComSerialLineMode t :
(
     SERIALLINEMODE DEFAULT,
     SERIALLINEMODE_KL6_3B_ALTERNATIVE,
     SERIALLINEMODE_KL6_5B_STANDARD,
SERIALLINEMODE_KL6_22B_STANDARD,
     SERIALLINEMODE PC COM PORT,
     SERIALLINEMODE_EL6_22B,
SERIALLINEMODE_IE6_11B
);
END TYPE
```

## Requirements

| Development environment | Target platform     | PLC libraries to include |
|-------------------------|---------------------|--------------------------|
| TwinCAT v3.1.4000       | PC or CX (x86, x64) | Tc2_SerialCom            |

#### 5.2.2.7 ComStopBits\_t

```
TYPE ComStopBits_t :
(
    STOPBITS ONE := 1,
    STOPBITS TWO := 2,
    STOPBITS_ONE5 := 3
);
END_TYPE
```

## Requirements

| Development environment | Target platform     | PLC libraries to include |
|-------------------------|---------------------|--------------------------|
| TwinCAT v3.1.4000       | PC or CX (x86, x64) | Tc2_SerialCom            |

#### 5.3 **Global constants**

#### 5.3.1 **Global Version**

All libraries have a certain version. The version is indicated in the PLC library repository, for example. A global constant of type ST\_LibVersion contains the library version information:

```
VAR GLOBAL CONSTANT
   stLibVersion Tc2 SerialCom : ST LibVersion;
END VAR
```

To check whether the version you have is the version you need, use the function F\_CmpLibVersion (defined in Tc2\_System library).

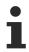

All other options for comparing library versions, which you may know from TwinCAT 2, are out-dated!

# 6 Examples

The following examples were developed with different hardware.

# Example 1 - Tutorial

The application of the library blocks is explained in the form of a <u>Tutorial [> 20]</u>, including the sections 'Integration in a PLC program' and 'Configuration in the TwinCAT System Manager'. Reference is also made to the use of different hardware.

Project https://infosys.beckhoff.com/content/1033/TF6340\_Tc3\_Serial\_Communication/Resources/ zip/9007199646873611.zip

# Example 3 - Application of virtual Com ports

This example can be used for different applications with virtual Com ports. Any data can be sent or received.

This is not really an example but a test program for testing the communication connection to the USB device. Nevertheless, as a first step it is advisable to use a Windows terminal program to test the functionality of the VirtualComPort driver of your device.

In an application that uses a virtual Com port only the call of <u>SerialLineControlADS [> 50]</u> is specific. The other serial communication calls, such as send and receive data, are identical to actual serial ports.

Linking in the TwinCAT System Manager is not required.

The example can be used for convenient commissioning and testing of the device. The example features a visualization.

Project https://infosys.beckhoff.com/content/1033/TF6340\_Tc3\_Serial\_Communication/Resources/ zip/1494421387.zip

| Development environment | Target platform     | PLC libraries to include |
|-------------------------|---------------------|--------------------------|
| TwinCAT v3.1.4016       | PC or CX (x86, x64) | Tc2_SerialCom            |

# 7 Appendix

# 7.1 Error codes overview

Not for all function blocks of the PLC library Tc2\_SerialComm return the same error codes.

Three functions blocks have own error lists.

The most function blocks return an error as Error Codes ComError\_t [▶ 67].

The following three function blocks are an exception:

- SerialLineControlADS: The function block returns errors only from its specific error list [> 68].
- **P3964R:** The function block returns errors only from its <u>specific error list [> 71]</u>.
- **RK512:** The function block returns errors only from its <u>specific error list</u> [) <u>72</u>].

# 7.2 Error Codes ComError\_t

# ComError\_t

| TYPE ComError_t :               |                                                                      |
|---------------------------------|----------------------------------------------------------------------|
| (                               |                                                                      |
| COMERROR_NOERROR                |                                                                      |
| COMERROR_PARAMETERCHANGED       | := 1, (* input parameters changed during reception *)                |
| COMERROR_TXBUFFOVERRUN          | := 2, (* string > transmit buffer *)                                 |
| COMERROR_STRINGOVERRUN          | := 10, (* end of string *)                                           |
| COMERROR ZEROCHARINVALID        | := 11, (* string cannot receive zero characters *)                   |
| COMERROR INVALIDPOINTER         | := 20, (* invalid data pointer, e.g. zero *)                         |
| COMERROR INVALIDRXPOINTER       | := 21, (* invalid data pointer for ReceiveData *)                    |
| COMERROR INVALIDRXLENGTH        | := 22, (* invalid length for ReceiveData, e.g. zero *)               |
| COMERROR DATASIZEOVERRUN        | := 23, (* end of data block *)                                       |
| COMERROR INVALIDPROCESSDATASIZE | := 24,                                                               |
| COMERROR_MODENOTSUPPORTED       | := 16#0101, (* mode not supported (3-Byte Terminals connected to bus |
| controllers) *)                 |                                                                      |
| COMERROR INVALIDCHANNELNUMBER   | := 16#0102,                                                          |
| COMERROR INVALIDBAUDRATE        | := 16#1001,                                                          |
| COMERROR INVALIDNUMDATABITS     | := 16#1002,                                                          |
| COMERROR INVALIDNUMSTOPBITS     | := 16#1003,                                                          |
| COMERROR INVALIDPARITY          | := 16#1004,                                                          |
| COMERROR INVALIDHANDSHAKE       | := 16#1005,                                                          |
| COMERROR INVALIDNUMREGISTERS    | := 16#1006,                                                          |
| COMERROR INVALIDREGISTER        | := 16#1007,                                                          |
| COMERROR TIMEOUT                | := 16#1008                                                           |
| );                              |                                                                      |
| END TYPE                        |                                                                      |
| _                               |                                                                      |

| Development environment | Target platform     | PLC libraries to include |
|-------------------------|---------------------|--------------------------|
| TwinCAT v3.1.4000       | PC or CX (x86, x64) | Tc2_SerialCom            |

# 7.3 Error Codes SerialLineControlADS

# Overview

| Offset + error code                                          | Range                     | Description                                      |
|--------------------------------------------------------------|---------------------------|--------------------------------------------------|
| 0x00000000 + <u>TwinCAT system error</u><br>[▶ <u>74]</u>    |                           | TwinCAT system error (including ADS error codes) |
| 0x00000000 +<br>TcAdsSerialCommServer error                  |                           | Error in the TwinCAT ADS Serial Comm Server      |
| 0x3D090000 + <u>Win32 System Error</u><br><u>Code [▶ 77]</u> | 0x3D090000-0x3D09FFF<br>F | Win32 system error                               |

Error codes of the type *ComError\_t* are not used by this function block.

# Debugging

For more detailed error analysis additional debug outputs can be configured in the TcAdsSerial-CommServer. Use the variable *Trace Level* in the input structure <u>SerialCfg [> 58]</u> for this purpose.

# additional information on the most important TwinCAT system errors

| Code<br>(hex) | Code<br>(dec) | Description | Additional information                                                                                                |
|---------------|---------------|-------------|----------------------------------------------------------------------------------------------------|
| 0x0000006     |               |             | The TwinCAT function, including ADS server, must be installed on the system on which the virtual COM port is located. |

# Additional information regarding the main Win32 system errors

| Code<br>(hex) | Code<br>(dec) | Description                                      | Additional information                                                                                                    | Symbolic name               |
|---------------|---------------|--------------------------------------------------|----------------------------------------------------------------------------------------------------|-----------------------------|
| 0x3D090002    | 1024000002    | The system<br>cannot find the<br>specified file. | This error can occur if the specified COM port is not available. Make sure the value for the COM port and the other parameters in <u>ComSerialConfig</u> [▶ <u>58]</u> are specified correctly.                                                                                                    | ERROR_FILE_NOT_FOUND        |
| 0x3D090005    | 1024000005    | Access is denied.                                | Check whether the respective<br>serial COM port was already<br>accessed/opened by another<br>program. In this case you<br>have to enable the port from<br>the other program, in order to<br>enable communication.                                                                                                    | ERROR_ACCESS_DENIED         |
| 0x3D090057    | 1024000087    | The parameter is incorrect.                      | This error occurs if an input<br>parameter for serial data<br>communication is invalid (see<br><u>ComSerialConfig</u> [▶ 58]). Not<br>all parameter settings for<br>serial data communication<br>may be available in all cases.<br>Some settings or<br>combinations are not<br>supported by Windows or the<br>COM port drivers. In this case<br>you should check whether the<br>communication works with a<br>different parameter setting. | ERROR_INVALID_PARAMET<br>ER |

# TcAdsSerialCommServer errors

| Code<br>(hex) | Code<br>(dec) | Description                                                                                                    | Symbolic name                       |  |
|---------------|---------------|----------------------------------------------------------------------------------------------------|-------------------------------------|--|
| 0x00009001    | 36865         | COM Port is invalid.<br>valid range: 1 255                                                                                                    | COMERRORADS_INVALID_COMPOR<br>T     |  |
| 0x00009002    | 36866         | The command for the TcAdsSerialCommServer is invalid.                                                                                                    | COMERRORADS_INVALID_CMD             |  |
| 0x00009003    | 36867         | internal error                                                                                                    | COMERRORADS_INVALID_DATAPOI<br>NTER |  |
| 0x00009011    | 36881         | The transferred parameter structure is unknown.                                                                                                    | COMERRORADS_INVALID_CFGSTLE<br>N    |  |
| 0x00009012    | 36882         | The transferred parameter structure is unknown.                                                                                                    | COMERRORADS_INVALID_CFGSTVE<br>R    |  |
| 0x00009013    | 36883         | The trace level (variable <i>TraceLevel</i> in input structure <u>SerialCfg [} 58]</u> ) for message output is invalid.                                                                                                    | COMERRORADS_INVALID_TL              |  |
| 0x00009021    | 36897         | Baud rate is not supported.                                                                                                    | COMERRORADS_INVALID_BAUDRA<br>TE    |  |
| 0x00009022    | 36898         | Parity is invalid.                                                                                                    | COMERRORADS_INVALID_PARITY          |  |
| 0x00009023    | 36899         | Number of data bits is invalid.                                                                                                    | COMERRORADS_INVALID_BYTESIZ<br>E    |  |
| 0x00009024    | 36900         | Number of stop bits is invalid.                                                                                                    | COMERRORADS_INVALID_STOPBIT         |  |
| 0x00009025    | 36901         | Dtr Control is invalid.                                                                                                    | COMERRORADS_INVALID_DTR_CT<br>L     |  |
| 0x00009026    | 36902         | Rts Control is invalid.                                                                                                    | COMERRORADS_INVALID_RTS_CTR<br>L    |  |
| 0x00009027    | 36903         | Cts is invalid.                                                                                                    | COMERRORADS_INVALID_CTS_OUT<br>CTRL |  |
| 0x00009028    | 36904         | Dsr is invalid.                                                                                                    | COMERRORADS_INVALID_DSR_OU<br>TCTRL |  |
| 0x00009029    | 36905         | Dsr is invalid.                                                                                                    | COMERRORADS_INVALID_DSR_SEN<br>S    |  |
| 0x00009031    | 36913         | internal error                                                                                                    | COMERRORADS_NOT_INIT                |  |
| 0x00009032    | 36914         | The receive buffer in the TcAdsSerialCommServer is overrun. Incoming data will be lost. Note: Received data has to be retrieved immediately. It has to be ensured by the application that no data accumulate in the function block <u>SerialLineControlADS</u> [ $\blacktriangleright$ 50]. This can be observed with the output <i>RxBufCount</i> . At a stable communication connection this value do not exceed 1000. | COMERRORADS_RD_BUFFER_OVE<br>RRUN   |  |
| 0x00009033    | 36915         | The COM Port is already open.<br>SerialLineControlADS will<br>automatically try to close the port<br>and reopen it again with the input<br>parameters. If there is no error<br>output for the next cycles and if the<br>output PortOpened gets TRUE, the<br>COM Port has successfully be<br>opened.                                                                                                    | COMERRORADS_PORT_CONNECTE<br>D      |  |

| Code            | Code       | Description                                                                                                    | Symbolic name                      |  |
|-----------------|------------|----------------------------------------------------------------------------------------------------|------------------------------------|--|
| (hex)           | (dec)      |                                                                                                    | COMERRORADO RODI NOT CONU          |  |
| 0x00009034      | 36916      | The COM Port is not yet opend by<br>the TcAdsSerialCommServer. The<br>interaction with the port was not<br>possible.<br><i>SerialLineControlADS</i> will<br>automatically try to reopen the port<br>again with the input parameters. If<br>there is no error output for the next<br>cycles and if the output <i>PortOpened</i><br>gets TRUE, the COM Port has<br>successfully be opened.                                                                                                    | COMERRORADS_PORT_NOT_CONN<br>ECTED |  |
| 0x00009035      | 36917      | The COM Port couldn't be closed correctly.                                                                                                    | COMERRORADS_RD_THREAD_TIME<br>OUT  |  |
| 0x00009036      | 36918      | The COM Port couldn't be closed correctly.                                                                                                    | COMERRORADS_WR_THREAD_TIM<br>EOUT  |  |
| 0x00009037      | 36919      | During an existing communication<br>connection this error can occur if<br>the USB device is disconnected.<br>Before disconnecting the USB<br>device the input <i>bConnect</i> has to be<br>set to FALSE in order to close the<br>COM Port.<br>Also a read error can be the reason.<br>Details can be output using the<br>variable <i>TraceLevel</i> in the input<br>structure <u>SerialCfg</u> [▶ 58].<br>Note: <i>SerialLineControlADS</i> has<br>closed the port and will<br>automatically try to reopen it again<br>with the input parameters. If there is<br>no error output for the next cycles<br>and if the output <i>PortOpened</i> gets<br>TRUE, the COM Port has<br>successfully be opened. |                                    |  |
| 0x00009038      | 36920      | A write error can be the reason for<br>this error code. Details can be<br>output using the variable<br><i>TraceLevel</i> in the input structure<br><u>SerialCfg</u> [▶ <u>58</u> ].<br>It's possible that data is not<br>transferred. No retry of writing is<br>started automatically.                                                                                                    | s can be<br>ble<br>t structure     |  |
| 0x000090E0      | 37088      | internal errors                                                                                                    |                                    |  |
| -<br>0x000090FF | -<br>37119 |                                                                                                    |                                    |  |
| 0x00009101      | 37121      | The version of the                                                                                                    | COMERRORADS_SERVER_INCOMP          |  |
|                 | 57 121     | TcAdsSerialCommServer is<br>incompatible. An official product<br>installation clears the error.                                                                                                    | ATIBLE                             |  |

| Development environment | Target platform     | PLC libraries to include |
|-------------------------|---------------------|--------------------------|
| TwinCAT v3.1.4000       | PC or CX (x86, x64) | Tc2_SerialCom            |

# 7.4 Error Codes 3964R

| Code (dec) | Code (hex) | Error constant        | Description                                                                                                    |
|------------|------------|-----------------------|----------------------------------------------------------------------------------------------------|
| 4          | 16#04      | P3964ERR_ZVZ          | The character delay time was exceeded. ZVZ = 220 ms. The character delay time is the maximum time interval between the transmission of two succeeding characters.                                                                                                    |
| 5          | 16#05      | P3964ERR_QVZ          | The acknowledgement delay time was exceeded. The other end sent an acknowledgement character (DLE = 10H) twice as the telegram was being handled. ADT = 2 sec. The first acknowledgement is expected at the start of the transfer. The output <i>ErrorState</i> when an error initially occurs is "Wait_DLE_TXstart". The cause might lie with a faulty physical connection or an incorrect interface parameter. The second acknowledgement is expected after the user data has been transmitted. If an error occurs, the <i>ErrorState</i> is "Wait_DLE_TXend". In this case the cause might, for instance, be data loss, data corruption or data bytes of a data word that have become swapped (see the <i>SwapWords</i> input). |
| 6          | 16#06      | P3964ERR_WVZ          | The repeat delay time was exceeded. RDT = 4 sec. In<br>the event of an error a telegram is repeated. If the<br>telegram is not repeated by the other device, the<br>3964R function block reports this error.                                                                                                    |
| 7          | 16#07      | P3964ERR_WRONGB<br>CC | Checksum error during data reception. Each telegram<br>is provided with a checksum. When the data is<br>received, the calculated checksum is compared with<br>the checksum that has been received.                                                                                                    |
| 9          | 16#09      | P3964ERR_COMERRT<br>X | Interface error when transmitting.                                                                                                    |
| 10         | 16#0A      | P3964ERR_COMERR<br>RX | Interface error when receiving.                                                                                                    |
| 11         | 16#0B      | P3964ERR_NOTXDAT<br>A | Parameterization error. The number of bytes that are to be sent, <i>TxCount</i> , is zero.                                                                                                    |
| 20         | 16#14      | P3964ERR_NAK          | A telegram was refused by the other device with a negative acknowledgement (NAK). This error can occur in the following transmission states ( <i>ErrorState</i> ), amongst others: The local PLC begins a telegram with a start character. The remote terminal rejects the telegram with NAK. <i>Wait_DLE_TXend</i> : The other device refuses the telegram with NAK after the user data has been transmitted. In this case the cause can, for example, be a checksum error at the other device.                                                                                                    |

| Development environment | Target platform     | PLC libraries to include |
|-------------------------|---------------------|--------------------------|
| TwinCAT v3.1.4012       | PC or CX (x86, x64) | Tc2_SerialCom            |

# 7.5 Error Codes RK512

| Code (dec) | Code (hex) | Error constant                   | Description                                                                                                    |
|------------|------------|----------------------------------|----------------------------------------------------------------------------------------------------|
| 4          | 16#04      | RK512ERR_P3964ERR_ZVZ            | The character delay time was exceeded. ZVZ = 220 ms. The character delay time is the maximum time interval between the transmission of two succeeding characters.                                                                                                    |
| 5          | 16#05      | RK512ERR_P3964ERR_QVZ            | The acknowledgement delay time was<br>exceeded. The other end sent an<br>acknowledgement character (DLE = 10H) twice<br>as the telegram was being handled. ADT = 2<br>sec. The first acknowledgement is expected at<br>the start of the transfer. The output <i>ErrorState</i><br>when an error initially occurs is<br>"Wait_DLE_TXstart". The cause might lie with<br>a faulty physical connection or an incorrect<br>interface parameter. The second<br>acknowledgement is expected after the user<br>data has been transmitted. If an error occurs,<br>the <i>ErrorState</i> is "Wait_DLE_TXend". In this<br>case the cause might, for instance, be data<br>loss, data corruption or data bytes of a data<br>word that have become swapped (see the<br><i>SwapWords</i> input). |
| 6          | 16#06      | RK512ERR_P3964ERR_WVZ            | The repeat delay time was exceeded. RDT = 4<br>sec. In the event of an error a telegram is<br>repeated. If the telegram is not repeated by the<br>other device, the 3964R function block reports<br>this error.                                                                                                    |
| 7          | 16#07      | RK512ERR_P3964ERR_WRO<br>NGBCC   | Checksum error during data reception. Each<br>telegram is provided with a checksum. When<br>the data is received, the calculated checksum<br>is compared with the checksum that has been<br>received.                                                                                                    |
| 9          | 16#09      | RK512ERR_P3964ERR_COM<br>ERRTX   | Interface error when transmitting.                                                                                                    |
| 10         | 16#0A      | RK512ERR_P3964ERR_COM<br>ERRRX   | Interface error when receiving.                                                                                                    |
| 11         | 16#0B      | RK512ERR_P3964ERR_NOTX<br>DATA   | Parameterization error. The number of bytes that are to be sent, <i>TxCount</i> , is zero.                                                                                                    |
| 120        | 16#78      | RK512ERR_P3964ERR_NAK            | A telegram was refused by the other device<br>with a negative acknowledgement (NAK). This<br>error can occur in the following transmission<br>states ( <i>ErrorState</i> ), amongst others: The local<br>PLC begins a telegram with a start character.<br>The remote terminal rejects the telegram with<br>NAK. <i>Wait_DLE_TXend</i> : The other device<br>refuses the telegram with NAK after the user<br>data has been transmitted. In this case the<br>cause can, for example, be a checksum error<br>at the other device.                                                                                                    |
| 12         | 16#0C      | RK512ERR_INVALIDDATATY<br>PE     | Invalid data type A telegram with unsupported data type ID was received. Only data blocks with the identifier 'D' can be handled.                                                                                                    |
| 16         | 16#10      | RK512ERR_ERRORPROTOC<br>OLHEADER | Wrong protocol header The header of a data telegram does not match the RK512 specification                                                                                                    |
| 20         | 16#14      | RK512ERR_DBNOTAVAILIBL<br>E      | Data block not available A data block that is not<br>available has been transmitted or requested.<br>Data blocks that are accessed by the partner<br>device must first be registered for this purpose<br>with the DBconfig method.                                                                                                    |

| Code (dec) | Code (hex) | Error constant                       | Description                                                                                                    |
|------------|------------|--------------------------------------|----------------------------------------------------------------------------------------------------|
| 22         | 16#16      | RK512ERR_INVALIDCOMMA<br>ND          | Invalid command A telegram with invalid command ID (SEND / FETCH) was received.                                                                                                    |
| 52         | 16#34      | RK512ERR_INVALIDSIZE                 | Either the <i>DbSize</i> or the <i>NrOfBytes</i> parameter is invalid, or a data telegram that is too long has been received.                                                                     |
| 53         | 16#35      | RK512ERR_INVALIDDBADR                | Invalid data block address The data block address <i>DbAdr</i> is invalid.                                                                                                    |
| 54         | 16#36      | RK512ERR_SYNCERROR                   | Synchronization error A can occur if both communication partners start to transmit at the same time.                                                                                              |
| 257        | 16#101     | RK512ERR_TIMEOUT                     | Timeout at RK512 telegram level An expected response telegram was not received within the waiting time <i>TREA</i> .                                                                              |
| 258        | 16#102     | RK512ERR_ERRORREMOTE<br>REATEL       | Error in the response telegram The response telegram from the communication partner contains an error message. The error number can be read from the additional error information in <i>AUX</i> . |
| 259        | 16#103     | RK512ERR_INVALIDSIZEREM<br>OTEREATEL | The communication partner's reaction telegram has an incorrect length.                                                                                                    |
| 260        | 16#104     | RK512ERR_TIMEOUTREAPE<br>ATSENDFETCH | Timeout during sending A Send or Fetch telegram could not be sent, despite several attempts.                                                                                                    |
| 261        | 16#105     | RK512ERR_3964ERROR                   | Error on the 3964R protocol level Predictable<br>errors on this level are not reported as a<br>general RK512ERR_3964ERROR error, but<br>with a detailed error number.                             |
| 262        | 16#106     | RK512ERR_3964NOTBUSYN<br>OTREADY     | The transmission of a telegram has been halted without having been successfully completed.                                                                                                    |

#### Requirements

| Development environment | Target platform     | PLC libraries to include |  |
|-------------------------|---------------------|--------------------------|--|
| TwinCAT v3.1.4012       | PC or CX (x86, x64) | Tc2_SerialCom            |  |

### 7.6 ADS Return Codes

Error codes: <u>0x000 [▶ 74]</u>..., <u>0x500 [▶ 75]</u>..., <u>0x700 [▶ 75]</u>..., <u>0x1000 [▶ 76]</u>...

#### HRESULT

When output in HRESULT format, the ADS return codes are preceded by the high word 16#9811. The error 'Destination port not found' is then output as 16#9811\_0006, for example.

#### **Global Error Codes**

| Hex | Dec | Description                    |
|-----|-----|--------------------------------|
| 0x0 | 0   | no error                       |
| 0x1 | 1   | Internal error                 |
| 0x2 | 2   | No Rtime                       |
| 0x3 | 3   | Allocation locked memory error |
| 0x4 | 4   | Insert mailbox error           |
| 0x5 | 5   | Wrong receive HMSG             |
| 0x6 | 6   | target port not found          |
| 0x7 | 7   | target machine not found       |

| Hex  | Dec | Description            |
|------|-----|------------------------|
| 0x8  | 8   | Unknown command ID     |
| 0x9  | 9   | Bad task ID            |
| 0xA  | 10  | No IO                  |
| 0xB  | 11  | Unknown ADS command    |
| 0xC  | 12  | Win 32 error           |
| 0xD  | 13  | Port not connected     |
| 0xE  | 14  | Invalid ADS length     |
| 0xF  | 15  | Invalid AMS Net ID     |
| 0x10 | 16  | Low Installation level |
| 0x11 | 17  | No debug available     |
| 0x12 | 18  | Port disabled          |
| 0x13 | 19  | Port already connected |
| 0x14 | 20  | ADS Sync Win32 error   |
| 0x15 | 21  | ADS Sync Timeout       |
| 0x16 | 22  | ADS Sync AMS error     |
| 0x17 | 23  | ADS Sync no index map  |
| 0x18 | 24  | Invalid ADS port       |
| 0x19 | 25  | No memory              |
| 0x1A | 26  | TCP send error         |
| 0x1B | 27  | Host unreachable       |
| 0x1C | 28  | Invalid AMS fragment   |

#### **Router Error Codes**

| Hex   | Dec  | Name                       | Description                                                                                                    |
|-------|------|----------------------------|----------------------------------------------------------------------------------------------------|
| 0x500 | 1280 | ROUTERERR_NOLOCKEDMEMORY   | No locked memory can be allocated                                                                                               |
| 0x501 | 1281 | ROUTERERR_RESIZEMEMORY     | The size of the router memory could not be changed                                                                              |
| 0x502 | 1282 | ROUTERERR_MAILBOXFULL      | The mailbox has reached the maximum number of possible messages. The current sent message was rejected                          |
| 0x503 | 1283 | ROUTERERR_DEBUGBOXFULL     | The mailbox has reached the maximum number of possible messages.<br>The sent message will not be displayed in the debug monitor |
| 0x504 | 1284 | ROUTERERR_UNKNOWNPORTTYPE  | Unknown port type                                                                                                    |
| 0x505 | 1285 | ROUTERERR_NOTINITIALIZED   | Router is not initialized                                                                                                    |
| 0x506 | 1286 | ROUTERERR_PORTALREADYINUSE | The desired port number is already assigned                                                                                     |
| 0x507 | 1287 | ROUTERERR_NOTREGISTERED    | Port not registered                                                                                                    |
| 0x508 | 1288 | ROUTERERR_NOMOREQUEUES     | The maximum number of Ports reached                                                                                             |
| 0x509 | 1289 | ROUTERERR_INVALIDPORT      | Invalid port                                                                                                    |
| 0x50A | 1290 | ROUTERERR_NOTACTIVATED     | TwinCAT Router not active                                                                                                    |

#### **General ADS Error Codes**

| Hex   | Dec  | Name                         | Description                          |
|-------|------|------------------------------|--------------------------------------|
| 0x700 | 1792 | ADSERR_DEVICE_ERROR          | General device error                 |
| 0x701 | 1793 | ADSERR_DEVICE_SRVNOTSUPP     | Service is not supported by server   |
| 0x702 | 1794 | ADSERR_DEVICE_INVALIDGRP     | invalid index group                  |
| 0x703 | 1795 | ADSERR_DEVICE_INVALIDOFFSET  | invalid index offset                 |
| 0x704 | 1796 | ADSERR_DEVICE_INVALIDACCESS  | reading/writing not permitted        |
| 0x705 | 1797 | ADSERR_DEVICE_INVALIDSIZE    | parameter size not correct           |
| 0x706 | 1798 | ADSERR_DEVICE_INVALIDDATA    | invalid parameter value(s)           |
| 0x707 | 1799 | ADSERR_DEVICE_NOTREADY       | device is not in a ready state       |
| 0x708 | 1800 | ADSERR_DEVICE_BUSY           | device is busy                       |
| 0x709 | 1801 | ADSERR_DEVICE_INVALIDCONTEXT | invalid context (must be in Windows) |
| 0x70A | 1802 | ADSERR_DEVICE_NOMEMORY       | out of memory                        |
| 0x70B | 1803 | ADSERR_DEVICE_INVALIDPARM    | invalid parameter value(s)           |
| 0x70C | 1804 | ADSERR_DEVICE_NOTFOUND       | not found (files,)                   |
| 0x70D | 1805 | ADSERR_DEVICE_SYNTAX         | syntax error in command or file      |
| 0x70E | 1806 | ADSERR_DEVICE_INCOMPATIBLE   | objects do not match                 |
| 0x70F | 1807 | ADSERR_DEVICE_EXISTS         | object already exists                |

| Hex            | Dec          | Name                                                               | Description                                                   |
|----------------|--------------|--------------------------------------------------------------------|---------------------------------------------------------------|
| 0x710          | 1808         | ADSERR_DEVICE_SYMBOLNOTFOUND                                       | symbol not found                                              |
| 0x711          | 1809         | ADSERR_DEVICE_SYMBOLVERSIONINVAL                                   | symbol version invalid                                        |
|                |              |                                                                    |                                                               |
| 0x712          | 1810         | ADSERR_DEVICE_INVALIDSTATE                                         | server is in invalid state                                    |
| 0x713          | 1811         | ADSERR_DEVICE_TRANSMODENOTSUPP                                     | AdsTransMode not supported                                    |
| 0x714          | 1812         | ADSERR_DEVICE_NOTIFYHNDINVALID                                     | Notification handle is invalid                                |
|                |              |                                                                    |                                                               |
| 0x715          | 1813         | ADSERR_DEVICE_CLIENTUNKNOWN                                        | Notification client not registered                            |
| 0x716          | 1814         | ADSERR_DEVICE_NOMOREHDLS                                           | no more notification handles                                  |
| 0x717          | 1815         | ADSERR_DEVICE_INVALIDWATCHSIZE                                     | size for watch too big                                        |
| 0x718          | 1816         | ADSERR_DEVICE_NOTINIT                                              | device not initialized                                        |
| 0x719          | 1817         | ADSERR_DEVICE_TIMEOUT                                              | device has a timeout                                          |
| 0x71A          | 1818         | ADSERR_DEVICE_NOINTERFACE                                          | query interface failed                                        |
| 0x71B          | 1819         | ADSERR_DEVICE_INVALIDINTERFACE                                     | wrong interface required                                      |
| 0x71C          | 1820         | ADSERR_DEVICE_INVALIDCLSID                                         | class ID is invalid                                           |
| 0x71D          | 1821         | ADSERR_DEVICE_INVALIDOBJID                                         | object ID is invalid                                          |
| 0x71E          | 1822         | ADSERR_DEVICE_PENDING                                              | request is pending                                            |
| 0x71F          | 1823         | ADSERR_DEVICE_ABORTED                                              | request is aborted                                            |
| 0x720          | 1824         | ADSERR_DEVICE_WARNING                                              | signal warning                                                |
| 0x721          | 1825         | ADSERR_DEVICE_INVALIDARRAYIDX                                      | invalid array index                                           |
| 0x722          | 1826         | ADSERR_DEVICE_SYMBOLNOTACTIVE                                      | symbol not active                                             |
| 0x723          | 1827         | ADSERR_DEVICE_ACCESSDENIED                                         | access denied                                                 |
| 0x724          | 1828         | ADSERR_DEVICE_LICENSENOTFOUND                                      | missing license                                               |
| 0x725          | 1829         | ADSERR_DEVICE_LICENSEEXPIRED                                       | license expired                                               |
| 0x726          | 1830         | ADSERR_DEVICE_LICENSEEXCEEDED                                      | license exceeded                                              |
| 0x727          | 1831         | ADSERR_DEVICE_LICENSEINVALID                                       | license invalid                                               |
| 0x728          | 1832         | ADSERR_DEVICE_LICENSESYSTEMID                                      | license invalid system id                                     |
| 0x729          | 1833         |                                                                    | license not time limited                                      |
| 0x72A          | 1834         |                                                                    | license issue time in the future                              |
| 0x72B<br>0x72c | 1835         |                                                                    | license time period to long                                   |
| 0x72C<br>0x72D | 1836         |                                                                    | exception occured during system start License file read twice |
| 0x72D<br>0x72E | 1837<br>1838 | ADSERR_DEVICE_LICENSEDUPLICATED                                    |                                                               |
| 0x72E<br>0x72F | 1839         | ADSERR_DEVICE_SIGNATUREINVALID<br>ADSERR_DEVICE_CERTIFICATEINVALID | invalid signature public key certificate                      |
| 0x721<br>0x740 | 1856         | ADSERR_CLIENT_ERROR                                                | Error class <client error=""></client>                        |
| 0x740<br>0x741 | 1857         | ADSERR_CLIENT_INVALIDPARM                                          | invalid parameter at service                                  |
| 0x741<br>0x742 | 1858         | ADSERR_CLIENT_LISTEMPTY                                            | polling list is empty                                         |
| 0x742<br>0x743 | 1859         | ADSERR_CLIENT_VARUSED                                              | var connection already in use                                 |
| 0x743<br>0x744 | 1860         | ADSERR_CLIENT_DUPLINVOKEID                                         | invoke ID in use                                              |
| 0x745          | 1861         | ADSERR_CLIENT_SYNCTIMEOUT                                          | timeout elapsed                                               |
| 0x746          | 1862         | ADSERR_CLIENT_W32ERROR                                             | error in win32 subsystem                                      |
| 0x747          | 1863         | ADSERR_CLIENT_TIMEOUTINVALID                                       | Invalid client timeout value                                  |
| 0x748          | 1864         | ADSERR_CLIENT_PORTNOTOPEN                                          | ads-port not opened                                           |
| 0x750          | 1872         | ADSERR_CLIENT_NOAMSADDR                                            | internal error in ads sync                                    |
| 0x751          | 1873         | ADSERR_CLIENT_SYNCINTERNAL                                         | hash table overflow                                           |
| 0x752          | 1874         | ADSERR_CLIENT_ADDHASH                                              | key not found in hash                                         |
| 0x753          | 1875         | ADSERR_CLIENT_REMOVEHASH                                           | no more symbols in cache                                      |
| 0x754          | 1876         | ADSERR_CLIENT_NOMORESYM                                            | invalid response received                                     |
| 0x755          | 1877         | ADSERR_CLIENT_SYNCRESINVALID                                       | sync port is locked                                           |

#### **RTime Error Codes**

| Hex    | Dec  | Name                  | Description                                          |
|--------|------|-----------------------|------------------------------------------------------|
| 0x1000 | 4096 | RTERR_INTERNAL        | Internal fatal error in the TwinCAT real-time system |
| 0x1001 | 4097 | RTERR_BADTIMERPERIODS | Timer value not vaild                                |
| 0x1002 | 4098 | RTERR_INVALIDTASKPTR  | Task pointer has the invalid value ZERO              |
| 0x1003 | 4099 | RTERR_INVALIDSTACKPTR | Task stack pointer has the invalid value ZERO        |
| 0x1004 | 4100 | RTERR_PRIOEXISTS      | The demand task priority is already assigned         |

| Hex    | Dec  | Name                      | Description                                                                   |
|--------|------|---------------------------|-------------------------------------------------------------------------------|
| 0x1005 | 4101 | RTERR_NOMORETCB           | No more free TCB (Task Control Block) available. Maximum number of TCBs is 64 |
| 0x1006 | 4102 | RTERR_NOMORESEMAS         | No more free semaphores available. Maximum number of semaphores is 64         |
| 0x1007 | 4103 | RTERR_NOMOREQUEUES        | No more free queue available. Maximum number of queue is 64                   |
| 0x100D | 4109 | RTERR_EXTIRQALREADYDEF    | An external synchronization interrupt is already applied                      |
| 0x100E | 4110 | RTERR_EXTIRQNOTDEF        | No external synchronization interrupt applied                                 |
| 0x100F | 4111 | RTERR_EXTIRQINSTALLFAILED | The apply of the external synchronization interrupt failed                    |
| 0x1010 | 4112 | RTERR_IRQLNOTLESSOREQUAL  | Call of a service function in the wrong context                               |
| 0x1017 | 4119 | RTERR_VMXNOTSUPPORTED     | Intel VT-x extension is not supported                                         |
| 0x1018 | 4120 | RTERR_VMXDISABLED         | Intel VT-x extension is not enabled in system BIOS                            |
| 0x1019 | 4121 | RTERR_VMXCONTROLSMISSING  | Missing function in Intel VT-x extension                                      |
| 0x101A | 4122 | RTERR_VMXENABLEFAILS      | Enabling Intel VT-x fails                                                     |

#### **TCP Winsock Error Codes**

| Hex                                                   | Dec   | Description                                                                                                    |  |
|-------------------------------------------------------|-------|----------------------------------------------------------------------------------------------------|--|
| 0x274D                                                | 10061 | A connection attempt failed because the connected party did not properly respond after a period of time,<br>or established connection failed because connected host has failed to respond.                                  |  |
| 0x2751                                                | 10065 | No connection could be made because the target machine actively refused it. This error normally occurs when you try to connect to a service which is inactive on a different host - a service without a server application. |  |
| 0x274C                                                | 10060 | No route to a host.<br>A socket operation was attempted to an unreachable host                                                                                                    |  |
| Further Winsock error codes: Win32 Error Codes [> 77] |       | Further Winsock error codes: Win32 Error Codes [ 77]                                                                                                    |  |

### 7.7 Win32 Error Codes

The following table provides a list of Win32 error codes.

<u>0</u> [▶ 77], 100 [▶ 79], 200 [▶ 81], 1001 [▶ 82], 1100 [▶ 84], 1200 [▶ 86], 1400 [▶ 90], 1600 [▶ 92], 1800 [▶ 96], 2000 [▶ 97], 3000 [▶ 98], 5000 [▶ 100], 6000 [▶ 103], 8000 [▶ 105], 8500 [▶ 113], 9001 [▶ 117], 10004 [▶ 118], 12000 [▶ 121],

|         |             | Error                     | Description                                                     |
|---------|-------------|---------------------------|-----------------------------------------------------------------|
| decimal | Hexadecimal | Name                      |                                                                 |
| 0       | 0x0000000   | ERROR_SUCCESS             | The operation completed successfully.                           |
| 1       | 0x0000001   | ERROR_INVALID_FUNCTION    | Incorrect function.                                             |
| 2       | 0x0000002   | ERROR_FILE_NOT_FOUND      | The system cannot find the file specified.                      |
| 3       | 0x0000003   | ERROR_PATH_NOT_FOUND      | The system cannot find the path specified.                      |
| 4       | 0x0000004   | ERROR_TOO_MANY_OPEN_FILES | The system cannot open the file.                                |
| 5       | 0x0000005   | ERROR_ACCESS_DENIED       | Access is denied.                                               |
| 6       | 0x0000006   | ERROR_INVALID_HANDLE      | The handle is invalid.                                          |
| 7       | 0x0000007   | ERROR_ARENA_TRASHED       | The storage control blocks were destroyed.                      |
| 8       | 0x0000008   | ERROR_NOT_ENOUGH_MEMORY   | Not enough storage is available to process this command.        |
| 9       | 0x0000009   | ERROR_INVALID_BLOCK       | The storage control block address is invalid.                   |
| 10      | 0x000000A   | ERROR_BAD_ENVIRONMENT     | The environment is incorrect.                                   |
| 11      | 0x000000B   | ERROR_BAD_FORMAT          | An attempt was made to load a program with an incorrect format. |
| 12      | 0x000000C   | ERROR_INVALID_ACCESS      | The access code is invalid.                                     |
| 13      | 0x000000D   | ERROR_INVALID_DATA        | The data is invalid.                                            |
| 14      | 0x000000E   | ERROR_OUTOFMEMORY         | Not enough storage is available to complete this operation.     |
| 15      | 0x000000F   | ERROR_INVALID_DRIVE       | The system cannot find the drive specified.                     |
| 16      | 0x0000010   | ERROR_CURRENT_DIRECTORY   | The directory cannot be removed.                                |
| 17      | 0x00000011  | ERROR_NOT_SAME_DEVICE     | The system cannot move the file to a different disk drive.      |
| 18      | 0x00000012  | ERROR_NO_MORE_FILES       | There are no more files.                                        |
| 19      | 0x0000013   | ERROR_WRITE_PROTECT       | The media is write protected.                                   |

|         |             | Error                         | Description                                                                                                    |
|---------|-------------|-------------------------------|----------------------------------------------------------------------------------------------------|
| decimal | Hexadecimal | Name                          |                                                                                                    |
| 20      | 0x00000014  | ERROR_BAD_UNIT                | The system cannot find the device specified.                                                                                                    |
| 21      | 0x00000015  | ERROR_NOT_READY               | The device is not ready.                                                                                                    |
| 22      | 0x00000016  | ERROR_BAD_COMMAND             | The device does not recognize the command.                                                                                                    |
| 23      | 0x00000017  | ERROR_CRC                     | Data error (cyclic redundancy check).                                                                                                    |
| 24      | 0x0000018   | ERROR_BAD_LENGTH              | The program issued a command but the com-<br>mand length is incorrect.                                                                                    |
| 25      | 0x00000019  | ERROR_SEEK                    | The drive cannot locate a specific area or track on the disk.                                                                                             |
| 26      | 0x000001A   | ERROR_NOT_DOS_DISK            | The specified disk or diskette cannot be ac-<br>cessed.                                                                                                   |
| 27      | 0x0000001B  | ERROR_SECTOR_NOT_FOUND        | The drive cannot find the sector requested.                                                                                                    |
| 28      | 0x0000001C  | ERROR_OUT_OF_PAPER            | The printer is out of paper.                                                                                                    |
| 29      | 0x0000001D  | ERROR_WRITE_FAULT             | The system cannot write to the specified device.                                                                                                    |
| 30      | 0x000001E   | ERROR_READ_FAULT              | The system cannot read from the specified de-<br>vice.                                                                                                    |
| 31      | 0x0000001F  | ERROR_GEN_FAILURE             | A device attached to the system is not function-<br>ing.                                                                                                  |
| 32      | 0x0000020   | ERROR_SHARING_VIOLATION       | The process cannot access the file because it is being used by another process.                                                                           |
| 33      | 0x0000021   | ERROR_LOCK_VIOLATION          | The process cannot access the file because an-<br>other process has locked a portion of the file.                                                         |
| 34      | 0x0000022   | ERROR_WRONG_DISK              | The wrong diskette is in the drive. Insert %2 (Vol-<br>ume Serial Number: %3) into drive %1.                                                              |
| 36      | 0x00000024  | ERROR_SHARING_BUFFER_EXCEEDED | Too many files opened for sharing.                                                                                                    |
| 38      | 0x00000026  | ERROR_HANDLE_EOF              | Reached the end of the file.                                                                                                    |
| 39      | 0x00000027  | ERROR_HANDLE_DISK_FULL        | The disk is full.                                                                                                    |
| 50      | 0x00000032  | ERROR_NOT_SUPPORTED           | The request is not supported.                                                                                                    |
| 51      | 0x00000033  | ERROR_REM_NOT_LIST            | The remote computer is not available.                                                                                                    |
| 52      | 0x00000034  | ERROR_DUP_NAME                | A duplicate name exists on the network.                                                                                                    |
| 53      | 0x00000035  | ERROR_BAD_NETPATH             | The network path was not found.                                                                                                    |
| 55      | 0x00000036  | ERROR_NETWORK_BUSY            | The network is busy.                                                                                                    |
| 55      | 0x00000037  | ERROR_DEV_NOT_EXIST           | The specified network resource or device is no longer available.                                                                                          |
| 56      | 0x0000038   | ERROR_TOO_MANY_CMDS           | The network BIOS command limit has been reached.                                                                                                    |
| 57      | 0x0000039   | ERROR ADAP HDW ERR            | A network adapter hardware error occurred.                                                                                                    |
| 58      | 0x0000003A  | ERROR_BAD_NET_RESP            | The specified server cannot perform the re-<br>quested operation.                                                                                         |
| 59      | 0x000003B   | ERROR UNEXP NET ERR           | An unexpected network error occurred.                                                                                                    |
| 60      | 0x0000003C  | ERROR_BAD_REM_ADAP            | The remote adapter is not compatible.                                                                                                    |
| 61      | 0x0000003D  | ERROR_PRINTQ_FULL             | The printer queue is full.                                                                                                    |
| 62      | 0x0000003E  | ERROR_NO_SPOOL_SPACE          | Space to store the file waiting to be printed is not available on the server.                                                                             |
| 63      | 0x000003F   | ERROR_PRINT_CANCELLED         | Your file waiting to be printed was deleted.                                                                                                    |
| 64      | 0x00000040  | ERROR_NETNAME_DELETED         | The specified network name is no longer avail-<br>able.                                                                                                   |
| 65      | 0x00000041  | ERROR_NETWORK_ACCESS_DENIED   | Network access is denied.                                                                                                    |
| 66      | 0x00000041  | ERROR_BAD_DEV_TYPE            | The network resource type is not correct.                                                                                                    |
| 67      | 0x00000042  | ERROR_BAD_NET_NAME            | The network name cannot be found.                                                                                                    |
| 68      | 0x00000043  | ERROR_TOO_MANY_NAMES          | The name limit for the local computer network adapter card was exceeded.                                                                                  |
| 69      | 0x00000045  | ERROR_TOO_MANY_SESS           | The network BIOS session limit was exceeded.                                                                                                    |
| 70      | 0x00000046  | ERROR_SHARING_PAUSED          | The remote server has been paused or is in the process of being started.                                                                                  |
| 71      | 0x00000047  | ERROR_REQ_NOT_ACCEP           | No more connections can be made to this remote<br>computer at this time because there are already<br>as many connections as the computer can ac-<br>cept. |
| 72      | 0x00000048  | ERROR_REDIR_PAUSED            | The specified printer or disk device has been paused.                                                                                                    |
| 80      | 0x00000050  | ERROR_FILE_EXISTS             | The file exists.                                                                                                    |
| 82      | 0x00000052  | ERROR_CANNOT_MAKE             | The directory or file cannot be created.                                                                                                    |

|         |             | Error                           | Description                                                                                              |
|---------|-------------|---------------------------------|----------------------------------------------------------------------------------------------------|
| decimal | Hexadecimal | Name                            |                                                                                                    |
| 83      | 0x00000053  | ERROR_FAIL_I24                  | Fail on INT 24.                                                                                          |
| 84      | 0x0000054   | ERROR_OUT_OF_STRUCTURES         | Storage to process this request is not available.                                                        |
| 85      | 0x00000055  | ERROR_ALREADY_ASSIGNED          | The local device name is already in use.                                                                 |
| 86      | 0x00000056  | ERROR_INVALID_PASSWORD          | The specified network password is not correct.                                                           |
| 87      | 0x00000057  | ERROR_INVALID_PARAMETER         | The parameter is incorrect.                                                                              |
| 88      | 0x0000058   | ERROR_NET_WRITE_FAULT           | A write fault occurred on the network.                                                                   |
| 89      | 0x0000059   | ERROR_NO_PROC_SLOTS             | The system cannot start another process at this time.                                                    |
|         |             | Error                           | Description                                                                                              |
| decimal | Hexadecimal | Name                            |                                                                                                    |
| 100     | 0x0000064   | ERROR_TOO_MANY_SEMAPHORES       | Cannot create another system semaphore.                                                                  |
| 101     | 0x0000065   | ERROR_EXCL_SEM_ALREADY_OWNED    | The exclusive semaphore is owned by another process.                                                     |
| 102     | 0x0000066   | ERROR_SEM_IS_SET                | The semaphore is set and cannot be closed.                                                               |
| 103     | 0x0000067   | ERROR_TOO_MANY_SEM_REQUESTS     | The semaphore cannot be set again.                                                                       |
| 104     | 0x0000068   | ERROR_INVALID_AT_INTERRUPT_TIME | Cannot request exclusive semaphores at interrupt time.                                                   |
| 105     | 0x0000069   | ERROR_SEM_OWNER_DIED            | The previous ownership of this semaphore has ended.                                                      |
| 106     | 0x000006A   | ERROR_SEM_USER_LIMIT            | Insert the diskette for drive %1.                                                                        |
| 107     | 0x000006B   | ERROR_DISK_CHANGE               | The program stopped because an alternate diskette was not inserted.                                      |
| 108     | 0x000006C   | ERROR_DRIVE_LOCKED              | The disk is in use or locked by another process.                                                         |
| 109     | 0x000006D   | ERROR BROKEN PIPE               | The pipe has been ended.                                                                                 |
| 110     | 0x000006E   | ERROR_OPEN_FAILED               | The system cannot open the device or file speci-<br>fied.                                                |
| 111     | 0x0000006F  | ERROR BUFFER OVERFLOW           | The file name is too long.                                                                               |
| 112     | 0x00000070  | ERROR DISK FULL                 | There is not enough space on the disk.                                                                   |
| 113     | 0x00000071  | ERROR_NO_MORE_SEARCH_HANDLES    | No more internal file identifiers available.                                                             |
| 114     | 0x00000072  | ERROR_INVALID_TARGET_HANDLE     | The target internal file identifier is incorrect.                                                        |
| 117     | 0x00000075  | ERROR_INVALID_CATEGORY          | The IOCTL call made by the application program is not correct.                                           |
| 118     | 0x00000076  | ERROR_INVALID_VERIFY_SWITCH     | The verify-on-write switch parameter value is not correct.                                               |
| 119     | 0x00000077  | ERROR_BAD_DRIVER_LEVEL          | The system does not support the command re-<br>quested.                                                  |
| 120     | 0x00000078  | ERROR_CALL_NOT_IMPLEMENTED      | This function is not supported on this system.                                                           |
| 121     | 0x00000079  | ERROR_SEM_TIMEOUT               | The semaphore timeout period has expired.                                                                |
| 122     | 0x000007A   | ERROR_INSUFFICIENT_BUFFER       | The data area passed to a system call is too small.                                                      |
| 123     | 0x0000007B  | ERROR_INVALID_NAME              | The filename, directory name, or volume label syntax is incorrect.                                       |
| 124     | 0x0000007C  | ERROR INVALID LEVEL             | The system call level is not correct.                                                                    |
| 125     | 0x000007D   | ERROR_NO_VOLUME_LABEL           | The disk has no volume label.                                                                            |
| 126     | 0x0000007E  | ERROR_MOD_NOT_FOUND             | The specified module could not be found.                                                                 |
| 127     | 0x0000007F  | ERROR_PROC_NOT_FOUND            | The specified procedure could not be found.                                                              |
| 128     | 0x0000080   | ERROR WAIT NO CHILDREN          | There are no child processes to wait for.                                                                |
| 129     | 0x0000081   | ERROR_CHILD_NOT_COMPLETE        | The %1 application cannot be run in Win32 mode.                                                          |
| 130     | 0x0000082   | ERROR_DIRECT_ACCESS_HANDLE      | Attempt to use a file handle to an open disk parti-<br>tion for an operation other than raw disk I/O.    |
| 131     | 0x0000083   | ERROR_NEGATIVE_SEEK             | An attempt was made to move the file pointer be-<br>fore the beginning of the file.                      |
| 132     | 0x0000084   | ERROR_SEEK_ON_DEVICE            | The file pointer cannot be set on the specified de-<br>vice or file.                                     |
| 133     | 0x0000085   | ERROR_IS_JOIN_TARGET            | A JOIN or SUBST command cannot be used for a drive that contains previously joined drives.               |
| 134     | 0x0000086   | ERROR_IS_JOINED                 | An attempt was made to use a JOIN or SUBST command on a drive that has already been joined.              |
| 135     | 0x0000087   | ERROR_IS_SUBSTED                | An attempt was made to use a JOIN or SUBST<br>command on a drive that has already been substi-<br>tuted. |

|         |             | Error                            | Description                                                                                                    |
|---------|-------------|----------------------------------|----------------------------------------------------------------------------------------------------|
| decimal | Hexadecimal | Name                             |                                                                                                    |
| 136     | 0x0000088   | ERROR_NOT_JOINED                 | The system tried to delete the JOIN of a drive that is not joined.                                                                 |
| 137     | 0x0000089   | ERROR_NOT_SUBSTED                | The system tried to delete the substitution of a drive that is not substituted.                                                    |
| 138     | 0x000008A   | ERROR_JOIN_TO_JOIN               | The system tried to join a drive to a directory on a joined drive.                                                                 |
| 139     | 0x000008B   | ERROR_SUBST_TO_SUBST             | The system tried to substitute a drive to a direc-<br>tory on a substituted drive.                                                 |
| 140     | 0x000008C   | ERROR_JOIN_TO_SUBST              | The system tried to join a drive to a directory on a substituted drive.                                                            |
| 141     | 0x000008D   | ERROR_SUBST_TO_JOIN              | The system tried to SUBST a drive to a directory on a joined drive.                                                                |
| 142     | 0x000008E   | ERROR_BUSY_DRIVE                 | The system cannot perform a JOIN or SUBST at this time.                                                                            |
| 143     | 0x000008F   | ERROR_SAME_DRIVE                 | The system cannot join or substitute a drive to or for a directory on the same drive.                                              |
| 144     | 0x0000090   | ERROR_DIR_NOT_ROOT               | The directory is not a subdirectory of the root di-<br>rectory.                                                                    |
| 145     | 0x00000091  | ERROR_DIR_NOT_EMPTY              | The directory is not empty.                                                                                                    |
| 146     | 0x00000092  | ERROR_IS_SUBST_PATH              | The path specified is being used in a substitute.                                                                                  |
| 147     | 0x0000093   | ERROR_IS_JOIN_PATH               | Not enough resources are available to process this command.                                                                        |
| 148     | 0x0000094   | ERROR_PATH_BUSY                  | The path specified cannot be used at this time.                                                                                    |
| 149     | 0x0000095   | ERROR_IS_SUBST_TARGET            | An attempt was made to join or substitute a drive<br>for which a directory on the drive is the target of a<br>previous substitute. |
| 150     | 0x0000096   | ERROR_SYSTEM_TRACE               | System trace information was not specified in<br>your CONFIG.SYS file, or tracing is disallowed.                                   |
| 151     | 0x0000097   | ERROR_INVALID_EVENT_COUNT        | The number of specified semaphore events for<br>DosMuxSemWait is not correct.                                                      |
| 152     | 0x0000098   | ERROR_TOO_MANY_MUXWAITERS        | DosMuxSemWait did not execute; too many sem-<br>aphores are already set.                                                           |
| 153     | 0x0000099   | ERROR_INVALID_LIST_FORMAT        | The DosMuxSemWait list is not correct.                                                                                             |
| 154     | 0x000009A   | ERROR_LABEL_TOO_LONG             | The volume label you entered exceeds the label character limit of the target file system.                                          |
| 155     | 0x000009B   | ERROR_TOO_MANY_TCBS              | Cannot create another thread.                                                                                                    |
| 156     | 0x000009C   | ERROR_SIGNAL_REFUSED             | The recipient process has refused the signal.                                                                                      |
| 157     | 0x000009D   | ERROR_DISCARDED                  | The segment is already discarded and cannot be locked.                                                                             |
| 158     | 0x000009E   | ERROR_NOT_LOCKED                 | The segment is already unlocked.                                                                                                   |
| 159     | 0x0000009F  | ERROR_BAD_THREADID_ADDR          | The address for the thread ID is not correct.                                                                                      |
| 160     | 0x00000A0   | ERROR_BAD_ARGUMENTS              | The argument string passed to DosExecPgm is not correct.                                                                           |
| 161     | 0x000000A1  | ERROR_BAD_PATHNAME               | The specified path is invalid.                                                                                                    |
| 162     | 0x000000A2  | ERROR_SIGNAL_PENDING             | A signal is already pending.                                                                                                    |
| 164     | 0x000000A4  | ERROR_MAX_THRDS_REACHED          | No more threads can be created in the system.                                                                                      |
| 167     | 0x00000A7   | ERROR_LOCK_FAILED                | Unable to lock a region of a file.                                                                                                 |
| 170     | 0x00000AA   | ERROR_BUSY                       | The requested resource is in use.                                                                                                  |
| 173     | 0x00000AD   | ERROR_CANCEL_VIOLATION           | A lock request was not outstanding for the sup-<br>plied cancel region.                                                            |
| 174     | 0x000000AE  | ERROR_ATOMIC_LOCKS_NOT_SUPPORTED | The file system does not support atomic changes to the lock type.                                                                  |
| 180     | 0x00000B4   | ERROR_INVALID_SEGMENT_NUMBER     | The system detected a segment number that was not correct.                                                                         |
| 182     | 0x00000B6   | ERROR_INVALID_ORDINAL            | The operating system cannot run %1.                                                                                                |
| 183     | 0x00000B7   | ERROR_ALREADY_EXISTS             | Cannot create a file when that file already exists.                                                                                |
| 186     | 0x00000BA   | ERROR_INVALID_FLAG_NUMBER        | The flag passed is not correct.                                                                                                    |
| 187     | 0x00000BB   | ERROR_SEM_NOT_FOUND              | The specified system semaphore name was not found.                                                                                 |
| 188     | 0x00000BC   | ERROR_INVALID_STARTING_CODESEG   | The operating system cannot run %1.                                                                                                |
| 189     | 0x00000BD   | ERROR_INVALID_STACKSEG           | The operating system cannot run %1.                                                                                                |
| 190     | 0x000000BE  | ERROR_INVALID_MODULETYPE         | The operating system cannot run %1.                                                                                                |

|         |             | Error                           | Description                                                               |
|---------|-------------|---------------------------------|---------------------------------------------------------------------------|
| decimal | Hexadecimal | Name                            |                                                                           |
| 191     | 0x000000BF  | ERROR_INVALID_EXE_SIGNATURE     | Cannot run %1 in Win32 mode.                                              |
| 192     | 0x000000C0  | ERROR_EXE_MARKED_INVALID        | The operating system cannot run %1.                                       |
| 193     | 0x000000C1  | ERROR_BAD_EXE_FORMAT            | %1 is not a valid Win32 application.                                      |
| 194     | 0x000000C2  | ERROR_ITERATED_DATA_EXCEEDS_64k | The operating system cannot run %1.                                       |
| 195     | 0x00000C3   | ERROR_INVALID_MINALLOCSIZE      | The operating system cannot run %1.                                       |
| 196     | 0x000000C4  | ERROR_DYNLINK_FROM_INVALID_RING | The operating system cannot run this application program.                 |
| 197     | 0x000000C5  | ERROR_IOPL_NOT_ENABLED          | The operating system is not presently configured to run this application. |
| 198     | 0x00000C6   | ERROR_INVALID_SEGDPL            | The operating system cannot run %1.                                       |
| 199     | 0x000000C7  | ERROR_AUTODATASEG_EXCEEDS_64k   | The operating system cannot run this application program.                 |

|         |             | Error                           | Description                                                                                                    |
|---------|-------------|---------------------------------|----------------------------------------------------------------------------------------------------|
| decimal | Hexadecimal | Name                            |                                                                                                    |
| 200     | 0x00000C8   | ERROR_RING2SEG_MUST_BE_MOVABLE  | The code segment cannot be greater than or equal to 64K.                                                                      |
| 201     | 0x00000C9   | ERROR_RELOC_CHAIN_XEEDS_SEGLIM  | The operating system cannot run %1.                                                                                           |
| 202     | 0x00000CA   | ERROR_INFLOOP_IN_RELOC_CHAIN    | The operating system cannot run %1.                                                                                           |
| 203     | 0x00000CB   | ERROR_ENVVAR_NOT_FOUND          | The system could not find the environment option that was entered.                                                            |
| 205     | 0x00000CD   | ERROR_NO_SIGNAL_SENT            | No process in the command subtree has a signal handler.                                                                       |
| 206     | 0x000000CE  | ERROR_FILENAME_EXCED_RANGE      | The filename or extension is too long.                                                                                        |
| 207     | 0x000000CF  | ERROR_RING2_STACK_IN_USE        | The ring 2 stack is in use.                                                                                                   |
| 208     | 0x00000D0   | ERROR_META_EXPANSION_TOO_LONG   | The global filename characters, * or ?, are en-<br>tered incorrectly or too many global filename<br>characters are specified. |
| 209     | 0x00000D1   | ERROR_INVALID_SIGNAL_NUMBER     | The signal being posted is not correct.                                                                                       |
| 210     | 0x00000D2   | ERROR_THREAD_1_INACTIVE         | The signal handler cannot be set.                                                                                             |
| 212     | 0x000000D4  | ERROR_LOCKED                    | The segment is locked and cannot be reallocated.                                                                              |
| 214     | 0x00000D6   | ERROR_TOO_MANY_MODULES          | Too many dynamic-link modules are attached to this program or dynamic-link module.                                            |
| 215     | 0x000000D7  | ERROR_NESTING_NOT_ALLOWED       | Cannot nest calls to LoadModule.                                                                                              |
| 216     | 0x00000D8   | ERROR_EXE_MACHINE_TYPE_MISMATCH | The image file %1 is valid, but is for a machine type other than the current machine.                                         |
| 230     | 0x000000E6  | ERROR_BAD_PIPE                  | The pipe state is invalid.                                                                                                    |
| 231     | 0x000000E7  | ERROR_PIPE_BUSY                 | All pipe instances are busy.                                                                                                  |
| 232     | 0x000000E8  | ERROR_NO_DATA                   | The pipe is being closed.                                                                                                    |
| 233     | 0x000000E9  | ERROR_PIPE_NOT_CONNECTED        | No process is on the other end of the pipe.                                                                                   |
| 234     | 0x000000EA  | ERROR_MORE_DATA                 | More data is available.                                                                                                    |
| 240     | 0x000000F0  | ERROR_VC_DISCONNECTED           | The session was canceled.                                                                                                    |
| 254     | 0x000000FE  | ERROR_INVALID_EA_NAME           | The specified extended attribute name was in-<br>valid.                                                                       |
| 255     | 0x000000FF  | ERROR_EA_LIST_INCONSISTENT      | The extended attributes are inconsistent.                                                                                     |
| 258     | 0x00000102  | WAIT_TIMEOUT                    | The wait operation timed out.                                                                                                 |
| 259     | 0x00000103  | ERROR_NO_MORE_ITEMS             | No more data is available.                                                                                                    |
| 266     | 0x0000010A  | ERROR_CANNOT_COPY               | The copy functions cannot be used.                                                                                            |
| 267     | 0x0000010B  | ERROR_DIRECTORY                 | The directory name is invalid.                                                                                                |
| 275     | 0x00000113  | ERROR_EAS_DIDNT_FIT             | The extended attributes did not fit in the buffer.                                                                            |
| 276     | 0x00000114  | ERROR_EA_FILE_CORRUPT           | The extended attribute file on the mounted file system is corrupt.                                                            |
| 277     | 0x00000115  | ERROR_EA_TABLE_FULL             | The extended attribute table file is full.                                                                                    |
| 278     | 0x00000116  | ERROR_INVALID_EA_HANDLE         | The specified extended attribute handle is invalid.                                                                           |
| 282     | 0x0000011A  | ERROR_EAS_NOT_SUPPORTED         | The mounted file system does not support ex-<br>tended attributes.                                                            |
| 288     | 0x00000120  | ERROR_NOT_OWNER                 | Attempt to release mutex not owned by caller.                                                                                 |
| 298     | 0x0000012A  | ERROR_TOO_MANY_POSTS            | Too many posts were made to a semaphore.                                                                                      |
| 299     | 0x0000012B  | ERROR_PARTIAL_COPY              | Only part of a ReadProcessMemory or WritePro-<br>cessMemory request was completed.                                            |
| 300     | 0x0000012C  | ERROR_OPLOCK_NOT_GRANTED        | The oplock request is denied.                                                                                                 |

| Error   |             | Error                         | Description                                                                                      |
|---------|-------------|-------------------------------|--------------------------------------------------------------------------------------------------|
| decimal | Hexadecimal | Name                          |                                                                                                  |
| 301     | 0x0000012D  | ERROR_INVALID_OPLOCK_PROTOCOL | An invalid oplock acknowledgment was received by the system.                                     |
| 302     | 0x0000012E  | ERROR_DISK_TOO_FRAGMENTED     | The volume is too fragmented to complete this operation.                                         |
| 303     | 0x0000012F  | ERROR_DELETE_PENDING          | The file cannot be opened because it is in the process of being deleted.                         |
| 317     | 0x0000013D  | ERROR_MR_MID_NOT_FOUND        | The system cannot find message text for mes-<br>sage number 0x%1 in the message file for %2.     |
| 487     | 0x000001E7  | ERROR_INVALID_ADDRESS         | Attempt to access invalid address.                                                               |
| 534     | 0x00000216  | ERROR_ARITHMETIC_OVERFLOW     | Arithmetic result exceeded 32 bits.                                                              |
| 535     | 0x00000217  | ERROR_PIPE_CONNECTED          | There is a process on other end of the pipe.                                                     |
| 536     | 0x00000218  | ERROR_PIPE_LISTENING          | Waiting for a process to open the other end of the pipe.                                         |
| 994     | 0x000003E2  | ERROR_EA_ACCESS_DENIED        | Access to the extended attribute was denied.                                                     |
| 995     | 0x000003E3  | ERROR_OPERATION_ABORTED       | The I/O operation has been aborted because of<br>either a thread exit or an application request. |
| 996     | 0x00003E4   | ERROR_IO_INCOMPLETE           | Overlapped I/O event is not in a signaled state.                                                 |
| 997     | 0x000003E5  | ERROR_IO_PENDING              | Overlapped I/O operation is in progress.                                                         |
| 998     | 0x000003E6  | ERROR_NOACCESS                | Invalid access to memory location.                                                               |
| 999     | 0x000003E7  | ERROR_SWAPERROR               | Error performing inpage operation.                                                               |

|         |             | Error                     | Description                                                                                                    |
|---------|-------------|---------------------------|----------------------------------------------------------------------------------------------------|
| decimal | Hexadecimal | Name                      |                                                                                                    |
| 1001    | 0x000003E9  | ERROR_STACK_OVERFLOW      | Recursion too deep; the stack overflowed.                                                                                                    |
| 1002    | 0x000003EA  | ERROR_INVALID_MESSAGE     | The window cannot act on the sent message.                                                                                                    |
| 1003    | 0x000003EB  | ERROR_CAN_NOT_COMPLETE    | Cannot complete this function.                                                                                                    |
| 1004    | 0x000003EC  | ERROR_INVALID_FLAGS       | Invalid flags.                                                                                                    |
| 1005    | 0x000003ED  | ERROR_UNRECOGNIZED_VOLUME | The volume does not contain a recognized file<br>system. Please make sure that all required file<br>system drivers are loaded and that the volume is<br>not corrupted.                                                                                                 |
| 1006    | 0x000003EE  | ERROR_FILE_INVALID        | The volume for a file has been externally altered so that the opened file is no longer valid.                                                                                                    |
| 1007    | 0x000003EF  | ERROR_FULLSCREEN_MODE     | The requested operation cannot be performed in full-screen mode.                                                                                                    |
| 1008    | 0x000003F0  | ERROR_NO_TOKEN            | An attempt was made to reference a token that does not exist.                                                                                                    |
| 1009    | 0x000003F1  | ERROR_BADDB               | The configuration registry database is corrupt.                                                                                                    |
| 1010    | 0x000003F2  | ERROR_BADKEY              | The configuration registry key is invalid.                                                                                                    |
| 1011    | 0x000003F3  | ERROR_CANTOPEN            | The configuration registry key could not be opened.                                                                                                    |
| 1012    | 0x000003F4  | ERROR_CANTREAD            | The configuration registry key could not be read.                                                                                                    |
| 1013    | 0x000003F5  | ERROR_CANTWRITE           | The configuration registry key could not be writ-<br>ten.                                                                                                    |
| 1014    | 0x000003F6  | ERROR_REGISTRY_RECOVERED  | One of the files in the registry database had to be recovered by use of a log or alternate copy. The recovery was successful.                                                                                                    |
| 1015    | 0x000003F7  | ERROR_REGISTRY_CORRUPT    | The registry is corrupted. The structure of one of<br>the files containing registry data is corrupted, or<br>the system's memory image of the file is cor-<br>rupted, or the file could not be recovered because<br>the alternate copy or log was absent or corrupted. |
| 1016    | 0x000003F8  | ERROR_REGISTRY_IO_FAILED  | An I/O operation initiated by the registry failed un-<br>recoverably. The registry could not read in, or<br>write out, or flush, one of the files that contain the<br>system's image of the registry.                                                                  |
| 1017    | 0x000003F9  | ERROR_NOT_REGISTRY_FILE   | The system has attempted to load or restore a file<br>into the registry, but the specified file is not in a<br>registry file format.                                                                                                    |
| 1018    | 0x000003FA  | ERROR_KEY_DELETED         | Illegal operation attempted on a registry key that has been marked for deletion.                                                                                                    |
| 1019    | 0x000003FB  | ERROR_NO_LOG_SPACE        | System could not allocate the required space in a registry log.                                                                                                    |

|         |             | Error                                        | Description                                                                                                    |
|---------|-------------|----------------------------------------------|----------------------------------------------------------------------------------------------------|
| decimal | Hexadecimal | Name                                         |                                                                                                    |
| 1020    | 0x000003FC  | ERROR_KEY_HAS_CHILDREN                       | Cannot create a symbolic link in a registry key that already has subkeys or values.                                                                                                    |
| 1021    | 0x000003FD  | ERROR_CHILD_MUST_BE_VOLATILE                 | Cannot create a stable subkey under a volatile parent key.                                                                                                    |
| 1022    | 0x000003FE  | ERROR_NOTIFY_ENUM_DIR                        | A notify change request is being completed and<br>the information is not being returned in the caller's<br>buffer. The caller now needs to enumerate the<br>files to find the changes. |
| 1051    | 0x0000041B  | ERROR_DEPENDENT_SERVICES_RUNNING             | A stop control has been sent to a service that other running services are dependent on.                                                                                                |
| 1052    | 0x0000041C  | ERROR_INVALID_SERVICE_CONTROL                | The requested control is not valid for this service.                                                                                                    |
| 1053    | 0x0000041D  | ERROR_SERVICE_REQUEST_TIMEOUT                | The service did not respond to the start or control request in a timely fashion.                                                                                                    |
| 1054    | 0x0000041E  | ERROR SERVICE NO THREAD                      | A thread could not be created for the service.                                                                                                    |
| 1055    | 0x0000041F  | ERROR SERVICE DATABASE LOCKED                | The service database is locked.                                                                                                    |
| 1056    | 0x00000420  | ERROR_SERVICE_ALREADY_RUNNING                | An instance of the service is already running.                                                                                                    |
| 1057    | 0x00000421  | ERROR_INVALID_SERVICE_ACCOUNT                | The account name is invalid or does not exist, or<br>the password is invalid for the account name<br>specified.                                                                        |
| 1058    | 0x00000422  | ERROR_SERVICE_DISABLED                       | The service cannot be started, either because it is disabled or because it has no enabled devices as sociated with it.                                                                 |
| 1059    | 0x00000423  | ERROR_CIRCULAR_DEPENDENCY                    | Circular service dependency was specified.                                                                                                    |
| 1060    | 0x00000424  | ERROR_SERVICE_DOES_NOT_EXIST                 | The specified service does not exist as an in-<br>stalled service.                                                                                                    |
| 1061    | 0x00000425  | ERROR_SERVICE_CANNOT_ACCEPT_CTRL             | The service cannot accept control messages at this time.                                                                                                    |
| 1062    | 0x00000426  | ERROR_SERVICE_NOT_ACTIVE                     | The service has not been started.                                                                                                    |
| 1063    | 0x00000427  | ERROR_FAILED_SERVICE_CONTROLLER_CON-<br>NECT | The service process could not connect to the service controller.                                                                                                    |
| 1064    | 0x00000428  | ERROR_EXCEPTION_IN_SERVICE                   | An exception occurred in the service when han-<br>dling the control request.                                                                                                    |
| 1065    | 0x00000429  | ERROR_DATABASE_DOES_NOT_EXIST                | The database specified does not exist.                                                                                                    |
| 1066    | 0x0000042A  | ERROR_SERVICE_SPECIFIC_ERROR                 | The service has returned a service-specific error code.                                                                                                    |
| 1067    | 0x0000042B  | ERROR PROCESS ABORTED                        | The process terminated unexpectedly.                                                                                                    |
| 1068    | 0x0000042C  | ERROR_SERVICE_DEPENDENCY_FAIL                | The dependency service or group failed to start.                                                                                                    |
| 1069    | 0x0000042D  | ERROR_SERVICE_LOGON_FAILED                   | The service did not start due to a logon failure.                                                                                                    |
| 1070    | 0x0000042E  | ERROR_SERVICE_START_HANG                     | After starting, the service hung in a start-pending state.                                                                                                    |
| 1071    | 0x0000042F  | ERROR_INVALID_SERVICE_LOCK                   | The specified service database lock is invalid.                                                                                                    |
| 1072    | 0x00000430  | ERROR_SERVICE_MARKED_FOR_DELETE              | The specified service has been marked for dele-<br>tion.                                                                                                    |
| 1073    | 0x00000431  | ERROR_SERVICE_EXISTS                         | The specified service already exists.                                                                                                    |
| 1074    | 0x00000432  | ERROR_ALREADY_RUNNING_LKG                    | The system is currently running with the last-<br>known-good configuration.                                                                                                    |
| 1075    | 0x00000433  | ERROR_SERVICE_DEPENDENCY_DELETED             | The dependency service does not exist or has been marked for deletion.                                                                                                    |
| 1076    | 0x00000434  | ERROR_BOOT_ALREADY_ACCEPTED                  | The current boot has already been accepted for use as the last-known-good control set.                                                                                                 |
| 1077    | 0x00000435  | ERROR_SERVICE_NEVER_STARTED                  | No attempts to start the service have been made since the last boot.                                                                                                    |
| 1078    | 0x00000436  | ERROR_DUPLICATE_SERVICE_NAME                 | The name is already in use as either a service name or a service display name.                                                                                                    |
| 1079    | 0x00000437  | ERROR_DIFFERENT_SERVICE_ACCOUNT              | The account specified for this service is different from the account specified for other services running in the same process.                                                         |
| 1080    | 0x00000438  | ERROR_CANNOT_DETECT_DRIVER_FAILURE           | Failure actions can only be set for Win32 ser-<br>vices, not for drivers.                                                                                                    |
| 1081    | 0x00000439  | ERROR_CANNOT_DETECT_PROCESS_ABORT            | This service runs in the same process as the service control manager. Therefore, the service control manager cannot take action if this service's process terminates unexpectedly.     |

|         |             | Error                      | Description                                                                                           |
|---------|-------------|----------------------------|----------------------------------------------------------------------------------------------------|
| decimal | Hexadecimal | Name                       |                                                                                                    |
| 1082    | 0x0000043A  | ERROR_NO_RECOVERY_PROGRAM  | No recovery program has been configured for this service.                                             |
| 1083    | 0x0000043B  | ERROR_SERVICE_NOT_IN_EXE   | The executable program that this service is con-<br>figured to run in does not implement the service. |
| 1084    | 0x0000043C  | ERROR_NOT_SAFEBOOT_SERVICE | This service cannot be started in Safe Mode.                                                          |

|         |             | Error                          | Description                                                                                                    |
|---------|-------------|--------------------------------|----------------------------------------------------------------------------------------------------|
| decimal | Hexadecimal | Name                           |                                                                                                    |
| 1100    | 0x0000044C  | ERROR_END_OF_MEDIA             | The physical end of the tape has been reached.                                                                                                    |
| 1101    | 0x0000044D  | ERROR_FILEMARK_DETECTED        | A tape access reached a filemark.                                                                                                    |
| 1102    | 0x0000044E  | ERROR_BEGINNING_OF_MEDIA       | The beginning of the tape or a partition was encountered.                                                                                                    |
| 1103    | 0x0000044F  | ERROR_SETMARK_DETECTED         | A tape access reached the end of a set of files.                                                                                                    |
| 1104    | 0x00000450  | ERROR_NO_DATA_DETECTED         | No more data is on the tape.                                                                                                    |
| 1105    | 0x00000451  | ERROR_PARTITION_FAILURE        | Tape could not be partitioned.                                                                                                    |
| 1106    | 0x00000452  | ERROR_INVALID_BLOCK_LENGTH     | When accessing a new tape of a multivolume par-<br>tition, the current block size is incorrect.                                                                     |
| 1107    | 0x00000453  | ERROR_DEVICE_NOT_PARTITIONED   | Tape partition information could not be found when loading a tape.                                                                                                  |
| 1108    | 0x00000454  | ERROR_UNABLE_TO_LOCK_MEDIA     | Unable to lock the media eject mechanism.                                                                                                    |
| 1109    | 0x00000455  | ERROR_UNABLE_TO_UNLOAD_MEDIA   | Unable to unload the media.                                                                                                    |
| 1110    | 0x00000456  | ERROR_MEDIA_CHANGED            | The media in the drive may have changed.                                                                                                    |
| 1111    | 0x00000457  | ERROR_BUS_RESET                | The I/O bus was reset.                                                                                                    |
| 1112    | 0x00000458  | ERROR_NO_MEDIA_IN_DRIVE        | No media in drive.                                                                                                    |
| 1113    | 0x00000459  | ERROR_NO_UNICODE_TRANSLATION   | No mapping for the Unicode character exists in the target multi-byte code page.                                                                                     |
| 1114    | 0x0000045A  | ERROR_DLL_INIT_FAILED          | A dynamic link library (DLL) initialization routine failed.                                                                                                    |
| 1115    | 0x0000045B  | ERROR_SHUTDOWN_IN_PROGRESS     | A system shutdown is in progress.                                                                                                    |
| 1116    | 0x0000045C  | ERROR_NO_SHUTDOWN_IN_PROGRESS  | Unable to abort the system shutdown because no shutdown was in progress.                                                                                            |
| 1117    | 0x0000045D  | ERROR_IO_DEVICE                | The request could not be performed because of an I/O device error.                                                                                                  |
| 1118    | 0x0000045E  | ERROR_SERIAL_NO_DEVICE         | No serial device was successfully initialized. The serial driver will unload.                                                                                       |
| 1119    | 0x0000045F  | ERROR_IRQ_BUSY                 | Unable to open a device that was sharing an in-<br>terrupt request (IRQ) with other devices. At least<br>one other device that uses that IRQ was already<br>opened. |
| 1120    | 0x00000460  | ERROR_MORE_WRITES              | A serial I/O operation was completed by another<br>write to the serial port. (The IOCTL_SE-<br>RIAL_XOFF_COUNTER reached zero.)                                     |
| 1121    | 0x00000461  | ERROR_COUNTER_TIMEOUT          | A serial I/O operation completed because the timeout period expired. (The IOCTL_SE-RIAL_XOFF_COUNTER did not reach zero.)                                           |
| 1122    | 0x00000462  | ERROR_FLOPPY_ID_MARK_NOT_FOUND | No ID address mark was found on the floppy disk.                                                                                                    |
| 1123    | 0x00000463  | ERROR_FLOPPY_WRONG_CYLINDER    | Mismatch between the floppy disk sector ID field<br>and the floppy disk controller track address.                                                                   |
| 1124    | 0x00000464  | ERROR_FLOPPY_UNKNOWN_ERROR     | The floppy disk controller reported an error that is not recognized by the floppy disk driver.                                                                      |
| 1125    | 0x00000465  | ERROR_FLOPPY_BAD_REGISTERS     | The floppy disk controller returned inconsistent re-<br>sults in its registers.                                                                                     |
| 1126    | 0x00000466  | ERROR_DISK_RECALIBRATE_FAILED  | While accessing the hard disk, a recalibrate oper-<br>ation failed, even after retries.                                                                             |
| 1127    | 0x00000467  | ERROR_DISK_OPERATION_FAILED    | While accessing the hard disk, a disk operation failed even after retries.                                                                                          |
| 1128    | 0x00000468  | ERROR_DISK_RESET_FAILED        | While accessing the hard disk, a disk controller reset was needed, but even that failed.                                                                            |
| 1129    | 0x00000469  | ERROR_EOM_OVERFLOW             | Physical end of tape encountered.                                                                                                    |
| 1130    | 0x0000046A  | ERROR_NOT_ENOUGH_SERVER_MEMORY | Not enough server storage is available to process this command.                                                                                                    |
| 1131    | 0x0000046B  | ERROR_POSSIBLE_DEADLOCK        | A potential deadlock condition has been detected.                                                                                                    |

|         |             | Error                                | Description                                                                                                    |
|---------|-------------|--------------------------------------|----------------------------------------------------------------------------------------------------|
| decimal | Hexadecimal | Name                                 |                                                                                                    |
| 1132    | 0x0000046C  | ERROR_MAPPED_ALIGNMENT               | The base address or the file offset specified does not have the proper alignment.                                               |
| 1140    | 0x00000474  | ERROR_SET_POWER_STATE_VETOED         | An attempt to change the system power state was vetoed by another application or driver.                                        |
| 1141    | 0x00000475  | ERROR_SET_POWER_STATE_FAILED         | The system BIOS failed an attempt to change the system power state.                                                             |
| 1142    | 0x00000476  | ERROR_TOO_MANY_LINKS                 | An attempt was made to create more links on a file than the file system supports.                                               |
| 1150    | 0x0000047E  | ERROR_OLD_WIN_VERSION                | The specified program requires a newer version of Windows.                                                                      |
| 1151    | 0x0000047F  | ERROR_APP_WRONG_OS                   | The specified program is not a Windows or MS-<br>DOS program.                                                                   |
| 1152    | 0x00000480  | ERROR_SINGLE_INSTANCE_APP            | Cannot start more than one instance of the speci-<br>fied program.                                                              |
| 1153    | 0x00000481  | ERROR_RMODE_APP                      | The specified program was written for an earlier version of Windows.                                                            |
| 1154    | 0x00000482  | ERROR_INVALID_DLL                    | One of the library files needed to run this applica-<br>tion is damaged.                                                        |
| 1155    | 0x00000483  | ERROR_NO_ASSOCIATION                 | No application is associated with the specified file for this operation.                                                        |
| 1156    | 0x00000484  | ERROR_DDE_FAIL                       | An error occurred in sending the command to the application.                                                                    |
| 1157    | 0x00000485  | ERROR_DLL_NOT_FOUND                  | One of the library files needed to run this applica-<br>tion cannot be found.                                                   |
| 1158    | 0x00000486  | ERROR_NO_MORE_USER_HANDLES           | The current process has used all of its system al-<br>lowance of handles for Window Manager objects.                            |
| 1159    | 0x00000487  | ERROR_MESSAGE_SYNC_ONLY              | The message can be used only with synchronous operations.                                                                       |
| 1160    | 0x00000488  | ERROR_SOURCE_ELEMENT_EMPTY           | The indicated source element has no media.                                                                                      |
| 1161    | 0x00000489  | ERROR_DESTINATION_ELEMENT_FULL       | The indicated destination element already con-<br>tains media.                                                                  |
| 1162    | 0x0000048A  | ERROR_ILLEGAL_ELEMENT_ADDRESS        | The indicated element does not exist.                                                                                           |
| 1163    | 0x0000048B  | ERROR_MAGAZINE_NOT_PRESENT           | The indicated element is part of a magazine that is not present.                                                                |
| 1164    | 0x0000048C  | ERROR_DEVICE_REINITIALIZATION_NEEDED | The indicated device requires reinitialization due to hardware errors.                                                          |
| 1165    | 0x0000048D  | ERROR_DEVICE_REQUIRES_CLEANING       | The device has indicated that cleaning is required before further operations are attempted.                                     |
| 1166    | 0x0000048E  | ERROR_DEVICE_DOOR_OPEN               | The device has indicated that its door is open.                                                                                 |
| 1167    | 0x0000048F  | ERROR_DEVICE_NOT_CONNECTED           | The device is not connected.                                                                                                    |
| 1168    | 0x00000490  | ERROR_NOT_FOUND                      | Element not found.                                                                                                    |
| 1169    | 0x00000491  | ERROR_NO_MATCH                       | There was no match for the specified key in the index.                                                                          |
| 1170    | 0x00000492  | ERROR_SET_NOT_FOUND                  | The property set specified does not exist on the object.                                                                        |
| 1171    | 0x00000493  | ERROR_POINT_NOT_FOUND                | The point passed to GetMouseMovePointsEx is not in the buffer.                                                                  |
| 1172    | 0x00000494  | ERROR_NO_TRACKING_SERVICE            | The tracking (workstation) service is not running.                                                                              |
| 1173    | 0x00000495  | ERROR_NO_VOLUME_ID                   | The Volume ID could not be found.                                                                                               |
| 1175    | 0x00000497  | ERROR_UNABLE_TO_REMOVE_REPLACED      | Unable to remove the file to be replaced.                                                                                       |
| 1176    | 0x00000498  | ERROR_UNABLE_TO_MOVE_REPLACEMENT     | Unable to move the replacement file to the file to be replaced. The file to be replaced has retained its original name.         |
| 1177    | 0x00000499  | ERROR_UNABLE_TO_MOVE_REPLACEMENT_2   | Unable to move the replacement file to the file to be replaced. The file to be replaced has been renamed using the backup name. |
| 1178    | 0x0000049A  | ERROR_JOURNAL_DELETE_IN_PROGRESS     | The volume change journal is being deleted.                                                                                     |
| 1179    | 0x0000049B  | ERROR_JOURNAL_NOT_ACTIVE             | The volume change journal is not active.                                                                                        |
| 1180    | 0x0000049C  | ERROR_POTENTIAL_FILE_FOUND           | A file was found, but it may not be the correct file.                                                                           |
| 1181    | 0x0000049D  | ERROR_JOURNAL_ENTRY_DELETED          | The journal entry has been deleted from the journal.                                                                            |
|         | 1           |                                      |                                                                                                    |

|         |             | Error                               | Description                                                                                                    |
|---------|-------------|-------------------------------------|----------------------------------------------------------------------------------------------------|
| decimal | Hexadecimal | Name                                |                                                                                                    |
| 1200    | 0x000004B0  | ERROR_BAD_DEVICE                    | The specified device name is invalid.                                                                                               |
| 1201    | 0x000004B1  | ERROR_CONNECTION_UNAVAIL            | The device is not currently connected but it is a remembered connection.                                                            |
| 1202    | 0x000004B2  | ERROR_DEVICE_ALREADY_REMEMBERED     | The local device name has a remembered con-<br>nection to another network resource.                                                 |
| 1203    | 0x000004B3  | ERROR_NO_NET_OR_BAD_PATH            | No network provider accepted the given network path.                                                                                |
| 1204    | 0x000004B4  | ERROR_BAD_PROVIDER                  | The specified network provider name is invalid.                                                                                     |
| 1205    | 0x000004B5  | ERROR_CANNOT_OPEN_PROFILE           | Unable to open the network connection profile.                                                                                      |
| 1206    | 0x000004B6  | ERROR_BAD_PROFILE                   | The network connection profile is corrupted.                                                                                        |
| 1207    | 0x000004B7  | ERROR_NOT_CONTAINER                 | Cannot enumerate a noncontainer.                                                                                                    |
| 1208    | 0x000004B8  | ERROR_EXTENDED_ERROR                | An extended error has occurred.                                                                                                    |
| 1209    | 0x000004B9  | ERROR_INVALID_GROUPNAME             | The format of the specified group name is invalid.                                                                                  |
| 1210    | 0x000004BA  | ERROR_INVALID_COMPUTERNAME          | The format of the specified computer name is invalid.                                                                               |
| 1211    | 0x000004BB  | ERROR_INVALID_EVENTNAME             | The format of the specified event name is invalid.                                                                                  |
| 1212    | 0x000004BC  | ERROR_INVALID_DOMAINNAME            | The format of the specified domain name is invalid.                                                                                 |
| 1213    | 0x000004BD  | ERROR_INVALID_SERVICENAME           | The format of the specified service name is invalid.                                                                                |
| 1214    | 0x000004BE  | ERROR_INVALID_NETNAME               | The format of the specified network name is invalid.                                                                                |
| 1215    | 0x000004BF  | ERROR_INVALID_SHARENAME             | The format of the specified share name is invalid.                                                                                  |
| 1216    | 0x000004C0  | ERROR_INVALID_PASSWORDNAME          | The format of the specified password is invalid.                                                                                    |
| 1217    | 0x000004C1  | ERROR_INVALID_MESSAGENAME           | The format of the specified message name is invalid.                                                                                |
| 1218    | 0x000004C2  | ERROR_INVALID_MESSAGEDEST           | The format of the specified message destination is invalid.                                                                         |
| 1219    | 0x000004C3  | ERROR_SESSION_CREDENTIAL_CONFLICT   | The credentials supplied conflict with an existing set of credentials.                                                              |
| 1220    | 0x000004C4  | ERROR_REMOTE_SESSION_LIMIT_EXCEEDED | An attempt was made to establish a session to a network server, but there are already too many sessions established to that server. |
| 1221    | 0x000004C5  | ERROR_DUP_DOMAINNAME                | The workgroup or domain name is already in use by another computer on the network.                                                  |
| 1222    | 0x000004C6  | ERROR_NO_NETWORK                    | The network is not present or not started.                                                                                          |
| 1223    | 0x000004C7  | ERROR_CANCELLED                     | The operation was canceled by the user.                                                                                             |
| 1224    | 0x000004C8  | ERROR_USER_MAPPED_FILE              | The requested operation cannot be performed on a file with a user-mapped section open.                                              |
| 1225    | 0x000004C9  | ERROR_CONNECTION_REFUSED            | The remote system refused the network connec-<br>tion.                                                                              |
| 1226    | 0x000004CA  | ERROR_GRACEFUL_DISCONNECT           | The network connection was gracefully closed.                                                                                       |
| 1227    | 0x000004CB  | ERROR_ADDRESS_ALREADY_ASSOCIATED    | The network transport endpoint already has an address associated with it.                                                           |
| 1228    | 0x000004CC  | ERROR_ADDRESS_NOT_ASSOCIATED        | An address has not yet been associated with the network endpoint.                                                                   |
| 1229    | 0x000004CD  | ERROR_CONNECTION_INVALID            | An operation was attempted on a nonexistent net-<br>work connection.                                                                |
| 1230    | 0x000004CE  | ERROR_CONNECTION_ACTIVE             | An invalid operation was attempted on an active network connection.                                                                 |
| 1231    | 0x000004CF  | ERROR_NETWORK_UNREACHABLE           | The network location cannot be reached. For in-<br>formation about network troubleshooting, see<br>Windows Help.                    |
| 1232    | 0x000004D0  | ERROR_HOST_UNREACHABLE              | The network location cannot be reached. For in-<br>formation about network troubleshooting, see<br>Windows Help.                    |
| 1233    | 0x000004D1  | ERROR_PROTOCOL_UNREACHABLE          | The network location cannot be reached. For in-<br>formation about network troubleshooting, see<br>Windows Help.                    |
| 1234    | 0x000004D2  | ERROR_PORT_UNREACHABLE              | No service is operating at the destination network endpoint on the remote system.                                                   |
| 1235    | 0x000004D3  | ERROR_REQUEST_ABORTED               | The request was aborted.                                                                                                    |
| 1236    | 0x000004D4  | ERROR_CONNECTION_ABORTED            | The network connection was aborted by the local system.                                                                             |

| de classel | Line de classi | Error                             | Description                                                                                                    |
|------------|----------------|-----------------------------------|----------------------------------------------------------------------------------------------------|
| decimal    | Hexadecimal    | Name                              |                                                                                                    |
| 1237       | 0x000004D5     | ERROR_RETRY                       | The operation could not be completed. A retry should be performed.                                                                                  |
| 1238       | 0x000004D6     | ERROR_CONNECTION_COUNT_LIMIT      | A connection to the server could not be made be-<br>cause the limit on the number of concurrent con-<br>nections for this account has been reached. |
| 1239       | 0x000004D7     | ERROR_LOGIN_TIME_RESTRICTION      | Attempting to log in during an unauthorized time of day for this account.                                                                           |
| 1240       | 0x000004D8     | ERROR_LOGIN_WKSTA_RESTRICTION     | The account is not authorized to log in from this station.                                                                                          |
| 1241       | 0x000004D9     | ERROR_INCORRECT_ADDRESS           | The network address could not be used for the operation requested.                                                                                  |
| 1242       | 0x000004DA     | ERROR_ALREADY_REGISTERED          | The service is already registered.                                                                                                    |
| 1243       | 0x000004DB     | ERROR_SERVICE_NOT_FOUND           | The specified service does not exist.                                                                                                    |
| 1244       | 0x000004DC     | ERROR_NOT_AUTHENTICATED           | The operation being requested was not performed because the user has not been authenticated.                                                        |
| 1245       | 0x000004DD     | ERROR_NOT_LOGGED_ON               | The operation being requested was not performed because the user has not logged on to the net-<br>work. The specified service does not exist.       |
| 1246       | 0x000004DE     | ERROR_CONTINUE                    | Continue with work in progress.                                                                                                    |
| 1247       | 0x000004DF     | ERROR_ALREADY_INITIALIZED         | An attempt was made to perform an initialization operation when initialization has already been completed.                                          |
| 1248       | 0x000004E0     | ERROR_NO_MORE_DEVICES             | No more local devices.                                                                                                    |
| 1249       | 0x000004E1     | ERROR_NO_SUCH_SITE                | The specified site does not exist.                                                                                                    |
| 1250       | 0x000004E2     | ERROR_DOMAIN_CONTROLLER_EXISTS    | A domain controller with the specified name al-<br>ready exists.                                                                                    |
| 1251       | 0x000004E3     | ERROR_ONLY_IF_CONNECTED           | This operation is supported only when you are connected to the server.                                                                              |
| 1252       | 0x000004E4     | ERROR_OVERRIDE_NOCHANGES          | The group policy framework should call the exten-<br>sion even if there are no changes.                                                             |
| 1253       | 0x000004E5     | ERROR_BAD_USER_PROFILE            | The specified user does not have a valid profile.                                                                                                   |
| 1254       | 0x000004E6     | ERROR_NOT_SUPPORTED_ON_SBS        | This operation is not supported on a Microsoft Small Business Server.                                                                               |
| 1255       | 0x000004E7     | ERROR_SERVER_SHUTDOWN_IN_PROGRESS | The server machine is shutting down.                                                                                                    |
| 1256       | 0x000004E8     | ERROR_HOST_DOWN                   | The remote system is not available. For informa-<br>tion about network troubleshooting, see Windows<br>Help.                                        |
| 1257       | 0x000004E9     | ERROR_NON_ACCOUNT_SID             | The security identifier provided is not from an ac-<br>count domain.                                                                                |
| 1258       | 0x000004EA     | ERROR_NON_DOMAIN_SID              | The security identifier provided does not have a domain component.                                                                                  |
| 1259       | 0x000004EB     | ERROR_APPHELP_BLOCK               | AppHelp dialog canceled thus preventing the application from starting.                                                                              |
| 1260       | 0x000004EC     | ERROR_ACCESS_DISABLED_BY_POLICY   | Access to the requested resource has been dis-<br>abled by your administrator.                                                                      |
| 1261       | 0x000004ED     | ERROR_REG_NAT_CONSUMPTION         | A program attempt to use an invalid register value. Normally caused by an uninitialized register. This error is Itanium specific.                   |
| 1262       | 0x000004EE     | ERROR_CSCSHARE_OFFLINE            | The share is currently offline or does not exist.                                                                                                   |
| 1300       | 0x00000514     | ERROR_NOT_ALL_ASSIGNED            | Not all privileges referenced are assigned to the caller.                                                                                           |
| 1301       | 0x00000515     | ERROR_SOME_NOT_MAPPED             | Some mapping between account names and se-<br>curity IDs was not done.                                                                              |
| 1302       | 0x00000516     | ERROR_NO_QUOTAS_FOR_ACCOUNT       | No system quota limits are specifically set for this account.                                                                                       |
| 1303       | 0x00000517     | ERROR_LOCAL_USER_SESSION_KEY      | No encryption key is available. A well-known en-<br>cryption key was returned.                                                                      |
| 1304       | 0x00000518     | ERROR_NULL_LM_PASSWORD            | The password is too complex to be converted to a LAN Manager password. The LAN Manager password returned is a NULL string.                          |
| 1305       | 0x00000519     | ERROR_UNKNOWN_REVISION            | The revision level is unknown.                                                                                                    |
| 1306       | 0x0000051A     | ERROR_REVISION_MISMATCH           | Indicates two revision levels are incompatible.                                                                                                    |
| 1307       | 0x0000051B     | ERROR_INVALID_OWNER               | This security ID may not be assigned as the                                                                                                    |
|            |                |                                   | owner of this object.                                                                                                    |

|         |             | Error                          | Description                                                                                                    |
|---------|-------------|--------------------------------|----------------------------------------------------------------------------------------------------|
| decimal | Hexadecimal | Name                           |                                                                                                    |
| 1308    | 0x0000051C  | ERROR_INVALID_PRIMARY_GROUP    | This security ID may not be assigned as the pri-<br>mary group of an object.                                                                                  |
| 1309    | 0x0000051D  | ERROR_NO_IMPERSONATION_TOKEN   | An attempt has been made to operate on an im-<br>personation token by a thread that is not currently<br>impersonating a client.                               |
| 1310    | 0x0000051E  | ERROR_CANT_DISABLE_MANDATORY   | The group may not be disabled.                                                                                                    |
| 1311    | 0x0000051F  | ERROR_NO_LOGON_SERVERS         | There are currently no logon servers available to service the logon request.                                                                                  |
| 1312    | 0x00000520  | ERROR_NO_SUCH_LOGON_SESSION    | A specified logon session does not exist. It may already have been terminated.                                                                                |
| 1313    | 0x00000521  | ERROR_NO_SUCH_PRIVILEGE        | A specified privilege does not exist.                                                                                                    |
| 1314    | 0x00000522  | ERROR_PRIVILEGE_NOT_HELD       | A required privilege is not held by the client.                                                                                                    |
| 1315    | 0x00000523  | ERROR_INVALID_ACCOUNT_NAME     | The name provided is not a properly formed ac-<br>count name.                                                                                                 |
| 1316    | 0x00000524  | ERROR_USER_EXISTS              | The specified user already exists.                                                                                                    |
| 1317    | 0x00000525  | ERROR_NO_SUCH_USER             | The specified user does not exist.                                                                                                    |
| 1318    | 0x00000526  | ERROR_GROUP_EXISTS             | The specified group already exists.                                                                                                    |
| 1319    | 0x00000527  | ERROR_NO_SUCH_GROUP            | The specified group does not exist.                                                                                                    |
| 1320    | 0x00000528  | ERROR_MEMBER_IN_GROUP          | Either the specified user account is already a member of the specified group, or the specified group cannot be deleted because it contains a member.          |
| 1321    | 0x00000529  | ERROR_MEMBER_NOT_IN_GROUP      | The specified user account is not a member of the specified group account.                                                                                    |
| 1322    | 0x0000052A  | ERROR_LAST_ADMIN               | The last remaining administration account cannot be disabled or deleted.                                                                                      |
| 1323    | 0x0000052B  | ERROR_WRONG_PASSWORD           | Unable to update the password. The value pro-<br>vided as the current password is incorrect.                                                                  |
| 1324    | 0x0000052C  | ERROR_ILL_FORMED_PASSWORD      | Unable to update the password. The value pro-<br>vided for the new password contains values that<br>are not allowed in passwords.                             |
| 1325    | 0x0000052D  | ERROR_PASSWORD_RESTRICTION     | Unable to update the password. The value pro-<br>vided for the new password does not meet the<br>length, complexity, or history requirement of the<br>domain. |
| 1326    | 0x0000052E  | ERROR_LOGON_FAILURE            | Logon failure: unknown user name or bad pass-<br>word.                                                                                                    |
| 1327    | 0x0000052F  | ERROR_ACCOUNT_RESTRICTION      | Logon failure: user account restriction.                                                                                                    |
| 1328    | 0x00000530  | ERROR_INVALID_LOGON_HOURS      | Logon failure: account logon time restriction viola-<br>tion.                                                                                                 |
| 1329    | 0x00000531  | ERROR_INVALID_WORKSTATION      | Logon failure: user not allowed to log on to this computer.                                                                                                   |
| 1330    | 0x00000532  | ERROR_PASSWORD_EXPIRED         | Logon failure: the specified account password has expired.                                                                                                    |
| 1331    | 0x00000533  | ERROR_ACCOUNT_DISABLED         | Logon failure: account currently disabled.                                                                                                    |
| 1332    | 0x00000534  | ERROR_NONE_MAPPED              | No mapping between account names and security IDs was done.                                                                                                   |
| 1333    | 0x00000535  | ERROR_TOO_MANY_LUIDS_REQUESTED | Too many local user identifiers (LUIDs) were re-<br>quested at one time.                                                                                      |
| 1334    | 0x00000536  | ERROR_LUIDS_EXHAUSTED          | No more local user identifiers (LUIDs) are available.                                                                                                    |
| 1335    | 0x00000537  | ERROR_INVALID_SUB_AUTHORITY    | The subauthority part of a security ID is invalid for this particular use.                                                                                    |
| 1336    | 0x00000538  | ERROR_INVALID_ACL              | The access control list (ACL) structure is invalid.                                                                                                    |
| 1337    | 0x00000539  | ERROR_INVALID_SID              | The security ID structure is invalid.                                                                                                    |
| 1338    | 0x0000053A  | ERROR_INVALID_SECURITY_DESCR   | The security descriptor structure is invalid.                                                                                                    |
| 1340    | 0x0000053C  | ERROR_BAD_INHERITANCE_ACL      | The inherited access control list (ACL) or access control entry (ACE) could not be built.                                                                     |
| 1341    | 0x0000053D  | ERROR_SERVER_DISABLED          | The server is currently disabled.                                                                                                    |
| 1342    | 0x0000053E  | ERROR_SERVER_NOT_DISABLED      | The server is currently enabled.                                                                                                    |
| 1343    | 0x0000053F  | ERROR_INVALID_ID_AUTHORITY     | The value provided was an invalid value for an identifier authority.                                                                                          |
| 1344    | 0x00000540  | ERROR_ALLOTTED_SPACE_EXCEEDED  | No more memory is available for security informa-<br>tion updates.                                                                                            |

|         |             | Error                          | Description                                                                                                    |
|---------|-------------|--------------------------------|----------------------------------------------------------------------------------------------------|
| decimal | Hexadecimal | Name                           |                                                                                                    |
| 1345    | 0x00000541  | ERROR_INVALID_GROUP_ATTRIBUTES | The specified attributes are invalid, or incompati-<br>ble with the attributes for the group as a whole.                                            |
| 1346    | 0x00000542  | ERROR_BAD_IMPERSONATION_LEVEL  | Either a required impersonation level was not pro-<br>vided, or the provided impersonation level is in-<br>valid.                                   |
| 1347    | 0x00000543  | ERROR_CANT_OPEN_ANONYMOUS      | Cannot open an anonymous level security token.                                                                                                    |
| 1348    | 0x00000544  | ERROR_BAD_VALIDATION_CLASS     | The validation information class requested was invalid.                                                                                             |
| 1349    | 0x00000545  | ERROR_BAD_TOKEN_TYPE           | The type of the token is inappropriate for its at-<br>tempted use.                                                                                  |
| 1350    | 0x00000546  | ERROR_NO_SECURITY_ON_OBJECT    | Unable to perform a security operation on an object that has no associated security.                                                                |
| 1351    | 0x00000547  | ERROR_CANT_ACCESS_DOMAIN_INFO  | Configuration information could not be read from<br>the domain controller, either because the machine<br>is unavailable, or access has been denied. |
| 1352    | 0x00000548  | ERROR_INVALID_SERVER_STATE     | The security account manager (SAM) or local se-<br>curity authority (LSA) server was in the wrong<br>state to perform the security operation.       |
| 1353    | 0x00000549  | ERROR_INVALID_DOMAIN_STATE     | The domain was in the wrong state to perform the security operation.                                                                                |
| 1354    | 0x0000054A  | ERROR_INVALID_DOMAIN_ROLE      | This operation is only allowed for the Primary Do-<br>main Controller of the domain.                                                                |
| 1355    | 0x0000054B  | ERROR_NO_SUCH_DOMAIN           | The specified domain either does not exist or could not be contacted.                                                                               |
| 1356    | 0x0000054C  | ERROR_DOMAIN_EXISTS            | The specified domain already exists.                                                                                                    |
| 1357    | 0x0000054D  | ERROR_DOMAIN_LIMIT_EXCEEDED    | An attempt was made to exceed the limit on the number of domains per server.                                                                        |
| 1358    | 0x0000054E  | ERROR_INTERNAL_DB_CORRUPTION   | Unable to complete the requested operation be-<br>cause of either a catastrophic media failure or a<br>data structure corruption on the disk.       |
| 1359    | 0x0000054F  | ERROR_INTERNAL_ERROR           | An internal error occurred.                                                                                                    |
| 1360    | 0x00000550  | ERROR_GENERIC_NOT_MAPPED       | Generic access types were contained in an ac-<br>cess mask which should already be mapped to<br>nongeneric types.                                   |
| 1361    | 0x00000551  | ERROR_BAD_DESCRIPTOR_FORMAT    | A security descriptor is not in the right format (ab-<br>solute or self-relative).                                                                  |
| 1362    | 0x00000552  | ERROR_NOT_LOGON_PROCESS        | The requested action is restricted for use by logon<br>processes only. The calling process has not regis-<br>tered as a logon process.              |
| 1363    | 0x00000553  | ERROR_LOGON_SESSION_EXISTS     | Cannot start a new logon session with an ID that is already in use.                                                                                 |
| 1364    | 0x00000554  | ERROR_NO_SUCH_PACKAGE          | A specified authentication package is unknown.                                                                                                    |
| 1365    | 0x00000555  | ERROR_BAD_LOGON_SESSION_STATE  | The logon session is not in a state that is consis-<br>tent with the requested operation.                                                           |
| 1366    | 0x00000556  | ERROR_LOGON_SESSION_COLLISION  | The logon session ID is already in use.                                                                                                    |
| 1367    | 0x00000557  | ERROR_INVALID_LOGON_TYPE       | A logon request contained an invalid logon type value.                                                                                              |
| 1368    | 0x00000558  | ERROR_CANNOT_IMPERSONATE       | Unable to impersonate using a named pipe until data has been read from that pipe.                                                                   |
| 1369    | 0x00000559  | ERROR_RXACT_INVALID_STATE      | The transaction state of a registry subtree is in-<br>compatible with the requested operation.                                                      |
| 1370    | 0x0000055A  | ERROR_RXACT_COMMIT_FAILURE     | An internal security database corruption has been encountered.                                                                                      |
| 1371    | 0x0000055B  | ERROR_SPECIAL_ACCOUNT          | Cannot perform this operation on built-in ac-<br>counts.                                                                                            |
| 1372    | 0x0000055C  | ERROR_SPECIAL_GROUP            | Cannot perform this operation on this built-in special group.                                                                                       |
| 1373    | 0x0000055D  | ERROR_SPECIAL_USER             | Cannot perform this operation on this built-in special user.                                                                                        |
| 1374    | 0x0000055E  | ERROR_MEMBERS_PRIMARY_GROUP    | The user cannot be removed from a group be-<br>cause the group is currently the user's primary<br>group.                                            |
| 1375    | 0x0000055F  | ERROR_TOKEN_ALREADY_IN_USE     | The token is already in use as a primary token.                                                                                                    |
| 1376    | 0x00000560  | ERROR_NO_SUCH_ALIAS            | The specified local group does not exist.                                                                                                    |

| Error   |             | Error                              | Description                                                                                                    |
|---------|-------------|------------------------------------|----------------------------------------------------------------------------------------------------|
| decimal | Hexadecimal | Name                               | -                                                                                                    |
| 1377    | 0x00000561  | ERROR_MEMBER_NOT_IN_ALIAS          | The specified account name is not a member of the local group.                                                                                                    |
| 1378    | 0x00000562  | ERROR_MEMBER_IN_ALIAS              | The specified account name is already a member of the local group.                                                                                                    |
| 1379    | 0x00000563  | ERROR_ALIAS_EXISTS                 | The specified local group already exists.                                                                                                    |
| 1380    | 0x00000564  | ERROR_LOGON_NOT_GRANTED            | Logon failure: the user has not been granted the requested logon type at this computer.                                                                                                    |
| 1381    | 0x00000565  | ERROR_TOO_MANY_SECRETS             | The maximum number of secrets that may be stored in a single system has been exceeded.                                                                                                    |
| 1382    | 0x00000566  | ERROR_SECRET_TOO_LONG              | The length of a secret exceeds the maximum length allowed.                                                                                                    |
| 1383    | 0x00000567  | ERROR_INTERNAL_DB_ERROR            | The local security authority database contains an internal inconsistency.                                                                                                    |
| 1384    | 0x00000568  | ERROR_TOO_MANY_CONTEXT_IDS         | During a logon attempt, the user's security con-<br>text accumulated too many security IDs.                                                                                                    |
| 1385    | 0x00000569  | ERROR_LOGON_TYPE_NOT_GRANTED       | Logon failure: the user has not been granted the requested logon type at this computer.                                                                                                    |
| 1386    | 0x0000056A  | ERROR_NT_CROSS_ENCRYPTION_REQUIRED | A cross-encrypted password is necessary to<br>change a user password.                                                                                                    |
| 1387    | 0x0000056B  | ERROR_NO_SUCH_MEMBER               | A new member could not be added to or removed<br>from the local group because the member does<br>not exist.                                                                                                    |
| 1388    | 0x0000056C  | ERROR_INVALID_MEMBER               | A new member could not be added to a local group because the member has the wrong ac-<br>count type.                                                                                                    |
| 1389    | 0x0000056D  | ERROR_TOO_MANY_SIDS                | Too many security IDs have been specified.                                                                                                    |
| 1390    | 0x0000056E  | ERROR_LM_CROSS_ENCRYPTION_REQUIRED | A cross-encrypted password is necessary to change this user password.                                                                                                    |
| 1391    | 0x0000056F  | ERROR_NO_INHERITANCE               | Indicates an ACL contains no inheritable compo-<br>nents.                                                                                                    |
| 1392    | 0x00000570  | ERROR_FILE_CORRUPT                 | The file or directory is corrupted and unreadable.                                                                                                    |
| 1393    | 0x00000571  | ERROR_DISK_CORRUPT                 | The disk structure is corrupted and unreadable.                                                                                                    |
| 1394    | 0x00000572  | ERROR_NO_USER_SESSION_KEY          | There is no user session key for the specified lo-<br>gon session.                                                                                                    |
| 1395    | 0x00000573  | ERROR_LICENSE_QUOTA_EXCEEDED       | The service being accessed is licensed for a par-<br>ticular number of connections. No more connec-<br>tions can be made to the service at this time be-<br>cause there are already as many connections as<br>the service can accept. |
| 1396    | 0x00000574  | ERROR_WRONG_TARGET_NAME            | Logon Failure: The target account name is incorrect.                                                                                                    |
| 1397    | 0x00000575  | ERROR_MUTUAL_AUTH_FAILED           | Mutual Authentication failed. The server's pass-<br>word is out of date at the domain controller.                                                                                                    |
| 1398    | 0x00000576  | ERROR_TIME_SKEW                    | There is a time difference between the client and server.                                                                                                    |
| 1399    | 0x00000577  | ERROR_CURRENT_DOMAIN_NOT_ALLOWED   | This operation can not be performed on the cur-<br>rent domain.                                                                                                    |

|         |             | Error                           | Description                                                  |
|---------|-------------|---------------------------------|--------------------------------------------------------------|
| decimal | Hexadecimal | Name                            |                                                              |
| 1400    | 0x00000578  | ERROR_INVALID_WINDOW_HANDLE     | Invalid window handle.                                       |
| 1401    | 0x00000579  | ERROR_INVALID_MENU_HANDLE       | Invalid menu handle.                                         |
| 1402    | 0x0000057A  | ERROR_INVALID_CURSOR_HANDLE     | Invalid cursor handle.                                       |
| 1403    | 0x0000057B  | ERROR_INVALID_ACCEL_HANDLE      | Invalid accelerator table handle.                            |
| 1404    | 0x0000057C  | ERROR_INVALID_HOOK_HANDLE       | Invalid hook handle.                                         |
| 1405    | 0x0000057D  | ERROR_INVALID_DWP_HANDLE        | Invalid handle to a multiple-window position struc-<br>ture. |
| 1406    | 0x0000057E  | ERROR_TLW_WITH_WSCHILD          | Cannot create a top-level child window.                      |
| 1407    | 0x0000057F  | ERROR_CANNOT_FIND_WND_CLASS     | Cannot find window class.                                    |
| 1408    | 0x00000580  | ERROR_WINDOW_OF_OTHER_THREAD    | Invalid window; it belongs to other thread.                  |
| 1409    | 0x00000581  | ERROR_HOTKEY_ALREADY_REGISTERED | Hot key is already registered.                               |
| 1410    | 0x00000582  | ERROR_CLASS_ALREADY_EXISTS      | Class already exists.                                        |
| 1411    | 0x00000583  | ERROR_CLASS_DOES_NOT_EXIST      | Class does not exist.                                        |

|         |             | Error                                     | Description                                                                                    |
|---------|-------------|-------------------------------------------|------------------------------------------------------------------------------------------------|
| decimal | Hexadecimal | Name                                      |                                                                                                |
| 1412    | 0x00000584  | ERROR_CLASS_HAS_WINDOWS                   | Class still has open windows.                                                                  |
| 1413    | 0x00000585  | ERROR_INVALID_INDEX                       | Invalid index.                                                                                 |
| 1414    | 0x00000586  | ERROR_INVALID_ICON_HANDLE                 | Invalid icon handle.                                                                           |
| 1415    | 0x00000587  | ERROR_PRIVATE_DIALOG_INDEX                | Using private DIALOG window words.                                                             |
| 1416    | 0x00000588  | ERROR_LISTBOX_ID_NOT_FOUND                | The list box identifier was not found.                                                         |
| 1417    | 0x00000589  | ERROR_NO_WILDCARD_CHARACTERS              | No wildcards were found.                                                                       |
| 1418    | 0x0000058A  | ERROR_CLIPBOARD_NOT_OPEN                  | Thread does not have a clipboard open.                                                         |
| 1419    | 0x0000058B  | ERROR_HOTKEY_NOT_REGISTERED               | Hot key is not registered.                                                                     |
| 1420    | 0x0000058C  | ERROR_WINDOW_NOT_DIALOG                   | The window is not a valid dialog window.                                                       |
| 1421    | 0x0000058D  | ERROR_CONTROL_ID_NOT_FOUND                | Control ID not found.                                                                          |
| 1422    | 0x0000058E  | ERROR_INVALID_COMBOBOX_MESSAGE            | Invalid message for a combo box because it doe<br>not have an edit control.                    |
| 1423    | 0x0000058F  | ERROR_WINDOW_NOT_COMBOBOX                 | The window is not a combo box.                                                                 |
| 1424    | 0x00000590  | ERROR_INVALID_EDIT_HEIGHT                 | Height must be less than 256.                                                                  |
| 1425    | 0x00000591  | ERROR_DC_NOT_FOUND                        | Invalid device context (DC) handle.                                                            |
| 1426    | 0x00000592  | ERROR_INVALID_HOOK_FILTER                 | Invalid hook procedure type.                                                                   |
| 1427    | 0x00000593  | ERROR_INVALID_FILTER_PROC                 | Invalid hook procedure.                                                                        |
| 1428    | 0x00000594  | ERROR_HOOK_NEEDS_HMOD                     | Cannot set nonlocal hook without a module han-<br>dle.                                         |
| 1429    | 0x00000595  | ERROR_GLOBAL_ONLY_HOOK                    | This hook procedure can only be set globally.                                                  |
| 1430    | 0x00000596  | ERROR_JOURNAL_HOOK_SET                    | The journal hook procedure is already installed.                                               |
| 1431    | 0x00000597  | ERROR_HOOK_NOT_INSTALLED                  | The hook procedure is not installed.                                                           |
| 1432    | 0x00000598  | ERROR_INVALID_LB_MESSAGE                  | Invalid message for single-selection list box.                                                 |
| 1433    | 0x00000599  | ERROR_SETCOUNT_ON_BAD_LB                  | LB_SETCOUNT sent to non-lazy list box.                                                         |
| 1434    | 0x0000059A  | ERROR_LB_WITHOUT_TABSTOPS                 | This list box does not support tab stops.                                                      |
| 1435    | 0x0000059B  | ERROR_DESTROY_OB-<br>JECT_OF_OTHER_THREAD | Cannot destroy object created by another thread                                                |
| 1436    | 0x0000059C  | ERROR_CHILD_WINDOW_MENU                   | Child windows cannot have menus.                                                               |
| 1437    | 0x0000059D  | ERROR_NO_SYSTEM_MENU                      | The window does not have a system menu.                                                        |
| 1438    | 0x0000059E  | ERROR_INVALID_MSGBOX_STYLE                | Invalid message box style.                                                                     |
| 1439    | 0x0000059F  | ERROR_INVALID_SPI_VALUE                   | Invalid system-wide (SPI_*) parameter.                                                         |
| 1440    | 0x000005A0  | ERROR_SCREEN_ALREADY_LOCKED               | Screen already locked.                                                                         |
| 1441    | 0x000005A1  | ERROR_HWNDS_HAVE_DIFF_PARENT              | All handles to windows in a multiple-window position structure must have the same parent.      |
| 1442    | 0x000005A2  | ERROR_NOT_CHILD_WINDOW                    | The window is not a child window.                                                              |
| 1443    | 0x000005A3  | ERROR INVALID GW COMMAND                  | Invalid GW_* command.                                                                          |
| 1444    | 0x000005A4  | ERROR_INVALID_THREAD_ID                   | Invalid thread identifier.                                                                     |
| 1445    | 0x000005A5  | ERROR_NON_MDICHILD_WINDOW                 | Cannot process a message from a window that is not a multiple document interface (MDI) window. |
| 1446    | 0x000005A6  | ERROR_POPUP_ALREADY_ACTIVE                | Popup menu already active.                                                                     |
| 1447    | 0x000005A7  | ERROR_NO_SCROLLBARS                       | The window does not have scroll bars.                                                          |
| 1448    | 0x000005A8  | ERROR_INVALID_SCROLLBAR_RANGE             | Scroll bar range cannot be greater than MAX-<br>LONG.                                          |
| 1449    | 0x000005A9  | ERROR_INVALID_SHOWWIN_COMMAND             | Cannot show or remove the window in the way specified.                                         |
| 1450    | 0x000005AA  | ERROR_NO_SYSTEM_RESOURCES                 | Insufficient system resources exist to complete the requested service.                         |
| 1451    | 0x000005AB  | ERROR_NONPAGED_SYSTEM_RESOURCES           | Insufficient system resources exist to complete the requested service.                         |
| 1452    | 0x000005AC  | ERROR_PAGED_SYSTEM_RESOURCES              | Insufficient system resources exist to complete the requested service.                         |
| 1453    | 0x000005AD  | ERROR_WORKING_SET_QUOTA                   | Insufficient quota to complete the requested ser-<br>vice.                                     |
| 1454    | 0x000005AE  | ERROR_PAGEFILE_QUOTA                      | Insufficient quota to complete the requested ser-<br>vice.                                     |
| 1455    | 0x000005AF  | ERROR_COMMITMENT_LIMIT                    | The paging file is too small for this operation to complete.                                   |
| 1456    | 0x000005B0  | ERROR_MENU_ITEM_NOT_FOUND                 | A menu item was not found.                                                                     |
| 1457    | 0x000005B1  | ERROR_INVALID_KEYBOARD_HANDLE             | Invalid keyboard layout handle.                                                                |
| 1458    | 0x000005B2  | ERROR_HOOK_TYPE_NOT_ALLOWED               | Hook type not allowed.                                                                         |

|         |             | Error                                     | Description                                                                    |
|---------|-------------|-------------------------------------------|--------------------------------------------------------------------------------|
| decimal | Hexadecimal | Name                                      |                                                                                |
| 1459    | 0x000005B3  | ERROR_REQUIRES_INTERACTIVE_WINDOW-STATION | This operation requires an interactive window sta-<br>tion.                    |
| 1460    | 0x000005B4  | ERROR_TIMEOUT                             | This operation returned because the timeout period expired.                    |
| 1461    | 0x000005B5  | ERROR_INVALID_MONITOR_HANDLE              | Invalid monitor handle.                                                        |
| 1500    | 0x000005DC  | ERROR_EVENTLOG_FILE_CORRUPT               | The event log file is corrupted.                                               |
| 1501    | 0x000005DD  | ERROR_EVENTLOG_CANT_START                 | No event log file could be opened, so the event logging service did not start. |
| 1502    | 0x000005DE  | ERROR_LOG_FILE_FULL                       | The event log file is full.                                                    |
| 1503    | 0x000005DF  | ERROR_EVENTLOG_FILE_CHANGED               | The event log file has changed between read op-<br>erations.                   |

|         |             | Error                              | Description                                                                                                    |
|---------|-------------|------------------------------------|----------------------------------------------------------------------------------------------------|
| decimal | Hexadecimal | Name                               |                                                                                                    |
| 1601    | 0x00000641  | ERROR_INSTALL_SERVICE_FAILURE      | The Windows Installer service could not be ac-<br>cessed. Contact your support personnel to verify<br>that the Windows Installer service is properly reg-<br>istered.                                            |
| 1602    | 0x00000642  | ERROR_INSTALL_USEREXIT             | User cancelled installation.                                                                                                    |
| 1603    | 0x00000643  | ERROR_INSTALL_FAILURE              | Fatal error during installation.                                                                                                    |
| 1604    | 0x00000644  | ERROR_INSTALL_SUSPEND              | Installation suspended, incomplete.                                                                                                    |
| 1605    | 0x00000645  | ERROR_UNKNOWN_PRODUCT              | This action is only valid for products that are cur-<br>rently installed.                                                                                                    |
| 1606    | 0x00000646  | ERROR_UNKNOWN_FEATURE              | Feature ID not registered.                                                                                                    |
| 1607    | 0x00000647  | ERROR_UNKNOWN_COMPONENT            | Component ID not registered.                                                                                                    |
| 1608    | 0x00000648  | ERROR_UNKNOWN_PROPERTY             | Unknown property.                                                                                                    |
| 1609    | 0x00000649  | ERROR_INVALID_HANDLE_STATE         | Handle is in an invalid state.                                                                                                    |
| 1610    | 0x0000064A  | ERROR_BAD_CONFIGURATION            | The configuration data for this product is corrupt.<br>Contact your support personnel.                                                                                                    |
| 1611    | 0x0000064B  | ERROR_INDEX_ABSENT                 | Component qualifier not present.                                                                                                    |
| 1612    | 0x0000064C  | ERROR_INSTALL_SOURCE_ABSENT        | The installation source for this product is not available. Verify that the source exists and that you can access it.                                                                                             |
| 1613    | 0x0000064D  | ERROR_INSTALL_PACKAGE_VERSION      | This installation package cannot be installed by<br>the Windows Installer service. You must install a<br>Windows service pack that contains a newer ver-<br>sion of the Windows Installer service.               |
| 1614    | 0x0000064E  | ERROR_PRODUCT_UNINSTALLED          | Product is uninstalled.                                                                                                    |
| 1615    | 0x0000064F  | ERROR_BAD_QUERY_SYNTAX             | SQL query syntax invalid or unsupported.                                                                                                    |
| 1616    | 0x00000650  | ERROR_INVALID_FIELD                | Record field does not exist.                                                                                                    |
| 1617    | 0x00000651  | ERROR_DEVICE_REMOVED               | The device has been removed.                                                                                                    |
| 1618    | 0x00000652  | ERROR_INSTALL_ALREADY_RUNNING      | Another installation is already in progress. Com-<br>plete that installation before proceeding with this<br>install.                                                                                             |
| 1619    | 0x00000653  | ERROR_INSTALL_PACKAGE_OPEN_FAILED  | This installation package could not be opened.<br>Verify that the package exists and that you can<br>access it, or contact the application vendor to ver-<br>ify that this is a valid Windows Installer package. |
| 1620    | 0x00000654  | ERROR_INSTALL_PACKAGE_INVALID      | This installation package could not be opened.<br>Contact the application vendor to verify that this is<br>a valid Windows Installer package.                                                                    |
| 1621    | 0x00000655  | ERROR_INSTALL_UI_FAILURE           | There was an error starting the Windows Installer service user interface. Contact your support personnel.                                                                                                    |
| 1622    | 0x00000656  | ERROR_INSTALL_LOG_FAILURE          | Error opening installation log file. Verify that the specified log file location exists and that you can write to it.                                                                                            |
| 1623    | 0x00000657  | ERROR_INSTALL_LANGUAGE_UNSUPPORTED | The language of this installation package is not supported by your system.                                                                                                    |
| 1624    | 0x00000658  | ERROR_INSTALL_TRANSFORM_FAILURE    | Error applying transforms. Verify that the specified transform paths are valid.                                                                                                    |
| 1625    | 0x00000659  | ERROR_INSTALL_PACKAGE_REJECTED     | This installation is forbidden by system policy.<br>Contact your system administrator.                                                                                                    |
| 1626    | 0x0000065A  | ERROR_FUNCTION_NOT_CALLED          | Function could not be executed.                                                                                                    |

|         |             | Error                              | Description                                                                                                    |
|---------|-------------|------------------------------------|----------------------------------------------------------------------------------------------------|
| decimal | Hexadecimal | Name                               |                                                                                                    |
| 1627    | 0x0000065B  | ERROR_FUNCTION_FAILED              | Function failed during execution.                                                                                                    |
| 1628    | 0x0000065C  | ERROR_INVALID_TABLE                | Invalid or unknown table specified.                                                                                                    |
| 1629    | 0x0000065D  | ERROR_DATATYPE_MISMATCH            | Data supplied is of wrong type.                                                                                                    |
| 1630    | 0x0000065E  | ERROR_UNSUPPORTED_TYPE             | Data of this type is not supported.                                                                                                    |
| 1631    | 0x0000065F  | ERROR_CREATE_FAILED                | The Windows Installer service failed to start. Con-<br>tact your support personnel.                                                                                                    |
| 1632    | 0x00000660  | ERROR_INSTALL_TEMP_UNWRITABLE      | The temp folder is either full or inaccessible. Ver-<br>ify that the temp folder exists and that you can<br>write to it.                                                                                                    |
| 1633    | 0x00000661  | ERROR_INSTALL_PLATFORM_UNSUPPORTED | This installation package is not supported by this processor type. Contact your product vendor.                                                                                                    |
| 1634    | 0x00000662  | ERROR_INSTALL_NOTUSED              | Component not used on this computer.                                                                                                    |
| 1635    | 0x00000663  | ERROR_PATCH_PACKAGE_OPEN_FAILED    | This patch package could not be opened. Verify<br>that the patch package exists and that you can<br>access it, or contact the application vendor to ver-<br>ify that this is a valid Windows Installer patch<br>package.                                                                                                    |
| 1636    | 0x00000664  | ERROR_PATCH_PACKAGE_INVALID        | This patch package could not be opened. Contact<br>the application vendor to verify that this is a valid<br>Windows Installer patch package.                                                                                                    |
| 1637    | 0x00000665  | ERROR_PATCH_PACKAGE_UNSUPPORTED.   | This patch package cannot be processed by the Windows Installer service. You must install a Windows service pack that contains a newer version of the Windows Installer service.                                                                                                    |
| 1638    | 0x00000666  | ERROR_PRODUCT_VERSION              | Another version of this product is already in-<br>stalled. Installation of this version cannot con-<br>tinue. To configure or remove the existing version<br>of this product, use Add/Remove Programs on the<br>Control Panel.                                                                                                    |
| 1639    | 0x00000667  | ERROR_INVALID_COMMAND_LINE         | Invalid command line argument. Consult the Win-<br>dows Installer SDK for detailed command line<br>help.                                                                                                    |
| 1640    | 0x00000668  | ERROR_INSTALL_REMOTE_DISALLOWED    | Only administrators have permission to add, re-<br>move, or configure server software during a Ter-<br>minal Services remote session. If you want to in-<br>stall or configure software on the server, contact<br>your network administrator.                                                                                     |
| 1641    | 0x00000669  | ERROR_SUCCESS_REBOOT_INITIATED     | The requested operation completed successfully.<br>The system will be restarted so the changes can<br>take effect.                                                                                                    |
| 1642    | 0x0000066A  | ERROR_PATCH_TARGET_NOT_FOUND       | The upgrade patch cannot be installed by the<br>Windows Installer service because the program to<br>be upgraded may be missing, or the upgrade<br>patch may update a different version of the pro-<br>gram. Verify that the program to be upgraded ex-<br>ists on your computer and that you have the cor-<br>rect upgrade patch. |
| 1643    | 0x0000066B  | ERROR_PATCH_PACKAGE_REJECTED       | The patch package is not permitted by system policy. It is not signed with an appropriate certificate.                                                                                                    |
| 1644    | 0x0000066C  | ERROR_INSTALL_TRANSFORM_REJECTED   | One or more customizations are not permitted by<br>system policy. They are not signed with an appro-<br>priate certificate.                                                                                                    |
| 1700    | 0x000006A4  | RPC_S_INVALID_STRING_BINDING       | The string binding is invalid.                                                                                                    |
| 1701    | 0x000006A5  | RPC_S_WRONG_KIND_OF_BINDING        | The binding handle is not the correct type.                                                                                                    |
| 1702    | 0x000006A6  | RPC_S_INVALID_BINDING              | The binding handle is invalid.                                                                                                    |
| 1703    | 0x000006A7  | RPC_S_PROTSEQ_NOT_SUPPORTED        | The RPC protocol sequence is not supported.                                                                                                    |
| 1704    | 0x000006A8  | RPC_S_INVALID_RPC_PROTSEQ          | The RPC protocol sequence is invalid.                                                                                                    |
| 1705    | 0x000006A9  | RPC_S_INVALID_STRING_UUID          | The string universal unique identifier (UUID) is in-<br>valid.                                                                                                    |
| 1706    | 0x000006AA  | RPC_S_INVALID_ENDPOINT_FORMAT      | The endpoint format is invalid.                                                                                                    |
| 1707    | 0x000006AB  | RPC_S_INVALID_NET_ADDR             | The network address is invalid.                                                                                                    |
| 1708    | 0x000006AC  | RPC_S_NO_ENDPOINT_FOUND            | No endpoint was found.                                                                                                    |
| 1709    | 0x000006AD  | RPC_S_INVALID_TIMEOUT              | The timeout value is invalid.                                                                                                    |
| 1710    | 0x000006AE  | RPC_S_OBJECT_NOT_FOUND             | The object universal unique identifier (UUID) was                                                                                                    |
|         | UNUUUUUAL   |                                    | not found.                                                                                                    |

|         |             | Error                         | Description                                                                                    |
|---------|-------------|-------------------------------|------------------------------------------------------------------------------------------------|
| decimal | Hexadecimal | Name                          |                                                                                                |
| 1711    | 0x000006AF  | RPC_S_ALREADY_REGISTERED      | The object universal unique identifier (UUID) has already been registered.                     |
| 1712    | 0x000006B0  | RPC_S_TYPE_ALREADY_REGISTERED | The type universal unique identifier (UUID) has al-<br>ready been registered.                  |
| 1713    | 0x000006B1  | RPC_S_ALREADY_LISTENING       | The RPC server is already listening.                                                           |
| 1714    | 0x000006B2  | RPC_S_NO_PROTSEQS_REGISTERED  | No protocol sequences have been registered.                                                    |
| 1715    | 0x000006B3  | RPC_S_NOT_LISTENING           | The RPC server is not listening.                                                               |
| 1716    | 0x000006B4  | RPC_S_UNKNOWN_MGR_TYPE        | The manager type is unknown.                                                                   |
| 1717    | 0x000006B5  | RPC_S_UNKNOWN_IF              | The interface is unknown.                                                                      |
| 1718    | 0x000006B6  | RPC_S_NO_BINDINGS             | There are no bindings.                                                                         |
| 1719    | 0x000006B7  | RPC_S_NO_PROTSEQS             | There are no protocol sequences.                                                               |
| 1720    | 0x000006B8  | RPC_S_CANT_CREATE_ENDPOINT    | The endpoint cannot be created.                                                                |
| 1721    | 0x000006B9  | RPC_S_OUT_OF_RESOURCES        | Not enough resources are available to complete this operation.                                 |
| 1722    | 0x000006BA  | RPC_S_SERVER_UNAVAILABLE      | The RPC server is unavailable.                                                                 |
| 1723    | 0x000006BB  | RPC_S_SERVER_TOO_BUSY         | The RPC server is too busy to complete this oper-<br>ation.                                    |
| 1724    | 0x000006BC  | RPC_S_INVALID_NETWORK_OPTIONS | The network options are invalid.                                                               |
| 1725    | 0x000006BD  | RPC_S_NO_CALL_ACTIVE          | There are no remote procedure calls active on this thread.                                     |
| 1726    | 0x000006BE  | RPC_S_CALL_FAILED             | The remote procedure call failed.                                                              |
| 1727    | 0x000006BF  | RPC_S_CALL_FAILED_DNE         | The remote procedure call failed and did not exe-<br>cute.                                     |
| 1728    | 0x000006C0  | RPC_S_PROTOCOL_ERROR          | A remote procedure call (RPC) protocol error oc-<br>curred.                                    |
| 1730    | 0x000006C2  | RPC_S_UNSUPPORTED_TRANS_SYN   | The transfer syntax is not supported by the RPC server.                                        |
| 1732    | 0x000006C4  | RPC_S_UNSUPPORTED_TYPE        | The universal unique identifier (UUID) type is not supported.                                  |
| 1733    | 0x000006C5  | RPC_S_INVALID_TAG             | The tag is invalid.                                                                            |
| 1734    | 0x000006C6  | RPC_S_INVALID_BOUND           | The array bounds are invalid.                                                                  |
| 1735    | 0x000006C7  | RPC_S_NO_ENTRY_NAME           | The binding does not contain an entry name.                                                    |
| 1736    | 0x000006C8  | RPC_S_INVALID_NAME_SYNTAX     | The name syntax is invalid.                                                                    |
| 1737    | 0x00006C9   | RPC_S_UNSUPPORTED_NAME_SYNTAX | The name syntax is not supported.                                                              |
| 1739    | 0x000006CB  | RPC_S_UUID_NO_ADDRESS         | No network address is available to use to con-<br>struct a universal unique identifier (UUID). |
| 1740    | 0x000006CC  | RPC_S_DUPLICATE_ENDPOINT      | The endpoint is a duplicate.                                                                   |
| 1741    | 0x000006CD  | RPC_S_UNKNOWN_AUTHN_TYPE      | The authentication type is unknown.                                                            |
| 1742    | 0x000006CE  | RPC_S_MAX_CALLS_TOO_SMALL     | The maximum number of calls is too small.                                                      |
| 1743    | 0x000006CF  | RPC_S_STRING_TOO_LONG         | The string is too long.                                                                        |
| 1744    | 0x000006D0  | RPC_S_PROTSEQ_NOT_FOUND       | The RPC protocol sequence was not found.                                                       |
| 1745    | 0x000006D1  | RPC_S_PROCNUM_OUT_OF_RANGE    | The procedure number is out of range.                                                          |
| 1746    | 0x000006D2  | RPC_S_BINDING_HAS_NO_AUTH     | The binding does not contain any authentication information.                                   |
| 1747    | 0x000006D3  | RPC_S_UNKNOWN_AUTHN_SERVICE   | The authentication service is unknown.                                                         |
| 1748    | 0x000006D4  | RPC_S_UNKNOWN_AUTHN_LEVEL     | The authentication level is unknown.                                                           |
| 1749    | 0x000006D5  | RPC_S_INVALID_AUTH_IDENTITY   | The security context is invalid.                                                               |
| 1750    | 0x00006D6   | RPC_S_UNKNOWN_AUTHZ_SERVICE   | The authorization service is unknown.                                                          |
| 1751    | 0x00006D7   | EPT_S_INVALID_ENTRY           | The entry is invalid.                                                                          |
| 1752    | 0x000006D8  | EPT_S_CANT_PERFORM_OP         | The server endpoint cannot perform the opera-<br>tion.                                         |
| 1753    | 0x00006D9   | EPT_S_NOT_REGISTERED          | There are no more endpoints available from the endpoint mapper.                                |
| 1754    | 0x000006DA  | RPC_S_NOTHING_TO_EXPORT       | No interfaces have been exported.                                                              |
| 1755    | 0x000006DB  | RPC_S_INCOMPLETE_NAME         | The entry name is incomplete.                                                                  |
| 1756    | 0x000006DC  | RPC_S_INVALID_VERS_OPTION     | The version option is invalid.                                                                 |
| 1757    | 0x000006DD  | RPC_S_NO_MORE_MEMBERS         | There are no more members.                                                                     |
| 1758    | 0x000006DE  | RPC_S_NOT_ALL_OBJS_UNEXPORTED | There is nothing to unexport.                                                                  |
| 1759    | 0x000006DF  | RPC_S_INTERFACE_NOT_FOUND     | The interface was not found.                                                                   |
| 1760    | 0x000006E0  | RPC_S_ENTRY_ALREADY_EXISTS    | The entry already exists.                                                                      |

|              |                          | Error                                                        | Description                                                                                                    |
|--------------|--------------------------|--------------------------------------------------------------|----------------------------------------------------------------------------------------------------|
| decimal      | Hexadecimal              | Name                                                         | _                                                                                                    |
| 1761         | 0x000006E1               | RPC_S_ENTRY_NOT_FOUND                                        | The entry is not found.                                                                                             |
| 1762         | 0x000006E2               | RPC_S_NAME_SERVICE_UNAVAILABLE                               | The name service is unavailable.                                                                                    |
| 1763         | 0x000006E3               | RPC_S_INVALID_NAF_ID                                         | The network address family is invalid.                                                                              |
| 1764         | 0x000006E4               | RPC_S_CANNOT_SUPPORT                                         | The requested operation is not supported.                                                                           |
| 1765         | 0x000006E5               | RPC_S_NO_CONTEXT_AVAILABLE                                   | No security context is available to allow impersonation.                                                            |
| 1766         | 0x000006E6               | RPC_S_INTERNAL_ERROR                                         | An internal error occurred in a remote procedure call (RPC).                                                        |
| 1767         | 0x000006E7               | RPC_S_ZERO_DIVIDE                                            | The RPC server attempted an integer division by zero.                                                               |
| 1768         | 0x000006E8               | RPC_S_ADDRESS_ERROR                                          | An addressing error occurred in the RPC server.                                                                     |
| 1769         | 0x000006E9               | RPC_S_FP_DIV_ZERO                                            | A floating-point operation at the RPC server caused a division by zero.                                             |
| 1770         | 0x000006EA               | RPC_S_FP_UNDERFLOW                                           | A floating-point underflow occurred at the RPC server.                                                              |
| 1771         | 0x000006EB               | RPC_S_FP_OVERFLOW                                            | A floating-point overflow occurred at the RPC server.                                                               |
| 1772         | 0x000006EC               | RPC_X_NO_MORE_ENTRIES                                        | The list of RPC servers available for the binding of auto handles has been exhausted.                               |
| 1773         | 0x000006ED               | RPC_X_SS_CHAR_TRANS_OPEN_FAIL                                | Unable to open the character translation table file.                                                                |
| 1774         | 0x000006EE               | RPC_X_SS_CHAR_TRANS_SHORT_FILE                               | The file containing the character translation table has fewer than 512 bytes.                                       |
| 1775         | 0x000006EF               | RPC_X_SS_IN_NULL_CONTEXT                                     | A null context handle was passed from the client to the host during a remote procedure call.                        |
| 1777         | 0x000006F1               | RPC_X_SS_CONTEXT_DAMAGED                                     | The context handle changed during a remote pro-<br>cedure call.                                                     |
| 1778         | 0x000006F2               | RPC_X_SS_HANDLES_MISMATCH                                    | The binding handles passed to a remote proce-<br>dure call do not match.                                            |
| 1779         | 0x000006F3               | RPC_X_SS_CANNOT_GET_CALL_HANDLE                              | The stub is unable to get the remote procedure call handle.                                                         |
| 1780         | 0x000006F4               | RPC_X_NULL_REF_POINTER                                       | A null reference pointer was passed to the stub.                                                                    |
| 1781         | 0x000006F5               | RPC_X_ENUM_VALUE_OUT_OF_RANGE                                | The enumeration value is out of range.                                                                              |
| 1782         | 0x000006F6               | RPC_X_BYTE_COUNT_TOO_SMALL                                   | The byte count is too small.                                                                                        |
| 1783         | 0x000006F7               | RPC_X_BAD_STUB_DATA                                          | The stub received bad data.                                                                                         |
| 1784         | 0x000006F8               | ERROR_INVALID_USER_BUFFER                                    | The supplied user buffer is not valid for the re-<br>quested operation.                                             |
| 1785         | 0x000006F9               | ERROR_UNRECOGNIZED_MEDIA                                     | The disk media is not recognized. It may not be formatted.                                                          |
| 1786         | 0x000006FA               | ERROR_NO_TRUST_LSA_SECRET                                    | The workstation does not have a trust secret.                                                                       |
| 1787         | 0x000006FB               | ERROR_NO_TRUST_SAM_ACCOUNT                                   | The security database on the server does not<br>have a computer account for this workstation trust<br>relationship. |
| 1788         | 0x000006FC               | ERROR_TRUSTED_DOMAIN_FAILURE                                 | The trust relationship between the primary do-<br>main and the trusted domain failed.                               |
| 1789         | 0x000006FD               | ERROR_TRUSTED_RELATIONSHIP_FAILURE                           | The trust relationship between this workstation and the primary domain failed.                                      |
| 1790         | 0x000006FE               | ERROR_TRUST_FAILURE                                          | The network logon failed.                                                                                           |
| 1791         | 0x000006FF               | RPC_S_CALL_IN_PROGRESS                                       | A remote procedure call is already in progress for this thread.                                                     |
| 1792         | 0x00000700               | ERROR_NETLOGON_NOT_STARTED                                   | An attempt was made to logon, but the network logon service was not started.                                        |
| 1793         | 0x00000701               | ERROR_ACCOUNT_EXPIRED                                        | The user's account has expired.                                                                                     |
| 1794         | 0x00000702               | ERROR_REDIRECTOR_HAS_OPEN_HANDLES                            | The redirector is in use and cannot be unloaded.                                                                    |
| 1795         | 0x00000703               | ERROR_PRINTER_DRIVER_ALREADY_IN-<br>STALLED                  | The specified printer driver is already installed.                                                                  |
| 1796         | 0x00000704               | ERROR_UNKNOWN_PORT                                           | The specified port is unknown.                                                                                      |
| 1797         | 0x00000705               | ERROR_UNKNOWN_PRINTER_DRIVER                                 | The printer driver is unknown.                                                                                      |
|              | 0x00000706               | ERROR UNKNOWN PRINTPROCESSOR                                 |                                                                                                    |
| 1798<br>1799 | 0x00000706<br>0x00000707 | ERROR_UNKNOWN_PRINTPROCESSOR<br>ERROR_INVALID_SEPARATOR_FILE | The print processor is unknown.The specified separator file is invalid.                                             |

|              |                          | Error                                               | Description                                                                                                    |
|--------------|--------------------------|-----------------------------------------------------|----------------------------------------------------------------------------------------------------|
| decimal      | Hexadecimal              | Name                                                |                                                                                                    |
| 1800         | 0x00000708               | ERROR_INVALID_PRIORITY                              | The specified priority is invalid.                                                                                                  |
| 1801         | 0x00000709               | ERROR_INVALID_PRINTER_NAME                          | The printer name is invalid.                                                                                                    |
| 1802         | 0x0000070A               | ERROR_PRINTER_ALREADY_EXISTS                        | The printer already exists.                                                                                                    |
| 1803         | 0x0000070B               | ERROR_INVALID_PRINTER_COMMAND                       | The printer command is invalid.                                                                                                    |
| 1804         | 0x0000070C               | ERROR_INVALID_DATATYPE                              | The specified datatype is invalid.                                                                                                  |
| 1805         | 0x0000070D               | ERROR_INVALID_ENVIRONMENT                           | The environment specified is invalid.                                                                                               |
| 1806         | 0x0000070E               | RPC_S_NO_MORE_BINDINGS                              | There are no more bindings.                                                                                                    |
| 1807         | 0x0000070F               | ERROR_NOLOGON_INTERDOMAIN_TRUST_AC-<br>COUNT        | The account used is an interdomain trust account.<br>Use your global user account or local user ac-<br>count to access this server. |
| 1808         | 0x00000710               | ERROR_NOLOGON_WORKSTA-<br>TION_TRUST_ACCOUNT        | The account used is a computer account. Use your global user account or local user account to access this server.                   |
| 1809         | 0x00000711               | ERROR_NOLOGON_SERVER_TRUST_AC-<br>COUNT             | The account used is a server trust account. Use your global user account or local user account to access this server.               |
| 1810         | 0x00000712               | ERROR_DOMAIN_TRUST_INCONSISTENT                     | The name or security ID (SID) of the domain specified is inconsistent with the trust information for that domain.                   |
| 1811         | 0x00000713               | ERROR_SERVER_HAS_OPEN_HANDLES                       | The server is in use and cannot be unloaded.                                                                                        |
| 1812         | 0x00000714               | ERROR_RESOURCE_DATA_NOT_FOUND                       | The specified image file did not contain a re-<br>source section.                                                                   |
| 1813         | 0x00000715               | ERROR_RESOURCE_TYPE_NOT_FOUND                       | The specified resource type cannot be found in the image file.                                                                      |
| 1814         | 0x00000716               | ERROR_RESOURCE_NAME_NOT_FOUND                       | The specified resource name cannot be found in the image file.                                                                      |
| 1815         | 0x00000717               | ERROR_RESOURCE_LANG_NOT_FOUND                       | The specified resource language ID cannot be found in the image file.                                                               |
| 1816         | 0x00000718               | ERROR_NOT_ENOUGH_QUOTA                              | Not enough quota is available to process this command.                                                                              |
| 1817         | 0x00000719               | RPC_S_NO_INTERFACES                                 | No interfaces have been registered.                                                                                                 |
| 1818         | 0x0000071A               | RPC_S_CALL_CANCELLED                                | The remote procedure call was cancelled.                                                                                            |
| 1819         | 0x0000071B               |                                                     | The binding handle does not contain all required information.                                                                       |
| 1820         | 0x0000071C               |                                                     | A communications failure occurred during a re-<br>mote procedure call.                                                              |
| 1821         | 0x0000071D               | RPC_S_UNSUPPORTED_AUTHN_LEVEL                       | The requested authentication level is not supported.                                                                                |
| 1822         | 0x0000071E               | RPC_S_NO_PRINC_NAME                                 | No principal name registered.                                                                                                    |
| 1823         | 0x0000071F               | RPC_S_NOT_RPC_ERROR                                 | The error specified is not a valid Windows RPC error code.                                                                          |
| 1824         | 0x00000720               | RPC_S_UUID_LOCAL_ONLY                               | A UUID that is valid only on this computer has been allocated.                                                                      |
| 1825         | 0x00000721               | RPC_S_SEC_PKG_ERROR                                 | A security package specific error occurred.                                                                                         |
| 1826<br>1827 | 0x00000722<br>0x00000723 | RPC_S_NOT_CANCELLED         RPC_X_INVALID_ES_ACTION | Thread is not canceled.<br>Invalid operation on the encoding/decoding han-                                                          |
| 1000         | 0,00000704               |                                                     | dle.                                                                                                    |
| 1828         | 0x00000724               |                                                     | Incompatible version of the serializing package.                                                                                    |
| 1829         | 0x00000725               |                                                     | Incompatible version of the RPC stub.                                                                                               |
| 1830<br>1831 | 0x00000726               |                                                     | The RPC pipe object is invalid or corrupted.                                                                                        |
|              | 0x00000727               |                                                     | An invalid operation was attempted on an RPC pipe object.                                                                           |
| 1832         | 0x00000728               | RPC_X_WRONG_PIPE_VERSION                            | Unsupported RPC pipe version.                                                                                                    |
| 1898         | 0x0000076A               | RPC_S_GROUP_MEMBER_NOT_FOUND                        | The group member was not found.                                                                                                    |
| 1899         | 0x0000076B               | EPT_S_CANT_CREATE                                   | The endpoint mapper database entry could not be created.                                                                            |
| 1900         | 0x0000076C               | RPC_S_INVALID_OBJECT                                | The object universal unique identifier (UUID) is the nil UUID.                                                                      |
| 1901         | 0x0000076D               |                                                     | The specified time is invalid.                                                                                                    |
| 1902         | 0x0000076E               | ERROR_INVALID_FORM_NAME                             | The specified form name is invalid.                                                                                                 |
| 1903         | 0x0000076F               | ERROR_INVALID_FORM_SIZE                             | The specified form size is invalid.                                                                                                 |
| 1904         | 0x00000770               | ERROR_ALREADY_WAITING                               | The specified printer handle is already being waited on                                                                             |

|         |             | Error                             | Description                                                                                             |
|---------|-------------|-----------------------------------|----------------------------------------------------------------------------------------------------|
| decimal | Hexadecimal | Name                              |                                                                                                    |
| 1905    | 0x00000771  | ERROR_PRINTER_DELETED             | The specified printer has been deleted.                                                                 |
| 1906    | 0x00000772  | ERROR_INVALID_PRINTER_STATE       | The state of the printer is invalid.                                                                    |
| 1907    | 0x00000773  | ERROR_PASSWORD_MUST_CHANGE        | The user's password must be changed before logging on the first time.                                   |
| 1908    | 0x00000774  | ERROR_DOMAIN_CONTROLLER_NOT_FOUND | Could not find the domain controller for this do-<br>main.                                              |
| 1909    | 0x00000775  | ERROR_ACCOUNT_LOCKED_OUT          | The referenced account is currently locked out and may not be logged on to.                             |
| 1910    | 0x00000776  | OR_INVALID_OXID                   | The object exporter specified was not found.                                                            |
| 1911    | 0x00000777  | OR_INVALID_OID                    | The object specified was not found.                                                                     |
| 1912    | 0x00000778  | OR_INVALID_SET                    | The object resolver set specified was not found.                                                        |
| 1913    | 0x00000779  | RPC_S_SEND_INCOMPLETE             | Some data remains to be sent in the request buf-<br>fer.                                                |
| 1914    | 0x0000077A  | RPC_S_INVALID_ASYNC_HANDLE        | Invalid asynchronous remote procedure call han-<br>dle.                                                 |
| 1915    | 0x0000077B  | RPC_S_INVALID_ASYNC_CALL          | Invalid asynchronous RPC call handle for this op-<br>eration.                                           |
| 1916    | 0x0000077C  | RPC_X_PIPE_CLOSED                 | The RPC pipe object has already been closed.                                                            |
| 1917    | 0x0000077D  | RPC_X_PIPE_DISCIPLINE_ERROR       | The RPC call completed before all pipes were processed.                                                 |
| 1918    | 0x0000077E  | RPC_X_PIPE_EMPTY                  | No more data is available from the RPC pipe.                                                            |
| 1919    | 0x0000077F  | ERROR_NO_SITENAME                 | No site name is available for this machine.                                                             |
| 1920    | 0x00000780  | ERROR_CANT_ACCESS_FILE            | The file can not be accessed by the system.                                                             |
| 1921    | 0x00000781  | ERROR_CANT_RESOLVE_FILENAME       | The name of the file cannot be resolved by the system.                                                  |
| 1922    | 0x00000782  | RPC_S_ENTRY_TYPE_MISMATCH         | The entry is not of the expected type.                                                                  |
| 1923    | 0x00000783  | RPC_S_NOT_ALL_OBJS_EXPORTED       | Not all object UUIDs could be exported to the specified entry.                                          |
| 1924    | 0x00000784  | RPC_S_INTERFACE_NOT_EXPORTED      | Interface could not be exported to the specified entry.                                                 |
| 1925    | 0x00000785  | RPC_S_PROFILE_NOT_ADDED           | The specified profile entry could not be added.                                                         |
| 1926    | 0x00000786  | RPC_S_PRF_ELT_NOT_ADDED           | The specified profile element could not be added.                                                       |
| 1927    | 0x00000787  | RPC_S_PRF_ELT_NOT_REMOVED         | The specified profile element could not be re-<br>moved.                                                |
| 1928    | 0x00000788  | RPC_S_GRP_ELT_NOT_ADDED           | The group element could not be added.                                                                   |
| 1929    | 0x00000789  | RPC_S_GRP_ELT_NOT_REMOVED         | The group element could not be removed.                                                                 |
| 1930    | 0x0000078A  | ERROR_KM_DRIVER_BLOCKED           | The printer driver is not compatible with a policy enabled on your computer that blocks NT 4.0 drivers. |

|         |             | Error                                         | Description                                                        |
|---------|-------------|-----------------------------------------------|--------------------------------------------------------------------|
| decimal | Hexadecimal | Name                                          |                                                                    |
| 2000    | 0x000007D0  | ERROR_INVALID_PIXEL_FORMAT                    | The pixel format is invalid.                                       |
| 2001    | 0x000007D1  | ERROR_BAD_DRIVER                              | The specified driver is invalid.                                   |
| 2002    | 0x000007D2  | ERROR_INVALID_WINDOW_STYLE                    | The window style or class attribute is invalid for this operation. |
| 2003    | 0x000007D3  | ERROR_METAFILE_NOT_SUPPORTED                  | The requested metafile operation is not sup-<br>ported.            |
| 2004    | 0x000007D4  | ERROR_TRANSFORM_NOT_SUPPORTED                 | The requested transformation operation is not supported.           |
| 2005    | 0x000007D5  | ERROR_CLIPPING_NOT_SUPPORTED                  | The requested clipping operation is not sup-<br>ported.            |
| 2010    | 0x000007DA  | ERROR_INVALID_CMM                             | The specified color management module is in-<br>valid.             |
| 2011    | 0x000007DB  | ERROR_INVALID_PROFILE                         | The specified color profile is invalid.                            |
| 2012    | 0x000007DC  | ERROR_TAG_NOT_FOUND                           | The specified tag was not found.                                   |
| 2013    | 0x000007DD  | ERROR_TAG_NOT_PRESENT                         | A required tag is not present.                                     |
| 2014    | 0x000007DE  | ERROR_DUPLICATE_TAG                           | The specified tag is already present.                              |
| 2015    | 0x000007DF  | ERROR_PROFILE_NOT_ASSOCI-<br>ATED_WITH_DEVICE | The specified color profile is not associated with any device.     |
| 2016    | 0x000007E0  | ERROR_PROFILE_NOT_FOUND                       | The specified color profile was not found.                         |
| 2017    | 0x000007E1  | ERROR_INVALID_COLORSPACE                      | The specified color space is invalid.                              |

|         |             | Error                             | Description                                                                                                    |
|---------|-------------|-----------------------------------|----------------------------------------------------------------------------------------------------|
| decimal | Hexadecimal | Name                              |                                                                                                    |
| 2018    | 0x000007E2  | ERROR_ICM_NOT_ENABLED             | Image Color Management is not enabled.                                                                                                    |
| 2019    | 0x000007E3  | ERROR_DELETING_ICM_XFORM          | There was an error while deleting the color trans-<br>form.                                                                                 |
| 2020    | 0x000007E4  | ERROR_INVALID_TRANSFORM           | The specified color transform is invalid.                                                                                                   |
| 2021    | 0x000007E5  | ERROR_COLORSPACE_MISMATCH         | The specified transform does not match the bit-<br>map's color space.                                                                       |
| 2022    | 0x000007E6  | ERROR_INVALID_COLORINDEX          | The specified named color index is not present in the profile.                                                                              |
| 2108    | 0x0000083C  | ERROR_CONNECTED_OTHER_PASSWORD    | The network connection was made successfully,<br>but the user had to be prompted for a password<br>other than the one originally specified. |
| 2202    | 0x0000089A  | ERROR_BAD_USERNAME                | The specified username is invalid.                                                                                                    |
| 2250    | 0x000008CA  | ERROR_NOT_CONNECTED               | This network connection does not exist.                                                                                                    |
| 2401    | 0x00000961  | ERROR_OPEN_FILES                  | This network connection has files open or re-<br>quests pending.                                                                            |
| 2402    | 0x00000962  | ERROR_ACTIVE_CONNECTIONS          | Active connections still exist.                                                                                                    |
| 2404    | 0x00000964  | ERROR_DEVICE_IN_USE               | The device is in use by an active process and cannot be disconnected.                                                                       |
| 2500    | 0x000009C4  | ERROR_PKINIT_FAILURE              | The kerberos protocol encountered an error while validating the KDC certificate during smartcard logon.                                     |
| 2501    | 0x000009C5  | ERROR_SMARTCARD_SUBSYSTEM_FAILURE | The kerberos protocol encountered an error while attempting to utilize the smartcard subsystem.                                             |

| Error   |             |                                              | Description                                                                                                    |
|---------|-------------|----------------------------------------------|----------------------------------------------------------------------------------------------------|
| decimal | Hexadecimal | Name                                         |                                                                                                    |
| 3000    | 0x00000BB8  | ERROR_UNKNOWN_PRINT_MONITOR                  | The specified print monitor is unknown.                                                                                                    |
| 3001    | 0x00000BB9  | ERROR_PRINTER_DRIVER_IN_USE                  | The specified printer driver is currently in use.                                                                                                    |
| 3002    | 0x00000BBA  | ERROR_SPOOL_FILE_NOT_FOUND                   | The spool file was not found.                                                                                                    |
| 3003    | 0x00000BBB  | ERROR_SPL_NO_STARTDOC                        | A StartDocPrinter call was not issued.                                                                                                    |
| 3004    | 0x00000BBC  | ERROR_SPL_NO_ADDJOB                          | An AddJob call was not issued.                                                                                                    |
| 3005    | 0x00000BBD  | ERROR_PRINT_PROCESSOR_ALREADY_IN-<br>STALLED | The specified print processor has already been in-<br>stalled.                                                                                                    |
| 3006    | 0x00000BBE  | ERROR_PRINT_MONITOR_ALREADY_IN-<br>STALLED   | The specified print monitor has already been in-<br>stalled.                                                                                                    |
| 3007    | 0x00000BBF  | ERROR_INVALID_PRINT_MONITOR                  | The specified print monitor does not have the re-<br>quired functions.                                                                                                    |
| 3008    | 0x00000BC0  | ERROR_PRINT_MONITOR_IN_USE                   | The specified print monitor is currently in use.                                                                                                    |
| 3009    | 0x00000BC1  | ERROR_PRINTER_HAS_JOBS_QUEUED                | The requested operation is not allowed when there are jobs queued to the printer.                                                                                                   |
| 3010    | 0x00000BC2  | ERROR_SUCCESS_REBOOT_REQUIRED                | The requested operation is successful. Changes will not be effective until the system is rebooted.                                                                                  |
| 3011    | 0x00000BC3  | ERROR_SUCCESS_RESTART_REQUIRED               | The requested operation is successful. Changes will not be effective until the service is restarted.                                                                                |
| 3012    | 0x00000BC4  | ERROR_PRINTER_NOT_FOUND                      | No printers were found.                                                                                                    |
| 4000    | 0x00000FA0  | ERROR_WINS_INTERNAL                          | WINS encountered an error while processing the command.                                                                                                    |
| 4001    | 0x00000FA1  | ERROR_CAN_NOT_DEL_LOCAL_WINS                 | The local WINS can not be deleted.                                                                                                    |
| 4002    | 0x00000FA2  | ERROR_STATIC_INIT                            | The importation from the file failed.                                                                                                    |
| 4003    | 0x00000FA3  | ERROR_INC_BACKUP                             | The backup failed. Was a full backup done be-<br>fore?                                                                                                    |
| 4004    | 0x00000FA4  | ERROR_FULL_BACKUP                            | The backup failed. Check the directory to which you are backing the database.                                                                                                    |
| 4005    | 0x00000FA5  | ERROR_REC_NON_EXISTENT                       | The name does not exist in the WINS database.                                                                                                    |
| 4006    | 0x00000FA6  | ERROR_RPL_NOT_ALLOWED                        | Replication with a nonconfigured partner is not al-<br>lowed.                                                                                                    |
| 4100    | 0x00001004  | ERROR_DHCP_ADDRESS_CONFLICT                  | The DHCP client has obtained an IP address that<br>is already in use on the network. The local inter-<br>face will be disabled until the DHCP client can ob-<br>tain a new address. |
| 4200    | 0x00001068  | ERROR_WMI_GUID_NOT_FOUND                     | The GUID passed was not recognized as valid by a WMI data provider.                                                                                                    |

|         |             | Error                             | Description                                                                                     |
|---------|-------------|-----------------------------------|-------------------------------------------------------------------------------------------------|
| decimal | Hexadecimal | Name                              |                                                                                                 |
| 4201    | 0x00001069  | ERROR_WMI_INSTANCE_NOT_FOUND      | The instance name passed was not recognized as valid by a WMI data provider.                    |
| 4202    | 0x0000106A  | ERROR_WMI_ITEMID_NOT_FOUND        | The data item ID passed was not recognized as valid by a WMI data provider.                     |
| 4203    | 0x0000106B  | ERROR_WMI_TRY_AGAIN               | The WMI request could not be completed and should be retried.                                   |
| 4204    | 0x0000106C  | ERROR_WMI_DP_NOT_FOUND            | The WMI data provider could not be located.                                                     |
| 4205    | 0x0000106D  | ERROR_WMI_UNRESOLVED_INSTANCE_REF | The WMI data provider references an instance set that has not been registered.                  |
| 4206    | 0x0000106E  | ERROR_WMI_ALREADY_ENABLED         | The WMI data block or event notification has al-<br>ready been enabled.                         |
| 4207    | 0x0000106F  | ERROR_WMI_GUID_DISCONNECTED       | The WMI data block is no longer available.                                                      |
| 4208    | 0x00001070  | ERROR_WMI_SERVER_UNAVAILABLE      | The WMI data service is not available.                                                          |
| 4209    | 0x00001071  | ERROR_WMI_DP_FAILED               | The WMI data provider failed to carry out the re-<br>quest.                                     |
| 4210    | 0x00001072  | ERROR_WMI_INVALID_MOF             | The WMI MOF information is not valid.                                                           |
| 4211    | 0x00001073  | ERROR_WMI_INVALID_REGINFO         | The WMI registration information is not valid.                                                  |
| 4212    | 0x00001074  | ERROR_WMI_ALREADY_DISABLED        | The WMI data block or event notification has al-<br>ready been disabled.                        |
| 4213    | 0x00001075  | ERROR_WMI_READ_ONLY               | The WMI data item or data block is read only.                                                   |
| 4214    | 0x00001076  | ERROR_WMI_SET_FAILURE             | The WMI data item or data block could not be changed.                                           |
| 4300    | 0x000010CC  | ERROR_INVALID_MEDIA               | The media identifier does not represent a valid medium.                                         |
| 4301    | 0x000010CD  | ERROR_INVALID_LIBRARY             | The library identifier does not represent a valid li-<br>brary.                                 |
| 4302    | 0x000010CE  | ERROR_INVALID_MEDIA_POOL          | The media pool identifier does not represent a valid media pool.                                |
| 4303    | 0x000010CF  | ERROR_DRIVE_MEDIA_MISMATCH        | The drive and medium are not compatible or exist in different libraries.                        |
| 4304    | 0x000010D0  | ERROR_MEDIA_OFFLINE               | The medium currently exists in an offline library and must be online to perform this operation. |
| 4305    | 0x000010D1  | ERROR_LIBRARY_OFFLINE             | The operation cannot be performed on an offline library.                                        |
| 4306    | 0x000010D2  | ERROR_EMPTY                       | The library, drive, or media pool is empty.                                                     |
| 4307    | 0x000010D3  | ERROR_NOT_EMPTY                   | The library, drive, or media pool must be empty to perform this operation.                      |
| 4308    | 0x000010D4  | ERROR_MEDIA_UNAVAILABLE           | No media is currently available in this media pool or library.                                  |
| 4309    | 0x000010D5  | ERROR_RESOURCE_DISABLED           | A resource required for this operation is disabled.                                             |
| 4310    | 0x000010D6  | ERROR_INVALID_CLEANER             | The media identifier does not represent a valid cleaner.                                        |
| 4311    | 0x000010D7  | ERROR_UNABLE_TO_CLEAN             | The drive cannot be cleaned or does not support cleaning.                                       |
| 4312    | 0x000010D8  | ERROR_OBJECT_NOT_FOUND            | The object identifier does not represent a valid object.                                        |
| 4313    | 0x000010D9  | ERROR_DATABASE_FAILURE            | Unable to read from or write to the database.                                                   |
| 4314    | 0x000010DA  | ERROR_DATABASE_FULL               | The database is full.                                                                           |
| 4315    | 0x000010DB  | ERROR_MEDIA_INCOMPATIBLE          | The medium is not compatible with the device or media pool.                                     |
| 4316    | 0x000010DC  | ERROR_RESOURCE_NOT_PRESENT        | The resource required for this operation does not exist.                                        |
| 4317    | 0x000010DD  | ERROR_INVALID_OPERATION           | The operation identifier is not valid.                                                          |
| 4318    | 0x000010DE  | ERROR_MEDIA_NOT_AVAILABLE         | The media is not mounted or ready for use.                                                      |
| 4319    | 0x000010DF  | ERROR_DEVICE_NOT_AVAILABLE        | The device is not ready for use.                                                                |
| 4320    | 0x000010E0  | ERROR_REQUEST_REFUSED             | The operator or administrator has refused the re-<br>quest.                                     |
| 4321    | 0x000010E1  | ERROR_INVALID_DRIVE_OBJECT        | The drive identifier does not represent a valid drive.                                          |
| 4322    | 0x000010E2  | ERROR_LIBRARY_FULL                | Library is full. No slot is available for use.                                                  |
| 4323    | 0x000010E3  | ERROR_MEDIUM_NOT_ACCESSIBLE       | The transport cannot access the medium.                                                         |
| 4324    | 0x000010E4  | ERROR_UNABLE_TO_LOAD_MEDIUM       | Unable to load the medium into the drive.                                                       |
| 4325    | 0x000010E5  | ERROR_UNABLE_TO_INVENTORY_DRIVE   | Unable to retrieve status about the drive.                                                      |

| Error   |             |                                     | Description                                                                                                    |
|---------|-------------|-------------------------------------|----------------------------------------------------------------------------------------------------|
| decimal | Hexadecimal | Name                                |                                                                                                    |
| 4326    | 0x000010E6  | ERROR_UNABLE_TO_INVENTORY_SLOT      | Unable to retrieve status about the slot.                                                                                                  |
| 4327    | 0x000010E7  | ERROR_UNABLE_TO_INVENTORY_TRANSPORT | Unable to retrieve status about the transport.                                                                                             |
| 4328    | 0x000010E8  | ERROR_TRANSPORT_FULL                | Cannot use the transport because it is already in use.                                                                                     |
| 4329    | 0x000010E9  | ERROR_CONTROLLING_IEPORT            | Unable to open or close the inject/eject port.                                                                                             |
| 4330    | 0x000010EA  | ERROR_UNABLE_TO_EJECT_MOUNTED_MEDIA | Unable to eject the media because it is in a drive.                                                                                        |
| 4331    | 0x000010EB  | ERROR_CLEANER_SLOT_SET              | A cleaner slot is already reserved.                                                                                                    |
| 4332    | 0x000010EC  | ERROR_CLEANER_SLOT_NOT_SET          | A cleaner slot is not reserved.                                                                                                    |
| 4333    | 0x000010ED  | ERROR_CLEANER_CARTRIDGE_SPENT       | The cleaner cartridge has performed the maxi-<br>mum number of drive cleanings.                                                            |
| 4334    | 0x000010EE  | ERROR_UNEXPECTED_OMID               | Unexpected on-medium identifier.                                                                                                    |
| 4335    | 0x000010EF  | ERROR_CANT_DELETE_LAST_ITEM         | The last remaining item in this group or resource cannot be deleted.                                                                       |
| 4336    | 0x000010F0  | ERROR_MESSAGE_EXCEEDS_MAX_SIZE      | The message provided exceeds the maximum size allowed for this parameter.                                                                  |
| 4337    | 0x000010F1  | ERROR_VOLUME_CONTAINS_SYS_FILES     | The volume contains system or paging files.                                                                                                |
| 4338    | 0x000010F2  | ERROR_INDIGENOUS_TYPE               | The media type cannot be removed from this li-<br>brary since at least one drive in the library reports<br>it can support this media type. |
| 4339    | 0x000010F3  | ERROR_NO_SUPPORTING_DRIVES          | This offline media cannot be mounted on this sys-<br>tem since no enabled drives are present which<br>can be used.                         |
| 4340    | 0x000010F4  | ERROR_CLEANER_CARTRIDGE_INSTALLED   | A cleaner cartridge is present in the tape library.                                                                                        |
| 4350    | 0x000010FE  | ERROR_FILE_OFFLINE                  | The remote storage service was not able to recall the file.                                                                                |
| 4351    | 0x000010FF  | ERROR_REMOTE_STORAGE_NOT_ACTIVE     | The remote storage service is not operational at this time.                                                                                |
| 4352    | 0x00001100  | ERROR_REMOTE_STORAGE_MEDIA_ERROR    | The remote storage service encountered a media error.                                                                                      |
| 4390    | 0x00001126  | ERROR_NOT_A_REPARSE_POINT           | The file or directory is not a reparse point.                                                                                              |
| 4391    | 0x00001127  | ERROR_REPARSE_ATTRIBUTE_CONFLICT    | The reparse point attribute cannot be set because it conflicts with an existing attribute.                                                 |
| 4392    | 0x00001128  | ERROR_INVALID_REPARSE_DATA          | The data present in the reparse point buffer is invalid.                                                                                   |
| 4393    | 0x00001129  | ERROR_REPARSE_TAG_INVALID           | The tag present in the reparse point buffer is in-<br>valid.                                                                               |
| 4394    | 0x0000112A  | ERROR_REPARSE_TAG_MISMATCH          | There is a mismatch between the tag specified in the request and the tag present in the reparse point.                                     |
| 4500    | 0x00001194  | ERROR_VOLUME_NOT_SIS_ENABLED        | Single Instance Storage is not available on this volume.                                                                                   |

|         |             | Error                           | Description                                                                                                    |
|---------|-------------|---------------------------------|----------------------------------------------------------------------------------------------------|
| decimal | Hexadecimal | Name                            |                                                                                                    |
| 5001    | 0x00001389  | ERROR_DEPENDENT_RESOURCE_EXISTS | The cluster resource cannot be moved to another group because other resources are dependent on it.             |
| 5002    | 0x0000138A  | ERROR_DEPENDENCY_NOT_FOUND      | The cluster resource dependency cannot be found.                                                               |
| 5003    | 0x0000138B  | ERROR_DEPENDENCY_ALREADY_EXISTS | The cluster resource cannot be made dependent<br>on the specified resource because it is already<br>dependent. |
| 5004    | 0x0000138C  | ERROR_RESOURCE_NOT_ONLINE       | The cluster resource is not online.                                                                            |
| 5005    | 0x0000138D  | ERROR_HOST_NODE_NOT_AVAILABLE   | A cluster node is not available for this operation.                                                            |
| 5006    | 0x0000138E  | ERROR_RESOURCE_NOT_AVAILABLE    | The cluster resource is not available.                                                                         |
| 5007    | 0x0000138F  | ERROR_RESOURCE_NOT_FOUND        | The cluster resource could not be found.                                                                       |
| 5008    | 0x00001390  | ERROR_SHUTDOWN_CLUSTER          | The cluster is being shut down.                                                                                |
| 5009    | 0x00001391  | ERROR_CANT_EVICT_ACTIVE_NODE    | A cluster node cannot be evicted from the cluster unless the node is down.                                     |
| 5010    | 0x00001392  | ERROR_OBJECT_ALREADY_EXISTS     | The object already exists.                                                                                     |
| 5011    | 0x00001393  | ERROR_OBJECT_IN_LIST            | The object is already in the list.                                                                             |
| 5012    | 0x00001394  | ERROR_GROUP_NOT_AVAILABLE       | The cluster group is not available for any new re-<br>quests.                                                  |

|         |             | Error                                        | Description                                                                                                    |
|---------|-------------|----------------------------------------------|----------------------------------------------------------------------------------------------------|
| decimal | Hexadecimal | Name                                         |                                                                                                    |
| 5013    | 0x00001395  | ERROR_GROUP_NOT_FOUND                        | The cluster group could not be found.                                                                                           |
| 5014    | 0x00001396  | ERROR_GROUP_NOT_ONLINE                       | The operation could not be completed because the cluster group is not online.                                                   |
| 5015    | 0x00001397  | ERROR_HOST_NODE_NOT_RE-<br>SOURCE_OWNER      | The cluster node is not the owner of the resource.                                                                              |
| 5016    | 0x00001398  | ERROR_HOST_NODE_NOT_GROUP_OWNER              | The cluster node is not the owner of the group.                                                                                 |
| 5017    | 0x00001399  | ERROR_RESMON_CREATE_FAILED                   | The cluster resource could not be created in the specified resource monitor.                                                    |
| 5018    | 0x0000139A  | ERROR_RESMON_ONLINE_FAILED                   | The cluster resource could not be brought online by the resource monitor.                                                       |
| 5019    | 0x0000139B  | ERROR_RESOURCE_ONLINE                        | The operation could not be completed because the cluster resource is online.                                                    |
| 5020    | 0x0000139C  | ERROR_QUORUM_RESOURCE                        | The cluster resource could not be deleted or<br>brought offline because it is the quorum resource.                              |
| 5021    | 0x0000139D  | ERROR_NOT_QUORUM_CAPABLE                     | The cluster could not make the specified resource<br>a quorum resource because it is not capable of<br>being a quorum resource. |
| 5022    | 0x0000139E  | ERROR_CLUSTER_SHUTTING_DOWN                  | The cluster software is shutting down.                                                                                          |
| 5023    | 0x0000139F  | ERROR_INVALID_STATE                          | The group or resource is not in the correct state to perform the requested operation.                                           |
| 5024    | 0x000013A0  | ERROR_RESOURCE_PROPERTIES_STORED             | The properties were stored but not all changes will take effect until the next time the resource is brought online.             |
| 5025    | 0x000013A1  | ERROR_NOT_QUORUM_CLASS                       | The cluster could not make the specified resource<br>a quorum resource because it does not belong to<br>a shared storage class. |
| 5026    | 0x000013A2  | ERROR_CORE_RESOURCE                          | The cluster resource could not be deleted since it is a core resource.                                                          |
| 5027    | 0x000013A3  | ERROR_QUORUM_RESOURCE_ONLINE_FAILED          | The quorum resource failed to come online.                                                                                      |
| 5028    | 0x000013A4  | ERROR_QUORUMLOG_OPEN_FAILED                  | The quorum log could not be created or mounted successfully.                                                                    |
| 5029    | 0x000013A5  | ERROR_CLUSTERLOG_CORRUPT                     | The cluster log is corrupt.                                                                                                    |
| 5030    | 0x000013A6  | ERROR_CLUSTERLOG_RECORD_EX-<br>CEEDS_MAXSIZE | The record could not be written to the cluster log since it exceeds the maximum size.                                           |
| 5031    | 0x000013A7  | ERROR_CLUSTERLOG_EXCEEDS_MAXSIZE             | The cluster log exceeds its maximum size.                                                                                       |
| 5032    | 0x000013A8  | ERROR_CLUSTERLOG_CHK-<br>POINT_NOT_FOUND     | No checkpoint record was found in the cluster log.                                                                              |
| 5033    | 0x000013A9  | ERROR_CLUSTERLOG_NOT_ENOUGH_SPACE            | The minimum required disk space needed for log-<br>ging is not available.                                                       |
| 5034    | 0x000013AA  | ERROR_QUORUM_OWNER_ALIVE                     | The cluster node failed to take control of the quo-<br>rum resource because the resource is owned by<br>another active node.    |
| 5035    | 0x000013AB  | ERROR_NETWORK_NOT_AVAILABLE                  | A cluster network is not available for this opera-<br>tion.                                                                     |
| 5036    | 0x000013AC  | ERROR_NODE_NOT_AVAILABLE                     | A cluster node is not available for this operation.                                                                             |
| 5037    | 0x000013AD  | ERROR_ALL_NODES_NOT_AVAILABLE                | All cluster nodes must be running to perform this operation.                                                                    |
| 5038    | 0x000013AE  | ERROR_RESOURCE_FAILED                        | A cluster resource failed.                                                                                                    |
| 5039    | 0x000013AF  | ERROR_CLUSTER_INVALID_NODE                   | The cluster node is not valid.                                                                                                  |
| 5040    | 0x000013B0  | ERROR_CLUSTER_NODE_EXISTS                    | The cluster node already exists.                                                                                                |
| 5041    | 0x000013B1  | ERROR_CLUSTER_JOIN_IN_PROGRESS               | A node is in the process of joining the cluster.                                                                                |
| 5042    | 0x000013B2  | ERROR_CLUSTER_NODE_NOT_FOUND                 | The cluster node was not found.                                                                                                 |
| 5043    | 0x000013B3  | ERROR_CLUSTER_LOCAL_NODE_NOT_FOUND           | The cluster local node information was not found.                                                                               |
| 5044    | 0x000013B4  | ERROR_CLUSTER_NETWORK_EXISTS                 | The cluster network already exists.                                                                                             |
| 5045    | 0x000013B5  | ERROR_CLUSTER_NETWORK_NOT_FOUND              | The cluster network was not found.                                                                                              |
| 5046    | 0x000013B6  | ERROR_CLUSTER_NETINTERFACE_EXISTS            | The cluster network interface already exists.                                                                                   |
| 5047    | 0x000013B7  | ERROR_CLUSTER_NETINTER-<br>FACE_NOT_FOUND    | The cluster network interface was not found.                                                                                    |
| 5048    | 0x000013B8  | ERROR_CLUSTER_INVALID_REQUEST                | The cluster request is not valid for this object.                                                                               |
| 5049    | 0x000013B9  | ERROR_CLUSTER_INVALID_NET-<br>WORK_PROVIDER  | The cluster network provider is not valid.                                                                                      |
| 5050    | 0x000013BA  | ERROR_CLUSTER_NODE_DOWN                      | The cluster node is down.                                                                                                    |
| 5051    | 0x000013BB  | ERROR_CLUSTER_NODE_UNREACHABLE               | The cluster node is not reachable.                                                                                              |

|         |             | Error                                           | Description                                                                                                    |
|---------|-------------|-------------------------------------------------|----------------------------------------------------------------------------------------------------|
| decimal | Hexadecimal | Name                                            |                                                                                                    |
| 5052    | 0x000013BC  | ERROR_CLUSTER_NODE_NOT_MEMBER                   | The cluster node is not a member of the cluster.                                                                                                    |
| 5053    | 0x000013BD  | ERROR_CLUSTER_JOIN_NOT_IN_PROGRESS              | A cluster join operation is not in progress.                                                                                                    |
| 5054    | 0x000013BE  | ERROR_CLUSTER_INVALID_NETWORK                   | The cluster network is not valid.                                                                                                    |
| 5056    | 0x000013C0  | ERROR_CLUSTER_NODE_UP                           | The cluster node is up.                                                                                                    |
| 5057    | 0x000013C1  | ERROR_CLUSTER_IPADDR_IN_USE                     | The cluster IP address is already in use.                                                                                                    |
| 5058    | 0x000013C2  | ERROR_CLUSTER_NODE_NOT_PAUSED                   | The cluster node is not paused.                                                                                                    |
| 5059    | 0x000013C3  | ERROR_CLUSTER_NO_SECURITY_CONTEXT               | No cluster security context is available.                                                                                                    |
| 5060    | 0x000013C4  | ERROR_CLUSTER_NETWORK_NOT_INTERNAL              | The cluster network is not configured for internal cluster communication.                                                                                                    |
| 5061    | 0x000013C5  | ERROR_CLUSTER_NODE_ALREADY_UP                   | The cluster node is already up.                                                                                                    |
| 5062    | 0x000013C6  | ERROR_CLUSTER_NODE_ALREADY_DOWN                 | The cluster node is already down.                                                                                                    |
| 5063    | 0x000013C7  | ERROR_CLUSTER_NETWORK_ALREADY_ON-LINE           | The cluster network is already online.                                                                                                    |
| 5064    | 0x000013C8  | ERROR_CLUSTER_NETWORK_ALREADY_OFF-LINE          | The cluster network is already offline.                                                                                                    |
| 5065    | 0x000013C9  | ERROR_CLUSTER_NODE_ALREADY_MEMBER               | The cluster node is already a member of the cluster.                                                                                                    |
| 5066    | 0x000013CA  | ERROR_CLUSTER_LAST_INTERNAL_NETWORK             | The cluster network is the only one configured for<br>internal cluster communication between two or<br>more active cluster nodes. The internal communi-<br>cation capability cannot be removed from the net-<br>work. |
| 5067    | 0x000013CB  | ERROR_CLUSTER_NETWORK_HAS_DEPEN-<br>DENTS       | One or more cluster resources depend on the net-<br>work to provide service to clients. The client ac-<br>cess capability cannot be removed from the net-<br>work.                                                    |
| 5068    | 0x000013CC  | ERROR_INVALID_OPERATION_ON_QUORUM               | This operation cannot be performed on the cluster<br>resource as it the quorum resource. You may not<br>bring the quorum resource offline or modify its<br>possible owners list.                                      |
| 5069    | 0x000013CD  | ERROR_DEPENDENCY_NOT_ALLOWED                    | The cluster quorum resource is not allowed to have any dependencies.                                                                                                    |
| 5070    | 0x000013CE  | ERROR_CLUSTER_NODE_PAUSED                       | The cluster node is paused.                                                                                                    |
| 5071    | 0x000013CF  | ERROR_NODE_CANT_HOST_RESOURCE                   | The cluster resource cannot be brought online.<br>The owner node cannot run this resource.                                                                                                    |
| 5072    | 0x000013D0  | ERROR_CLUSTER_NODE_NOT_READY                    | The cluster node is not ready to perform the re-<br>quested operation.                                                                                                    |
| 5073    | 0x000013D1  | ERROR_CLUSTER_NODE_SHUTTING_DOWN                | The cluster node is shutting down.                                                                                                    |
| 5074    | 0x000013D2  | ERROR_CLUSTER_JOIN_ABORTED                      | The cluster join operation was aborted.                                                                                                    |
| 5075    | 0x000013D3  | ERROR_CLUSTER_INCOMPATIBLE_VERSIONS             | The cluster join operation failed due to incompati-<br>ble software versions between the joining node<br>and its sponsor.                                                                                             |
| 5076    | 0x000013D4  | ERROR_CLUSTER_MAXNUM_OF_RE-<br>SOURCES_EXCEEDED | This resource cannot be created because the cluster has reached the limit on the number of resources it can monitor.                                                                                                  |
| 5077    | 0x000013D5  | ERROR_CLUSTER_SYSTEM_CON-<br>FIG_CHANGED        | The system configuration changed during the cluster join or form operation. The join or form operation was aborted.                                                                                                   |
| 5078    | 0x000013D6  | ERROR_CLUSTER_RE-<br>SOURCE_TYPE_NOT_FOUND      | The specified resource type was not found.                                                                                                    |
| 5079    | 0x000013D7  | ERROR_CLUSTER_RESTYPE_NOT_SUP-<br>PORTED        | The specified node does not support a resource<br>of this type. This may be due to version inconsis-<br>tencies or due to the absence of the resource DLL<br>on this node.                                            |
| 5080    | 0x000013D8  | ERROR_CLUSTER_RESNAME_NOT_FOUND                 | The specified resource name is supported by this resource DLL. This may be due to a bad (or changed) name supplied to the resource DLL.                                                                               |
| 5081    | 0x000013D9  | ERROR_CLUSTER_NO_RPC_PACKAGES_REG-<br>ISTERED   | No authentication package could be registered with the RPC server.                                                                                                    |
| 5082    | 0x000013DA  | ERROR_CLUSTER_OWNER_NOT_IN_PREFLIST             | You cannot bring the group online because the<br>owner of the group is not in the preferred list for<br>the group. To change the owner node for the<br>group, move the group.                                         |

|         |             | Error                                          | Description                                                                                                    |
|---------|-------------|------------------------------------------------|----------------------------------------------------------------------------------------------------|
| decimal | Hexadecimal | Name                                           |                                                                                                    |
| 5083    | 0x000013DB  | ERROR_CLUSTER_DATABASE_SEQMISMATCH             | The join operation failed because the cluster data-<br>base sequence number has changed or is incom-<br>patible with the locker node. This may happen<br>during a join operation if the cluster database was<br>changing during the join. |
| 5084    | 0x000013DC  | ERROR_RESMON_INVALID_STATE                     | The resource monitor will not allow the fail opera-<br>tion to be performed while the resource is in its<br>current state. This may happen if the resource is<br>in a pending state.                                                      |
| 5085    | 0x000013DD  | ERROR_CLUSTER_GUM_NOT_LOCKER                   | A non locker code got a request to reserve the lock for making global updates.                                                                                                    |
| 5086    | 0x000013DE  | ERROR_QUORUM_DISK_NOT_FOUND                    | The quorum disk could not be located by the cluster service.                                                                                                    |
| 5087    | 0x000013DF  | ERROR_DATABASE_BACKUP_CORRUPT                  | The backup up cluster database is possibly cor-<br>rupt.                                                                                                    |
| 5088    | 0x000013E0  | ERROR_CLUSTER_NODE_AL-<br>READY_HAS_DFS_ROOT   | A DFS root already exists in this cluster node.                                                                                                    |
| 5089    | 0x000013E1  | ERROR_RESOURCE_PROPERTY_UNCHANGE-<br>ABLE      | An attempt to modify a resource property failed because it conflicts with another existing property.                                                                                                    |
| 5890    | 0x00001702  | ERROR_CLUSTER_MEMBERSHIP_IN-<br>VALID_STATE    | An operation was attempted that is incompatible with the current membership state of the node.                                                                                                    |
| 5891    | 0x00001703  | ERROR_CLUSTER_QUORUMLOG_NOT_FOUND              | The quorum resource does not contain the quo-<br>rum log.                                                                                                    |
| 5892    | 0x00001704  | ERROR_CLUSTER_MEMBERSHIP_HALT                  | The membership engine requested shutdown of the cluster service on this node.                                                                                                    |
| 5893    | 0x00001705  | ERROR_CLUSTER_INSTANCE_ID_MISMATCH             | The join operation failed because the cluster in-<br>stance ID of the joining node does not match the<br>cluster instance ID of the sponsor node.                                                                                         |
| 5894    | 0x00001706  | ERROR_CLUSTER_NET-<br>WORK_NOT_FOUND_FOR_IP    | A matching network for the specified IP address<br>could not be found. Please also specify a subnet<br>mask and a cluster network.                                                                                                    |
| 5895    | 0x00001707  | ERROR_CLUSTER_PROP-<br>ERTY_DATA_TYPE_MISMATCH | The actual data type of the property did not match the expected data type of the property.                                                                                                    |
| 5896    | 0x00001708  | ERROR_CLUSTER_EVICT_WITHOUT_CLEANUP            | The cluster node was evicted from the cluster successfully. The node was not cleaned up be-<br>cause it does not support the evict cleanup func-<br>tionality.                                                                            |

|         |             | Error                        | Description                                                                                                    |
|---------|-------------|------------------------------|----------------------------------------------------------------------------------------------------|
| decimal | Hexadecimal | Name                         |                                                                                                    |
| 6000    | 0x00001770  | ERROR_ENCRYPTION_FAILED      | The specified file could not be encrypted.                                                                       |
| 6001    | 0x00001771  | ERROR_DECRYPTION_FAILED      | The specified file could not be decrypted.                                                                       |
| 6002    | 0x00001772  | ERROR_FILE_ENCRYPTED         | The specified file is encrypted and the user does not have the ability to decrypt it.                            |
| 6003    | 0x00001773  | ERROR_NO_RECOVERY_POLICY     | There is no valid encryption recovery policy con-<br>figured for this system.                                    |
| 6004    | 0x00001774  | ERROR_NO_EFS                 | The required encryption driver is not loaded for this system.                                                    |
| 6005    | 0x00001775  | ERROR_WRONG_EFS              | The file was encrypted with a different encryption driver than is currently loaded.                              |
| 6006    | 0x00001776  | ERROR_NO_USER_KEYS           | There are no EFS keys defined for the user.                                                                      |
| 6007    | 0x00001777  | ERROR_FILE_NOT_ENCRYPTED     | The specified file is not encrypted.                                                                             |
| 6008    | 0x00001778  | ERROR_NOT_EXPORT_FORMAT      | The specified file is not in the defined EFS export format.                                                      |
| 6009    | 0x00001779  | ERROR_FILE_READ_ONLY         | The specified file is read only.                                                                                 |
| 6010    | 0x0000177A  | ERROR_DIR_EFS_DISALLOWED     | The directory has been disabled for encryption.                                                                  |
| 6011    | 0x0000177B  | ERROR_EFS_SERVER_NOT_TRUSTED | The server is not trusted for remote encryption operation.                                                       |
| 6012    | 0x0000177C  | ERROR_BAD_RECOVERY_POLICY    | Recovery policy configured for this system con-<br>tains invalid recovery certificate.                           |
| 6013    | 0x0000177D  | ERROR_EFS_ALG_BLOB_TOO_BIG   | The encryption algorithm used on the source file needs a bigger key buffer than the one on the destination file. |
| 6014    | 0x0000177E  | ERROR_VOLUME_NOT_SUPPORT_EFS | The disk partition does not support file encryption.                                                             |

|         |             | Error                                     | Description                                                                                                    |
|---------|-------------|-------------------------------------------|----------------------------------------------------------------------------------------------------|
| decimal | Hexadecimal | Name                                      |                                                                                                    |
| 6118    | 0x000017E6  | ERROR_NO_BROWSER_SERVERS_FOUND            | The list of servers for this workgroup is not cur-<br>rently available.                                                                                                    |
| 6200    | 0x00001838  | SCHED_E_SERVICE_NOT_LOCALSYSTEM           | The Task Scheduler service must be configured<br>to run in the System account to function properly.<br>Individual tasks may be configured to run in other<br>accounts.     |
| 7001    | 0x00001B59  | ERROR_CTX_WINSTATION_NAME_INVALID         | The specified session name is invalid.                                                                                                    |
| 7002    | 0x00001B5A  | ERROR_CTX_INVALID_PD                      | The specified protocol driver is invalid.                                                                                                    |
| 7003    | 0x00001B5B  | ERROR_CTX_PD_NOT_FOUND                    | The specified protocol driver was not found in the system path.                                                                                                    |
| 7004    | 0x00001B5C  | ERROR_CTX_WD_NOT_FOUND                    | The specified terminal connection driver was not found in the system path.                                                                                                 |
| 7005    | 0x00001B5D  | ERROR_CTX_CANNOT_MAKE_EVENTLOG_EN-<br>TRY | A registry key for event logging could not be cre-<br>ated for this session.                                                                                               |
| 7006    | 0x00001B5E  | ERROR_CTX_SERVICE_NAME_COLLISION          | A service with the same name already exists on the system.                                                                                                    |
| 7007    | 0x00001B5F  | ERROR_CTX_CLOSE_PENDING                   | A close operation is pending on the session.                                                                                                    |
| 7008    | 0x00001B60  | ERROR_CTX_NO_OUTBUF                       | There are no free output buffers available.                                                                                                    |
| 7009    | 0x00001B61  | ERROR_CTX_MODEM_INF_NOT_FOUND             | The MODEM.INF file was not found.                                                                                                    |
| 7010    | 0x00001B62  | ERROR_CTX_INVALID_MODEMNAME               | The modem name was not found in MODEM.INF.                                                                                                    |
| 7011    | 0x00001B63  | ERROR_CTX_MODEM_RESPONSE_ERROR            | The modem did not accept the command sent to it. Verify that the configured modem name matches the attached modem.                                                         |
| 7012    | 0x00001B64  | ERROR_CTX_MODEM_RESPONSE_TIMEOUT          | The modem did not respond to the command sent to it. Verify that the modem is properly cabled and powered on.                                                              |
| 7013    | 0x00001B65  | ERROR_CTX_MODEM_RESPONSE_NO_CAR-<br>RIER  | Carrier detect has failed or carrier has been dropped due to disconnect.                                                                                                   |
| 7014    | 0x00001B66  | ERROR_CTX_MODEM_RESPONSE_NO_DIAL-<br>TONE | Dial tone not detected within the required time.<br>Verify that the phone cable is properly attached<br>and functional.                                                    |
| 7015    | 0x00001B67  | ERROR_CTX_MODEM_RESPONSE_BUSY             | Busy signal detected at remote site on callback.                                                                                                    |
| 7016    | 0x00001B68  | ERROR_CTX_MODEM_RESPONSE_VOICE            | Voice detected at remote site on callback.                                                                                                    |
| 7017    | 0x00001B69  | ERROR_CTX_TD_ERROR                        | Transport driver error                                                                                                    |
| 7022    | 0x00001B6E  | ERROR_CTX_WINSTATION_NOT_FOUND            | The specified session cannot be found.                                                                                                    |
| 7023    | 0x00001B6F  | ERROR_CTX_WINSTATION_ALREADY_EXISTS       | The specified session name is already in use.                                                                                                    |
| 7024    | 0x00001B70  | ERROR_CTX_WINSTATION_BUSY                 | The requested operation cannot be completed be-<br>cause the terminal connection is currently busy<br>processing a connect, disconnect, reset, or delete<br>operation.     |
| 7025    | 0x00001B71  | ERROR_CTX_BAD_VIDEO_MODE                  | An attempt has been made to connect to a ses-<br>sion whose video mode is not supported by the<br>current client.                                                          |
| 7035    | 0x00001B7B  | ERROR_CTX_GRAPHICS_INVALID                | The application attempted to enable DOS graph-<br>ics mode. DOS graphics mode is not supported.                                                                            |
| 7037    | 0x00001B7D  | ERROR_CTX_LOGON_DISABLED                  | Your interactive logon privilege has been dis-<br>abled. Please contact your administrator.                                                                                |
| 7038    | 0x00001B7E  | ERROR_CTX_NOT_CONSOLE                     | The requested operation can be performed only<br>on the system console. This is most often the re-<br>sult of a driver or system DLL requiring direct con-<br>sole access. |
| 7040    | 0x00001B80  | ERROR_CTX_CLIENT_QUERY_TIMEOUT            | The client failed to respond to the server connect message.                                                                                                    |
| 7041    | 0x00001B81  | ERROR_CTX_CONSOLE_DISCONNECT              | Disconnecting the console session is not supported.                                                                                                    |
| 7042    | 0x00001B82  | ERROR_CTX_CONSOLE_CONNECT                 | Reconnecting a disconnected session to the con-<br>sole is not supported.                                                                                                  |
| 7044    | 0x00001B84  | ERROR_CTX_SHADOW_DENIED                   | The request to control another session remotely was denied.                                                                                                    |
| 7045    | 0x00001B85  | ERROR_CTX_WINSTATION_ACCESS_DENIED        | The requested session access is denied.                                                                                                    |
| 7049    | 0x00001B89  | ERROR_CTX_INVALID_WD                      | The specified terminal connection driver is invalid.                                                                                                    |
| 7050    | 0x00001B8A  | ERROR_CTX_SHADOW_INVALID                  | The requested session cannot be controlled re-<br>motely. This may be because the session is dis-<br>connected or does not currently have a user<br>logged on.             |

| Error   |             |                                  | Description                                                                                                    |
|---------|-------------|----------------------------------|----------------------------------------------------------------------------------------------------|
| decimal | Hexadecimal | Name                             |                                                                                                    |
| 7051    | 0x00001B8B  | ERROR_CTX_SHADOW_DISABLED        | The requested session is not configured to allow remote control.                                                                                                    |
| 7052    | 0x00001B8C  | ERROR_CTX_CLIENT_LICENSE_IN_USE  | Your request to connect to this Terminal Server<br>has been rejected. Your Terminal Server client li-<br>cense number is currently being used by another<br>user. Please call your system administrator to ob-<br>tain a unique license number. |
| 7053    | 0x00001B8D  | ERROR_CTX_CLIENT_LICENSE_NOT_SET | Your request to connect to this Terminal Server<br>has been rejected. Your Terminal Server client li-<br>cense number has not been entered for this copy<br>of the Terminal Server client. Please contact your<br>system administrator.         |
| 7054    | 0x00001B8E  | ERROR_CTX_LICENSE_NOT_AVAILABLE  | The system has reached its licensed logon limit. Please try again later.                                                                                                    |
| 7055    | 0x00001B8F  | ERROR_CTX_LICENSE_CLIENT_INVALID | The client you are using is not licensed to use this system. Your logon request is denied.                                                                                                    |
| 7056    | 0x00001B90  | ERROR_CTX_LICENSE_EXPIRED        | The system license has expired. Your logon re-<br>quest is denied.                                                                                                    |
| 7057    | 0x00001B91  | ERROR_CTX_SHADOW_NOT_RUNNING     | Remote control could not be terminated because<br>the specified session is not currently being re-<br>motely controlled.                                                                                                    |

| Error   |             |                                  | Description                                                                                                    |
|---------|-------------|----------------------------------|----------------------------------------------------------------------------------------------------|
| decimal | Hexadecimal | Name                             |                                                                                                    |
| 8001    | 0x00001F41  | FRS_ERR_INVALID_API_SEQUENCE     | The file replication service API was called incor-<br>rectly.                                                                                                    |
| 8002    | 0x00001F42  | FRS_ERR_STARTING_SERVICE         | The file replication service cannot be started.                                                                                                    |
| 8003    | 0x00001F43  | FRS_ERR_STOPPING_SERVICE         | The file replication service cannot be stopped.                                                                                                    |
| 8004    | 0x00001F44  | FRS_ERR_INTERNAL_API             | The file replication service API terminated the re-<br>quest. The event log may have more information.                                                                             |
| 8005    | 0x00001F45  | FRS_ERR_INTERNAL                 | The file replication service terminated the request.<br>The event log may have more information.                                                                                   |
| 8006    | 0x00001F46  | FRS_ERR_SERVICE_COMM             | The file replication service cannot be contacted.<br>The event log may have more information.                                                                                      |
| 8007    | 0x00001F47  | FRS_ERR_INSUFFICIENT_PRIV        | The file replication service cannot satisfy the re-<br>quest because the user has insufficient privileges.<br>The event log may have more information.                             |
| 8008    | 0x00001F48  | FRS_ERR_AUTHENTICATION           | The file replication service cannot satisfy the re-<br>quest because authenticated RPC is not avail-<br>able. The event log may have more information.                             |
| 8009    | 0x00001F49  | FRS_ERR_PARENT_INSUFFICIENT_PRIV | The file replication service cannot satisfy the re-<br>quest because the user has insufficient privileges<br>on the domain controller. The event log may have<br>more information. |
| 8010    | 0x00001F4A  | FRS_ERR_PARENT_AUTHENTICATION    | The file replication service cannot satisfy the re-<br>quest because authenticated RPC is not available<br>on the domain controller. The event log may have<br>more information.   |
| 8011    | 0x00001F4B  | FRS_ERR_CHILD_TO_PARENT_COMM     | The file replication service cannot communicate with the file replication service on the domain controller. The event log may have more information.                               |
| 8012    | 0x00001F4C  | FRS_ERR_PARENT_TO_CHILD_COMM     | The file replication service on the domain con-<br>troller cannot communicate with the file replication<br>service on this computer. The event log may have<br>more information.   |
| 8013    | 0x00001F4D  | FRS_ERR_SYSVOL_POPULATE          | The file replication service cannot populate the system volume because of an internal error. The event log may have more information.                                              |
| 8014    | 0x00001F4E  | FRS_ERR_SYSVOL_POPULATE_TIMEOUT  | The file replication service cannot populate the system volume because of an internal timeout. The event log may have more information.                                            |
| 8015    | 0x00001F4F  | FRS_ERR_SYSVOL_IS_BUSY           | The file replication service cannot process the re-<br>quest. The system volume is busy with a previous request.                                                                   |
| 8016    | 0x00001F50  | FRS_ERR_SYSVOL_DEMOTE            | The file replication service cannot stop replicating<br>the system volume because of an internal error.<br>The event log may have more information.                                |

|         |             | Error                                      | Description                                                                                                    |
|---------|-------------|--------------------------------------------|----------------------------------------------------------------------------------------------------|
| decimal | Hexadecimal | Name                                       |                                                                                                    |
| 8017    | 0x00001F51  | FRS_ERR_INVALID_SERVICE_PARAMETER          | The file replication service detected an invalid parameter.                                                                |
| 8200    | 0x00002008  | ERROR_DS_NOT_INSTALLED                     | An error occurred while installing the directory service. For more information, see the event log.                         |
| 8201    | 0x00002009  | ERROR_DS_MEMBERSHIP_EVALUATED_LO-<br>CALLY | The directory service evaluated group member-<br>ships locally.                                                            |
| 8202    | 0x0000200A  | ERROR_DS_NO_ATTRIBUTE_OR_VALUE             | The specified directory service attribute or value does not exist.                                                         |
| 8203    | 0x0000200B  | ERROR_DS_INVALID_ATTRIBUTE_SYNTAX          | The attribute syntax specified to the directory service is invalid.                                                        |
| 8204    | 0x0000200C  | ERROR_DS_ATTRIBUTE_TYPE_UNDEFINED          | The attribute type specified to the directory service is not defined.                                                      |
| 8205    | 0x0000200D  | ERROR_DS_ATTRIBUTE_OR_VALUE_EXISTS         | The specified directory service attribute or value already exists.                                                         |
| 8206    | 0x0000200E  | ERROR_DS_BUSY                              | The directory service is busy.                                                                                             |
| 8207    | 0x0000200F  | ERROR_DS_UNAVAILABLE                       | The directory service is unavailable.                                                                                      |
| 8208    | 0x00002010  | ERROR_DS_NO_RIDS_ALLOCATED                 | The directory service was unable to allocate a rel-<br>ative identifier.                                                   |
| 8209    | 0x00002011  | ERROR_DS_NO_MORE_RIDS                      | The directory service has exhausted the pool of relative identifiers.                                                      |
| 8210    | 0x00002012  | ERROR_DS_INCORRECT_ROLE_OWNER              | The requested operation could not be performed because the directory service is not the master for that type of operation. |
| 8211    | 0x00002013  | ERROR_DS_RIDMGR_INIT_ERROR                 | The directory service was unable to initialize the subsystem that allocates relative identifiers.                          |
| 8212    | 0x00002014  | ERROR_DS_OBJ_CLASS_VIOLATION               | The requested operation did not satisfy one or more constraints associated with the class of the object.                   |
| 8213    | 0x00002015  | ERROR_DS_CANT_ON_NON_LEAF                  | The directory service can perform the requested operation only on a leaf object.                                           |
| 8214    | 0x00002016  | ERROR_DS_CANT_ON_RDN                       | The directory service cannot perform the re-<br>quested operation on the RDN attribute of an ob-<br>ject.                  |
| 8215    | 0x00002017  | ERROR_DS_CANT_MOD_OBJ_CLASS                | The directory service detected an attempt to mod-<br>ify the object class of an object.                                    |
| 8216    | 0x00002018  | ERROR_DS_CROSS_DOM_MOVE_ERROR              | The requested cross-domain move operation could not be performed.                                                          |
| 8217    | 0x00002019  | ERROR_DS_GC_NOT_AVAILABLE                  | Unable to contact the global catalog server.                                                                               |
| 8218    | 0x0000201A  | ERROR_SHARED_POLICY                        | The policy object is shared and can only be modi-<br>fied at the root.                                                     |
| 8219    | 0x0000201B  | ERROR_POLICY_OBJECT_NOT_FOUND              | The policy object does not exist.                                                                                          |
| 8220    | 0x0000201C  | ERROR_POLICY_ONLY_IN_DS                    | The requested policy information is only in the di-<br>rectory service.                                                    |
| 8221    | 0x0000201D  | ERROR_PROMOTION_ACTIVE                     | A domain controller promotion is currently active.                                                                         |
| 8222    | 0x0000201E  | ERROR_NO_PROMOTION_ACTIVE                  | A domain controller promotion is not currently ac-<br>tive                                                                 |
| 8224    | 0x00002020  | ERROR_DS_OPERATIONS_ERROR                  | An operations error occurred.                                                                                              |
| 8225    | 0x00002021  | ERROR_DS_PROTOCOL_ERROR                    | A protocol error occurred.                                                                                                 |
| 8226    | 0x00002022  | ERROR_DS_TIMELIMIT_EXCEEDED                | The time limit for this request was exceeded.                                                                              |
| 8227    | 0x00002023  | ERROR_DS_SIZELIMIT_EXCEEDED                | The size limit for this request was exceeded.                                                                              |
| 8228    | 0x00002024  | ERROR_DS_ADMIN_LIMIT_EXCEEDED              | The administrative limit for this request was exceeded.                                                                    |
| 8229    | 0x00002025  | ERROR_DS_COMPARE_FALSE                     | The compare response was false.                                                                                            |
| 8230    | 0x00002026  | ERROR_DS_COMPARE_TRUE                      | The compare response was true.                                                                                             |
| 8231    | 0x00002027  | ERROR_DS_AUTH_METHOD_NOT_SUPPORTED         | The requested authentication method is not supported by the server.                                                        |
| 8232    | 0x00002028  | ERROR_DS_STRONG_AUTH_REQUIRED              | A more secure authentication method is required for this server.                                                           |
| 8233    | 0x00002029  | ERROR_DS_INAPPROPRIATE_AUTH                | Inappropriate authentication.                                                                                              |
| 8234    | 0x0000202A  | ERROR_DS_AUTH_UNKNOWN                      | The authentication mechanism is unknown.                                                                                   |
| 8235    | 0x0000202B  | ERROR_DS_REFERRAL                          | A referral was returned from the server.                                                                                   |
| 8236    | 0x0000202C  | ERROR_DS_UNAVAILABLE_CRIT_EXTENSION        | The server does not support the requested critical extension.                                                              |

|         | 1           | Error                             | Description                                                                                                    |
|---------|-------------|-----------------------------------|----------------------------------------------------------------------------------------------------|
| decimal | Hexadecimal | Name                              |                                                                                                    |
| 8237    | 0x0000202D  | ERROR_DS_CONFIDENTIALITY_REQUIRED | This request requires a secure connection.                                                                               |
| 8238    | 0x0000202E  | ERROR_DS_INAPPROPRIATE_MATCHING   | Inappropriate matching.                                                                                                  |
| 8239    | 0x0000202F  | ERROR_DS_CONSTRAINT_VIOLATION     | A constraint violation occurred.                                                                                         |
| 8240    | 0x00002030  | ERROR_DS_NO_SUCH_OBJECT           | There is no such object on the server.                                                                                   |
| 8241    | 0x00002031  | ERROR_DS_ALIAS_PROBLEM            | There is an alias problem.                                                                                               |
| 8242    | 0x00002032  | ERROR_DS_INVALID_DN_SYNTAX        | An invalid dn syntax has been specified.                                                                                 |
| 8243    | 0x00002033  | ERROR_DS_IS_LEAF                  | The object is a leaf object.                                                                                             |
| 8244    | 0x00002034  | ERROR_DS_ALIAS_DEREF_PROBLEM      | There is an alias dereferencing problem.                                                                                 |
| 8245    | 0x00002035  | ERROR_DS_UNWILLING_TO_PERFORM     | The server is unwilling to process the request.                                                                          |
| 8246    | 0x00002036  | ERROR_DS_LOOP_DETECT              | A loop has been detected.                                                                                                |
| 8247    | 0x00002037  | ERROR_DS_NAMING_VIOLATION         | There is a naming violation.                                                                                             |
| 8248    | 0x00002038  | ERROR_DS_OBJECT_RESULTS_TOO_LARGE | The result set is too large.                                                                                             |
| 8249    | 0x00002039  | ERROR_DS_AFFECTS_MULTIPLE_DSAS    | The operation affects multiple DSAs                                                                                      |
| 8250    | 0x0000203A  | ERROR_DS_SERVER_DOWN              | The server is not operational.                                                                                           |
| 8251    | 0x0000203B  | ERROR_DS_LOCAL_ERROR              | A local error has occurred.                                                                                              |
| 8252    | 0x0000203C  | ERROR_DS_ENCODING_ERROR           | An encoding error has occurred.                                                                                          |
| 8253    | 0x0000203D  | ERROR_DS_DECODING_ERROR           | A decoding error has occurred.                                                                                           |
| 8254    | 0x0000203E  | ERROR_DS_FILTER_UNKNOWN           | The search filter cannot be recognized.                                                                                  |
| 8255    | 0x0000203F  | ERROR_DS_PARAM_ERROR              | One or more parameters are illegal.                                                                                      |
| 8256    | 0x00002040  | ERROR_DS_NOT_SUPPORTED            | The specified method is not supported.                                                                                   |
| 8257    | 0x00002041  | ERROR_DS_NO_RESULTS_RETURNED      | No results were returned.                                                                                                |
| 8258    | 0x00002042  | ERROR_DS_CONTROL_NOT_FOUND        | The specified control is not supported by the server.                                                                    |
| 8259    | 0x00002043  | ERROR_DS_CLIENT_LOOP              | A referral loop was detected by the client.                                                                              |
| 8260    | 0x00002044  | ERROR_DS_REFERRAL_LIMIT_EXCEEDED  | The preset referral limit was exceeded.                                                                                  |
| 8261    | 0x00002045  | ERROR_DS_SORT_CONTROL_MISSING     | The search requires a SORT control.                                                                                      |
| 8262    | 0x00002046  | ERROR_DS_OFFSET_RANGE_ERROR       | The search results exceed the offset range speci-<br>fied.                                                               |
| 8301    | 0x0000206D  | ERROR_DS_ROOT_MUST_BE_NC          | The root object must be the head of a naming context. The root object cannot have an instantiated parent.                |
| 8302    | 0x0000206E  | ERROR_DS_ADD_REPLICA_INHIBITED    | The add replica operation cannot be performed.<br>The naming context must be writable in order to<br>create the replica. |
| 8303    | 0x0000206F  | ERROR_DS_ATT_NOT_DEF_IN_SCHEMA    | A reference to an attribute that is not defined in the schema occurred.                                                  |
| 8304    | 0x00002070  | ERROR_DS_MAX_OBJ_SIZE_EXCEEDED    | The maximum size of an object has been exceeded.                                                                         |
| 8305    | 0x00002071  | ERROR_DS_OBJ_STRING_NAME_EXISTS   | An attempt was made to add an object to the di-<br>rectory with a name that is already in use.                           |
| 8306    | 0x00002072  | ERROR_DS_NO_RDN_DEFINED_IN_SCHEMA | An attempt was made to add an object of a class that does not have an RDN defined in the schema.                         |
| 8307    | 0x00002073  | ERROR_DS_RDN_DOESNT_MATCH_SCHEMA  | An attempt was made to add an object using an RDN that is not the RDN defined in the schema.                             |
| 8308    | 0x00002074  | ERROR_DS_NO_REQUESTED_ATTS_FOUND  | None of the requested attributes were found on the objects.                                                              |
| 8309    | 0x00002075  | ERROR_DS_USER_BUFFER_TO_SMALL     | The user buffer is too small.                                                                                            |
| 8310    | 0x00002076  | ERROR_DS_ATT_IS_NOT_ON_OBJ        | The attribute specified in the operation is not present on the object.                                                   |
| 8311    | 0x00002077  | ERROR_DS_ILLEGAL_MOD_OPERATION    | Illegal modify operation. Some aspect of the mod-<br>ification is not permitted.                                         |
| 8312    | 0x00002078  | ERROR_DS_OBJ_TOO_LARGE            | The specified object is too large.                                                                                       |
| 8313    | 0x00002079  | ERROR_DS_BAD_INSTANCE_TYPE        | The specified instance type is not valid.                                                                                |
| 8314    | 0x0000207A  | ERROR_DS_MASTERDSA_REQUIRED       | The operation must be performed at a master DSA.                                                                         |
| 8315    | 0x0000207B  | ERROR_DS_OBJECT_CLASS_REQUIRED    | The object class attribute must be specified.                                                                            |
| 8316    | 0x0000207C  | ERROR_DS_MISSING_REQUIRED_ATT     | A required attribute is missing.                                                                                         |
| 8317    | 0x0000207D  | ERROR_DS_ATT_NOT_DEF_FOR_CLASS    | An attempt was made to modify an object to in-<br>clude an attribute that is not legal for its class                     |

|         |             | Error                             | Description                                                                                                    |
|---------|-------------|-----------------------------------|----------------------------------------------------------------------------------------------------|
| decimal | Hexadecimal | Name                              |                                                                                                    |
| 8318    | 0x0000207E  | ERROR_DS_ATT_ALREADY_EXISTS       | The specified attribute is already present on the object.                                                                  |
| 8320    | 0x00002080  | ERROR_DS_CANT_ADD_ATT_VALUES      | The specified attribute is not present, or has no values.                                                                  |
| 8321    | 0x00002081  | ERROR_DS_SINGLE_VALUE_CONSTRAINT  | Multiple values were specified for an attribute that can have only one value.                                              |
| 8322    | 0x00002082  | ERROR_DS_RANGE_CONSTRAINT         | A value for the attribute was not in the acceptable range of values.                                                       |
| 8323    | 0x00002083  | ERROR_DS_ATT_VAL_ALREADY_EXISTS   | The specified value already exists.                                                                                        |
| 8324    | 0x00002084  | ERROR_DS_CANT_REM_MISSING_ATT     | The attribute cannot be removed because it is not present on the object.                                                   |
| 8325    | 0x00002085  | ERROR_DS_CANT_REM_MISSING_ATT_VAL | The attribute value cannot be removed because it is not present on the object.                                             |
| 8326    | 0x00002086  | ERROR_DS_ROOT_CANT_BE_SUBREF      | The specified root object cannot be a subref.                                                                              |
| 8327    | 0x00002087  | ERROR_DS_NO_CHAINING              | Chaining is not permitted.                                                                                                 |
| 8328    | 0x00002088  | ERROR_DS_NO_CHAINED_EVAL          | Chained evaluation is not permitted.                                                                                       |
| 8329    | 0x00002089  | ERROR_DS_NO_PARENT_OBJECT         | The operation could not be performed because<br>the object's parent is either uninstantiated or<br>deleted.                |
| 8330    | 0x0000208A  | ERROR_DS_PARENT_IS_AN_ALIAS       | Having a parent that is an alias is not permitted.<br>Aliases are leaf objects.                                            |
| 8331    | 0x0000208B  | ERROR_DS_CANT_MIX_MASTER_AND_REPS | The object and parent must be of the same type, either both masters or both replicas.                                      |
| 8332    | 0x0000208C  | ERROR_DS_CHILDREN_EXIST           | The operation cannot be performed because child objects exist. This operation can only be per-<br>formed on a leaf object. |
| 8333    | 0x0000208D  | ERROR_DS_OBJ_NOT_FOUND            | Directory object not found.                                                                                                |
| 8334    | 0x0000208E  | ERROR_DS_ALIASED_OBJ_MISSING      | The aliased object is missing.                                                                                             |
| 8335    | 0x0000208F  | ERROR_DS_BAD_NAME_SYNTAX          | The object name has bad syntax.                                                                                            |
| 8336    | 0x00002090  | ERROR_DS_ALIAS_POINTS_TO_ALIAS    | It is not permitted for an alias to refer to another alias.                                                                |
| 8337    | 0x00002091  | ERROR_DS_CANT_DEREF_ALIAS         | The alias cannot be dereferenced.                                                                                          |
| 8338    | 0x00002092  | ERROR_DS_OUT_OF_SCOPE             | The operation is out of scope.                                                                                             |
| 8339    | 0x00002093  | ERROR_DS_OBJECT_BEING_REMOVED     | The operation cannot continue because the object is in the process of being removed.                                       |
| 8340    | 0x00002094  | ERROR_DS_CANT_DELETE_DSA_OBJ      | The DSA object cannot be deleted.                                                                                          |
| 8341    | 0x00002095  | ERROR_DS_GENERIC_ERROR            | A directory service error has occurred.                                                                                    |
| 8342    | 0x00002096  | ERROR_DS_DSA_MUST_BE_INT_MASTER   | The operation can only be performed on an inter-<br>nal master DSA object.                                                 |
| 8343    | 0x00002097  | ERROR_DS_CLASS_NOT_DSA            | The object must be of class DSA.                                                                                           |
| 8344    | 0x00002098  | ERROR_DS_INSUFF_ACCESS_RIGHTS     | Insufficient access rights to perform the operation.                                                                       |
| 8345    | 0x00002099  | ERROR_DS_ILLEGAL_SUPERIOR         | The object cannot be added because the parent is not on the list of possible superiors.                                    |
| 8346    | 0x0000209A  | ERROR_DS_ATTRIBUTE_OWNED_BY_SAM   | Access to the attribute is not permitted because<br>the attribute is owned by the Security Accounts<br>Manager (SAM).      |
| 8347    | 0x0000209B  | ERROR_DS_NAME_TOO_MANY_PARTS      | The name has too many parts.                                                                                               |
| 8348    | 0x0000209C  | ERROR_DS_NAME_TOO_LONG            | The name is too long.                                                                                                    |
| 8349    | 0x0000209D  | ERROR_DS_NAME_VALUE_TOO_LONG      | The name value is too long.                                                                                                |
| 8350    | 0x0000209E  | ERROR_DS_NAME_UNPARSEABLE         | The directory service encountered an error pars-<br>ing a name.                                                            |
| 8351    | 0x0000209F  | ERROR_DS_NAME_TYPE_UNKNOWN        | The directory service cannot get the attribute type for a name.                                                            |
| 8352    | 0x000020A0  | ERROR_DS_NOT_AN_OBJECT            | The name does not identify an object; the name identifies a phantom.                                                       |
| 8353    | 0x000020A1  | ERROR_DS_SEC_DESC_TOO_SHORT       | The security descriptor is too short.                                                                                      |
| 8354    | 0x000020A2  | ERROR_DS_SEC_DESC_INVALID         | The security descriptor is invalid.                                                                                        |
| 8355    | 0x000020A3  | ERROR_DS_NO_DELETED_NAME          | Failed to create name for deleted object.                                                                                  |
| 8356    | 0x000020A4  | ERROR_DS_SUBREF_MUST_HAVE_PARENT  | The parent of a new subref must exist.                                                                                     |
| 8357    | 0x000020A5  | ERROR_DS_NCNAME_MUST_BE_NC        | The object must be a naming context.                                                                                       |
| 8358    | 0x000020A6  | ERROR_DS_CANT_ADD_SYSTEM_ONLY     | It is not permitted to add an attribute which is                                                                           |

| decimalHexadecimalName83590x000020A7ERROR_DS_CLASS_MUST_BE_CONCRETEThe class of the object must be<br>cannot instantiate an abstract of83600x000020A8ERROR_DS_INVALID_DMDThe schema object could not b83610x000020A9ERROR_DS_OBJ_GUID_EXISTSA local object with this GUID (cready exists.)83620x000020AAERROR_DS_NOT_ON_BACKLINKThe operation cannot be performing.83630x000020ABERROR_DS_NO_CROSSREF_FOR_NCThe cross reference for the spectration of the directory service is shutting.83640x000020ADERROR_DS_SHUTTING_DOWNThe operation could not be performed in the directory service request is83650x000020AEERROR_DS_UNKNOWN_OPERATIONThe directory service request is83660x000020AFERROR_DS_COULDNT_CONTACT_FSMOThe requested FSMO operation rent FSMO holder could not be been to be removed on the service is shown on the service is shown on the service is shown on the service is shown on the service is shown on the service is shown on the service is shown on the directory service is shown on the service is shown on the service is shown on                                                                                                    | class.<br>be found. |
|----------------------------------------------------------------------------------------------------|---------------------|
| Image: Constraint of the systemImage: Constraint of the systemImage: Constraint of the system83600x000020A8ERROR_DS_INVALID_DMDThe schema object could not be83610x000020A9ERROR_DS_OBJ_GUID_EXISTSA local object with this GUID (constraint)83620x000020AAERROR_DS_NOT_ON_BACKLINKThe operation cannot be performed with the system83630x000020ABERROR_DS_NO_CROSSREF_FOR_NCThe cross reference for the system83640x000020ACERROR_DS_SHUTTING_DOWNThe operation could not be performed with the directory service is shutting83650x000020ADERROR_DS_UNKNOWN_OPERATIONThe directory service request is83660x000020AFERROR_DS_COULDNT_CONTACT_FSMOThe requested FSMO operation could not be service83680x000020AFERROR_DS_CROSS_NC_DN_RENAMEModification of a DN across a restribute cannot be modified owned by the system.                                                                                                    | class.<br>be found. |
| 83600x000020A8ERROR_DS_INVALID_DMDThe schema object could not b83610x000020A9ERROR_DS_OBJ_GUID_EXISTSA local object with this GUID (or<br>ready exists.83620x000020AAERROR_DS_NOT_ON_BACKLINKThe operation cannot be perfor<br>link.83630x000020ABERROR_DS_NO_CROSSREF_FOR_NCThe cross reference for the spectration of the directory service is shutting83640x000020ACERROR_DS_SHUTTING_DOWNThe operation could not be perfor<br>text could not be found.83650x000020ADERROR_DS_UNKNOWN_OPERATIONThe directory service request is<br>shutting83660x000020AEERROR_DS_COULDNT_CONTACT_FSMOThe requested FSMO operatio<br>rent FSMO holder could not be<br>rent FSMO holder could not be<br>                                                                                                    | be found.           |
| 83610x000020A9ERROR_DS_OBJ_GUID_EXISTSA local object with this GUID (cready exists.83620x000020AAERROR_DS_NOT_ON_BACKLINKThe operation cannot be performink.83630x000020ABERROR_DS_NO_CROSSREF_FOR_NCThe cross reference for the spectra text could not be found.83640x000020ACERROR_DS_SHUTTING_DOWNThe operation could not be performed in the directory service is shutting.83650x000020ADERROR_DS_UNKNOWN_OPERATIONThe directory service request is83660x000020AEERROR_DS_INVALID_ROLE_OWNERThe role owner attribute could not be performed in the first of the spectra text could not be performed in the directory service is shutting.83660x000020ADERROR_DS_UNKNOWN_OPERATIONThe directory service request is83660x000020AEERROR_DS_COULDNT_CONTACT_FSMOThe requested FSMO operation could not be performed in the text should not be performed in the service is should be found.83680x000020B0ERROR_DS_CROSS_NC_DN_RENAMEModification of a DN across a restrict of the service is should be performed.83690x000020B1ERROR_DS_CANT_MOD_SYSTEM_ONLYThe attribute cannot be modified owned by the system.                                                                                                    |                     |
| 83620x000020AAERROR_DS_NOT_ON_BACKLINKThe operation cannot be performing.83630x000020ABERROR_DS_NO_CROSSREF_FOR_NCThe cross reference for the spectra text could not be found.83640x000020ACERROR_DS_SHUTTING_DOWNThe operation could not be performed text could not be found.83650x000020ADERROR_DS_UNKNOWN_OPERATIONThe directory service is shutting83660x000020AEERROR_DS_INVALID_ROLE_OWNERThe role owner attribute could83670x000020AFERROR_DS_COULDNT_CONTACT_FSMOThe requested FSMO operatio<br>rent FSMO holder could not be found to be found.83680x000020B0ERROR_DS_CROSS_NC_DN_RENAMEModification of a DN across a r<br>not permitted.83690x000020B1ERROR_DS_CANT_MOD_SYSTEM_ONLYThe attribute cannot be modified<br>owned by the system.                                                                                                    |                     |
| 83630x000020ABERROR_DS_NO_CROSSREF_FOR_NCThe cross reference for the spectrum<br>text could not be found.83640x000020ACERROR_DS_SHUTTING_DOWNThe operation could not be per<br>the directory service is shutting83650x000020ADERROR_DS_UNKNOWN_OPERATIONThe directory service request is<br>sa6683660x000020AEERROR_DS_INVALID_ROLE_OWNERThe role owner attribute could83670x000020AFERROR_DS_COULDNT_CONTACT_FSMOThe requested FSMO operatio<br>rent FSMO holder could not be<br>not permitted.83690x000020B1ERROR_DS_CANT_MOD_SYSTEM_ONLYThe attribute cannot be modifie<br>owned by the system.                                                                                                    | rmed on a back      |
| Image: Constraint of the constraint of the constra | ocified naming con  |
| Image: State State Stat                |                     |
| 8366       0x000020AE       ERROR_DS_INVALID_ROLE_OWNER       The role owner attribute could         8367       0x000020AF       ERROR_DS_COULDNT_CONTACT_FSMO       The requested FSMO operatio<br>rent FSMO holder could not be         8368       0x000020B0       ERROR_DS_CROSS_NC_DN_RENAME       Modification of a DN across a r<br>not permitted.         8369       0x000020B1       ERROR_DS_CANT_MOD_SYSTEM_ONLY       The attribute cannot be modifie<br>owned by the system.                                                                                                    | g down.             |
| 8367         0x000020AF         ERROR_DS_COULDNT_CONTACT_FSMO         The requested FSMO operation rent FSMO holder could not be           8368         0x000020B0         ERROR_DS_CROSS_NC_DN_RENAME         Modification of a DN across a restricted in the restricted in the restrest in the restricted in the restrest in the restricted in the                                                                                         | s invalid.          |
| 8368       0x000020B0       ERROR_DS_CROSS_NC_DN_RENAME       Modification of a DN across a r not permitted.         8369       0x000020B1       ERROR_DS_CANT_MOD_SYSTEM_ONLY       The attribute cannot be modified owned by the system.                                                                                                    | not be read.        |
| 8369     0x000020B1     ERROR_DS_CANT_MOD_SYSTEM_ONLY     The attribute cannot be modified owned by the system.                                                                                                    |                     |
| owned by the system.                                                                                                    | naming context is   |
|                                                                                                    | ed because it is    |
| 8370 0x000020B2 ERROR_DS_REPLICATOR_ONLY Only the replicator can perform                                                                                                    | n this function.    |
| 8371 0x000020B3 ERROR_DS_OBJ_CLASS_NOT_DEFINED The specified class is not defin                                                                                                    |                     |
| 8372 0x000020B4 ERROR_DS_OBJ_CLASS_NOT_SUBCLASS The specified class is not a sub                                                                                                    |                     |
| 8373 0x000020B5 ERROR_DS_NAME_REFERENCE_INVALID The name reference is invalid.                                                                                                    |                     |
| 8374 0x00020B6 ERROR_DS_CROSS_REF_EXISTS A cross reference already exist                                                                                                    |                     |
|                                                                                                    |                     |
| 8375 0x000020B7 ERROR_DS_CANT_DEL_MASTER_CROSSREF It is not permitted to delete a m<br>ence.                                                                                                    |                     |
| 8376 0x000020B8 ERROR_DS_SUBTREE_NOTIFY_NOT_NC_HEAD Subtree notifications are only s heads.                                                                                                    |                     |
| 8377 0x000020B9 ERROR_DS_NOTIFY_FILTER_TOO_COMPLEX Notification filter is too complex                                                                                                    | х.                  |
| 8378 0x000020BA ERROR_DS_DUP_RDN Schema update failed: duplicat                                                                                                    | te RDN.             |
| 8379 0x000020BB ERROR_DS_DUP_OID Schema update failed: duplicat                                                                                                    | te OID              |
| 8380 0x000020BC ERROR_DS_DUP_MAPI_ID Schema update failed: duplicat                                                                                                    | te MAPI identifier. |
| 8381 0x000020BD ERROR_DS_DUP_SCHEMA_ID_GUID Schema update failed: duplicat                                                                                                    | te schema-id GUID.  |
| 8382 0x000020BE ERROR_DS_DUP_LDAP_DISPLAY_NAME Schema update failed: duplicat name.                                                                                                    | te LDAP display     |
| 8383 0x000020BF ERROR_DS_SEMANTIC_ATT_TEST Schema update failed: range-lo range upper                                                                                                    | ower less than      |
| 8384 0x000020C0 ERROR_DS_SYNTAX_MISMATCH Schema update failed: syntax                                                                                                    | mismatch            |
| 8385 0x000020C1 ERROR_DS_EXISTS_IN_MUST_HAVE Schema deletion failed: attribut                                                                                                    |                     |
| 8386 0x000020C2 ERROR_DS_EXISTS_IN_MAY_HAVE Schema deletion failed: attribut                                                                                                    | te is used in may-  |
| 8387 0x000020C3 ERROR_DS_NONEXISTENT_MAY_HAVE Schema update failed: attribute does not exist                                                                                                    | e in may-contain    |
| 8388 0x000020C4 ERROR_DS_NONEXISTENT_MUST_HAVE Schema update failed: attribute does not exist                                                                                                    | e in must-contain   |
| 8389         0x000020C5         ERROR_DS_AUX_CLS_TEST_FAIL         Schema update failed: class in not exist or is not an auxiliary or                                                                                                    |                     |
| 8390 0x000020C6 ERROR_DS_NONEXISTENT_POSS_SUP Schema update failed: class in                                                                                                    |                     |
| does not exist           8391         0x000020C7         ERROR_DS_SUB_CLS_TEST_FAIL         Schema update failed: class in does not exist                                                                                                    |                     |
| does not exist or does not satis           8392         0x000020C8         ERROR_DS_BAD_RDN_ATT_ID_SYNTAX         Schema update failed: Rdn-Att                                                                                                    |                     |
| tax           8393         0x000020C9         ERROR_DS_EXISTS_IN_AUX_CLS         Schema deletion failed: class is                                                                                                    | s used as auxiliary |
| class                                                                                                    |                     |
| 8394 0x000020CA ERROR_DS_EXISTS_IN_SUB_CLS Schema deletion failed: class is                                                                                                    |                     |
| 8395 0x000020CB ERROR_DS_EXISTS_IN_POSS_SUP Schema deletion failed: class is perior                                                                                                    | s used as poss su-  |
| 8396 0x000020CC ERROR_DS_RECALCSCHEMA_FAILED Schema update failed in recalc cache.                                                                                                    | culating validation |
| 8397 0x000020CD ERROR_DS_TREE_DELETE_NOT_FINISHED The tree deletion is not finished                                                                                                    | d.                  |

|         |             | Error                                   | Description                                                                                                    |
|---------|-------------|-----------------------------------------|----------------------------------------------------------------------------------------------------|
| decimal | Hexadecimal | Name                                    |                                                                                                    |
| 8398    | 0x000020CE  | ERROR_DS_CANT_DELETE                    | The requested delete operation could not be per-<br>formed.                                                                                                    |
| 8399    | 0x000020CF  | ERROR_DS_ATT_SCHEMA_REQ_ID              | Cannot read the governs class identifier for the schema record.                                                                                                    |
| 8400    | 0x000020D0  | ERROR_DS_BAD_ATT_SCHEMA_SYNTAX          | The attribute schema has bad syntax.                                                                                                    |
| 8401    | 0x000020D1  | ERROR_DS_CANT_CACHE_ATT                 | The attribute could not be cached.                                                                                                    |
| 8402    | 0x000020D2  | ERROR_DS_CANT_CACHE_CLASS               | The class could not be cached.                                                                                                    |
| 8403    | 0x000020D3  | ERROR_DS_CANT_REMOVE_ATT_CACHE          | The attribute could not be removed from the cache.                                                                                                    |
| 8404    | 0x000020D4  | ERROR_DS_CANT_REMOVE_CLASS_CACHE        | The class could not be removed from the cache.                                                                                                    |
| 8405    | 0x000020D5  | ERROR_DS_CANT_RETRIEVE_DN               | The distinguished name attribute could not be read.                                                                                                    |
| 8406    | 0x000020D6  | ERROR_DS_MISSING_SUPREF                 | A required subref is missing.                                                                                                    |
| 8407    | 0x000020D7  | ERROR_DS_CANT_RETRIEVE_INSTANCE         | The instance type attribute could not be retrieved.                                                                                                    |
| 8408    | 0x000020D8  | ERROR_DS_CODE_INCONSISTENCY             | An internal error has occurred.                                                                                                    |
| 8409    | 0x000020D9  | ERROR_DS_DATABASE_ERROR                 | A database error has occurred.                                                                                                    |
| 8410    | 0x000020DA  | ERROR_DS_GOVERNSID_MISSING              | The attribute GOVERNSID is missing.                                                                                                    |
| 8411    | 0x000020DB  | ERROR_DS_MISSING_EXPECTED_ATT           | An expected attribute is missing.                                                                                                    |
| 8412    | 0x000020DC  | ERROR_DS_NCNAME_MISSING_CR_REF          | The specified naming context is missing a cross reference.                                                                                                    |
| 8413    | 0x000020DD  | ERROR_DS_SECURITY_CHECKING_ERROR        | A security checking error has occurred.                                                                                                    |
| 8414    | 0x000020DE  | ERROR_DS_SCHEMA_NOT_LOADED              | The schema is not loaded.                                                                                                    |
| 8415    | 0x000020DF  | ERROR_DS_SCHEMA_ALLOC_FAILED            | Schema allocation failed. Please check if the ma-<br>chine is running low on memory.                                                                                  |
| 8416    | 0x000020E0  | ERROR_DS_ATT_SCHEMA_REQ_SYNTAX          | Failed to obtain the required syntax for the at-<br>tribute schema.                                                                                                   |
| 8417    | 0x000020E1  | ERROR_DS_GCVERIFY_ERROR                 | The global catalog verification failed. The global catalog is not available or does not support the operation. Some part of the directory is currently not available. |
| 8418    | 0x000020E2  | ERROR_DS_DRA_SCHEMA_MISMATCH            | The replication operation failed because of a schema mismatch between the servers involved.                                                                           |
| 8419    | 0x000020E3  | ERROR_DS_CANT_FIND_DSA_OBJ              | The DSA object could not be found.                                                                                                    |
| 8420    | 0x000020E4  | ERROR_DS_CANT_FIND_EXPECTED_NC          | The naming context could not be found.                                                                                                    |
| 8421    | 0x000020E5  | ERROR_DS_CANT_FIND_NC_IN_CACHE          | The naming context could not be found in the cache.                                                                                                    |
| 8422    | 0x000020E6  | ERROR_DS_CANT_RETRIEVE_CHILD            | The child object could not be retrieved.                                                                                                    |
| 8423    | 0x000020E7  | ERROR_DS_SECURITY_ILLEGAL_MODIFY        | The modification was not permitted for security reasons.                                                                                                    |
| 8424    | 0x000020E8  | ERROR_DS_CANT_REPLACE_HIDDEN_REC        | The operation cannot replace the hidden record.                                                                                                    |
| 8425    | 0x000020E9  | ERROR_DS_BAD_HIERARCHY_FILE             | The hierarchy file is invalid.                                                                                                    |
| 8426    | 0x000020EA  | ERROR_DS_BUILD_HIERARCHY_TABLE_FAILED   | The attempt to build the hierarchy table failed.                                                                                                    |
| 8427    | 0x000020EB  | ERROR_DS_CONFIG_PARAM_MISSING           | The directory configuration parameter is missing from the registry.                                                                                                   |
| 8428    | 0x000020EC  | ERROR_DS_COUNTING_AB_INDICES_FAILED     | The attempt to count the address book indices failed.                                                                                                    |
| 8429    | 0x000020ED  | ERROR_DS_HIERARCHY_TABLE_MAL-LOC_FAILED | The allocation of the hierarchy table failed.                                                                                                    |
| 8430    | 0x000020EE  | ERROR_DS_INTERNAL_FAILURE               | The directory service encountered an internal fail-<br>ure.                                                                                                    |
| 8431    | 0x000020EF  | ERROR_DS_UNKNOWN_ERROR                  | The directory service encountered an unknown failure.                                                                                                    |
| 8432    | 0x000020F0  | ERROR_DS_ROOT_REQUIRES_CLASS_TOP        | A root object requires a class of 'top'.                                                                                                    |
| 8433    | 0x000020F1  | ERROR_DS_REFUSING_FSMO_ROLES            | This directory server is shutting down, and cannot take ownership of new floating single-master operation roles.                                                      |
| 8434    | 0x000020F2  | ERROR_DS_MISSING_FSMO_SETTINGS          | The directory service is missing mandatory con-<br>figuration information, and is unable to determine<br>the ownership of floating single-master operation<br>roles.  |
| 8435    | 0x000020F3  | ERROR_DS_UNABLE_TO_SURRENDER_ROLES      | The directory service was unable to transfer own-<br>ership of one or more floating single-master oper-<br>ation roles to other servers.                              |

|         |             | Error                                       | Description                                                                                                    |
|---------|-------------|---------------------------------------------|----------------------------------------------------------------------------------------------------|
| decimal | Hexadecimal | Name                                        |                                                                                                    |
| 8436    | 0x000020F4  | ERROR_DS_DRA_GENERIC                        | The replication operation failed.                                                                                                    |
| 8437    | 0x000020F5  | ERROR_DS_DRA_INVALID_PARAMETER              | An invalid parameter was specified for this repli-<br>cation operation.                                                                                                    |
| 8438    | 0x000020F6  | ERROR_DS_DRA_BUSY                           | The directory service is too busy to complete the replication operation at this time.                                                                                      |
| 8439    | 0x000020F7  | ERROR_DS_DRA_BAD_DN                         | The distinguished name specified for this replica-<br>tion operation is invalid.                                                                                           |
| 8440    | 0x000020F8  | ERROR_DS_DRA_BAD_NC                         | The naming context specified for this replication operation is invalid.                                                                                                    |
| 8441    | 0x000020F9  | ERROR_DS_DRA_DN_EXISTS                      | The distinguished name specified for this replica-<br>tion operation already exists.                                                                                       |
| 8442    | 0x000020FA  | ERROR_DS_DRA_INTERNAL_ERROR                 | The replication system encountered an internal error.                                                                                                    |
| 8443    | 0x000020FB  | ERROR_DS_DRA_INCONSISTENT_DIT               | The replication operation encountered a database inconsistency.                                                                                                    |
| 8444    | 0x000020FC  | ERROR_DS_DRA_CONNECTION_FAILED              | The server specified for this replication operation could not be contacted.                                                                                                |
| 8445    | 0x000020FD  | ERROR_DS_DRA_BAD_INSTANCE_TYPE              | The replication operation encountered an object with an invalid instance type.                                                                                             |
| 8446    | 0x000020FE  | ERROR_DS_DRA_OUT_OF_MEM                     | The replication operation failed to allocate mem-<br>ory.                                                                                                    |
| 8447    | 0x000020FF  | ERROR_DS_DRA_MAIL_PROBLEM                   | The replication operation encountered an error with the mail system.                                                                                                    |
| 8448    | 0x00002100  | ERROR_DS_DRA_REF_ALREADY_EXISTS             | The replication reference information for the tar-<br>get server already exists.                                                                                           |
| 8449    | 0x00002101  | ERROR_DS_DRA_REF_NOT_FOUND                  | The replication reference information for the tar-<br>get server does not exist.                                                                                           |
| 8450    | 0x00002102  | ERROR_DS_DRA_OBJ_IS_REP_SOURCE              | The naming context cannot be removed because it is replicated to another server.                                                                                           |
| 8451    | 0x00002103  | ERROR_DS_DRA_DB_ERROR                       | The replication operation encountered a database error.                                                                                                    |
| 8452    | 0x00002104  | ERROR_DS_DRA_NO_REPLICA                     | The naming context is in the process of being re-<br>moved or is not replicated from the specified<br>server.                                                              |
| 8453    | 0x00002105  | ERROR_DS_DRA_ACCESS_DENIED                  | Replication access was denied.                                                                                                    |
| 8454    | 0x00002106  | ERROR_DS_DRA_NOT_SUPPORTED                  | The requested operation is not supported by this version of the directory service.                                                                                         |
| 8455    | 0x00002107  | ERROR_DS_DRA_RPC_CANCELLED                  | The replication remote procedure call was can-<br>celled.                                                                                                    |
| 8456    | 0x00002108  | ERROR_DS_DRA_SOURCE_DISABLED                | The source server is currently rejecting replication requests.                                                                                                    |
| 8457    | 0x00002109  | ERROR_DS_DRA_SINK_DISABLED                  | The destination server is currently rejecting repli-<br>cation requests.                                                                                                   |
| 8458    | 0x0000210A  | ERROR_DS_DRA_NAME_COLLISION                 | The replication operation failed due to a collision of object names.                                                                                                    |
| 8459    | 0x0000210B  | ERROR_DS_DRA_SOURCE_REINSTALLED             | The replication source has been reinstalled.                                                                                                    |
| 8460    | 0x0000210C  | ERROR_DS_DRA_MISSING_PARENT                 | The replication operation failed because a re-<br>quired parent object is missing.                                                                                         |
| 8461    | 0x0000210D  | ERROR_DS_DRA_PREEMPTED                      | The replication operation was preempted.                                                                                                    |
| 8462    | 0x0000210E  | ERROR_DS_DRA_ABANDON_SYNC                   | The replication synchronization attempt was abandoned because of a lack of updates.                                                                                        |
| 8463    | 0x0000210F  | ERROR_DS_DRA_SHUTDOWN                       | The replication operation was terminated because the system is shutting down.                                                                                              |
| 8464    | 0x00002110  | ERROR_DS_DRA_INCOMPATIBLE_PAR-<br>TIAL_SET  | The replication synchronization attempt failed as<br>the destination partial attribute set is not a subset<br>of source partial attribute set.                             |
| 8465    | 0x00002111  | ERROR_DS_DRA_SOURCE_IS_PAR-<br>TIAL_REPLICA | The replication synchronization attempt failed be-<br>cause a master replica attempted to sync from a<br>partial replica.                                                  |
| 8466    | 0x00002112  | ERROR_DS_DRA_EXTN_CONNECTION_FAILED         | The server specified for this replication operation<br>was contacted, but that server was unable to con-<br>tact an additional server needed to complete the<br>operation. |

|         |             | Error                                           | Description                                                                                                    |
|---------|-------------|-------------------------------------------------|----------------------------------------------------------------------------------------------------|
| decimal | Hexadecimal | Name                                            |                                                                                                    |
| 8467    | 0x00002113  | ERROR_DS_INSTALL_SCHEMA_MISMATCH                | The version of the Active Directory schema of the source forest is not compatible with the version of Active Directory on this computer. You must upgrade the operating system on a domain controller in the source forest before this computer can be added as a domain controller to that forest. |
| 8468    | 0x00002114  | ERROR_DS_DUP_LINK_ID                            | Schema update failed: An attribute with the same link identifier already exists.                                                                                                    |
| 8469    | 0x00002115  | ERROR_DS_NAME_ERROR_RESOLVING                   | Name translation: Generic processing error.                                                                                                    |
| 8470    | 0x00002116  | ERROR_DS_NAME_ERROR_NOT_FOUND                   | Name translation: Could not find the name or in-<br>sufficient right to see name.                                                                                                    |
| 8471    | 0x00002117  | ERROR_DS_NAME_ERROR_NOT_UNIQUE                  | Name translation: Input name mapped to more than one output name.                                                                                                    |
| 8472    | 0x00002118  | ERROR_DS_NAME_ERROR_NO_MAPPING                  | Name translation: Input name found, but not the associated output format.                                                                                                    |
| 8473    | 0x00002119  | ERROR_DS_NAME_ERROR_DOMAIN_ONLY                 | Name translation: Unable to resolve completely, only the domain was found.                                                                                                    |
| 8474    | 0x0000211A  | ERROR_DS_NAME_ERROR_NO_SYNTACTI-<br>CAL_MAPPING | Name translation: Unable to perform purely syn-<br>tactical mapping at the client without going out to<br>the wire.                                                                                                    |
| 8475    | 0x0000211B  | ERROR_DS_CONSTRUCTED_ATT_MOD                    | Modification of a constructed att is not allowed.                                                                                                    |
| 8476    | 0x0000211C  | ERROR_DS_WRONG_OM_OBJ_CLASS                     | The OM-Object-Class specified is incorrect for an attribute with the specified syntax.                                                                                                    |
| 8477    | 0x0000211D  | ERROR_DS_DRA_REPL_PENDING                       | The replication request has been posted; waiting for reply.                                                                                                    |
| 8478    | 0x0000211E  | ERROR_DS_DS_REQUIRED                            | The requested operation requires a directory ser-<br>vice, and none was available.                                                                                                    |
| 8479    | 0x0000211F  | ERROR_DS_INVALID_LDAP_DISPLAY_NAME              | The LDAP display name of the class or attribute contains non-ASCII characters.                                                                                                    |
| 8480    | 0x00002120  | ERROR_DS_NON_BASE_SEARCH                        | The requested search operation is only supported for base searches.                                                                                                    |
| 8481    | 0x00002121  | ERROR_DS_CANT_RETRIEVE_ATTS                     | The search failed to retrieve attributes from the database.                                                                                                    |
| 8482    | 0x00002122  | ERROR_DS_BACKLINK_WITHOUT_LINK                  | The schema update operation tried to add a back-<br>ward link attribute that has no corresponding for-<br>ward link.                                                                                                    |
| 8483    | 0x00002123  | ERROR_DS_EPOCH_MISMATCH                         | Source and destination of a cross domain move<br>do not agree on the object's epoch number. Either<br>source or destination does not have the latest ver-<br>sion of the object.                                                                                                    |
| 8484    | 0x00002124  | ERROR_DS_SRC_NAME_MISMATCH                      | Source and destination of a cross domain move<br>do not agree on the object's current name. Either<br>source or destination does not have the latest ver-<br>sion of the object.                                                                                                    |
| 8485    | 0x00002125  | ERROR_DS_SRC_AND_DST_NC_IDENTICAL               | Source and destination of a cross domain move operation are identical. Caller should use local move operation instead of cross domain move operation.                                                                                                    |
| 8486    | 0x00002126  | ERROR_DS_DST_NC_MISMATCH                        | Source and destination for a cross domain move<br>are not in agreement on the naming contexts in<br>the forest. Either source or destination does not<br>have the latest version of the Partitions container.                                                                                       |
| 8487    | 0x00002127  | ERROR_DS_NOT_AUTHORITIVE_FOR_DST_NC             | Destination of a cross domain move is not author-<br>itative for the destination naming context.                                                                                                    |
| 8488    | 0x00002128  | ERROR_DS_SRC_GUID_MISMATCH                      | Source and destination of a cross domain move<br>do not agree on the identity of the source object.<br>Either source or destination does not have the lat-<br>est version of the source object.                                                                                                    |
| 8489    | 0x00002129  | ERROR_DS_CANT_MOVE_DELETED_OBJECT               | Object being moved across domains is already<br>known to be deleted by the destination server.<br>The source server does not have the latest ver-<br>sion of the source object.                                                                                                    |
| 8490    | 0x0000212A  | ERROR_DS_PDC_OPERATION_IN_PROGRESS              | Another operation which requires exclusive access to the PDC PSMO is already in progress.                                                                                                    |

|         |             | Error                                          | Description                                                                                                    |
|---------|-------------|------------------------------------------------|----------------------------------------------------------------------------------------------------|
| decimal | Hexadecimal | Name                                           |                                                                                                    |
| 8491    | 0x0000212B  | ERROR_DS_CROSS_DOMAIN_CLEANUP_REQD             | A cross domain move operation failed such that<br>the two versions of the moved object exist - one<br>each in the source and destination domains. The<br>destination object needs to be removed to restore<br>the system to a consistent state.                                                                                                    |
| 8492    | 0x0000212C  | ERROR_DS_ILLEGAL_XDOM_MOVE_OPERA-<br>TION      | This object may not be moved across domain<br>boundaries either because cross domain moves<br>for this class are disallowed, or the object has<br>some special characteristics, eg: trust account or<br>restricted RID, which prevent its move.                                                                                                    |
| 8493    | 0x0000212D  | ERROR_DS_CANT_WITH_ACCT_GROUP_MEM-<br>BERSHPS  | Can't move objects with memberships across do-<br>main boundaries as once moved, this would vio-<br>late the membership conditions of the account<br>group. Remove the object from any account<br>group memberships and retry.                                                                                                    |
| 8494    | 0x0000212E  | ERROR_DS_NC_MUST_HAVE_NC_PARENT                | A naming context head must be the immediate child of another naming context head, not of an interior node.                                                                                                    |
| 8495    | 0x0000212F  | ERROR_DS_CR_IMPOSSIBLE_TO_VALIDATE             | The directory cannot validate the proposed nam-<br>ing context name because it does not hold a<br>replica of the naming context above the proposed<br>naming context. Please ensure that the domain<br>naming master role is held by a server that is con-<br>figured as a global catalog server, and that the<br>server is up to date with its replication partners.<br>(Applies only to Windows 2000 Domain Naming<br>masters) |
| 8496    | 0x00002130  | ERROR_DS_DST_DOMAIN_NOT_NATIVE                 | Destination domain must be in native mode.                                                                                                    |
| 8497    | 0x00002131  | ERROR_DS_MISSING_INFRASTRUCTURE_CON-<br>TAINER | The operation can not be performed because the server does not have an infrastructure container in the domain of interest.                                                                                                    |
| 8498    | 0x00002132  | ERROR_DS_CANT_MOVE_ACCOUNT_GROUP               | Cross-domain move of non-empty account groups is not allowed.                                                                                                    |
| 8499    | 0x00002133  | ERROR_DS_CANT_MOVE_RESOURCE_GROUP              | Cross-domain move of non-empty resource groups is not allowed.                                                                                                    |

|         |             | Error                                                  | Description                                                                                                    |
|---------|-------------|--------------------------------------------------------|----------------------------------------------------------------------------------------------------|
| decimal | Hexadecimal | Name                                                   |                                                                                                    |
| 8500    | 0x00002134  | ERROR_DS_INVALID_SEARCH_FLAG                           | The search flags for the attribute are invalid. The ANR bit is valid only on attributes of Unicode or Teletex strings.                                                                                                    |
| 8501    | 0x00002135  | ERROR_DS_NO_TREE_DELETE_ABOVE_NC                       | Tree deletions starting at an object which has an NC head as a descendant are not allowed.                                                                                                    |
| 8502    | 0x00002136  | ER-<br>ROR_DS_COULDNT_LOCK_TREE_FOR_DELETE             | The directory service failed to lock a tree in prepa-<br>ration for a tree deletion because the tree was in<br>use.                                                                                                    |
| 8503    | 0x00002137  | ERROR_DS_COULDNT_IDENTIFY_OB-<br>JECTS_FOR_TREE_DELETE | The directory service failed to identify the list of objects to delete while attempting a tree deletion.                                                                                                    |
| 8504    | 0x00002138  | ERROR_DS_SAM_INIT_FAILURE                              | Security Accounts Manager initialization failed be-<br>cause of the following error: %1. Error Status: 0x<br>%2. Click OK to shut down the system and reboot<br>into Directory Services Restore Mode. Check the<br>event log for detailed information.                                                                     |
| 8505    | 0x00002139  | ERROR_DS_SENSITIVE_GROUP_VIOLATION                     | Only an administrator can modify the membership list of an administrative group.                                                                                                    |
| 8506    | 0x0000213A  | ERROR_DS_CANT_MOD_PRIMARYGROUPID                       | Cannot change the primary group ID of a domain controller account.                                                                                                    |
| 8507    | 0x0000213B  | ERROR_DS_ILLEGAL_BASE_SCHEMA_MOD                       | An attempt is made to modify the base schema.                                                                                                    |
| 8508    | 0x0000213C  | ERROR_DS_NONSAFE_SCHEMA_CHANGE                         | Adding a new mandatory attribute to an existing class, deleting a mandatory attribute from an ex-<br>isting class, or adding an optional attribute to the special class Top that is not a backlink attribute (directly or through inheritance, for example, by adding or deleting an auxiliary class) is not al-<br>lowed. |
| 8509    | 0x0000213D  | ERROR_DS_SCHEMA_UPDATE_DISALLOWED                      | Schema update is not allowed on this DC be-<br>cause the DC is not the schema FSMO Role<br>Owner.                                                                                                    |

|              |                          | Error                                                  | Description                                                                                                    |
|--------------|--------------------------|--------------------------------------------------------|----------------------------------------------------------------------------------------------------|
| decimal      | Hexadecimal              | Name                                                   |                                                                                                    |
| 8510         | 0x0000213E               | ERROR_DS_CANT_CREATE_UNDER_SCHEMA                      | An object of this class cannot be created under<br>the schema container. You can only create at-<br>tribute-schema and class-schema objects under<br>the schema container.                                                                         |
| 8511         | 0x0000213F               | ERROR_DS_INSTALL_NO_SRC_SCH_VERSION                    | The replica/child install failed to get the objectVer-<br>sion attribute on the schema container on the<br>source DC. Either the attribute is missing on the<br>schema container or the credentials supplied do<br>not have permission to read it. |
| 8512         | 0x00002140               | ERROR_DS_INSTALL_NO_SCH_VER-<br>SION_IN_INIFILE        | The replica/child install failed to read the objectVersion attribute in the SCHEMA section of the file schema.ini in the system32 directory.                                                                                                    |
| 8513         | 0x00002141               | ERROR_DS_INVALID_GROUP_TYPE                            | The specified group type is invalid.                                                                                                    |
| 8514         | 0x00002142               | ERROR_DS_NO_NEST_GLOBAL-<br>GROUP_IN_MIXEDDOMAIN       | Cannot nest global groups in a mixed domain if the group is security-enabled.                                                                                                    |
| 8515         | 0x00002143               | ERROR_DS_NO_NEST_LOCAL-<br>GROUP_IN_MIXEDDOMAIN        | Cannot nest local groups in a mixed domain if the group is security-enabled.                                                                                                    |
| 8516         | 0x00002144               | ERROR_DS_GLOBAL_CANT_HAVE_LO-<br>CAL_MEMBER            | A global group cannot have a local group as a member.                                                                                                    |
| 8517         | 0x00002145               | ERROR_DS_GLOBAL_CANT_HAVE_UNIVER-<br>SAL_MEMBER        | A global group cannot have a universal group as a member.                                                                                                    |
| 8518         | 0x00002146               | ERROR_DS_UNIVERSAL_CANT_HAVE_LO-<br>CAL_MEMBER         | A universal group cannot have a local group as a member.                                                                                                    |
| 8519         | 0x00002147               | ERROR_DS_GLOBAL_CANT_HAVE_CROSSDO-<br>MAIN_MEMBER      | A global group cannot have a cross-domain mem-<br>ber.                                                                                                    |
| 8520         | 0x00002148               | ERROR_DS_LOCAL_CANT_HAVE_CROSSDO-<br>MAIN_LOCAL_MEMBER | A local group cannot have another cross-domain local group as a member.                                                                                                    |
| 8521         | 0x00002149               | ERROR_DS_HAVE_PRIMARY_MEMBERS                          | A group with primary members cannot change to a security-disabled group.                                                                                                    |
| 8522         | 0x0000214A               | ERROR_DS_STRING_SD_CONVERSION_FAILED                   | The schema cache load failed to convert the string default SD on a class-schema object.                                                                                                    |
| 8523         | 0x0000214B               | ERROR_DS_NAMING_MASTER_GC                              | Only DSAs configured to be Global Catalog<br>servers should be allowed to hold the Domain<br>Naming Master FSMO role. (Applies only to Win-<br>dows 2000 servers)                                                                                  |
| 8524         | 0x0000214C               | ERROR_DS_LOOKUP_FAILURE                                | The DSA operation is unable to proceed because of a DNS lookup failure.                                                                                                    |
| 8525         | 0x0000214D               | ERROR_DS_COULDNT_UPDATE_SPNS                           | While processing a change to the DNS Host<br>Name for an object, the Service Principal Name<br>values could not be kept in sync.                                                                                                    |
| 8526         | 0x0000214E               | ERROR_DS_CANT_RETRIEVE_SD                              | The Security Descriptor attribute could not be read.                                                                                                    |
| 8527         | 0x0000214F               | ERROR_DS_KEY_NOT_UNIQUE.                               | The object requested was not found, but an object with that key was found.                                                                                                    |
| 8528         | 0x00002150               | ERROR_DS_WRONG_LINKED_ATT_SYNTAX                       | The syntax of the linked attributed being added is incorrect. Forward links can only have syntax 2.5.5.1, 2.5.5.7, and 2.5.5.14, and backlinks can only have syntax 2.5.5.1.                                                                       |
| 8529         | 0x00002151               | ERROR_DS_SAM_NEED_BOOTKEY_PASS-<br>WORD                | Security Account Manager needs to get the boot password.                                                                                                    |
| 8530         | 0x00002152               | ERROR_DS_SAM_NEED_BOOTKEY_FLOPPY                       | Security Account Manager needs to get the boot key from floppy disk.                                                                                                    |
| 8531<br>8532 | 0x00002153<br>0x00002154 | ERROR_DS_CANT_START<br>ERROR_DS_INIT_FAILURE           | Directory Service cannot start.<br>Directory Services could not start.                                                                                                    |
| 8533         | 0x00002155               | ERROR_DS_NO_PKT_PRIVACY_ON_CONNEC-                     | The connection between client and server re-<br>quires packet privacy or better.                                                                                                    |
| 8534         | 0x00002156               | ERROR_DS_SOURCE_DOMAIN_IN_FOREST                       | The source domain may not be in the same forest as destination.                                                                                                    |
| 8535         | 0x00002157               | ERROR_DS_DESTINATION_DO-<br>MAIN_NOT_IN_FOREST         | The destination domain must be in the forest.                                                                                                    |
| 8536         | 0x00002158               | ERROR_DS_DESTINATION_AUDITING_NOT_EN-<br>ABLED         | The operation requires that destination domain auditing be enabled.                                                                                                    |
| 8537         | 0x00002159               | ERROR_DS_CANT_FIND_DC_FOR_SRC_DO-<br>MAIN              | The operation couldn't locate a DC for the source domain.                                                                                                    |
| 8538         | 0x0000215A               | ERROR_DS_SRC_OBJ_NOT_GROUP_OR_USER                     | The source object must be a group or user.                                                                                                    |

|         |             | Error                                           | Description                                                                                                    |
|---------|-------------|-------------------------------------------------|----------------------------------------------------------------------------------------------------|
| decimal | Hexadecimal | Name                                            |                                                                                                    |
| 8539    | 0x0000215B  | ERROR_DS_SRC_SID_EXISTS_IN_FOREST               | The source object's SID already exists in destina-<br>tion forest.                                                                                                    |
| 8540    | 0x0000215C  | ERROR_DS_SRC_AND_DST_OB-<br>JECT_CLASS_MISMATCH | The source and destination object must be of the same type.                                                                                                    |
| 8541    | 0x0000215D  | ERROR_SAM_INIT_FAILURE                          | Security Accounts Manager initialization failed be-<br>cause of the following error: %1. Error Status: 0x<br>%2. Click OK to shut down the system and reboot<br>into Safe Mode. Check the event log for detailed<br>information.          |
| 8542    | 0x0000215E  | ERROR_DS_DRA_SCHEMA_INFO_SHIP                   | Schema information could not be included in the replication request.                                                                                                    |
| 8543    | 0x0000215F  | ERROR_DS_DRA_SCHEMA_CONFLICT                    | The replication operation could not be completed due to a schema incompatibility.                                                                                                    |
| 8544    | 0x00002160  | ERROR_DS_DRA_EARLIER_SCHEMA_CONLICT             | The replication operation could not be completed due to a previous schema incompatibility.                                                                                                    |
| 8545    | 0x00002161  | ERROR_DS_DRA_OBJ_NC_MISMATCH                    | The replication update could not be applied be-<br>cause either the source or the destination has not<br>yet received information regarding a recent cross-<br>domain move operation.                                                     |
| 8546    | 0x00002162  | ERROR_DS_NC_STILL_HAS_DSAS                      | The requested domain could not be deleted be-<br>cause there exist domain controllers that still host<br>this domain.                                                                                                    |
| 8547    | 0x00002163  | ERROR_DS_GC_REQUIRED                            | The requested operation can be performed only on a global catalog server.                                                                                                    |
| 8548    | 0x00002164  | ERROR_DS_LOCAL_MEMBER_OF_LO-<br>CAL_ONLY        | A local group can only be a member of other local groups in the same domain.                                                                                                    |
| 8549    | 0x00002165  | ERROR_DS_NO_FPO_IN_UNIVERSAL_GROUPS             | Foreign security principals cannot be members of universal groups.                                                                                                    |
| 8550    | 0x00002166  | ERROR_DS_CANT_ADD_TO_GC                         | The attribute is not allowed to be replicated to the GC because of security reasons.                                                                                                    |
| 8551    | 0x00002167  | ERROR_DS_NO_CHECKPOINT_WITH_PDC                 | The checkpoint with the PDC could not be taken<br>because there are too many modifications being<br>processed currently.                                                                                                    |
| 8552    | 0x00002168  | ERROR_DS_SOURCE_AUDITING_NOT_EN-<br>ABLED       | The operation requires that source domain audit-<br>ing be enabled.                                                                                                    |
| 8553    | 0x00002169  | ERROR_DS_CANT_CREATE_IN_NONDO-<br>MAIN_NC       | Security principal objects can only be created in-<br>side domain naming contexts.                                                                                                    |
| 8554    | 0x0000216A  | ERROR_DS_INVALID_NAME_FOR_SPN                   | A Service Principal Name (SPN) could not be<br>constructed because the provided hostname is<br>not in the necessary format.                                                                                                    |
| 8555    | 0x0000216B  | ERROR_DS_FILTER_USES_CONTRUCTED_AT-<br>TRS      | A Filter was passed that uses constructed at-<br>tributes.                                                                                                    |
| 8556    | 0x0000216C  | ERROR_DS_UNICODEPWD_NOT_IN_QUOTES               | The unicodePwd attribute value must be enclosed in double quotes.                                                                                                    |
| 8557    | 0x0000216D  | ERROR_DS_MACHINE_ACCOUNT_QUOTA_EX-<br>CEEDED    | Your computer could not be joined to the domain.<br>You have exceeded the maximum number of<br>computer accounts you are allowed to create in<br>this domain. Contact your system administrator to<br>have this limit reset or increased. |
| 8558    | 0x0000216E  | ERROR_DS_MUST_BE_RUN_ON_DST_DC                  | For security reasons, the operation must be run on the destination DC.                                                                                                    |
| 8559    | 0x0000216F  | ER-<br>ROR_DS_SRC_DC_MUST_BE_SP4_OR_GREATE<br>R | For security reasons, the source DC must be NT4SP4 or greater.                                                                                                    |
| 8560    | 0x00002170  | ERROR_DS_CANT_TREE_DELETE_CRITI-<br>CAL_OBJ     | Critical Directory Service System objects cannot<br>be deleted during tree delete operations. The tree<br>delete may have been partially performed.                                                                                       |
| 8561    | 0x00002171  | ERROR_DS_INIT_FAILURE_CONSOLE                   | Directory Services could not start because of the following error: %1. Error Status: 0x%2. Please click OK to shutdown the system. You can use the recovery console to diagnose the system further.                                       |
| 8562    | 0x00002172  | ERROR_DS_SAM_INIT_FAILURE_CONSOLE               | Security Accounts Manager initialization failed be-<br>cause of the following error: %1. Error Status: 0x<br>%2. Please click OK to shutdown the system. You<br>can use the recovery console to diagnose the<br>system further.           |

|         |             | Error                                              | Description                                                                                                    |
|---------|-------------|----------------------------------------------------|----------------------------------------------------------------------------------------------------|
| decimal | Hexadecimal | Name                                               | -                                                                                                    |
| 8563    | 0x00002173  | ERROR_DS_FOREST_VERSION_TOO_HIGH                   | This version of Windows is too old to support the current directory forest behavior. You must up-<br>grade the operating system on this server before it can become a domain controller in this forest.                      |
| 8564    | 0x00002174  | ERROR_DS_DOMAIN_VERSION_TOO_HIGH                   | This version of Windows is too old to support the current domain behavior. You must upgrade the operating system on this server before it can become a domain controller in this domain.                                     |
| 8565    | 0x00002175  | ERROR_DS_FOREST_VERSION_TOO_LOW                    | This version of Windows no longer supports the<br>behavior version in use in this directory forest.<br>You must advance the forest behavior version be-<br>fore this server can become a domain controller in<br>the forest. |
| 8566    | 0x00002176  | ERROR_DS_DOMAIN_VERSION_TOO_LOW                    | This version of Windows no longer supports the<br>behavior version in use in this domain. You must<br>advance the domain behavior version before this<br>server can become a domain controller in the do-<br>main.           |
| 8567    | 0x00002177  | ERROR_DS_INCOMPATIBLE_VERSION                      | The version of Windows is incompatible with the behavior version of the domain or forest.                                                                                                    |
| 8568    | 0x00002178  | ERROR_DS_LOW_DSA_VERSION                           | The behavior version cannot be increased to the requested value because Domain Controllers still exist with versions lower than the requested value.                                                                         |
| 8569    | 0x00002179  | ERROR_DS_NO_BEHAVIOR_VER-<br>SION_IN_MIXEDDOMAIN   | The behavior version value cannot be increased<br>while the domain is still in mixed domain mode.<br>You must first change the domain to native mode<br>before increasing the behavior version.                              |
| 8570    | 0x0000217A  | ERROR_DS_NOT_SUPPORTED_SORT_ORDER                  | The sort order requested is not supported.                                                                                                    |
| 8571    | 0x0000217B  | ERROR_DS_NAME_NOT_UNIQUE                           | Found an object with a non unique name.                                                                                                    |
| 8572    | 0x0000217C  | ERROR_DS_MACHINE_ACCOUNT_CRE-<br>ATED_PRENT4       | The machine account was created pre-NT4. The account needs to be recreated.                                                                                                    |
| 8573    | 0x0000217D  | ERROR_DS_OUT_OF_VERSION_STORE                      | The database is out of version store.                                                                                                    |
| 8574    | 0x0000217E  | ERROR_DS_INCOMPATIBLE_CONTROLS_USED                | Unable to continue operation because multiple conflicting controls were used.                                                                                                    |
| 8575    | 0x0000217F  | ERROR_DS_NO_REF_DOMAIN                             | Unable to find a valid security descriptor reference domain for this partition.                                                                                                    |
| 8576    | 0x00002180  | ERROR_DS_RESERVED_LINK_ID                          | Schema update failed: The link identifier is re-<br>served.                                                                                                    |
| 8577    | 0x00002181  | ERROR_DS_LINK_ID_NOT_AVAILABLE                     | Schema update failed: There are no link identi-<br>fiers available.                                                                                                    |
| 8578    | 0x00002182  | ERROR_DS_AG_CANT_HAVE_UNIVER-<br>SAL_MEMBER        | An account group can not have a universal group as a member.                                                                                                    |
| 8579    | 0x00002183  | ERROR_DS_MODIFYDN_DISALLOWED_BY_IN-<br>STANCE_TYPE | Rename or move operations on naming context heads or read-only objects are not allowed.                                                                                                    |
| 8580    | 0x00002184  | ERROR_DS_NO_OB-<br>JECT_MOVE_IN_SCHEMA_NC          | Move operations on objects in the schema nam-<br>ing context are not allowed.                                                                                                    |
| 8581    | 0x00002185  | ERROR_DS_MODIFYDN_DISAL-<br>LOWED_BY_FLAG          | A system flag has been set on the object and does not allow the object to be moved or renamed.                                                                                                    |
| 8582    | 0x00002186  | ERROR_DS_MODIFYDN_WRONG_GRANDPAR-<br>ENT           | This object is not allowed to change its grandpar-<br>ent container. Moves are not forbidden on this ob-<br>ject, but are restricted to sibling containers.                                                                  |
| 8583    | 0x00002187  | ERROR_DS_NAME_ERROR_TRUST_REFERRAL                 | Unable to resolve completely, a referral to another forest is generated.                                                                                                    |
| 8584    | 0x00002188  | ERROR_NOT_SUPPORTED_ON_STAN-<br>DARD_SERVER        | The requested action is not supported on stan-<br>dard server.                                                                                                    |
| 8585    | 0x00002189  | ERROR_DS_CANT_ACCESS_RE-<br>MOTE_PART_OF_AD        | Could not access a partition of the Active Direc-<br>tory located on a remote server. Make sure at<br>least one server is running for the partition in<br>question.                                                          |

|         |             | Error                          | Description                                                                                                    |
|---------|-------------|--------------------------------|----------------------------------------------------------------------------------------------------|
| decimal | Hexadecimal | Name                           |                                                                                                    |
| 8586    | 0x0000218A  |                                | The directory cannot validate the proposed nam-<br>ing context (or partition) name because it does<br>not hold a replica nor can it contact a replica of<br>the naming context above the proposed naming<br>context. Please ensure that the parent naming<br>context is properly registered in DNS, and at least<br>one replica of this naming context is reachable by<br>the Domain Naming master. |
| 8587    | 0x0000218B  | ERROR_DS_THREAD_LIMIT_EXCEEDED | The thread limit for this request was exceeded.                                                                                                    |
| 8588    | 0x0000218C  | ERROR_DS_NOT_CLOSEST           | The Global catalog server is not in the closet site.                                                                                                    |

|         |             | Error                                       | Description                                            |
|---------|-------------|---------------------------------------------|--------------------------------------------------------|
| decimal | Hexadecimal | Name                                        |                                                        |
| 9001    | 0x00002329  | DNS_ERROR_RCODE_FORMAT_ERROR                | DNS server unable to interpret format.                 |
| 9002    | 0x0000232A  | DNS_ERROR_RCODE_SERVER_FAILURE              | DNS server failure.                                    |
| 9003    | 0x0000232B  | DNS_ERROR_RCODE_NAME_ERROR                  | DNS name does not exist.                               |
| 9004    | 0x0000232C  | DNS_ERROR_RCODE_NOT_IMPLEMENTED             | DNS request not supported by name server.              |
| 9005    | 0x0000232D  | DNS_ERROR_RCODE_REFUSED                     | DNS operation refused.                                 |
| 9006    | 0x0000232E  | DNS_ERROR_RCODE_YXDOMAIN                    | DNS name that ought not exist, does exist.             |
| 9007    | 0x0000232F  | DNS_ERROR_RCODE_YXRRSET                     | DNS RR set that ought not exist, does exist.           |
| 9008    | 0x00002330  | DNS_ERROR_RCODE_NXRRSET                     | DNS RR set that ought to exist, does not exist.        |
| 9009    | 0x00002331  | DNS_ERROR_RCODE_NOTAUTH                     | DNS server not authoritative for zone.                 |
| 9010    | 0x00002332  | DNS_ERROR_RCODE_NOTZONE                     | DNS name in update or prereq is not in zone.           |
| 9016    | 0x00002338  | DNS_ERROR_RCODE_BADSIG                      | DNS signature failed to verify.                        |
| 9017    | 0x00002339  | DNS_ERROR_RCODE_BADKEY                      | DNS bad key.                                           |
| 9018    | 0x0000233A  | DNS_ERROR_RCODE_BADTIME                     | DNS signature validity expired.                        |
| 9501    | 0x0000251D  | DNS_INFO_NO_RECORDS                         | No records found for given DNS query.                  |
| 9502    | 0x0000251E  | DNS_ERROR_BAD_PACKET                        | Bad DNS packet.                                        |
| 9503    | 0x0000251F  | DNS_ERROR_NO_PACKET                         | No DNS packet.                                         |
| 9504    | 0x00002520  | DNS_ERROR_RCODE                             | DNS error, check rcode.                                |
| 9505    | 0x00002521  | DNS_ERROR_UNSECURE_PACKET                   | Unsecured DNS packet.                                  |
| 9551    | 0x0000254F  | DNS_ERROR_INVALID_TYPE                      | Invalid DNS type.                                      |
| 9552    | 0x00002550  | DNS_ERROR_INVALID_IP_ADDRESS                | Invalid IP address.                                    |
| 9553    | 0x00002551  | DNS_ERROR_INVALID_PROPERTY                  | Invalid property.                                      |
| 9554    | 0x00002552  | DNS_ERROR_TRY_AGAIN_LATER                   | Try DNS operation again later.                         |
| 9555    | 0x00002553  | DNS_ERROR_NOT_UNIQUE                        | Record for given name and type is not unique.          |
| 9556    | 0x00002554  | DNS_ERROR_NON_RFC_NAME                      | DNS name does not comply with RFC specifica-<br>tions. |
| 9557    | 0x00002555  | DNS_STATUS_FQDN                             | DNS name is a fully-qualified DNS name.                |
| 9558    | 0x00002556  | DNS_STATUS_DOTTED_NAME                      | DNS name is dotted (multi-label).                      |
| 9559    | 0x00002557  | DNS_STATUS_SINGLE_PART_NAME                 | DNS name is a single-part name.                        |
| 9560    | 0x00002558  | DNS_ERROR_INVALID_NAME_CHAR                 | DSN name contains an invalid character.                |
| 9561    | 0x00002559  | DNS_ERROR_NUMERIC_NAME                      | DNS name is entirely numeric.                          |
| 9601    | 0x00002581  | DNS_ERROR_ZONE_DOES_NOT_EXIST               | DNS zone does not exist.                               |
| 9602    | 0x00002582  | DNS_ERROR_NO_ZONE_INFO                      | DNS zone information not available.                    |
| 9603    | 0x00002583  | DNS_ERROR_INVALID_ZONE_OPERATION            | Invalid operation for DNS zone.                        |
| 9604    | 0x00002584  | DNS_ERROR_ZONE_CONFIGURATION_ERROR          | Invalid DNS zone configuration.                        |
| 9605    | 0x00002585  | DNS_ERROR_ZONE_HAS_NO_SOA_RECORD            | DNS zone has no start of authority (SOA) record.       |
| 9606    | 0x00002586  | DNS_ERROR_ZONE_HAS_NO_NS_RECORDS            | DNS zone has no name server (NS) record.               |
| 9607    | 0x00002587  | DNS_ERROR_ZONE_LOCKED                       | DNS zone is locked.                                    |
| 9608    | 0x00002588  | DNS_ERROR_ZONE_CREATION_FAILED              | DNS zone creation failed.                              |
| 9609    | 0x00002589  | DNS_ERROR_ZONE_ALREADY_EXISTS               | DNS zone already exists.                               |
| 9610    | 0x0000258A  | DNS_ERROR_AUTOZONE_ALREADY_EXISTS           | DNS automatic zone already exists.                     |
| 9611    | 0x0000258B  | DNS_ERROR_INVALID_ZONE_TYPE                 | Invalid DNS zone type.                                 |
| 9612    | 0x0000258C  | DNS_ERROR_SECONDARY_REQUIRES_MAS-<br>TER_IP | Secondary DNS zone requires master IP address.         |
| 9613    | 0x0000258D  | DNS_ERROR_ZONE_NOT_SECONDARY                | DNS zone not secondary.                                |
| 9614    | 0x0000258E  | DNS_ERROR_NEED_SECONDARY_ADDRESSES          |                                                        |
| 9615    | 0x0000258F  | DNS_ERROR_WINS_INIT_FAILED                  | WINS initialization failed.                            |

|         |             | Error                               | Description                                                                                     |
|---------|-------------|-------------------------------------|-------------------------------------------------------------------------------------------------|
| decimal | Hexadecimal | Name                                |                                                                                                 |
| 9616    | 0x00002590  | DNS_ERROR_NEED_WINS_SERVERS         | Need WINS servers.                                                                              |
| 9617    | 0x00002591  | DNS_ERROR_NBSTAT_INIT_FAILED        | NBTSTAT initialization call failed.                                                             |
| 9618    | 0x00002592  | DNS_ERROR_SOA_DELETE_INVALID        | Invalid delete of start of authority (SOA)                                                      |
| 9619    | 0x00002593  | DNS_ERROR_FORWARDER_ALREADY_EXISTS  | A conditional forwarding zone already exists for that name.                                     |
| 9651    | 0x000025B3  | DNS_ERROR_PRIMARY_REQUIRES_DATAFILE | Primary DNS zone requires datafile.                                                             |
| 9652    | 0x000025B4  | DNS_ERROR_INVALID_DATAFILE_NAME     | Invalid datafile name for DNS zone.                                                             |
| 9653    | 0x000025B5  | DNS_ERROR_DATAFILE_OPEN_FAILURE     | Failed to open datafile for DNS zone.                                                           |
| 9654    | 0x000025B6  | DNS_ERROR_FILE_WRITEBACK_FAILED     | Failed to write datafile for DNS zone.                                                          |
| 9655    | 0x000025B7  | DNS_ERROR_DATAFILE_PARSING          | Failure while reading datafile for DNS zone.                                                    |
| 9701    | 0x000025E5  | DNS_ERROR_RECORD_DOES_NOT_EXIST     | DNS record does not exist.                                                                      |
| 9702    | 0x000025E6  | DNS_ERROR_RECORD_FORMAT             | DNS record format error.                                                                        |
| 9703    | 0x000025E7  | DNS_ERROR_NODE_CREATION_FAILED      | Node creation failure in DNS.                                                                   |
| 9704    | 0x000025E8  | DNS_ERROR_UNKNOWN_RECORD_TYPE       | Unknown DNS record type.                                                                        |
| 9705    | 0x000025E9  | DNS_ERROR_RECORD_TIMED_OUT          | DNS record timed out.                                                                           |
| 9706    | 0x000025EA  | DNS_ERROR_NAME_NOT_IN_ZONE          | Name not in DNS zone.                                                                           |
| 9707    | 0x000025EB  | DNS ERROR CNAME LOOP                | CNAME loop detected.                                                                            |
| 9708    | 0x000025EC  | DNS_ERROR_NODE_IS_CNAME             | Node is a CNAME DNS record.                                                                     |
| 9709    | 0x000025ED  | DNS_ERROR_CNAME_COLLISION           | A CNAME record already exists for given name.                                                   |
| 9710    | 0x000025EE  | DNS_ERROR_RECORD_ONLY_AT_ZONE_ROOT  | Record only at DNS zone root.                                                                   |
| 9711    | 0x000025EF  | DNS_ERROR_RECORD_ALREADY_EXISTS     | DNS record already exists.                                                                      |
| 9712    | 0x000025F0  | DNS_ERROR_SECONDARY_DATA            | Secondary DNS zone data error.                                                                  |
| 9713    | 0x000025F1  | DNS_ERROR_NO_CREATE_CACHE_DATA      | Could not create DNS cache data.                                                                |
| 9714    | 0x000025F2  | DNS_ERROR_NAME_DOES_NOT_EXIST       | DNS name does not exist.                                                                        |
| 9715    | 0x000025F3  | DNS_WARNING_PTR_CREATE_FAILED       | Could not create pointer (PTR) record.                                                          |
| 9716    | 0x000025F4  | DNS WARNING DOMAIN UNDELETED        | DNS domain was undeleted.                                                                       |
| 9717    | 0x000025F5  | DNS_ERROR_DS_UNAVAILABLE            | The directory service is unavailable.                                                           |
| 9718    | 0x000025F6  | DNS ERROR DS ZONE ALREADY EXISTS    | DNS zone already exists in the directory service.                                               |
| 9719    | 0x000025F7  | DNS_ERROR_NO_BOOTFILE_IF_DS_ZONE    | DNS server not creating or reading the boot file for the directory service integrated DNS zone. |
| 9751    | 0x00002617  | DNS_INFO_AXFR_COMPLETE              | DNS AXFR (zone transfer) complete.                                                              |
| 9752    | 0x00002618  | DNS_ERROR_AXFR                      | DNS zone transfer failed.                                                                       |
| 9753    | 0x00002619  | DNS_INFO_ADDED_LOCAL_WINS           | Added local WINS server.                                                                        |
| 9801    | 0x00002649  | DNS_STATUS_CONTINUE_NEEDED          | Secure update call needs to continue update re-<br>quest.                                       |
| 9851    | 0x0000267B  | DNS_ERROR_NO_TCPIP                  | TCP/IP network protocol not installed.                                                          |
| 9852    | 0x0000267C  | DNS_ERROR_NO_DNS_SERVERS            | No DNS servers configured for local system.                                                     |
| 9901    | 0x000026AD  | DNS_ERROR_DP_DOES_NOT_EXIST         | The specified directory partition does not exist.                                               |
| 9902    | 0x000026AE  | DNS_ERROR_DP_ALREADY_EXISTS         | The specified directory partition already exists.                                               |
| 9903    | 0x000026AF  | DNS_ERROR_DP_NOT_ENLISTED           | The DS is not enlisted in the specified directory partition.                                    |
| 9904    | 0x000026B0  | DNS_ERROR_DP_ALREADY_ENLISTED       | The DS is already enlisted in the specified directory partition.                                |

| Error   |             |                | Description                                                                                       |
|---------|-------------|----------------|---------------------------------------------------------------------------------------------------|
| decimal | Hexadecimal | Name           |                                                                                                   |
| 10004   | 0x00002714  | WSAEINTR       | A blocking operation was interrupted by a call to WSACancelBlockingCall.                          |
| 10009   | 0x00002719  | WSAEBADF       | The file handle supplied is not valid.                                                            |
| 10013   | 0x0000271D  | WSAEACCES      | An attempt was made to access a socket in a way forbidden by its access permissions.              |
| 10014   | 0x0000271E  | WSAEFAULT      | The system detected an invalid pointer address in attempting to use a pointer argument in a call. |
| 10022   | 0x00002726  | WSAEINVAL      | An invalid argument was supplied.                                                                 |
| 10024   | 0x00002728  | WSAEMFILE      | Too many open sockets.                                                                            |
| 10035   | 0x00002733  | WSAEWOULDBLOCK | A non-blocking socket operation could not be completed immediately.                               |
| 10036   | 0x00002734  | WSAEINPROGRESS | A blocking operation is currently executing.                                                      |
| 10037   | 0x00002735  | WSAEALREADY    | An operation was attempted on a non-blocking socket that already had an operation in progress.    |

|         |             | Error              | Description                                                                                                    |
|---------|-------------|--------------------|----------------------------------------------------------------------------------------------------|
| decimal | Hexadecimal | Name               |                                                                                                    |
| 10038   | 0x00002736  | WSAENOTSOCK        | An operation was attempted on something that is not a socket.                                                                                                    |
| 10039   | 0x00002737  | WSAEDESTADDRREQ    | A required address was omitted from an operation<br>on a socket.                                                                                                    |
| 10040   | 0x00002738  | WSAEMSGSIZE        | A message sent on a datagram socket was larger<br>than the internal message buffer or some other<br>network limit, or the buffer used to receive a data-<br>gram into was smaller than the datagram itself. |
| 10041   | 0x00002739  | WSAEPROTOTYPE      | A protocol was specified in the socket function<br>call that does not support the semantics of the<br>socket type requested.                                                                                |
| 10042   | 0x0000273A  | WSAENOPROTOOPT     | An unknown, invalid, or unsupported option or<br>level was specified in a getsockopt or setsockopt<br>call.                                                                                                 |
| 10043   | 0x0000273B  | WSAEPROTONOSUPPORT | The requested protocol has not been configured into the system, or no implementation for it exists.                                                                                                    |
| 10044   | 0x0000273C  | WSAESOCKTNOSUPPORT | The support for the specified socket type does not exist in this address family.                                                                                                    |
| 10045   | 0x0000273D  | WSAEOPNOTSUPP      | The attempted operation is not supported for the type of object referenced.                                                                                                    |
| 10046   | 0x0000273E  | WSAEPFNOSUPPORT    | The protocol family has not been configured into the system or no implementation for it exists.                                                                                                    |
| 10047   | 0x0000273F  | WSAEAFNOSUPPORT    | An address incompatible with the requested pro-<br>tocol was used.                                                                                                    |
| 10048   | 0x00002740  | WSAEADDRINUSE      | Only one usage of each socket address (protocol/<br>network address/port) is normally permitted.                                                                                                    |
| 10049   | 0x00002741  | WSAEADDRNOTAVAIL   | The requested address is not valid in its context.                                                                                                    |
| 10050   | 0x00002742  | WSAENETDOWN        | A socket operation encountered a dead network.                                                                                                    |
| 10051   | 0x00002743  | WSAENETUNREACH     | A socket operation was attempted to an unreach-<br>able network.                                                                                                    |
| 10052   | 0x00002744  | WSAENETRESET       | The connection has been broken due to keep-<br>alive activity detecting a failure while the opera-<br>tion was in progress.                                                                                 |
| 10053   | 0x00002745  | WSAECONNABORTED    | An established connection was aborted by the software in your host machine.                                                                                                    |
| 10054   | 0x00002746  | WSAECONNRESET      | An existing connection was forcibly closed by the remote host.                                                                                                    |
| 10055   | 0x00002747  | WSAENOBUFS         | An operation on a socket could not be performed<br>because the system lacked sufficient buffer space<br>or because a queue was full.                                                                        |
| 10056   | 0x00002748  | WSAEISCONN         | A connect request was made on an already con-<br>nected socket.                                                                                                    |
| 10057   | 0x00002749  | WSAENOTCONN        | A request to send or receive data was disallowed<br>because the socket is not connected and (when<br>sending on a datagram socket using a sendto<br>call) no address was supplied.                          |
| 10058   | 0x0000274A  | WSAESHUTDOWN       | A request to send or receive data was disallowed<br>because the socket had already been shut down<br>in that direction with a previous shutdown call.                                                       |
| 10059   | 0x0000274B  | WSAETOOMANYREFS    | Too many references to some kernel object.                                                                                                    |
| 10060   | 0x0000274C  | WSAETIMEDOUT       | A connection attempt failed because the con-<br>nected party did not properly respond after a pe-<br>riod of time, or established connection failed be-<br>cause connected host has failed to respond.      |
| 10061   | 0x0000274D  | WSAECONNREFUSED    | No connection could be made because the target machine actively refused it.                                                                                                    |
| 10062   | 0x0000274E  | WSAELOOP           | Cannot translate name.                                                                                                    |
| 10063   | 0x0000274F  | WSAENAMETOOLONG    | Name component or name was too long.                                                                                                    |
| 10064   | 0x00002750  | WSAEHOSTDOWN       | A socket operation failed because the destination host was down.                                                                                                    |
| 10065   | 0x00002751  | WSAEHOSTUNREACH    | A socket operation was attempted to an unreachable host.                                                                                                    |
| 10066   | 0x00002752  | WSAENOTEMPTY       | Cannot remove a directory that is not empty.                                                                                                    |
| 10067   | 0x00002753  | WSAEPROCLIM        | A Windows Sockets implementation may have a limit on the number of applications that may use it simultaneously.                                                                                             |

|         |             | Error                      | Description                                                                                                    |
|---------|-------------|----------------------------|----------------------------------------------------------------------------------------------------|
| decimal | Hexadecimal | Name                       |                                                                                                    |
| 10068   | 0x00002754  | WSAEUSERS                  | Ran out of quota.                                                                                                    |
| 10069   | 0x00002755  | WSAEDQUOT                  | Ran out of disk quota.                                                                                                    |
| 10070   | 0x00002756  | WSAESTALE                  | File handle reference is no longer available.                                                                                                    |
| 10071   | 0x00002757  | WSAEREMOTE                 | Item is not available locally.                                                                                                    |
| 10091   | 0x0000276B  | WSASYSNOTREADY             | WSAStartup cannot function at this time because<br>the underlying system it uses to provide network<br>services is currently unavailable.             |
| 10092   | 0x0000276C  | WSAVERNOTSUPPORTED         | The Windows Sockets version requested is not<br>supported.                                                                                            |
| 10093   | 0x0000276D  | WSANOTINITIALISED          | Either the application has not called WSAStartup, or WSAStartup failed.                                                                               |
| 10101   | 0x00002775  | WSAEDISCON                 | Returned by WSARecv or WSARecvFrom to indi-<br>cate the remote party has initiated a graceful<br>shutdown sequence.                                   |
| 10102   | 0x00002776  | WSAENOMORE                 | No more results can be returned by WSA-<br>LookupServiceNext.                                                                                         |
| 10103   | 0x00002777  | WSAECANCELLED              | A call to WSALookupServiceEnd was made while<br>this call was still processing. The call has been<br>canceled.                                        |
| 10104   | 0x00002778  | WSAEINVALIDPROCTABLE       | The procedure call table is invalid.                                                                                                    |
| 10105   | 0x00002779  | WSAEINVALIDPROVIDER        | The requested service provider is invalid.                                                                                                    |
| 10106   | 0x0000277A  | WSAEPROVIDERFAILEDINIT     | The requested service provider could not be loaded or initialized.                                                                                    |
| 10107   | 0x0000277B  | WSASYSCALLFAILURE          | A system call that should never fail has failed.                                                                                                    |
| 10108   | 0x0000277C  | WSASERVICE_NOT_FOUND       | No such service is known. The service cannot be found in the specified name space.                                                                    |
| 10109   | 0x0000277D  | WSATYPE_NOT_FOUND          | The specified class was not found.                                                                                                    |
| 10110   | 0x0000277E  | WSA_E_NO_MORE              | No more results can be returned by WSA-<br>LookupServiceNext.                                                                                         |
| 10111   | 0x0000277F  | WSA_E_CANCELLED            | A call to WSALookupServiceEnd was made while<br>this call was still processing. The call has been<br>canceled.                                        |
| 10112   | 0x00002780  | WSAEREFUSED                | A database query failed because it was actively refused.                                                                                              |
| 11001   | 0x00002AF9  | WSAHOST_NOT_FOUND          | No such host is known.                                                                                                    |
| 11002   | 0x00002AFA  | WSATRY_AGAIN               | This is usually a temporary error during hostname resolution and means that the local server did not receive a response from an authoritative server. |
| 11003   | 0x00002AFB  | WSANO_RECOVERY             | A non-recoverable error occurred during a data-<br>base lookup.                                                                                       |
| 11004   | 0x00002AFC  | WSANO_DATA                 | The requested name is valid and was found in the database, but it does not have the correct associated data being resolved for.                       |
| 11005   | 0x00002AFD  | WSA_QOS_RECEIVERS          | At least one reserve has arrived.                                                                                                    |
| 11006   | 0x00002AFE  | WSA_QOS_SENDERS            | At least one path has arrived.                                                                                                    |
| 11007   | 0x00002AFF  | WSA_QOS_NO_SENDERS         | There are no senders.                                                                                                    |
| 11008   | 0x00002B00  | WSA_QOS_NO_RECEIVERS       | There are no receivers.                                                                                                    |
| 11009   | 0x00002B01  | WSA_QOS_REQUEST_CONFIRMED  | Reserve has been confirmed.                                                                                                    |
| 11010   | 0x00002B02  | WSA_QOS_ADMISSION_FAILURE  | Error due to lack of resources.                                                                                                    |
| 11011   | 0x00002B03  | WSA_QOS_POLICY_FAILURE     | Rejected for administrative reasons - bad creden-<br>tials.                                                                                           |
| 11012   | 0x00002B04  | WSA_QOS_BAD_STYLE          | Unknown or conflicting style.                                                                                                    |
| 11013   | 0x00002B05  | WSA_QOS_BAD_OBJECT         | Problem with some part of the filterspec or<br>providerspecific buffer in general.                                                                    |
| 11014   | 0x00002B06  | WSA_QOS_TRAFFIC_CTRL_ERROR | Problem with some part of the flowspec.                                                                                                    |
| 11015   | 0x00002B07  | WSA_QOS_GENERIC_ERROR      | General QOS error.                                                                                                    |
| 11016   | 0x00002B08  | WSA_QOS_ESERVICETYPE       | An invalid or unrecognized service type was found in the flowspec.                                                                                    |
| 11017   | 0x00002B09  | WSA_QOS_EFLOWSPEC          | An invalid or inconsistent flowspec was found in the QOS structure.                                                                                   |
| 11018   | 0x00002B0A  | WSA_QOS_EPROVSPECBUF       | Invalid QOS provider-specific buffer.                                                                                                    |
| 11019   | 0x00002B0B  | WSA_QOS_EFILTERSTYLE       | An invalid QOS filter style was used.                                                                                                    |
| 11020   | 0x00002B0C  | WSA_QOS_EFILTERTYPE        | An invalid QOS filter type was used.                                                                                                    |

| Error   |             |                         | Description                                                                                        |
|---------|-------------|-------------------------|----------------------------------------------------------------------------------------------------|
| decimal | Hexadecimal | Name                    |                                                                                                    |
| 11021   | 0x00002B0D  | WSA_QOS_EFILTERCOUNT    | An incorrect number of QOS FILTERSPECs were<br>specified in the FLOWDESCRIPTOR.                    |
| 11022   | 0x00002B0E  | WSA_QOS_EOBJLENGTH      | An object with an invalid ObjectLength field was<br>specified in the QOS provider-specific buffer. |
| 11023   | 0x00002B0F  | WSA_QOS_EFLOWCOUNT      | An incorrect number of flow descriptors was spec-<br>ified in the QOS structure.                   |
| 11024   | 0x00002B10  | WSA_QOS_EUNKNOWNPSOBJ   | An unrecognized object was found in the QOS provider-specific buffer.                              |
| 11025   | 0x00002B11  | WSA_QOS_EPOLICYOBJ      | An invalid policy object was found in the QOS provider-specific buffer.                            |
| 11026   | 0x00002B12  | WSA_QOS_EFLOWDESC       | An invalid QOS flow descriptor was found in the<br>flow descriptor list.                           |
| 11027   | 0x00002B13  | WSA_QOS_EPSFLOWSPEC     | An invalid or inconsistent flowspec was found in the QOS provider-specific buffer.                 |
| 11028   | 0x00002B14  | WSA_QOS_EPSFILTERSPEC   | An invalid FILTERSPEC was found in the QOS provider-specific buffer.                               |
| 11029   | 0x00002B15  | WSA_QOS_ESDMODEOBJ      | An invalid shape discard mode object was found<br>in the QOS provider-specific buffer.             |
| 11030   | 0x00002B16  | WSA_QOS_ESHAPERATEOBJ   | An invalid shaping rate object was found in the QOS provider-specific buffer.                      |
| 11031   | 0x00002B17  | WSA_QOS_RESERVED_PETYPE | A reserved policy element was found in the QOS provider-specific buffer.                           |

| Error   |             |                                                       | Description                                                                                                    |
|---------|-------------|-------------------------------------------------------|----------------------------------------------------------------------------------------------------|
| decimal | Hexadecimal | Name                                                  |                                                                                                    |
| 12000   | 0x00002EE0  | ERROR_SXS_SECTION_NOT_FOUND                           | The requested section was not present in the activation context.                                                                            |
| 12001   | 0x00002EE1  | ERROR_SXS_CANT_GEN_ACTCTX                             | This application has failed to start because the application configuration is incorrect. Reinstalling the application may fix this problem. |
| 12002   | 0x00002EE2  | ERROR_SXS_INVALID_ACTCTXDATA_FORMAT                   | The application binding data format is invalid.                                                                                             |
| 12003   | 0x00002EE3  | ERROR_SXS_ASSEMBLY_NOT_FOUND                          | The referenced assembly is not installed on your system.                                                                                    |
| 12004   | 0x00002EE4  | ERROR_SXS_MANIFEST_FORMAT_ERROR                       | The manifest file does not begin with the required tag and format information.                                                              |
| 12005   | 0x00002EE5  | ERROR_SXS_MANIFEST_PARSE_ERROR                        | The manifest file contains one or more syntax errors.                                                                                       |
| 12006   | 0x00002EE6  | ERROR_SXS_ACTIVATION_CONTEXT_DIS-<br>ABLED            | The application attempted to activate a disabled activation context.                                                                        |
| 12007   | 0x00002EE7  | ERROR_SXS_KEY_NOT_FOUND                               | The requested lookup key was not found in any active activation context.                                                                    |
| 12008   | 0x00002EE8  | ERROR_SXS_VERSION_CONFLICT                            | A component version required by the application conflicts with another component version already active.                                    |
| 12009   | 0x00002EE9  | ERROR_SXS_WRONG_SECTION_TYPE                          | The type requested activation context section does not match the query API used.                                                            |
| 12010   | 0x00002EEA  | ERROR_SXS_THREAD_QUERIES_DISABLED                     | Lack of system resources has required isolated activation to be disabled for the current thread of execution.                               |
| 12011   | 0x00002EEB  | ERROR_SXS_PROCESS_DEFAULT_AL-<br>READY_SET            | An attempt to set the process default activation<br>context failed because the process default activa-<br>tion context was already set.     |
| 12012   | 0x00002EEC  | ERROR_SXS_UNKNOWN_ENCODING_GROUP                      | The encoding group identifier specified is not rec-<br>ognized.                                                                             |
| 12013   | 0x00002EED  | ERROR_SXS_UNKNOWN_ENCODING                            | The encoding requested is not recognized.                                                                                                   |
| 12014   | 0x00002EEE  | ERROR_SXS_INVALID_XML_NAMESPACE_URI                   | The manifest contains a reference to an invalid URI.                                                                                        |
| 12015   | 0x00002EEF  | ERROR_SXS_ROOT_MANIFEST_DEPEN-<br>DENCY_NOT_INSTALLED | The application manifest contains a reference to a dependent assembly which is not installed.                                               |
| 12016   | 0x00002EF0  | ERROR_SXS_LEAF_MANIFEST_DEPEN-<br>DENCY_NOT_INSTALLED | The manifest for an assembly used by the appli-<br>cation has a reference to a dependent assembly<br>which is not installed.                |
| 12017   | 0x00002EF1  | ERROR_SXS_INVALID_ASSEMBLY_IDEN-<br>TITY_ATTRIBUTE    | The manifest contains an attribute for the assembly identity which is not valid.                                                            |

|         |             | Error                                                             | Description                                                                                                    |
|---------|-------------|-------------------------------------------------------------------|----------------------------------------------------------------------------------------------------|
| decimal | Hexadecimal | Name                                                              |                                                                                                    |
| 12018   | 0x00002EF2  | ERROR_SXS_MANIFEST_MISSING_REQUIRED_<br>DEFAULT_NAMESPACE         | The manifest is missing the required default namespace specification on the assembly element.                                                                        |
| 12019   | 0x00002EF3  | ERROR_SXS_MANIFEST_INVALID_REQUIRED_<br>DEFAULT_NAMESPACE         | The manifest has a default namespace specified<br>on the assembly element but its value is not<br>"urn:schemas-microsoft-com:asm.v1".                                |
| 12020   | 0x00002EF4  | ERROR_SXS_PRIVATE_MANI-<br>FEST_CROSS_PATH_<br>WITH_REPARSE_POINT | The private manifest probe has crossed the reparse-point-associated path.                                                                                            |
| 12021   | 0x00002EF5  | ERROR_SXS_DUPLICATE_DLL_NAME                                      | Two or more components referenced directly or indirectly by the application manifest have files by the same name.                                                    |
| 12022   | 0x00002EF6  | ERROR_SXS_DUPLICATE_WINDOW-<br>CLASS_NAME                         | Two or more components referenced directly or<br>indirectly by the application manifest have window<br>classes with the same name.                                   |
| 12023   | 0x00002EF7  | ERROR_SXS_DUPLICATE_CLSID                                         | Two or more components referenced directly or indirectly by the application manifest have the same COM server CLSIDs.                                                |
| 12024   | 0x00002EF8  | ERROR_SXS_DUPLICATE_IID                                           | Two or more components referenced directly or<br>indirectly by the application manifest have proxies<br>for the same COM interface IIDs.                             |
| 12025   | 0x00002EF9  | ERROR_SXS_DUPLICATE_TLBID                                         | Two or more components referenced directly or<br>indirectly by the application manifest have the<br>same COM type library TLBIDs.                                    |
| 12026   | 0x00002EFA  | ERROR_SXS_DUPLICATE_PROGID                                        | Two or more components referenced directly or<br>indirectly by the application manifest have the<br>same COM ProgIDs.                                                |
| 12027   | 0x00002EFB  | ERROR_SXS_DUPLICATE_ASSEMBLY_NAME                                 | Two or more components referenced directly or<br>indirectly by the application manifest are different<br>versions of the same component which is not per-<br>mitted. |
| 12028   | 0x00002EFC  | ERROR_SXS_FILE_HASH_MISMATCH                                      | A component's file does not match the verification information present in the component manifest.                                                                    |
| 12029   | 0x00002EFD  | ERROR_SXS_POLICY_PARSE_ERROR                                      | The policy manifest contains one or more syntax errors.                                                                                                    |
| 12030   | 0x00002EFE  | ERROR_SXS_XML_E_MISSINGQUOTE                                      | Manifest Parse Error : A string literal was ex-<br>pected, but no opening quote character was<br>found.                                                              |
| 12031   | 0x00002EFF  | ERROR_SXS_XML_E_COMMENTSYNTAX                                     | Manifest Parse Error : Incorrect syntax was used in a comment.                                                                                                    |
| 12032   | 0x00002F00  | ERROR_SXS_XML_E_BADSTARTNAMECHAR                                  | Manifest Parse Error : A name was started with an invalid character.                                                                                                 |
| 12033   | 0x00002F01  | ERROR_SXS_XML_E_BADNAMECHAR                                       | Manifest Parse Error : A name contained an in-<br>valid character.                                                                                                   |
| 12034   | 0x00002F02  | ERROR_SXS_XML_E_BADCHARINSTRING                                   | Manifest Parse Error : A string literal contained an invalid character.                                                                                              |
| 12035   | 0x00002F03  | ERROR_SXS_XML_E_XMLDECLSYNTAX                                     | Manifest Parse Error : Invalid syntax for an XML declaration.                                                                                                    |
| 12036   | 0x00002F04  | ERROR_SXS_XML_E_BADCHARDATA                                       | Manifest Parse Error : An invalid character was found in text content.                                                                                               |
| 12037   | 0x00002F05  | ERROR_SXS_XML_E_MISSINGWHITESPACE                                 | Manifest Parse Error : Required white space was missing.                                                                                                    |
| 12038   | 0x00002F06  | ERROR_SXS_XML_E_EXPECTINGTAGEND                                   | Manifest Parse Error : The character '>' was ex-<br>pected.                                                                                                    |
| 12039   | 0x00002F07  | ERROR_SXS_XML_E_MISSINGSEMICOLON                                  | Manifest Parse Error : A semi colon character was expected.                                                                                                    |
| 12040   | 0x00002F08  | ERROR_SXS_XML_E_UNBALANCEDPAREN                                   | Manifest Parse Error : Unbalanced parentheses.                                                                                                    |
| 12041   | 0x00002F09  | ERROR_SXS_XML_E_INTERNALERROR                                     | Manifest Parse Error : Internal error.                                                                                                    |
| 12042   | 0x00002F0A  | ERROR_SXS_XML_E_UNEXPECTED_WHITE-<br>SPACE                        | Manifest Parse Error : White space is not allowed at this location.                                                                                                  |
| 12043   | 0x00002F0B  | ERROR_SXS_XML_E_INCOMPLETE_ENCODING                               | Manifest Parse Error : End of file reached in in-<br>valid state for current encoding.                                                                               |
| 12044   | 0x00002F0C  | ERROR_SXS_XML_E_MISSING_PAREN                                     | Manifest Parse Error : Missing parenthesis.                                                                                                    |
| 12045   | 0x00002F0D  | ERROR_SXS_XML_E_EXPECTINGCLOSEQUOTE                               | Manifest Parse Error : A single or double closing<br>quote character (\' or \") is missing.                                                                          |

|         |             | Error                                         | Description                                                                                                    |
|---------|-------------|-----------------------------------------------|----------------------------------------------------------------------------------------------------|
| decimal | Hexadecimal | Name                                          |                                                                                                    |
| 12046   | 0x00002F0E  | ERROR_SXS_XML_E_MULTIPLE_COLONS               | Manifest Parse Error : Multiple colons are not al-<br>lowed in a name.                                           |
| 12047   | 0x00002F0F  | ERROR_SXS_XML_E_INVALID_DECIMAL               | Manifest Parse Error : Invalid character for deci-<br>mal digit.                                                 |
| 12048   | 0x00002F10  | ERROR_SXS_XML_E_INVALID_HEXIDECIMAL           | Manifest Parse Error : Invalid character for hexa-<br>decimal digit.                                             |
| 12049   | 0x00002F11  | ERROR_SXS_XML_E_INVALID_UNICODE               | Manifest Parse Error : Invalid Unicode character value for this platform.                                        |
| 12050   | 0x00002F12  | ERROR_SXS_XML_E_WHITESPACEORQUES-<br>TIONMARK | Manifest Parse Error : Expecting white space or '?'.                                                             |
| 12051   | 0x00002F13  | ERROR_SXS_XML_E_UNEXPECTEDENDTAG              | Manifest Parse Error : End tag was not expected at this location.                                                |
| 12052   | 0x00002F14  | ERROR_SXS_XML_E_UNCLOSEDTAG                   | Manifest Parse Error : The following tags were nor closed: %1.                                                   |
| 12053   | 0x00002F15  | ERROR_SXS_XML_E_DUPLICATEATTRIBUTE            | Manifest Parse Error : Duplicate attribute.                                                                      |
| 12054   | 0x00002F16  | ERROR_SXS_XML_E_MULTIPLEROOTS                 | Manifest Parse Error : Only one top level element is allowed in an XML document.                                 |
| 12055   | 0x00002F17  | ERROR_SXS_XML_E_INVALIDATROOTLEVEL            | Manifest Parse Error : Invalid at the top level of the document.                                                 |
| 12056   | 0x00002F18  | ERROR_SXS_XML_E_BADXMLDECL                    | Manifest Parse Error : Invalid XML declaration.                                                                  |
| 12057   | 0x00002F19  | ERROR_SXS_XML_E_MISSINGROOT                   | Manifest Parse Error : XML document must have a top level element.                                               |
| 12058   | 0x00002F1A  | ERROR_SXS_XML_E_UNEXPECTEDEOF                 | Manifest Parse Error : Unexpected end of file.                                                                   |
| 12059   | 0x00002F1B  | ERROR_SXS_XML_E_BADPEREFINSUBSET              | Manifest Parse Error : Parameter entities cannot<br>be used inside markup declarations in an internal<br>subset. |
| 12060   | 0x00002F1C  | ERROR_SXS_XML_E_UNCLOSEDSTARTTAG              | Manifest Parse Error : Element was not closed.                                                                   |
| 12061   | 0x00002F1D  | ERROR_SXS_XML_E_UNCLOSEDENDTAG                | Manifest Parse Error : End element was missing the character '>'.                                                |
| 12062   | 0x00002F1E  | ERROR_SXS_XML_E_UNCLOSEDSTRING                | Manifest Parse Error : A string literal was not closed.                                                          |
| 12063   | 0x00002F1F  | ERROR_SXS_XML_E_UNCLOSEDCOMMENT               | Manifest Parse Error : A comment was not closed.                                                                 |
| 12064   | 0x00002F20  | ERROR_SXS_XML_E_UNCLOSEDDECL                  | Manifest Parse Error : A declaration was not closed.                                                             |
| 12065   | 0x00002F21  | ERROR_SXS_XML_E_UNCLOSEDCDATA                 | Manifest Parse Error : A CDATA section was not closed.                                                           |
| 12066   | 0x00002F22  | ERROR_SXS_XML_E_RESERVEDNAMESPACE             | Manifest Parse Error : The namespace prefix is not allowed to start with the reserved string "xml".              |
| 12067   | 0x00002F23  | ERROR_SXS_XML_E_INVALIDENCODING               | Manifest Parse Error : System does not support the specified encoding.                                           |
| 12068   | 0x00002F24  | ERROR_SXS_XML_E_INVALIDSWITCH                 | Manifest Parse Error : Switch from current encod-<br>ing to specified encoding not supported.                    |
| 12069   | 0x00002F25  | ERROR_SXS_XML_E_BADXMLCASE                    | Manifest Parse Error : The name 'xml' is reserved and must be lower case.                                        |
| 12070   | 0x00002F26  | ERROR_SXS_XML_E_INVALID_STANDALONE            | Manifest Parse Error : The standalone attribute must have the value 'yes' or 'no'.                               |
| 12071   | 0x00002F27  | ERROR_SXS_XML_E_UNEXPECTED_STAND-<br>ALONE    | Manifest Parse Error : The standalone attribute cannot be used in external entities.                             |
| 12072   | 0x00002F28  | ERROR_SXS_XML_E_INVALID_VERSION               | Manifest Parse Error : Invalid version number.                                                                   |
| 12073   | 0x00002F29  | ERROR_SXS_XML_E_MISSINGEQUALS                 | Manifest Parse Error : Missing equals sign be-<br>tween attribute and attribute value.                           |
| 13000   | 0x000032C8  | ERROR_IPSEC_QM_POLICY_EXISTS                  | The specified quick mode policy already exists.                                                                  |
| 13001   | 0x000032C9  | ERROR_IPSEC_QM_POLICY_NOT_FOUND               | The specified quick mode policy was not found.                                                                   |
| 13002   | 0x000032CA  | ERROR_IPSEC_QM_POLICY_IN_USE                  | The specified quick mode policy is being used.                                                                   |
| 13003   | 0x000032CB  | ERROR_IPSEC_MM_POLICY_EXISTS                  | The specified main mode policy already exists.                                                                   |
| 13004   | 0x000032CC  | ERROR_IPSEC_MM_POLICY_NOT_FOUND               | The specified main mode policy was not found.                                                                    |
| 13005   | 0x000032CD  | ERROR_IPSEC_MM_POLICY_IN_USE                  | The specified main mode policy is being used.                                                                    |
| 13006   | 0x000032CE  | ERROR_IPSEC_MM_FILTER_EXISTS                  | The specified main mode filter already exists.                                                                   |
| 13007   | 0x000032CF  | ERROR_IPSEC_MM_FILTER_NOT_FOUND               | The specified main mode filter was not found.                                                                    |
| 13008   | 0x000032D0  | ERROR_IPSEC_TRANSPORT_FILTER_EXISTS           | The specified transport mode filter already exists.                                                              |
| 13009   | 0x000032D1  | ERROR_IPSEC_TRANSPORT_FIL-<br>TER_NOT_FOUND   | The specified transport mode filter does not exist.                                                              |

|                |             | Error                                              | Description                                                              |
|----------------|-------------|----------------------------------------------------|--------------------------------------------------------------------------|
| decimal        | Hexadecimal | Name                                               |                                                                          |
| 13010          | 0x000032D2  | ERROR_IPSEC_MM_AUTH_EXISTS                         | The specified main mode authentication list ex-<br>ists.                 |
| 13011          | 0x000032D3  | ERROR_IPSEC_MM_AUTH_NOT_FOUND                      | The specified main mode authentication list was not found.               |
| 13012          | 0x000032D4  | ERROR_IPSEC_MM_AUTH_IN_USE                         | The specified quick mode policy is being used.                           |
| 13013          | 0x000032D5  | ERROR_IPSEC_DEFAULT_MM_POL-<br>ICY_NOT_FOUND       | The specified main mode policy was not found.                            |
| 13014          | 0x000032D6  | ERROR_IPSEC_DE-<br>FAULT_MM_AUTH_NOT_FOUND         | The specified quick mode policy was not found.                           |
| 13015          | 0x000032D7  | ERROR_IPSEC_DEFAULT_QM_POL-<br>ICY_NOT_FOUND       | The manifest file contains one or more syntax er-<br>rors.               |
| 13016          | 0x000032D8  | ERROR_IPSEC_TUNNEL_FILTER_EXISTS                   | The application attempted to activate a disabled activation context.     |
| 13017          | 0x000032D9  | ERROR_IPSEC_TUNNEL_FILTER_NOT_FOUND                | The requested lookup key was not found in any active activation context. |
| 13018          | 0x000032DA  | ERROR_IPSEC_MM_FILTER_PENDING_DELE-<br>TION        | The Main Mode filter is pending deletion.                                |
| 13019          | 0x000032DB  | ERROR_IPSEC_TRANSPORT_FILTER_PEND-<br>ING_DELETION | The transport filter is pending deletion.                                |
| 13020          | 0x000032DC  | ERROR_IPSEC_TUNNEL_FILTER_PEND-<br>ING_DELETION    | The tunnel filter is pending deletion.                                   |
| 13021          | 0x000032DD  | ERROR_IPSEC_MM_POLICY_PENDING_DELE-<br>TION        | The Main Mode policy is pending deletion.                                |
| 13022          | 0x000032DE  | ERROR_IPSEC_MM_AUTH_PENDING_DELE-<br>TION          | The Main Mode authentication bundle is pending deletion.                 |
| 13023          | 0x000032DF  | ERROR_IPSEC_QM_POLICY_PENDING_DELE-<br>TION        | The Quick Mode policy is pending deletion.                               |
| 13801          | 0x000035E9  | ERROR_IPSEC_IKE_AUTH_FAIL                          | IKE authentication credentials are unacceptable.                         |
| 13802          | 0x000035EA  | ERROR_IPSEC_IKE_ATTRIB_FAIL                        | IKE security attributes are unacceptable.                                |
| 13803          | 0x000035EB  | ERROR_IPSEC_IKE_NEGOTIATION_PENDING                | IKE Negotiation in progress.                                             |
| 13804          | 0x000035EC  | ERROR_IPSEC_IKE_GENERAL_PROCESS-<br>ING_ERROR      | General processing error.                                                |
| 13805          | 0x000035ED  | ERROR_IPSEC_IKE_TIMED_OUT                          | Negotiation timed out.                                                   |
| 13806          | 0x000035EE  | ERROR_IPSEC_IKE_NO_CERT                            | IKE failed to find valid machine certificate.                            |
| 13807          | 0x000035EF  | ERROR_IPSEC_IKE_SA_DELETED                         | IKE SA deleted by peer before establishment<br>completed.                |
| 13808          | 0x000035F0  | ERROR_IPSEC_IKE_SA_REAPED                          | IKE SA deleted before establishment completed.                           |
| 13809          | 0x000035F1  | ERROR_IPSEC_IKE_MM_ACQUIRE_DROP                    | Negotiation request sat in Queue too long.                               |
| 13810          | 0x000035F2  | ERROR_IPSEC_IKE_QM_ACQUIRE_DROP                    | Negotiation request sat in Queue too long.                               |
| 13811          | 0x000035F3  | ERROR_IPSEC_IKE_QUEUE_DROP_MM                      | Negotiation request sat in Queue too long.                               |
| 13812          | 0x000035F4  | ERROR_IPSEC_IKE_QUEUE_DROP_NO_MM                   | Negotiation request sat in Queue too long.                               |
| 13813          | 0x000035F5  | ERROR_IPSEC_IKE_DROP_NO_RESPONSE                   | No response from peer.                                                   |
| 13814          | 0x000035F6  | ERROR_IPSEC_IKE_MM_DELAY_DROP                      | Negotiation took too long.                                               |
| 13815          | 0x000035F7  | ERROR_IPSEC_IKE_QM_DELAY_DROP                      | Negotiation took too long.                                               |
| 13816          | 0x000035F8  | ERROR_IPSEC_IKE_ERROR                              | Unknown error occurred.                                                  |
| 13817          | 0x000035F9  | ERROR_IPSEC_IKE_CRL_FAILED                         | Certificate Revocation Check failed.                                     |
| 13818          | 0x000035FA  | ERROR_IPSEC_IKE_INVALID_KEY_USAGE                  | Invalid certificate key usage.                                           |
| 13819          | 0x000035FB  | ERROR_IPSEC_IKE_INVALID_CERT_TYPE                  | Invalid certificate type.                                                |
| 13820          | 0x000035FC  | ERROR_IPSEC_IKE_NO_PRIVATE_KEY                     | No private key associated with machine certificate.                      |
| 13822          | 0x000035FE  | ERROR_IPSEC_IKE_DH_FAIL                            | Failure in Diffie-Helman computation.                                    |
| 13824          | 0x00003600  | ERROR_IPSEC_IKE_INVALID_HEADER                     | Invalid header.                                                          |
| 13825          | 0x00003601  | ERROR_IPSEC_IKE_NO_POLICY                          | No policy configured.                                                    |
| 13826          | 0x00003602  | ERROR_IPSEC_IKE_INVALID_SIGNATURE                  | Failed to verify signature.                                              |
| 13827          | 0x00003603  | ERROR_IPSEC_IKE_KERBEROS_ERROR                     | Failed to authenticate using Kerberos.                                   |
| 13828          | 0x00003604  | ERROR_IPSEC_IKE_NO_PUBLIC_KEY                      | Peer's certificate did not have a public key.                            |
| 13829          | 0x00003605  | ERROR_IPSEC_IKE_PROCESS_ERR                        | Error processing error payload.                                          |
| 13830          | 0x00003606  | ERROR_IPSEC_IKE_PROCESS_ERR_SA                     | Error processing SA payload.                                             |
|                | 0x00003607  | ERROR_IPSEC_IKE_PROCESS_ERR_PROP                   | Error processing Proposal payload.                                       |
| 13831          |             |                                                    |                                                                          |
| 13831<br>13832 | 0x00003608  | ERROR_IPSEC_IKE_PROCESS_ERR_TRANS                  | Error processing Transform payload.                                      |

|         |             | Error                                     | Description                                                                                                    |
|---------|-------------|-------------------------------------------|----------------------------------------------------------------------------------------------------|
| decimal | Hexadecimal | Name                                      |                                                                                                    |
| 13834   | 0x0000360A  | ERROR_IPSEC_IKE_PROCESS_ERR_ID            | Error processing ID payload.                                                                                                    |
| 13835   | 0x0000360B  | ERROR_IPSEC_IKE_PROCESS_ERR_CERT          | Error processing Cert payload.                                                                                                    |
| 13836   | 0x0000360C  | ER-<br>ROR_IPSEC_IKE_PROCESS_ERR_CERT_REQ | Error processing Certificate Request payload.                                                                                                    |
| 13837   | 0x0000360D  | ERROR_IPSEC_IKE_PROCESS_ERR_HASH          | Error processing Hash payload.                                                                                                    |
| 13838   | 0x0000360E  | ERROR_IPSEC_IKE_PROCESS_ERR_SIG           | Error processing Signature payload.                                                                                                    |
| 13839   | 0x0000360F  | ERROR_IPSEC_IKE_PROCESS_ERR_NONCE         | Error processing Nonce payload.                                                                                                    |
| 13840   | 0x00003610  | ERROR_IPSEC_IKE_PROCESS_ERR_NOTIFY        | Error processing Notify payload.                                                                                                    |
| 13841   | 0x00003611  | ERROR_IPSEC_IKE_PROCESS_ERR_DELETE        | Error processing Delete Payload.                                                                                                    |
| 13842   | 0x00003612  | ERROR_IPSEC_IKE_PROCESS_ERR_VENDOR        | Error processing Vendorld payload.                                                                                                    |
| 13843   | 0x00003613  | ERROR_IPSEC_IKE_INVALID_PAYLOAD           | Invalid payload received.                                                                                                    |
| 13844   | 0x00003614  | ERROR_IPSEC_IKE_LOAD_SOFT_SA              | Soft SA loaded.                                                                                                    |
| 13845   | 0x00003615  | ERROR_IPSEC_IKE_SOFT_SA_TORN_DOWN         | Soft SA torn down.                                                                                                    |
| 13846   | 0x00003616  | ERROR_IPSEC_IKE_INVALID_COOKIE            | Invalid cookie received                                                                                                    |
| 13847   | 0x00003617  | ERROR_IPSEC_IKE_NO_PEER_CERT              | Peer failed to send valid machine certificate.                                                                                                    |
| 13848   | 0x00003618  | ERROR_IPSEC_IKE_PEER_CRL_FAILED           | Certification Revocation check of peer's certificate failed.                                                                                                    |
| 13849   | 0x00003619  | ERROR_IPSEC_IKE_POLICY_CHANGE             | New policy invalidated SAs formed with old policy                                                                                                    |
| 13850   | 0x0000361A  | ERROR_IPSEC_IKE_NO_MM_POLICY              | There is no available Main Mode IKE policy.                                                                                                    |
| 13851   | 0x0000361B  | ERROR_IPSEC_IKE_NOTCBPRIV                 | Failed to enabled TCB privilege.                                                                                                    |
| 13852   | 0x0000361C  | ERROR_IPSEC_IKE_SECLOADFAIL               | Failed to load SECURITY.DLL.                                                                                                    |
| 13853   | 0x0000361D  | ERROR_IPSEC_IKE_FAILSSPINIT               | Failed to obtain security function table dispatch address from SSPI.                                                                                                    |
| 13854   | 0x0000361E  | ERROR_IPSEC_IKE_FAILQUERYSSP              | Failed to query Kerberos package to obtain max token size.                                                                                                    |
| 13855   | 0x0000361F  | ERROR_IPSEC_IKE_SRVACQFAIL                | Failed to obtain Kerberos server credentials for<br>ISAKMP/ERROR_IPSEC_IKE service. Kerberos<br>authentication will not function. The most likely<br>reason for this is lack of domain membership.<br>This is normal if your computer is a member of a<br>workgroup. |
| 13856   | 0x00003620  | ERROR_IPSEC_IKE_SRVQUERYCRED              | Failed to determine SSPI principal name for<br>ISAKMP/ERROR_IPSEC_IKE service (QueryCre-<br>dentialsAttributes).                                                                                                    |
| 13857   | 0x00003621  | ERROR_IPSEC_IKE_GETSPIFAIL                | Failed to obtain new SPI for the inbound SA from<br>Ipsec driver. The most common cause for this is<br>that the driver does not have the correct filter.<br>Check your policy to verify the filters.                                                                 |
| 13858   | 0x00003622  | ERROR_IPSEC_IKE_INVALID_FILTER            | Given filter is invalid.                                                                                                    |
| 13859   | 0x00003623  | ERROR_IPSEC_IKE_OUT_OF_MEMORY             | Memory allocation failed.                                                                                                    |
| 13860   | 0x00003624  | ERROR_IPSEC_IKE_ADD_UPDATE_KEY_FAILED     | Failed to add Security Association to IPSec<br>Driver. The most common cause for this is if the<br>IKE negotiation took too long to complete. If the<br>problem persists, reduce the load on the faulting<br>machine.                                                |
| 13861   | 0x00003625  | ERROR_IPSEC_IKE_INVALID_POLICY            | Invalid policy.                                                                                                    |
| 13862   | 0x00003626  | ERROR_IPSEC_IKE_UNKNOWN_DOI               | Invalid DOI.                                                                                                    |
| 13863   | 0x00003627  | ERROR_IPSEC_IKE_INVALID_SITUATION         | Invalid situation.                                                                                                    |
| 13864   | 0x00003628  | ERROR_IPSEC_IKE_DH_FAILURE                | Diffie-Hellman failure.                                                                                                    |
| 13865   | 0x00003629  | ERROR_IPSEC_IKE_INVALID_GROUP             | Invalid Diffie-Hellman group.                                                                                                    |
| 13866   | 0x0000362A  | ERROR_IPSEC_IKE_ENCRYPT                   | Error encrypting payload.                                                                                                    |
| 13867   | 0x0000362B  | ERROR_IPSEC_IKE_DECRYPT                   | Error decrypting payload.                                                                                                    |
| 13868   | 0x0000362C  | ERROR_IPSEC_IKE_POLICY_MATCH              | Policy match error.                                                                                                    |
| 13869   | 0x0000362D  | ERROR_IPSEC_IKE_UNSUPPORTED_ID            | Unsupported ID.                                                                                                    |
| 13870   | 0x0000362E  | ERROR_IPSEC_IKE_INVALID_HASH              | Hash verification failed.                                                                                                    |
| 13871   | 0x0000362F  | ERROR_IPSEC_IKE_INVALID_HASH_ALG          | Invalid hash algorithm.                                                                                                    |
| 13872   | 0x00003630  | ERROR_IPSEC_IKE_INVALID_HASH_SIZE         | Invalid hash size.                                                                                                    |
| 13873   | 0x00003631  | ERROR_IPSEC_IKE_INVALID_ENCRYPT_ALG       | Invalid encryption algorithm.                                                                                                    |
| 13874   | 0x00003632  | ERROR_IPSEC_IKE_INVALID_AUTH_ALG          | Invalid authentication algorithm.                                                                                                    |
| 13875   | 0x00003633  | ERROR_IPSEC_IKE_INVALID_SIG               | Invalid certificate signature.                                                                                                    |
| 13876   | 0x00003634  | ERROR_IPSEC_IKE_LOAD_FAILED               | Load failed.                                                                                                    |

|         |             | Error                                                  | Description                                                                                                    |
|---------|-------------|--------------------------------------------------------|----------------------------------------------------------------------------------------------------|
| decimal | Hexadecimal | Name                                                   |                                                                                                    |
| 13877   | 0x00003635  | ERROR_IPSEC_IKE_RPC_DELETE                             | Deleted via RPC call.                                                                                                    |
| 13878   | 0x00003636  | ERROR_IPSEC_IKE_BENIGN_REINIT                          | Temporary state created to perform reinitializa-<br>tion. This is not a real failure.                                                                                  |
| 13879   | 0x00003637  | ERROR_IPSEC_IKE_INVALID_RESPON-<br>DER_LIFETIME_NOTIFY | The lifetime value received in the Responder Life-<br>time Notify is below the Windows 2000 configured<br>minimum value. Please fix the policy on the peer<br>machine. |
| 13880   | 0x00003638  | ERROR_IPSEC_IKE_QM_LIMIT_REAP                          | SA reaped because QM limit was reached.                                                                                                    |
| 13881   | 0x00003639  | ERROR_IPSEC_IKE_INVALID_CERT_KEYLEN                    | Key length in certificate is too small for configured security requirements.                                                                                           |
| 13882   | 0x0000363A  | ERROR_IPSEC_IKE_MM_LIMIT                               | Max number of established MM SAs to peer exceeded.                                                                                                    |
| 13883   | 0x0000363B  | ERROR_IPSEC_IKE_NEGOTIATION_DISABLED                   | IKE received a policy that disables negotiation.                                                                                                    |
| 13884   | 0x0000363C  | ERROR_IPSEC_IKE_QM_LIMIT                               | Reached maximum quick mode limit for the main mode. New main mode will be started.                                                                                     |